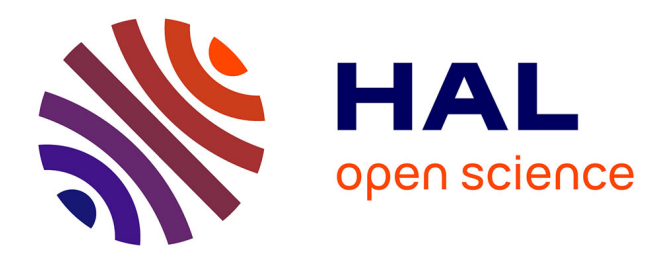

### **Conseils donnés à l'officine relatifs aux examens d'imagerie médicale et aux médicaments délivrés pour la réalisation de ces examens : fiches conseils**

Amandine Scherno

#### **To cite this version:**

Amandine Scherno. Conseils donnés à l'officine relatifs aux examens d'imagerie médicale et aux médicaments délivrés pour la réalisation de ces examens : fiches conseils. Sciences pharmaceutiques. 2015. hal-01733940

### **HAL Id: hal-01733940 <https://hal.univ-lorraine.fr/hal-01733940>**

Submitted on 14 Mar 2018

**HAL** is a multi-disciplinary open access archive for the deposit and dissemination of scientific research documents, whether they are published or not. The documents may come from teaching and research institutions in France or abroad, or from public or private research centers.

L'archive ouverte pluridisciplinaire **HAL**, est destinée au dépôt et à la diffusion de documents scientifiques de niveau recherche, publiés ou non, émanant des établissements d'enseignement et de recherche français ou étrangers, des laboratoires publics ou privés.

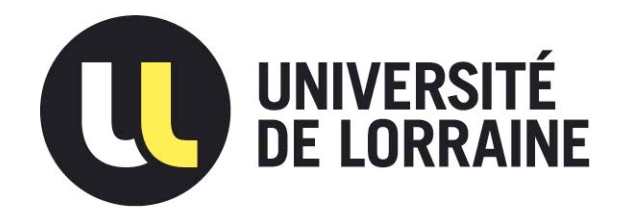

### AVERTISSEMENT

Ce document est le fruit d'un long travail approuvé par le jury de soutenance et mis à disposition de l'ensemble de la communauté universitaire élargie.

Il est soumis à la propriété intellectuelle de l'auteur. Ceci implique une obligation de citation et de référencement lors de l'utilisation de ce document.

D'autre part, toute contrefaçon, plagiat, reproduction illicite encourt une poursuite pénale.

Contact : ddoc-thesesexercice-contact@univ-lorraine.fr

### LIENS

Code de la Propriété Intellectuelle. articles L 122. 4 Code de la Propriété Intellectuelle. articles L 335.2- L 335.10 http://www.cfcopies.com/V2/leg/leg\_droi.php http://www.culture.gouv.fr/culture/infos-pratiques/droits/protection.htm

### **FACULTE DE PHARMACIE**

 $\_$  , and the set of the set of the set of the set of the set of the set of the set of the set of the set of the set of the set of the set of the set of the set of the set of the set of the set of the set of the set of th

# **T H E S E**

Présentée et soutenue publiquement  **le vendredi 29 mai 2015** sur un sujet dédié à :

#### **CONSEILS DONNES A L'OFFICINE RELATIFS AUX EXAMENS D'IMAGERIE MEDICALE ET AUX MEDICAMENTS DELIVRES POUR LA REALISATION DE CES EXAMENS FICHES CONSEIL**

pour obtenir

#### **le Diplôme d'Etat de Docteur en Pharmacie**

par Amandine SCHERNO

né(e) 31.03.1989 à Lunéville

### **Membres du Jury**

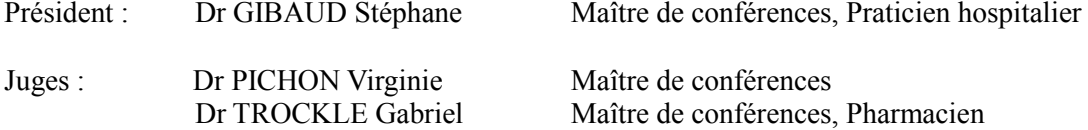

Dr CHATEL Régis Pharmacien

#### **UNIVERSITÉ DE LORRAINE FACULTÉ DE PHARMACIE Année universitaire 2014-2015**

*DOYEN*

*Commission Prospective Facultaire* Béatrice FAIVRE *Directeur des Etudes* Virginie PICHON *Conseil de la Pédagogie* Président, Brigitte LEININGER-MULLER  *Commission de la Recherche*  Président, Raphaël DUVAL *Collège d'Enseignement Pharmaceutique Hospitalier* Francine PAULUS *Vice-Doyen* Président, Béatrice DEMORE Président, Christophe GANTZER Vice-Président, Jean-Louis MERLIN

**Responsable de la filière Officine Entrarce Example 3** Béatrice FAIVRE **Responsables de la filière Industrie Intervention de la Filipine de la Filipine de la Filipine de la Filipine de la Filipine de la Filipine de la Filipine de la Filipine de la Filipine de la Filipine de la Filipine de l** 

*Responsable de la filière Hôpital* **Entrance DEMORE Béatrice DEMORE** *Responsable Pharma Plus ENSIC* Jean-Bernard REGNOUF de VAINS **Responsable Pharma Plus ENSAIA** Raphaël DUVAL **Responsable de la Communication Marie-Paule SAUDER** *et individuelle des maîtres de stage* **Responsables des échanges internationaux Bertrand RIHN Responsable ERASMUS Mihayl VARBANOV** *Responsable de la Cellule de Formation Continue Responsable de la Commission d'agrément*

Jean-Bernard REGNOUF de VAINS Béatrice FAIVRE

Béatrice FAIVRE

#### *DOYENS HONORAIRES*

Chantal FINANCE Claude VIGNERON

#### *PROFESSEURS EMERITES*

Jeffrey ATKINSON Max HENRY Gérard SIEST Claude VIGNERON

Roger BONALY Monique ALBERT Pierre DIXNEUF National Mariette BEAUD Marie-Madeleine GALTEAU Gérald CATAU Thérèse GIRARD **Jean-Claude CHEVIN** Michel JACOUE **Journalism in the United States of the United States and States I**ocelyne COLLOMB Pierre LABRUDE Bernard DANGIEN Lucien LALLOZ **Marie-Claude FUZELLIER** Pierre LECTARD Françoise HINZELIN Vincent LOPPINET Marie-Hélène LIVERTOUX Marcel MIRJOLET **Bernard MIGNOT** Maurice PIERFITTE **Maurice PIERFITTE Jean-Louis MONAL** Janine SCHWARTZBROD Blandine MOREAU Louis SCHWARTZBROD DOMINIQUE NOTTER

#### **ASSISTANTS HONORAIRES** Marie-France POCHON

Annie PAVIS

#### *PROFESSEURS HONORAIRES MAITRES DE CONFERENCES HONORAIRES*

Christine PERDICAKIS Anne ROVEL Marie-Catherine BERTHE Maria WELLMAN-ROUSSEAU Maria WELLMAN-ROUSSEAU

#### *PROFESSEURS DES UNIVERSITES - PRATICIENS HOSPITALIERS*

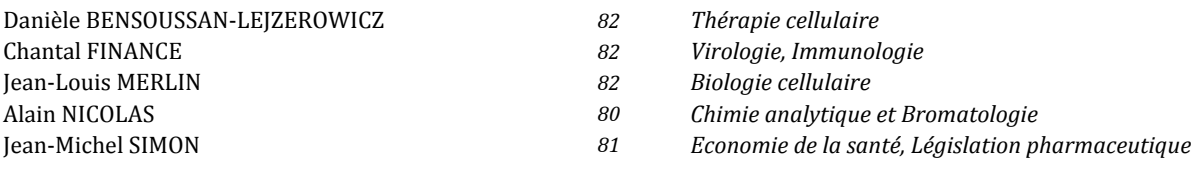

#### *PROFESSEURS DES UNIVERSITES*

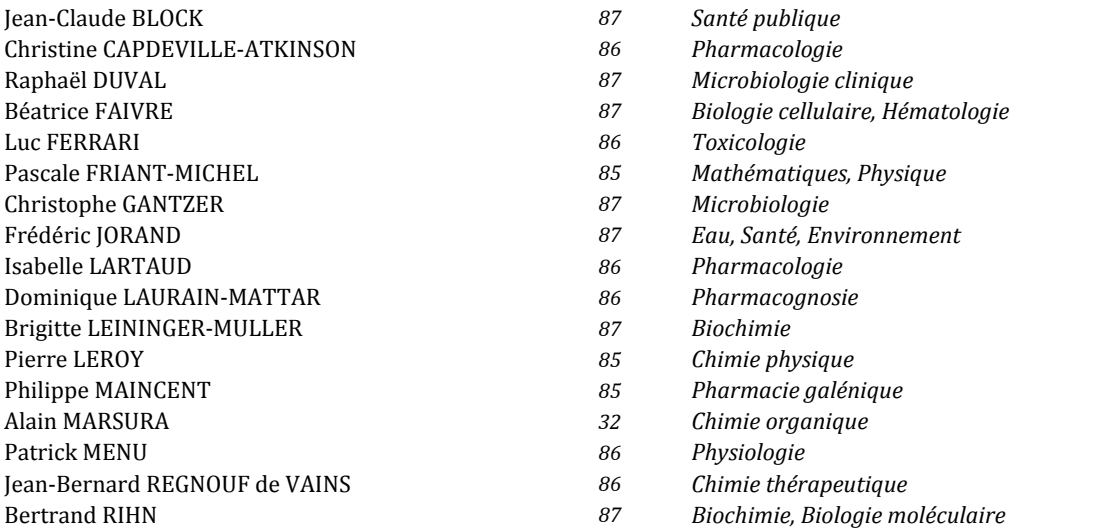

#### *MAITRES DE CONFÉRENCES DES UNIVERSITÉS - PRATICIENS HOSPITALIERS*

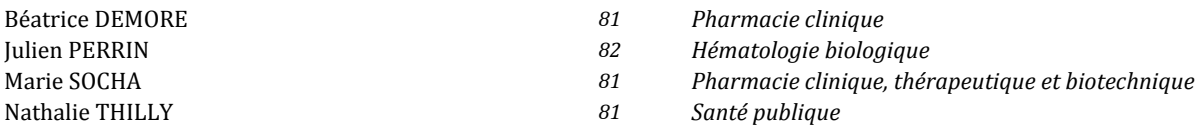

#### *MAITRES DE CONFÉRENCES*

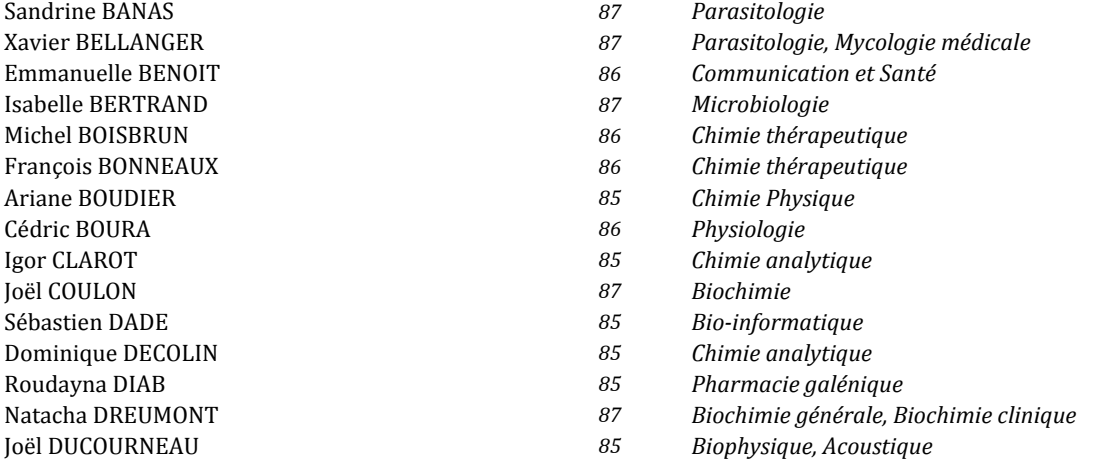

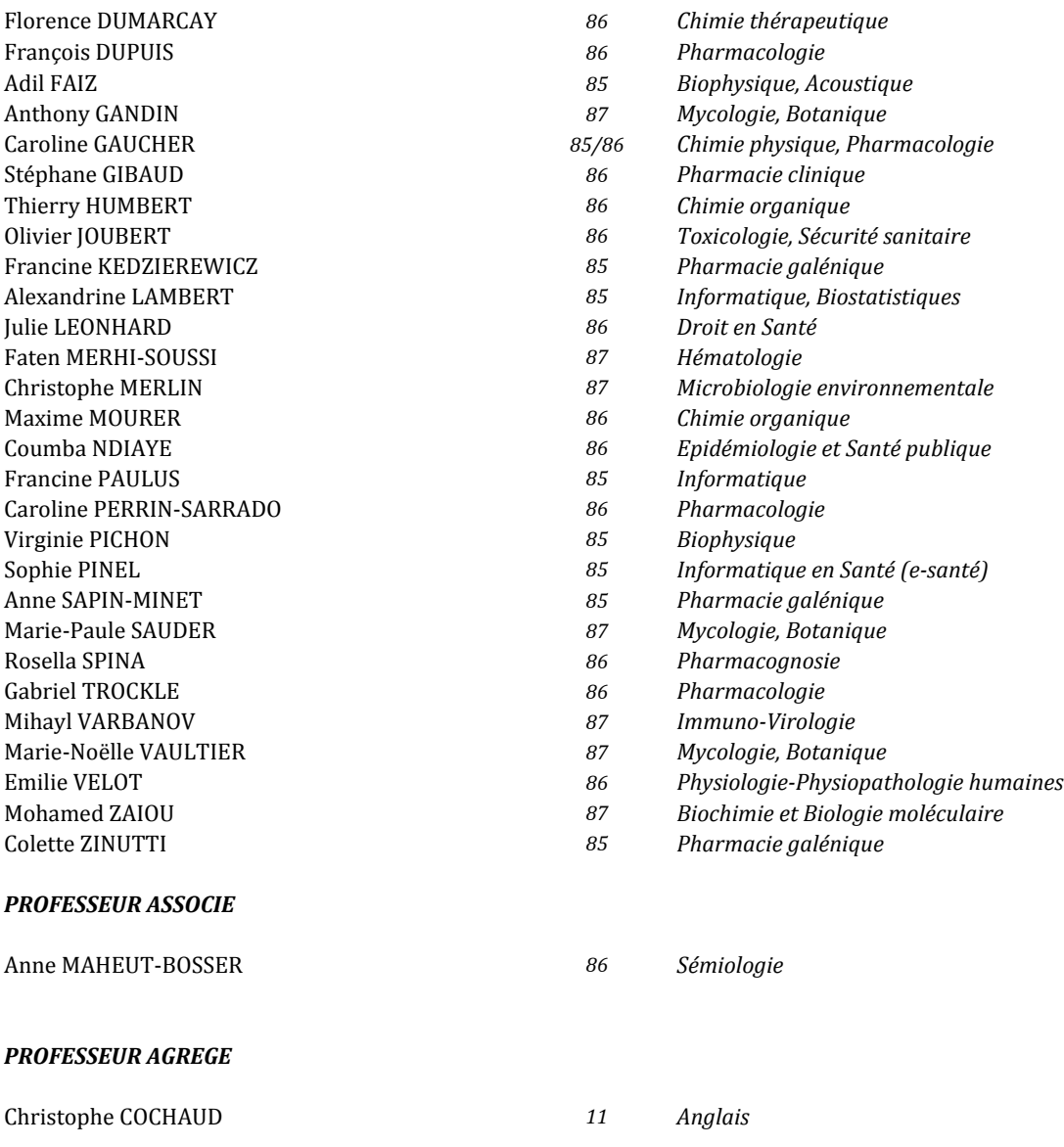

*\* Disciplines du Conseil National des Universités :*

*80 : Personnels enseignants et hospitaliers de pharmacie en sciences physico-chimiques et ingénierie appliquée à la santé* 

*81 : Personnels enseignants et hospitaliers de pharmacie en sciences du médicament et des autres produits de santé*

*82 : Personnels enseignants et hospitaliers de pharmacie en sciences biologiques, fondamentales et cliniques* 

*85 ; Personnels enseignants-chercheurs de pharmacie en sciences physico-chimiques et ingénierie appliquée à la santé* 

*86 : Personnels enseignants-chercheurs de pharmacie en sciences du médicament et des autres produits de santé*

*87 : Personnels enseignants-chercheurs de pharmacie en sciences biologiques, fondamentales et cliniques* 

*32 : Personnel enseignant-chercheur de sciences en chimie organique, minérale, industrielle*

*11 : Professeur agrégé de lettres et sciences humaines en langues et littératures anglaises et anglo-saxonnes*

### S**ERMENT DES** A**POTHICAIRES**

 $\overline{\phantom{a}}$ 

J**e jure, en présence des maîtres de la Faculté, des conseillers de l'ordre des pharmaciens et de mes condisciples :** 

> Ð**' honorer ceux qui m'ont instruit dans les préceptes de mon art et de leur témoigner ma reconnaissance en restant fidèle à leur enseignement.**

> Ð**'exercer, dans l'intérêt de la santé publique, ma profession avec conscience et de respecter non seulement la législation en vigueur, mais aussi les règles de l'honneur, de la probité et du désintéressement.**

> Ð**e ne jamais oublier ma responsabilité et mes devoirs envers le malade et sa dignité humaine ; en aucun cas, je ne consentirai à utiliser mes connaissances et mon état pour corrompre les mœurs et favoriser des actes criminels.**

Q**ue les hommes m'accordent leur estime si je suis fidèle à mes promesses.** 

Q**ue je sois couvert d'opprobre et méprisé de mes confrères si j'y manque.** 

 $\longrightarrow$ 

« LA FACULTE N'ENTEND DONNER AUCUNE APPROBATION, NI IMPROBATION AUX OPINIONS EMISES DANS LES THESES, CES OPINIONS DOIVENT ETRE CONSIDEREES COMME PROPRES A LEUR AUTEUR ».

# **REMERCIEMENTS**

### **A mon président de thèse**,

#### **Dr Stéphane GIBAUD**

Pharmacien-Praticien hospitalier à NeufChateau Maître de conférences à la faculté de pharmacie de Nancy Pour l'intérêt que vous avez porté à mon travail Pour l'honneur que vous me faites de présider le jury de cette thèse, Veuillez trouver ici l'expression de mon respect et de ma sincère reconnaissance.

#### **A ma directrice de thèse**,

#### **Dr Virginie PICHON,**

Maître de conférences à la faculté de pharmacie de Nancy Pour l'honneur que vous me faites de diriger cette thèse. Je vous remercie pour votre disponibilité, vos encouragements et votre soutien. Le partage de vos connaissances, et vos précieux conseils, tout au long de la réalisation de cette thèse m'ont beaucoup apporté et ont permis son aboutissement. Veuillez trouver ici l'expression de mon respect et de ma sincère reconnaissance.

#### **A mon directeur de thèse,**

#### **Dr Gabriel TROCKLE**

Pharmacien

Maître de conférences à la faculté de pharmacie de Nancy

Pour l'honneur que vous me faites d'accepter de diriger cette thèse.

Je vous remercie pour votre disponibilité, votre aide, vos conseils, votre positivité et votre soutien, ainsi que pour la confiance que vous m'avez apportée.

Veuillez trouver ici l'expression de mon respect et de ma sincère reconnaissance.

#### **A mon jury,**

#### **Dr Régis CHATEL**

Pharmacien titulaire à Cirey sur Vezouze

Pour l'honneur que vous me faites d'accepter d'être membre de mon jury.

Je vous remercie pour tout ce que vous m'avez apporté : vos connaissances, vos conseils,

votre soutien, votre compréhension et votre gentillesse tout au long de ces années

Veuillez trouver ici l'expression de mon respect et de ma sincère reconnaissance.

# **REMERCIEMENTS**

**A mes parents** : mon petit papa et ma petite maman, sans qui l'aventure « pharma » n'aurait jamais été possible.

Je ne vous remercierai jamais assez pour tout ce qui vous faites pour moi. Merci pour votre patience, votre présence, votre soutien, votre amour démesuré. Merci pour tout ce que vous m'avez inculqué comme valeur. Merci de m'avoir permis d'être ce que je suis. Je vous aime fort, vous êtes les parents dont tous les enfants rêvent.

**A mon petit kiki**, super petit frère, qui prend toujours la vie du bon coté, sans jamais stresser. Merci de m'avoir soutenue mais aussi supportée. Je t'aime fort

**A mon William chéri**, tu as vécu cette aventure de A à Z avec moi, dans les bons et les mauvais moments tu m'as toujours soutenue. Merci d'avoir été et d'être toujours là pour moi. A présent, nous allons pouvoir nous consacrer pleinement à notre avenir. Je t'aime de tout mon cœur.

**A ma mamie Nadette**, pour ton soutien, ton réconfort, ta positive attitude au quotidien. Je crois que je ne te dirai jamais assez à quel point je tiens à toi .Merci pour tout ma petite mamie je t'aime.

**A l'ensemble de ma famille** : grand-mère, oncles, tantes, cousins, cousines, …. Merci pour votre soutien et vos encouragements, au cours de ces années d'étude.

**A la « super équipe » de la pharmacie Chatel :** merci de m'avoir épaulée, soutenue, conseillée dés mon entrée dans « le monde de la pharmacie ». Merci à toute l'équipe pour votre compréhension, votre présence dans les moments de stress (léger !!!), et de doute (rares !!). Vous avez toujours su trouver les mots pour me faire avancer.

- à Mr et Mme Chatel, merci de m'avoir accueilli dans votre officine, où y travailler et y évoluer est un véritable plaisir. Merci d'avoir toujours été là pour moi, d'avoir toujours répondu favorablement à chacune de mes demandes, en toute sincérité et sans aucune condition. Vous n'avez pas idée à quel point c'est agréable et combien ça m'a facilité les choses. Je vous en suis très reconnaissante

Il n'y a aucune exagération dans ces propos, ils viennent du fond du cœur.

.- à Christelle, la petite fée bienfaisante de la pharmacie, toujours à veiller au bien être de chacun. Merci pour ta gentillesse, et ton amitié.

- à Christophe, la montagne de connaissances, toujours de bonne humeur, près à rendre service. Ne change rien. Merci pour ta gentillesse, ta sincérité et ton amitié.

- à la pétillante Audrey, pour ton dynamisme, ta gentillesse, toujours présente quand on a besoin de toi. Merci pour ta gentillesse, et ton amitié.

- à la sympathique Nany : qui reste cool en toutes circonstances, à qui j'ai posé des milliers de questions. Et qui a répondu à chacune d'elles. Merci pour ta gentillesse et ton amitié. - à la « petite » Anouchka : Super sympa dés son premier jour. Merci pour ta bonne humeur, ta gentillesse et ton amitié.

-à Mme Rodriguez, pour sa gentillesse et ses bons gâteaux.

**A l'équipe de la pharmacie, l'hôpital de Sarrebourg** qui m'a accueillie et intégrée à l'équipe dés le 1<sup>er</sup> jour. J'ai, grâce à vous, passé une année hospitalo-universitaire enrichissante à tout point de vue, aussi bien professionnellement, qu'humainement. Merci à Mme Karcher, Christian, Marie jeanne, Sabine, Valérie, Mireille. Ainsi qu'à toute la petite équipe de Hoff. Merci à tous.

**A mes consœurs et avant tout amies** : Adeline (tu es quelqu'un de très gentil, je suis contente de d'avoir rencontrée en chemin), Anaïs (amie formidable, sur qui on peut compter en toutes circonstances, à la volonté d'acier, tu es géniale, surtout, ne change rien), Laura (sympathique et sincère, on a passé de bonnes années ensemble), Marie (dynamique, pétillante, présente depuis le début, tu es géniale ma marie), Marine (binôme d'enfer, toujours cool et zen, j'ai passé de superbes années de fac avec toi), Sophie (un peu perdue de vue…)

**A tous mes amis et à tous ceux que j'oublie de citer : un grand merci…..** 

# **SOMMAIRE**

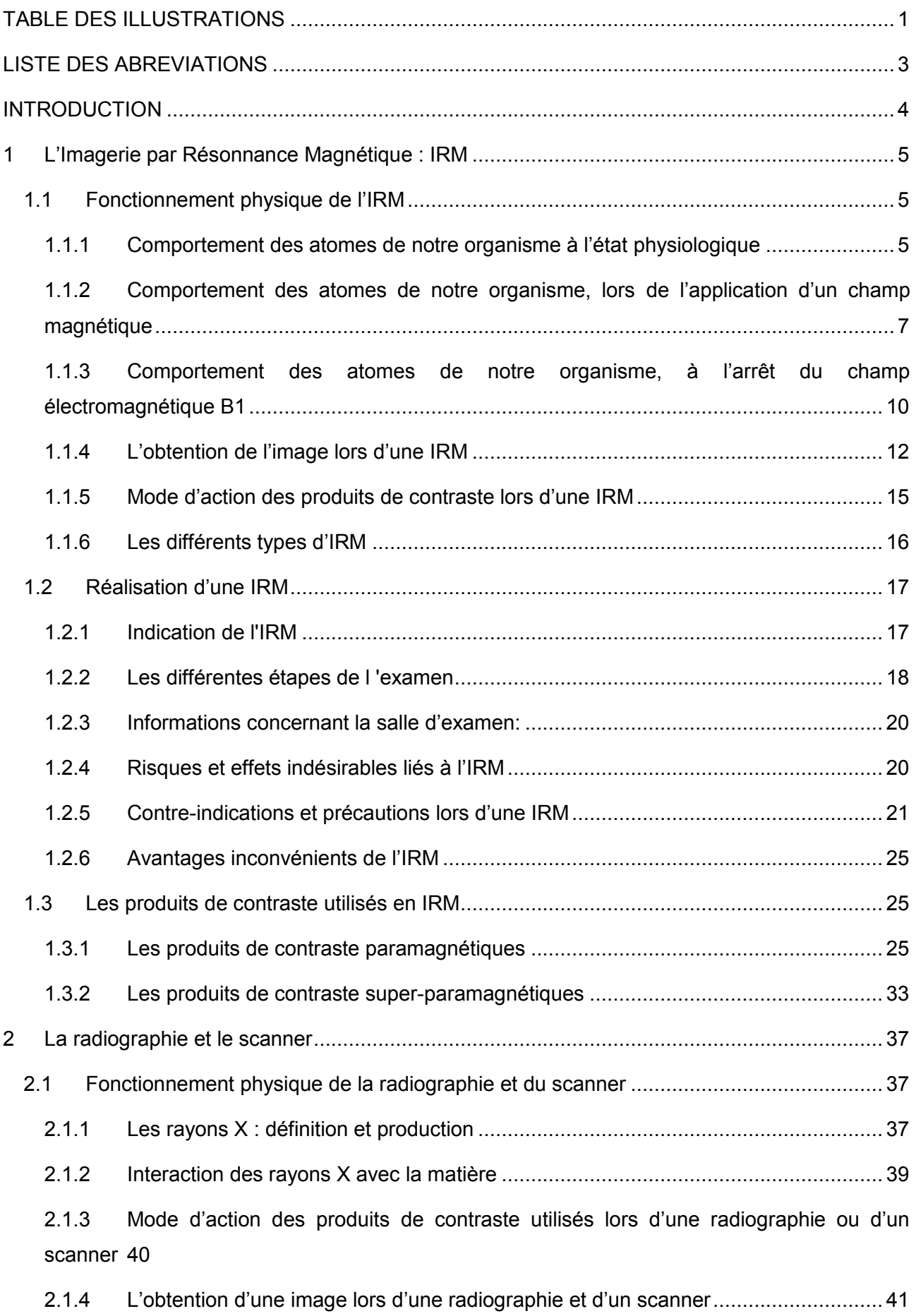

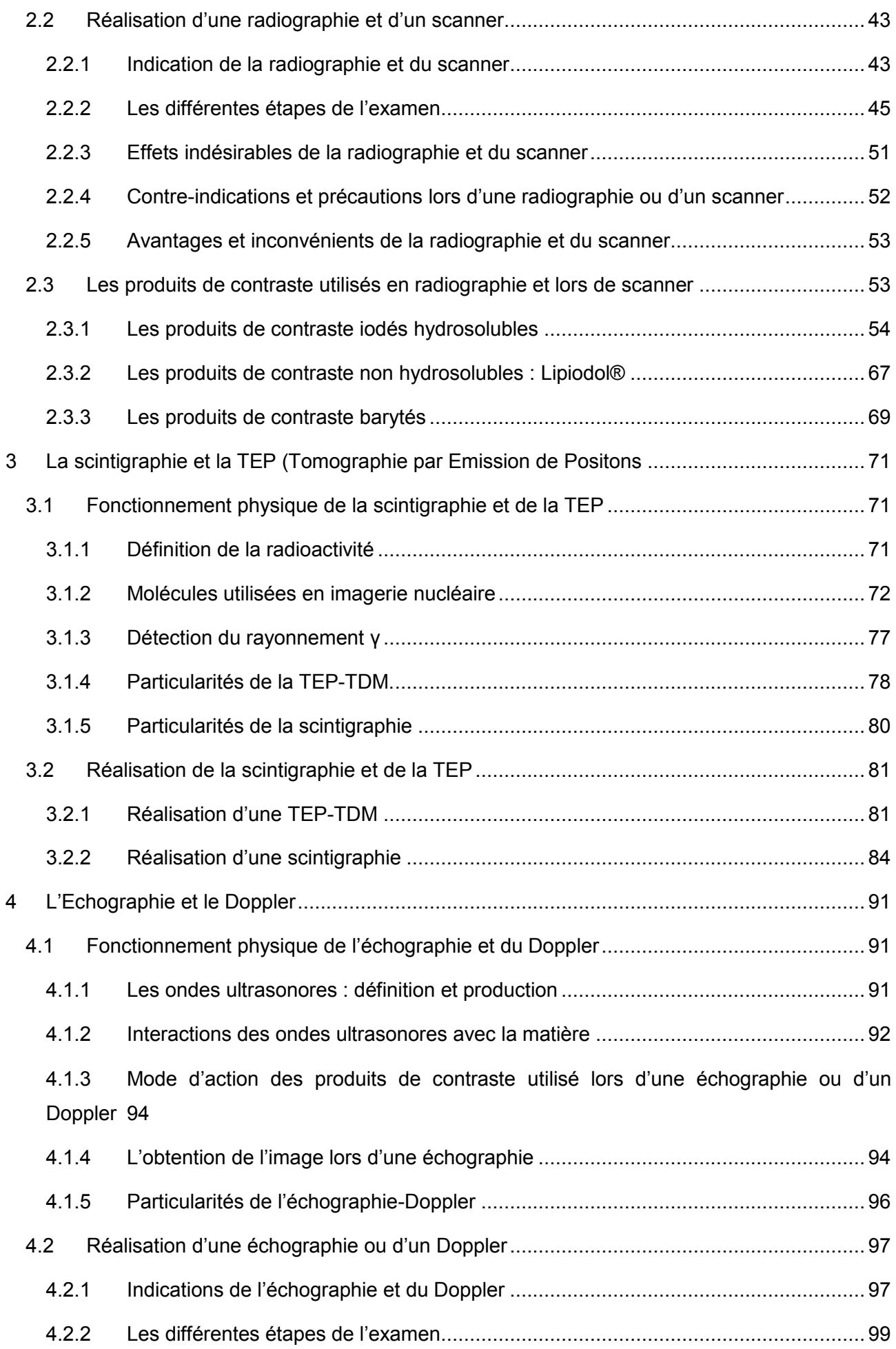

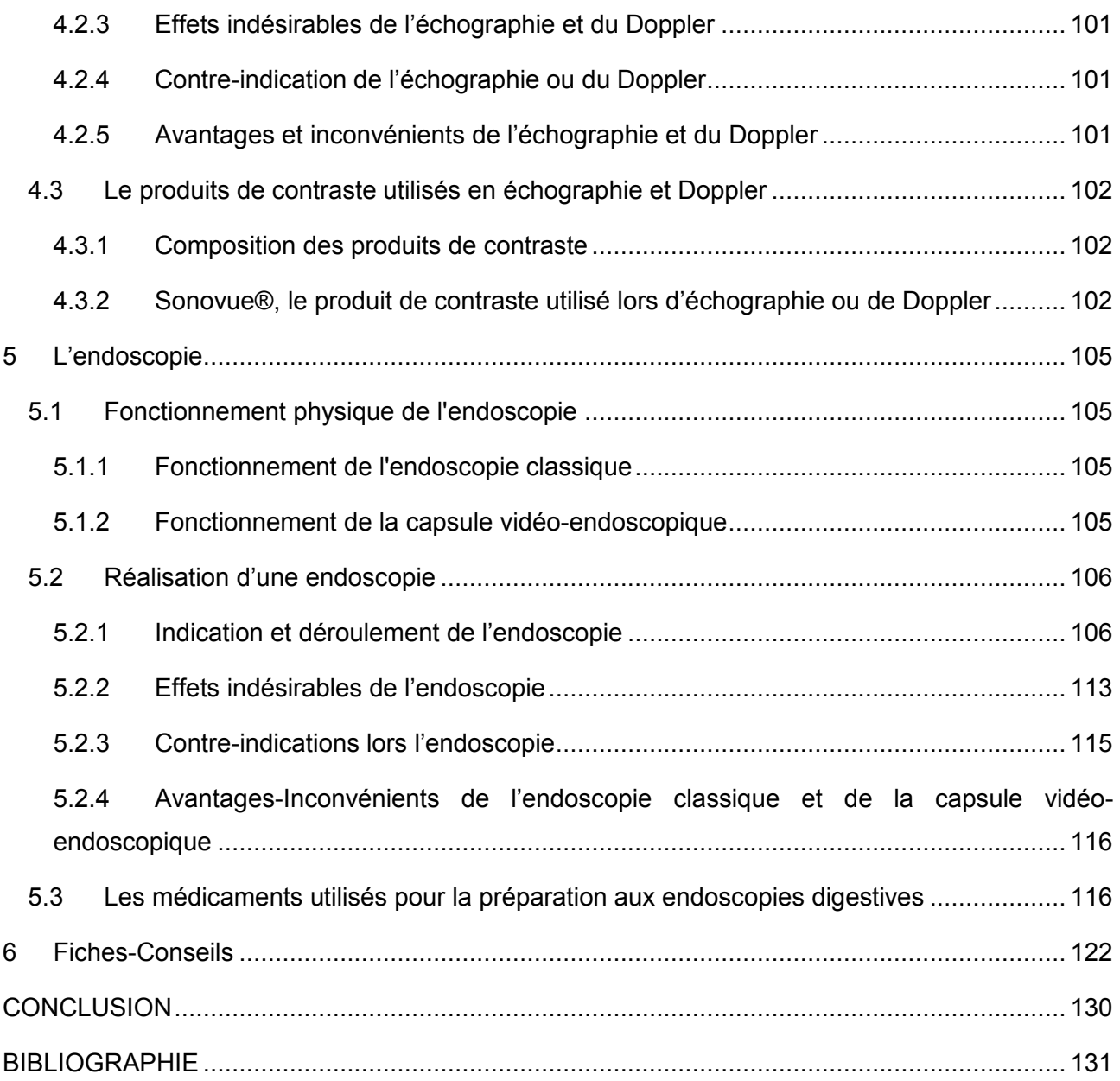

# <span id="page-14-0"></span>**TABLE DES ILLUSTRATIONS**

### **TABLE DES TABLEAUX**

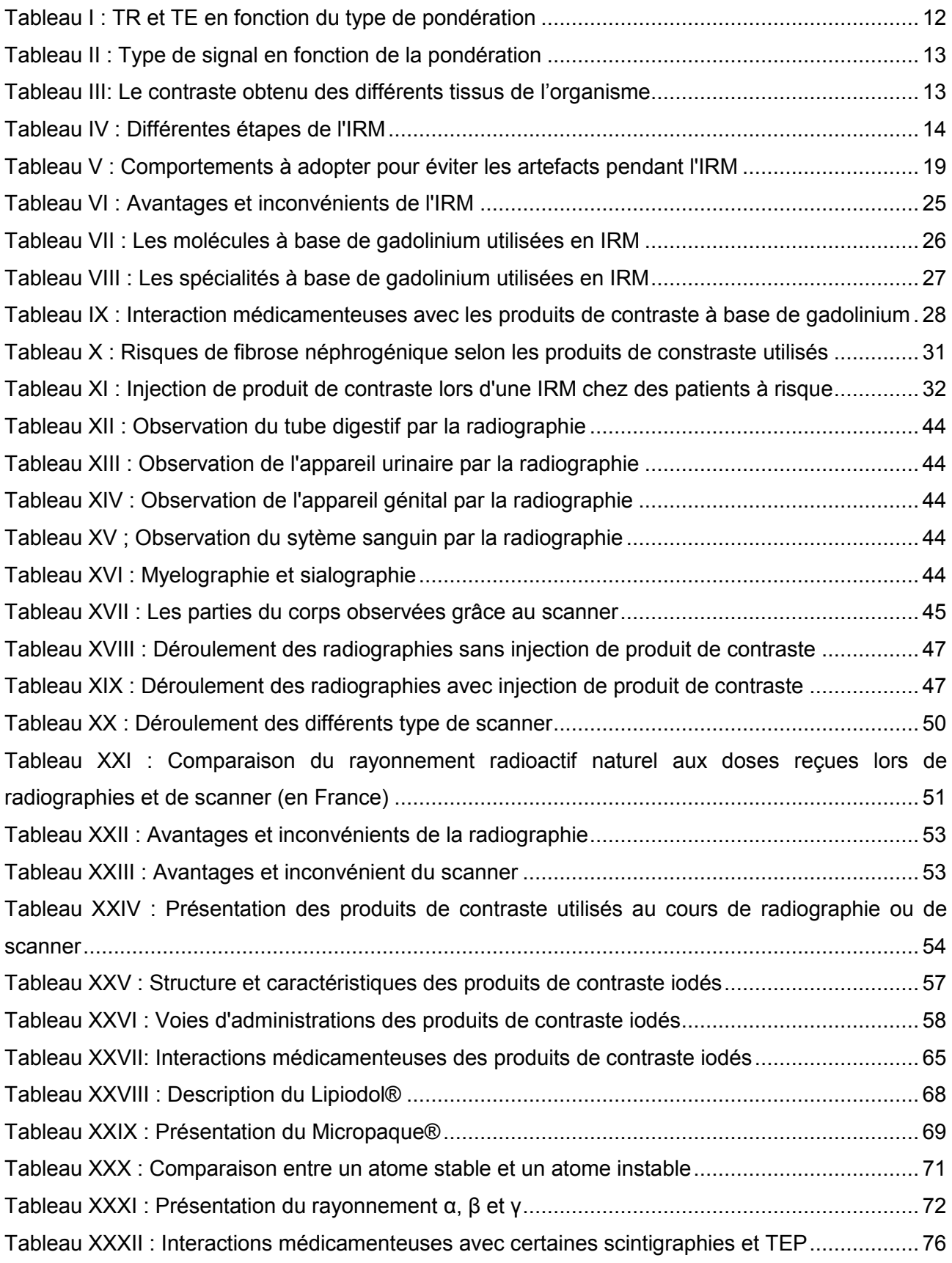

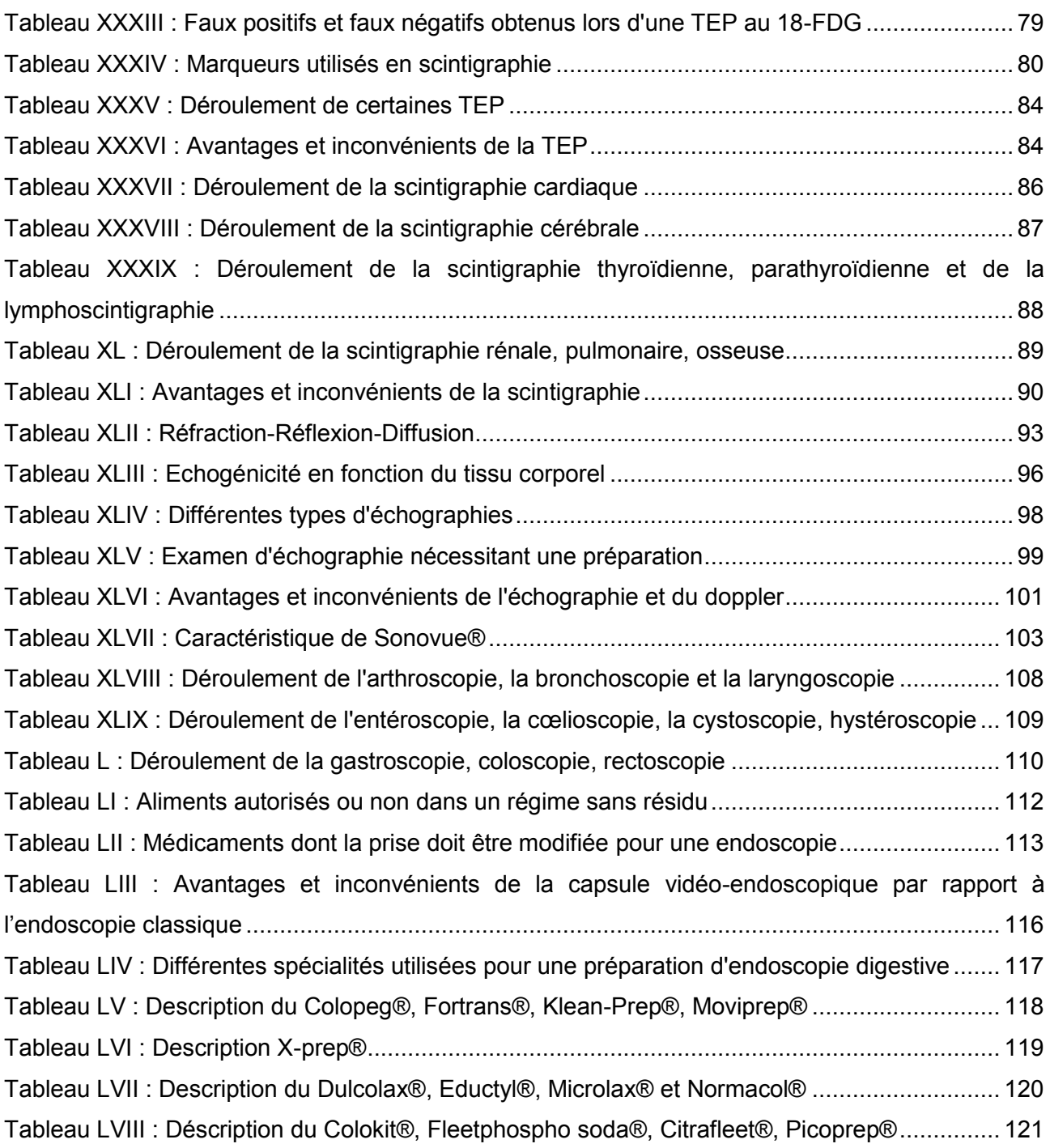

### **TABLE DES FIGURES**

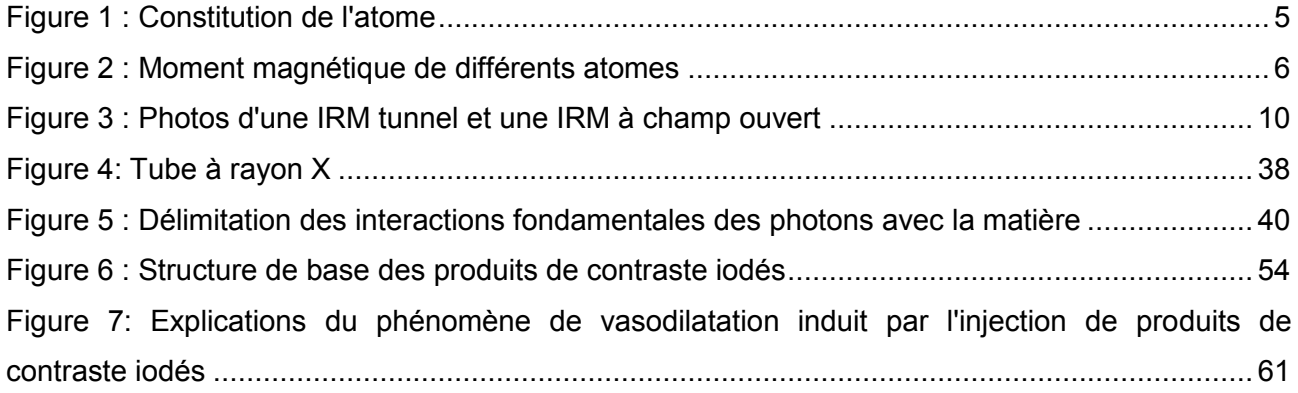

# <span id="page-16-0"></span>**LISTE DES ABREVIATIONS**

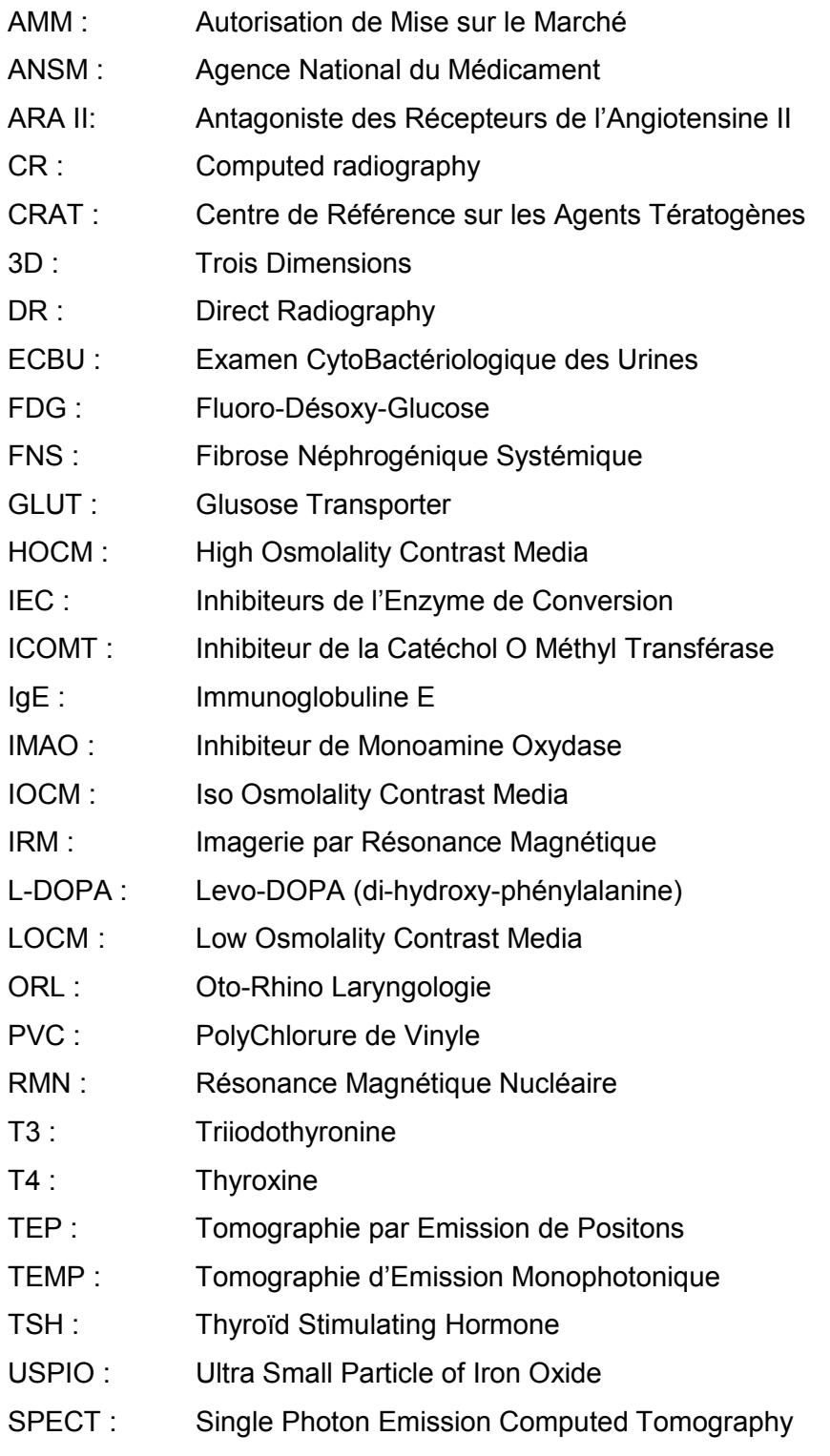

SPIO : Small Particle of Iron Oxide

## <span id="page-17-0"></span>**INTRODUCTION**

L'inconnu fait peur. Ne pas connaitre ce qui va se passer, fait naitre de l'anxiété, du stress. Pour diminuer ce mal-être, la connaissance des choses et la recherche d'information à leur sujet, suffit à rassurer et à dissiper tout du moins partiellement ce type de sentiment.

La réalisation d'un examen d'imagerie, est un acte médical qui bouleverse le quotidien du patient, et qui suscite de multiples interrogations. Le patient s'interroge sur son état de santé, l'existence possible d'une pathologie. Ce bouleversement émotionnel est présent chez lui jusqu'à l'obtention du résultat de son examen.

A ces craintes, se surajoute l'angoisse liée au déroulement de l'examen : Que dois-je faire pour passer mon examen ? Dois-je être à jeun ? Est-ce que je peux prendre mes médicaments ? Comment se déroule-t-il ? A quoi va servir, ce que m'a prescrit le radiologue ? Est-ce douloureux ?,... . Ainsi, en officine, dans notre exercice quotidien, nous avons besoin de connaitre ce domaine spécifique de la médecine qu'est l'imagerie, afin de répondre aux interrogations des patients, de les rassurer et de leur apporter des conseils.

Chaque examen est différent : la radiographie et le scanner ne fonctionnent pas de la même manière que l'IRM ; les examens d'imagerie nucléaire, l'échographie ou encore l'endoscopie. Ainsi, les conseils à apporter aux patients pour ces différents examens sont différents et spécifiques. Cinq parties, correspondant aux cinq grandes catégories d'examen seront abordées.

Dans un premier temps je vais vous présenter l'IRM (Imagerie par Résonnance Magnétique), puis nous verrons les techniques utilisant les rayons X c'est-à-dire la radiographie et le scanner. Dans un troisième temps nous aborderons les techniques d'imagerie nucléaire avec la scintigraphie et la TEP (Tomographie par Emission de Positons). La partie suivante présentera la technique d'échographie et de Doppler avec l'utilisation d'ondes ultrasonores et la dernière partie traitera de l'endoscopie.

Pour chacune de ces cinq parties, nous verrons le fonctionnement physique de la technique d'imagerie, puis le déroulement de l'examen. Je vous présenterai également, les produits de contraste que nous sommes amenés à délivrer pour certaines de ces catégories d'examens d'imagerie.

La finalité de ce travail a été la réalisation de fiches-conseils propres à chacune des catégories d'examen. Ces fiches sont destinées à l'équipe officinale. Elles résument pour chaque examen, les points importants à connaître afin de faciliter le conseil aux patients et de répondre à son questionnement.

4

# <span id="page-18-0"></span>**1 L'Imagerie par Résonnance Magnétique : IRM**

#### <span id="page-18-1"></span>**1.1 Fonctionnement physique de l'IRM**

Le phénomène physique sur lequel repose l'IRM est la résonance magnétique nucléaire: RMN. Elle consiste en l'application de deux champs, l'un magnétique et l'autre électromagnétique qui entraînent des modifications d'orientation et d'énergie des protons du noyau des atomes d'hydrogène de l'organisme. Une fois, l'arrêt du champ électromagnétique, les noyaux de l'hydrogène reviennent à leur état antérieur et libèrent l'énergie jusqu'alors assimilée.

C'est l'étude du temps nécessaire aux protons des noyaux d'hydrogène, pour retourner à leur état antérieur qui permet l'obtention des images, après transformation et traitement informatique. [Dillenseger.J-P,Moerschel.E, 2009]

#### <span id="page-18-2"></span>**1.1.1 Comportement des atomes de notre organisme à l'état physiologique**

#### **1.1.1.1 Comprendre le phénomène :**

Il faut tout d'abord se rappeler la composition et l'organisation de l'élément fondamental de la matière: l'atome.

Les atomes sont composés d'électrons (particules ayant une charge négative) qui tournent autour d'un noyau. Le noyau est, quant à lui, composé de nucléons c'est-à-dire de protons (particules ayant une charge positive) et de neutrons (particules ayant une charge neutre).

[CURRIERE.P, BAZIARD.G, STIGLIANI.J-L, 2007]

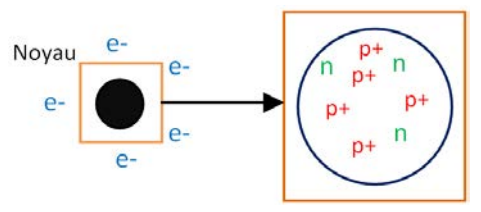

**Figure 1 : Constitution de l'atome**

Chacune des particules d'un atome tourne sur elle même, et réalise une rotation autour d'un axe qui passe par son propre centre. Ceci induit un spin (encore appelé moment cinétique ou mouvement de précession).

Quand les particules possèdent une charge, cette charge tourne également sur elle même selon le même axe qu'une particule, elle induit autour d'elle un champ magnétique (ou moment magnétique). Une charge se comporte comme un petit aimant (avec un pôle nord et un pôle sud), qui quand elle est soumise à un champ magnétique externe, se dirige dans la direction de ce champ; dans un sens opposé ou identique.

Au niveau du noyau, comme pour les électrons au niveau du nuage électronique, les protons vont s'apparier entre eux, il en est de même pour les neutrons. Ces appariements annulent les moments magnétiques des nucléons. Ainsi, il y a uniquement les atomes à nombre impair de nucléons qui possèdent un moment magnétique dit intrinsèque.

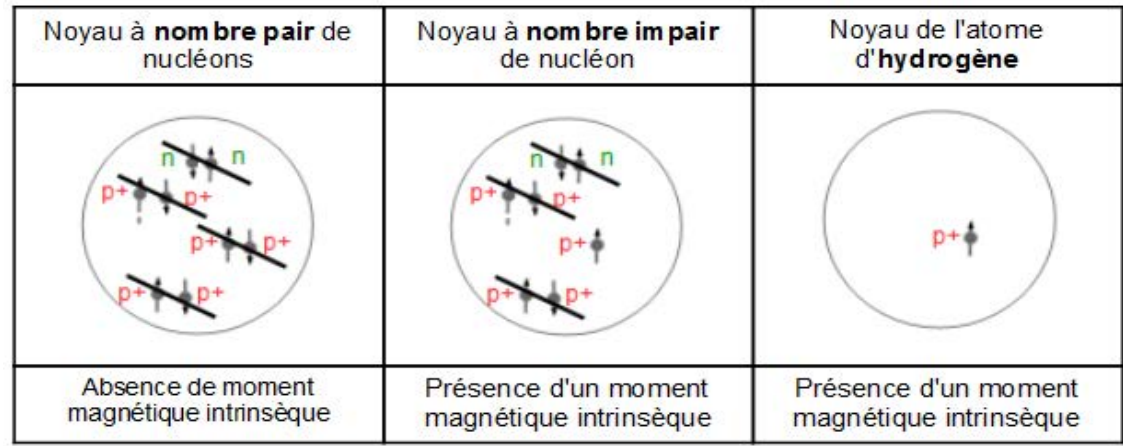

[Kastler.B, Vetter.D, 2006]- [Dillenseger.J-P,Moerschel.E, 2009]-[Curtet.C,2007]

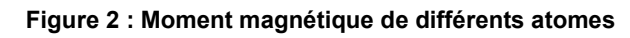

#### **1.1.1.2 Application pour le corps humain**

Il y a dans le corps des atomes d'hydrogène en abondance, ceux-ci représentent 86% de la composition chimique de l'organisme. Ce sont ces atomes d'hydrogène qui vont être mis à contribution pour obtenir une image en IRM.

L'hydrogène  ${}^{1}_{1}H$  est un élément du tableau périodique possédant un proton, un électron et zéro neutron. L'hydrogène a donc un nombre impair de nucléon, correspondant à son unique proton, par conséquent, il a un moment magnétique intrinsèque.

Cet atome, de par sa quantité et l'existence d'un moment magnétique intrinsèque, joue un rôle majeur dans le phénomène de RMN.

Pour bien comprendre, la résonance magnétique, il faut séparer le phénomène en 2 méthodes: la mécanique classique et la mécanique quantique.

L'approche classique apporte une description d'un point de vue vectoriel du phénomène tandis que l'approche quantique décrit le phénomène d'un point de vue énergétique donc à une échelle plus petite.

Selon la mécanique classique: à l'équilibre, les moments magnétiques microscopiques des protons des atomes d'hydrogène n'ont pas d'orientation précise, ils sont dirigés dans tous les sens. La résultante des moments magnétiques microscopiques de l'ensemble de ces protons est le moment magnétique macroscopique noté M. Quand les protons ne sont exposés à aucun champ magnétique externe, le moment magnétique macroscopique est nul.

#### **Concrètement :**

Le phénomène décrit ici, correspond au comportement des atomes de notre organisme ne subissant pas de champ magnétique extérieur.

[Kastler.B, Vetter.D, 2006]- [Dillenseger.J-P,Moerschel.E, 2009]-[Curtet.C,2007]- [CURRIERE.P, BAZIARD.G, STIGLIANI.J-L, 2007]

#### <span id="page-20-0"></span>**1.1.2 Comportement des atomes de notre organisme, lors de l'application d'un champ magnétique**

L'obtention d'un signal IRM pourrait être découpée en 3 phases :

- la phase d'aimantation, où les protons sont soumis à un champ magnétique B0 permanent.

- la phase d'excitation, où les protons sont soumis à un champ électromagnétique B1, appliqué ponctuellement.

- la phase de relaxation, où les protons retournent progressivement à leur état initial, après arrêt du champ électromagnétique B1.

#### **1.1.2.1 Comprendre le phénomène :**

Selon la mécanique classique, quand un aimant est soumis à un champ magnétique externe, celui-ci s'oriente dans le sens et la direction de ce champ. [Berge.M, Tacco.F, Lecante.V, 2007]

#### **1.1.2.2 Application pour le corps humain**

En imagerie médicale, deux champs sont émis: un champ magnétique statique B0, de forte intensité et un champ électromagnétique tournant B1, de plus faible intensité.

Le proton de l'hydrogène étant assimilé à un «aimant», il va par conséquent se comporter de façon similaire quand il sera soumis à un champ magnétique.

Pour décrire le comportement des protons soumis à ces champs magnétiques, il est important de détailler : leurs directions, sens et fréquences angulaires (aussi appelée vitesse angulaire, qui correspond à la vitesse de rotation de l'élément). [Dillenseger.J-P,Moerschel.E, 2009]

#### 1.1.2.2.1 La phase d'«aimantation»

 Lors d'une IRM, le premier champ magnétique appliqué est un champ magnétique fixe intense, externe noté B0.

#### Selon l'approche vectorielle :

En terme de direction, les moments magnétiques microscopiques des protons vont alors s'orienter dans la direction du champ B0, sans y être parfaitement alignés (contrairement aux «vrais» aimants). Ce défaut d'alignement s'explique par le fait que les protons, tout en continuant à tourner sur eux mêmes, se mettent à tourner autour du champ magnétique statique B0 avec un certain angle, dessinant ainsi, un cône. Seulement quatre angles sont possibles, deux dans le sens de B0 et deux autres en sens inverse.

Les protons ont une fréquence angulaire  $\omega 0 = Y \times B0$ . (Équation de Larmor).

ω0 : fréquence de Larmor = fréquence angulaire de résonance d'une espèce nucléaire (en rad/s) ϒ : rapport gyromagnétique de l'aimant, correspondant ici à celui du proton.

B0 : intensité du champ magnétique constant (en Tesla).

En ce qui concerne le sens: une partie des protons va s'orienter dans celui du champ B0, c'est le sens « parallèle » et l'autre partie va s'orienter dans le sens inverse, c'est le sens « antiparallèle ». Les protons se répartissent de manière quasi égale selon l'un ou l'autre des deux sens, annulant ainsi 2 par 2, les moments magnétiques microscopiques.

Cependant quelques protons supplémentaires sur un total de plusieurs millions, s'orientent dans le sens parallèle. Les moments magnétiques microscopiques de ces protons s'additionnent, il en résulte un moment magnétique macroscopique M. Celui-ci possède le sens et la direction du champ B0. Il se trouve dans le plan  $M_z$  (l'axe z est fixé par convention comme étant l'axe de B0). Il ne possède pas de composante transversale  $M_{xy}$ , car les protons ne précessent pas en phase.

Les composantes transversales induites par l'angle de précession des protons autour du champ magnétique B0, s'annule entre elles.

Selon l'approche quantique : Les protons dans le sens antiparallèle possèdent une haute énergie tandis que les protons dans le sens parallèle possèdent une basse énergie. La différence d'énergie entre les protons de hautes et de basses énergies est proportionnelle à l'intensité du champ magnétique statique B0. Plus le champ B0 est intense, plus la différence entre l'état de haute et de basse énergie est importante.

Le moment magnétique macroscopique M se confond avec le champ magnétique B0 du fait de l'importante intensité de ce dernier, ce qui rend impossible l'étude du moment magnétique. [Dillenseger.J-P,Moerschel.E, 2009]-[Kastler.B, Vetter.D, 2006]-[Seret.A,Hoebeke.M, 2012] [Berge.M, Tacco.F, Lecante.V, 2007]-[Decreusefond.L, Maruani.A, 2008]

#### 1.1.2.2.2 La phase d'«excitation»

Afin de pouvoir étudier le moment magnétique macroscopique M, il faut dévier sa direction. Pour cela une onde électromagnétique (champ magnétique tournant) est utilisée, celle ci permet d'apporter une énergie supplémentaire aux protons.

Cette onde électromagnétique ou onde de radiofréquence, est émise sous forme d'impulsions très courtes de l'ordre de la milliseconde, dans un plan perpendiculaire à celui du champ magnétique statique B0. [Kastler.B, Vetter.D, 2006]- [Berge.M, Tacco.F, Lecante.V, 2007]

#### Selon l'approche vectorielle

Cette onde électromagnétique tourne avec une fréquence angulaire égale à ω0 (fréquence angulaire des protons soumis au champ magnétique B0).

Pour simplifier la compréhension, on imagine le phénomène uniquement en 2 dimensions, c'est à dire en considérant uniquement l'attirance du moment magnétique M vers B1 (et non pas, le fait que M tourne autour de B1).

En présence du champ électromagnétique, le moment magnétique macroscopique M va s'abaisser et s'éloigner de l'axe z selon lequel est appliqué B0. Il y a donc disparition progressive de la composante longitudinale  $M_z$  et apparition de la composante transversale  $M_{xy}$ . L'apparition de cette composante transversale s'explique par le fait que les protons se mettent progressivement en phase.

Dans le cas d'un vecteur M parallèle au champ magnétique B0. Plus l'intensité de l'impulsion est grande, plus le moment magnétique M bascule dans le plan transversal avec un angle important.

Cas 1 : L'impulsion de 90° de l'onde électromagnétique B1, entraine un moment magnétique macroscopique M dont la direction est perpendiculaire à B0.

Le moment magnétique macroscopique M est donc dans le plan transversal  $M_{xy}$  et il n'y a plus de composante longitudinale Mz.

Cas 2 : L'impulsion de 180° de l'onde électromagnétique B1, entraine un moment magnétique macroscopique M dont la direction est la même que celle du champ magnétique statique B0 mais dans le sens opposé, en antiparallèle. Il n'y donc plus de composante  $M_{xy}$ , mais présence d'une composante -M<sub>z</sub>.

[Dillenseger.J-P,Moerschel.E, 2009]-[Kastler.B, Vetter.D, 2006]

Selon l'approche quantique :

Lors des impulsions de l'onde électromagnétique, il y a un transfert d'énergie qui fait passer les protons de basse énergie vers un niveau de haute énergie.

Ce transfert d'énergie est possible si les deux conditions suivantes sont remplies :

- la fréquence angulaire de rotation de l'onde électromagnétique B1 doit être égale à la fréquence angulaire des protons.

Remarque : Ce phénomène de transfert d'énergie, où le système excitateur (ici l'onde électromagnétique) et le système récepteur (les protons) possèdent la même fréquence angulaire, s'appelle la résonance.

- l'énergie fournie par l'onde électromagnétique B1 doit être égale à la différence d'énergie entre les protons de haute et de basse énergie.

Cas 1 : Quand une impulsion de 90° est émise, si on ne s'intéresse qu'aux protons supplémentaires de basse énergie, la moitié de ces protons passe vers le niveau de haute énergie.

Cas 2 : Quand une impulsion de 180° est appliquée alors, la totalité des protons supplémentaires de basse énergie passe vers le niveau de haute énergie.

[Dillenseger.J-P,Moerschel.E, 2009]-[Kastler.B, Vetter.D, 2006]

#### **Concrètement :**

Trois bobines (une bobine permet de transformer un courant électrique en un champ magnétique) constituent l'appareil permettant de réaliser les IRM :

- une bobine principale (parfois plusieurs bobines) qui permet l'émission du champ magnétique B0. Ce champ est présent en permanence dans la salle où sont réalisées les IRM. La forme de l'aimant principal permet de déterminer s'il s'agit d'une IRM tunnel ou à champ ouvert.

Le courant qui circule dans cette bobine est un courant continu de forte intensité.

- une bobine émettrice de l'onde électromagnétique B1. Le champ électromagnétique est émis par impulsions de courtes durées (milliseconde) créé par un courant alternatif qui traverse l'antenne émettrice de radiofréquence. Lors de la réalisation de l'examen, c'est l'émission de ce champ électromagnétique qui est à l'origine du bruit émis.

- une bobine ou antenne réceptrice va quant à elle, réceptionner le signal magnétique obtenu lors de la relaxation. Ce signal sera ensuite transformé en courant électrique.

D'un point de vue de la présentation, l'antenne émettrice peut être séparée de l'antenne réceptrice ou assurer les deux fonctions (émettrice/réceptrice).

[Dillenseger.J-P,Moerschel.E, 2009]-[Kastler.B, Vetter.D, 2006]

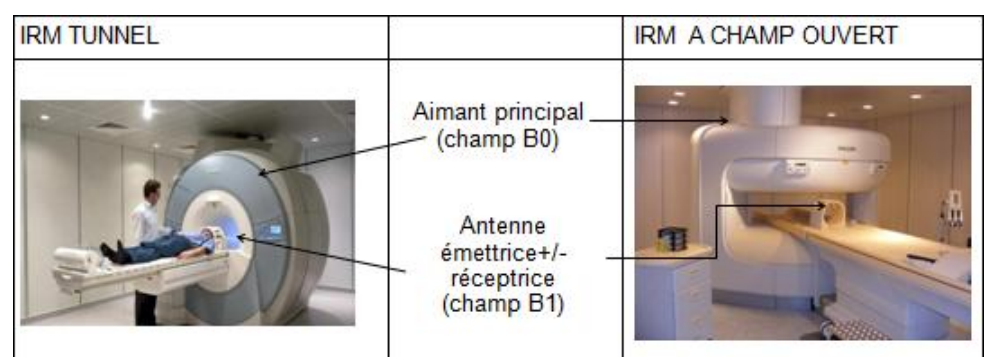

<span id="page-23-1"></span> **Figure 3 : Photos d'une IRM tunnel et une IRM à champ ouvert**  [Ouest France, 2015]-[IRIS, 2015]

#### <span id="page-23-0"></span>**1.1.3 Comportement des atomes de notre organisme, à l'arrêt du champ électromagnétique B1**

Une fois l'excitation terminée, c'est à dire à l'arrêt de l'onde électromagnétique B1, il y a un retour à l'état d'équilibre initial du moment magnétique M (c'est-à-dire retour au point où il n'y avait que le champ magnétique B0). C'est ce qui est appelé la relaxation. Elle se fait selon 2 composantes : la relaxation longitudinale  $M<sub>z</sub>$  et la relaxation transversale  $M<sub>xy</sub>$ .

#### **1.1.3.1 Comprendre le phénomène**

#### 1.1.3.1.1 Relaxation longitudinale ou relaxation T1:

Selon l'approche vectorielle**,** la relaxation T1 correspond à la réapparition progressive de la composante longitudinale Mz, disparue lors de l'application d'une impulsion de 90° de l'onde électromagnétique B1.

T1 correspond au temps nécessaire à la composante longitudinale  $M<sub>z</sub>$ , pour récupérer à 63 % son état antérieur. La courbe de croissance en fonction du temps de cette relaxation longitudinale est une exponentielle croissante.

 $\rightarrow$  Plus le T1 est court, plus le retour à l'état antérieur est rapide.

 $\rightarrow$  Dans les milieux biologiques, T1 possède une valeur oscillant entre 500 et 1000ms.

T1 varie selon l'état de la matière (solide, liquide) et sa composition moléculaire :

- La relaxation sera plus longue dans les liquides que les solides et plus courte dans les graisses.

- La relaxation sera plus courte si les molécules ont un mouvement lent.

L'explication est que le transfert d'énergie est plus facile étant donné que la fréquence de collisions des grosses molécules (ou des molécules lentes) est proche de la fréquence de résonance de Larmor.

Selon l'approche quantique, la relaxation correspond au retour des protons, passés à un niveau de haute énergie durant l'étape précédente, vers leur état antérieur de basse énergie. Cette relaxation s'accompagne d'une libération d'énergie sous forme de chaleur.

Lors de la relaxation, plus l'énergie libérée est importante, plus le T1 est élevé.

La relaxation T1 est fonction de l'intensité du champ magnétique B0.

[Kastler.B, Vetter.D, 2006]- [Dillenseger.J-P,Moerschel.E, 2009]- [Seret.A,Hoebeke.M, 2012]

#### 1.1.3.1.2 Relaxation transversale ou relaxation T2

Selon l'approche quantique

Explication identique à celle du paragraphe précédent sauf que la valeur de T2 est indépendante de l'intensité du champ B0 appliqué au début

#### Selon l'approche vectorielle

A l'arrêt d'une impulsion de 90°, la composante transversale M<sub>xy</sub> disparait progressivement car les moments magnétiques des protons se déphasent. C'est la relaxation transversale.

Au moment de cette relaxation, le moment magnétique  $M_{xy}$  (assimilé à un petit aimant), décrit une spirale décroissante donnant naissance à un champ magnétique tournant. Il suffit alors de placer la bobine réceptrice à cet endroit du corps pour transformer ce signal magnétique en un courant alternatif décroissant. On obtient la courbe de précession libre (ou courbe de décroissance de T2). L'allure de cette courbe permet de différencier les tissus.

Comme pour le T1, le T2 obtenu dépend du tissu étudié, et correspond au temps nécessaire pour que 63% de la composante  $M_{xy}$  disparaisse, il ne reste alors plus que 37 % de l'aimantation transversale qui était apparue lors de l'application du champ électromagnétique.

Dans les tissus biologiques, T2 possède une valeur oscillant entre 50 et 100 ms.

Plus le T2 est faible, plus le retour à l'état antérieur est rapide.

Remarque : La relaxation T2 prend en compte l'inhomogénéité intrinsèque (diversité des molécules composant le corps) mais également l'inhomogénéité extrinsèque, causée par le champ B0, (qui d'un point de vue technique n'est pas parfaitement homogène). Ainsi, la relaxation réellement obtenue nommée T2\*, prenant en compte les deux types d'inhomogénéité, est plus rapide que celle théorique T2 exposée auparavant.

[Kastler.B, Vetter.D, 2006]-[Dillenseger.J-P,Moerschel.E, 2009]-[Seret.A,Hoebeke.M, 2012]

#### **Concrètement :**

Les différents tissus de l'organisme possèdent un T1 et un T2 propre, donc pour pouvoir obtenir une image, il faut que ces informations soient transformées en une information électrique, pour ceci une antenne réceptrice est utilisée.

L'information ainsi obtenue va être ensuite numérisée et traitée informatiquement.

[Dillenseger.J-P,Moerschel.E, 2009]

#### <span id="page-25-0"></span>**1.1.4 L'obtention de l'image lors d'une IRM**

#### **1.1.4.1 Pondération de l'image**

Pour obtenir, une image analysable et exploitable en IRM, il faut:

- qu'elle soit pondérée en T1, représentative de la relaxation longitudinale  $M_z$ 

- ou qu'elle soit pondérée en T2, représentative de la relaxation transversale  $M_{xy}$ . Une image possédant des relaxations T1 et T2 mélangées n'est pas analysable.

 -ou qu'elle soit pondérée en densité protonique (rarement utilisée). La teneur normal en hydrogène des tissus étant connue, une variation de ce paramètre permet donc de déceler une anomalie.

Pour pondérer une image, il faut moduler informatiquement certains paramètres et créer des séquences et répétitions d'impulsions spécifiques.

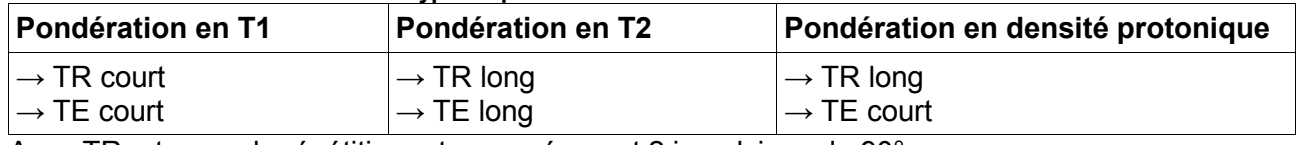

#### <span id="page-25-1"></span>**Tableau I : TR et TE en fonction du type de pondération**

Avec TR = temps de répétition = temps séparant 2 impulsions de 90°

Avec TE = temps d'écho = temps entre l'émission de l'impulsion de 90° et le pic du signal

Selon le type de pondération (T1, T2, densité protonique), une même partie du corps observée en IRM, donnera 3 images différentes, car le signal reçu sera différent et donc les couleurs au niveau de l'image seront différentes.

[Kastler.B, Vetter.D, 2006]- [Dillenseger.J-P,Moerschel.E, 2009]

#### **1.1.4.2 Analyse du signal**

Le contraste obtenu en IRM se caractérise par des couleurs allant du blanc au noir en passant par un dégradé de gris. Un signal faible ou HYPOSIGNAL apparaît en noir, tandis qu'un signal élevé ou HYPERSIGNAL apparaît en blanc.

<span id="page-26-0"></span>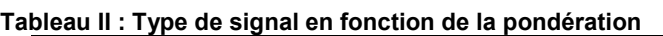

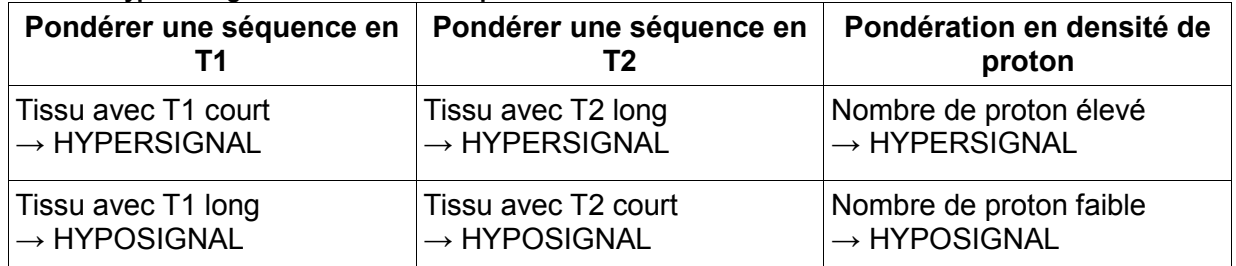

Concrètement, pour savoir si une image est pondérée en T1 ou en T2, il faut analyser la façon dont apparaissent les liquides stagnants c'est à dire: l'urine, la synovie, le liquide céphalorachidien, bile,... . Ces liquides possèdent la caractéristique d'être plus riche en eau que les autres tissus environnant.

En pondération T1, les liquides stagnants de l'organisme apparaissent en hyposignal c'est à dire plus dans des tons noirs; tandis qu'en T2, ils apparaissent en hypersignal, donc dans des tons clairs, blancs.

[Kastler.B, Vetter.D, 2006]- [Dillenseger.J-P,Moerschel.E, 2009]- [Seret.A,Hoebeke.M, 2012]

#### **1.1.4.3 Explication de l'image obtenue**

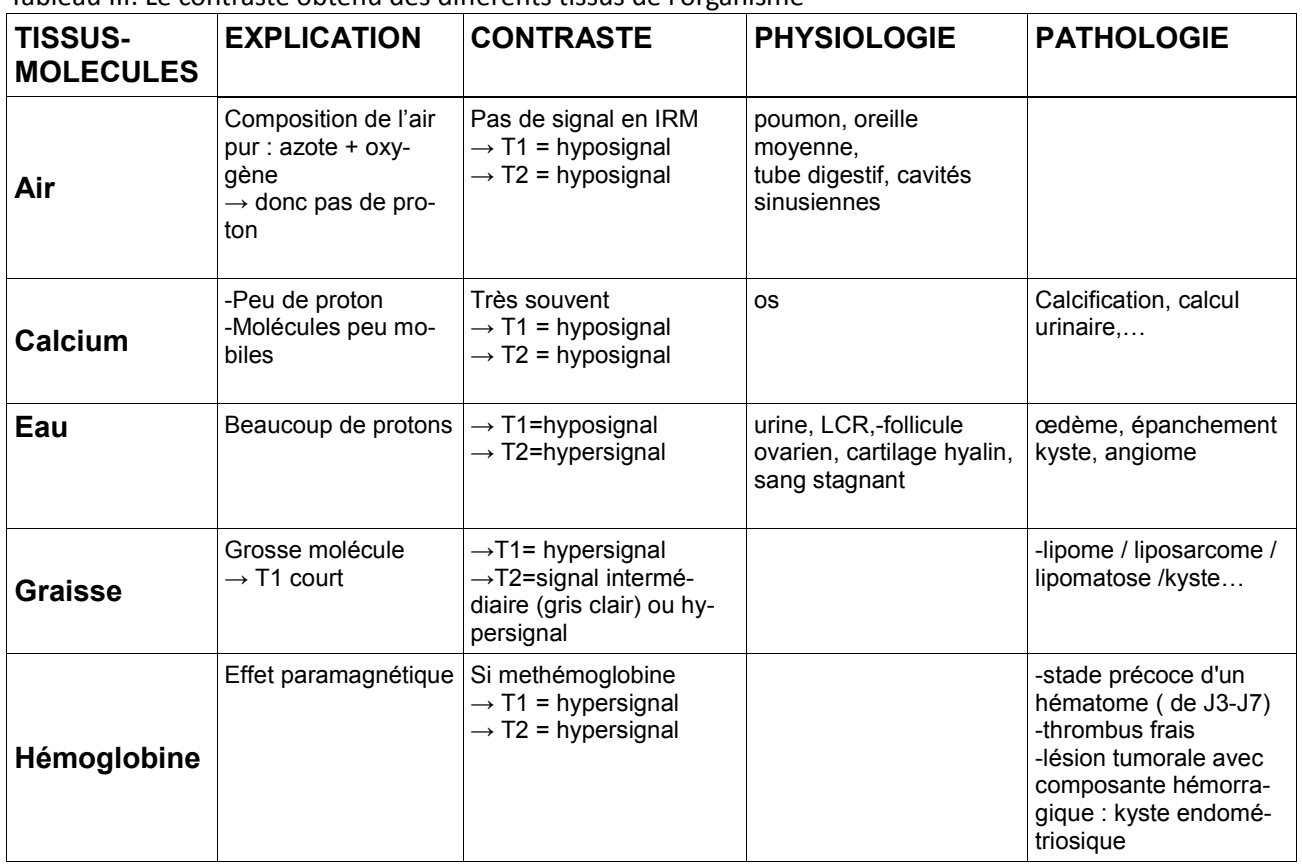

<span id="page-26-1"></span>Tableau III: Le contraste obtenu des différents tissus de l'organisme

[De Kerviller.E, Leroy-Willig.A,2001]

<span id="page-27-0"></span>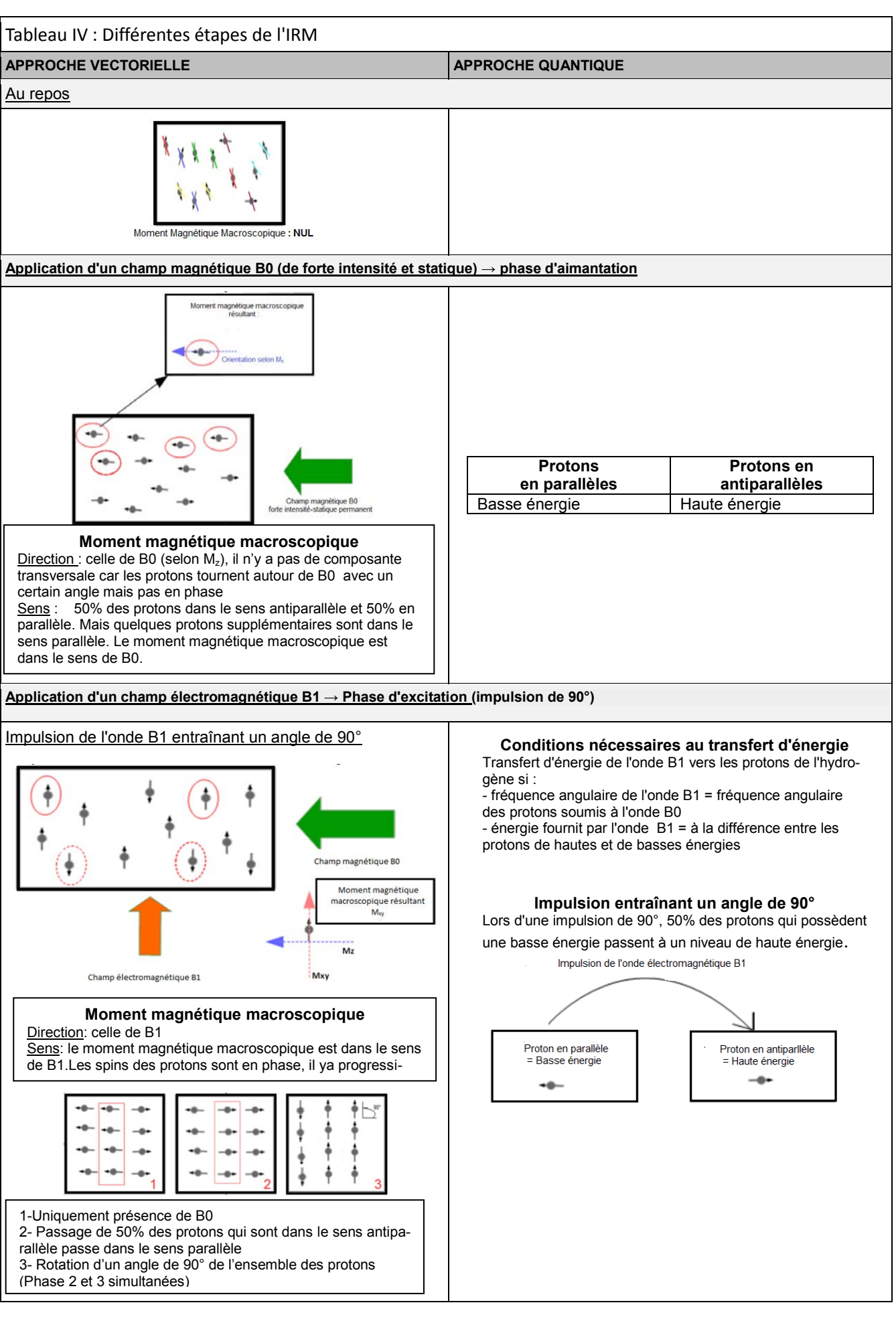

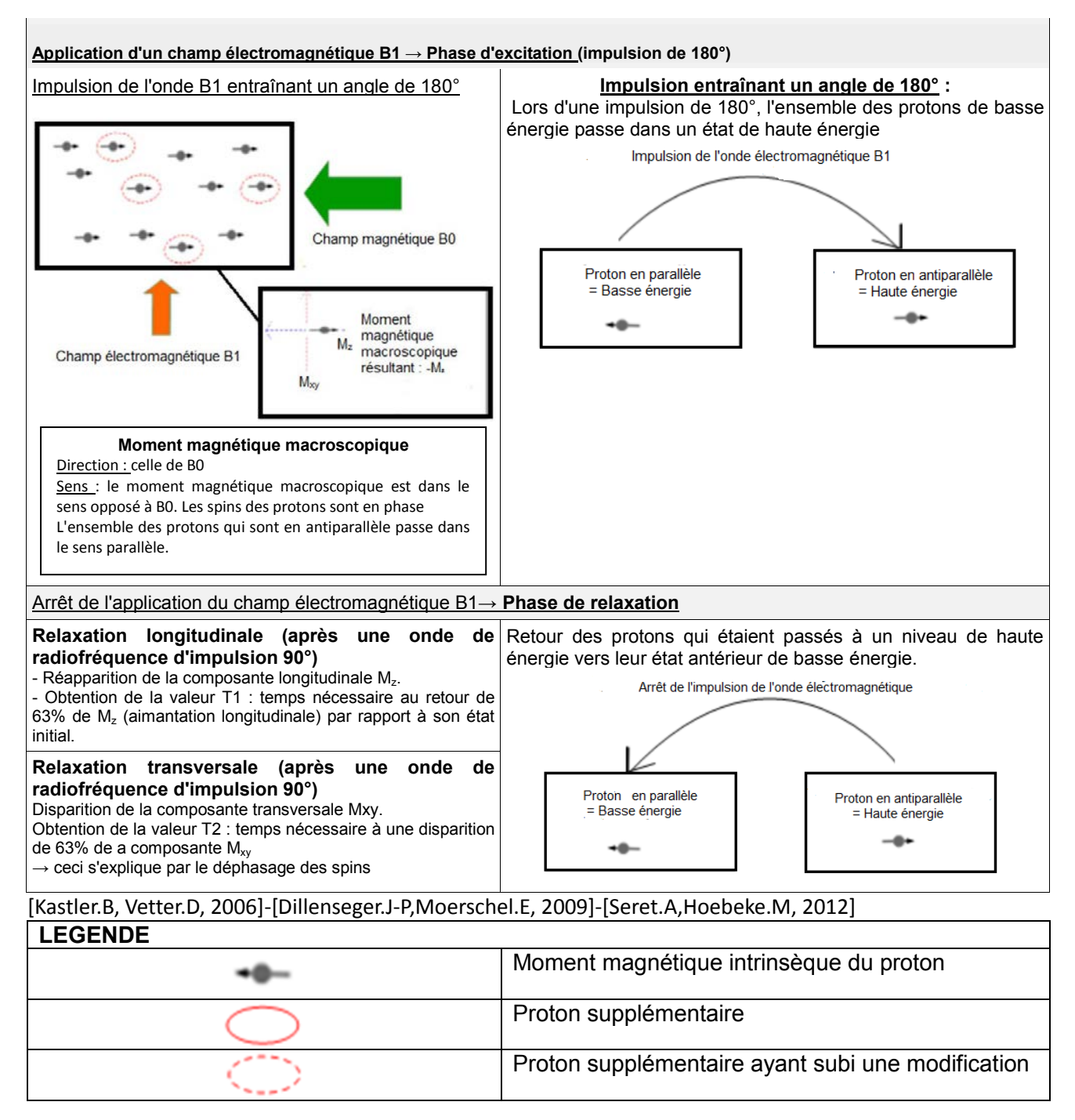

#### <span id="page-28-0"></span>**1.1.5 Mode d'action des produits de contraste lors d'une IRM**

Les produits de contraste utilisés en IRM possèdent un mode d'action indirect c'est à dire que lors d'une IRM de contraste, ce n'est pas le produit de contraste, en lui-même, qui est observé mais le résultat de son action sur l'organisme. Leur action concerne le temps de relaxation T1 ou T2. Il existe deux grandes classes d'agents de contraste:

- les produits de contraste paramagnétiques, également appelés produits de contraste positif. Ils possèdent un effet T1 prédominant. Ils diminuent le temps de relaxation T1, créant ainsi un hypersignal. Ceci augmente le contraste du tissu, organe, … avec lequel le produit est en contact. La molécule représentative de cette classe est le gadolinium.

- Les produits de contraste super paramagnétiques, également appelés produits de contraste négatifs. Ils ont un effet T2 prédominant. Ils diminuent le temps de relaxation T2, créant ainsi un hyposignal. Ceci diminue le contraste du tissu, organe, …, avec lequel le produit est en contact. La molécule représentative de cette classe est le fer.

[Kastler.B, Vetter.D, 2006]

#### **1.1.5.1 Les produits de contraste paramagnétiques**

Le terme paramagnétique est utilisé pour qualifier un élément, qui sous l'effet d'un champ magnétique possède un moment magnétique s'orientant dans le sens de ce champ. [Courbion.G, 2005] Les atomes utilisés comme produit de contraste, possèdent des électrons célibataires (en nombre impair), ce qui leur confère un moment magnétique électronique qui va par interaction dipolaire interagir avec les moments magnétiques des protons de l'hydrogène présents dans le corps, diminuant le temps de relaxation T1. Ce phénomène est appelé la relaxivité.

Ils diminuent le temps de relaxation T1, augmentant ainsi le signal de la structure au niveau de laquelle ils ont agit. Ce qui permet d'augmenter le contraste entre les structures.

C'est à des concentrations beaucoup plus élevées, qu'une action sur le T2 est observée, dans ce cas, le temps T1 est augmenté et T2 est diminué. Cette propriété est beaucoup moins utilisée.

[Kastler.B, Vetter.D, 2006]- [Berge.M, Tacco.F, Lecante.V, 2007]

#### **1.1.5.2 Les produits de contraste super-paramagnétiques**

Les agents super paramagnétiques ont une susceptibilité magnétique très forte, c'est à dire que sous l'action d'un champ magnétique, ils s'aimantent de manière importante (la susceptibilité magnétique correspond au rapport qui existe entre le champ magnétique inducteur et celui créé).

Comme pour les produits paramagnétiques, les produits de contraste super-paramagnétiques agissent sur les temps de relaxation T1 et T2. Mais leur action concerne principalement la relaxation T2.

Ce type d'agent de contraste crée des inhomogénéités du champ magnétique, ainsi les tissus proches du produit de contraste voient une diminution de leur T2 et donc de T2\*. Les produits de contraste augmentent la vitesse de décroissance provoquant alors une diminution du signal des structures avec lesquelles ils sont en contact. Ainsi, un hyposignal est émis pour les tissus sains captant le produit de contraste, ceci permet de mieux observer les éventuelles zones lésées, nodulaires ou métastatiques, qui elles possèdent un signal inchangé. [Kastler.B, Vetter.D, 2006]- [Berge.M, Tacco.F, Lecante.V, 2007]

#### <span id="page-29-0"></span>1.1.6 **Les différents types d'IRM**

Aujourd'hui, l'IRM n'est plus uniquement utilisée pour la réalisation d'études anatomiques mais permet d'autres types d'études.

#### **L'IRM de diffusion**

L'IRM de diffusion permet d'étudier les mouvements des molécules dans un tissu ou organe. Elle permet de différencier un tissu d'un autre, grâce à la mobilité de l'eau à l'intérieur de celui ci.

Cette variante de l'IRM permet donc l'étude d'ischémies cérébrales récentes et la détection de tissus cancéreux.

#### **L'IRM de perfusion**

L'IRM de perfusion, donne des informations concernant la circulation au niveau tissulaire. Elle permet de comparer le volume sanguin entre un tissu sain et un tissu pathologique grâce à l'utilisation de gadolinium. Cette technique est notamment utile au niveau cérébral car elle permet de détecter des ischémies cérébrales en phase aiguë, d'infections, des micro-vascularisations tumorales. [Dillenseger.J-P,Moerschel.E, 2009]

#### **L'IRM fonctionnelle**

L'IRM fonctionnelle étudie la consommation d'oxygène au niveau cérébral. Elle permet de détecter les zones du cerveau qui sont activées, lors de la réalisation de certains actes ou mouvements tels que les mouvements, la parole, la mémoire, ... . Pour voir les zones actives au niveau cérébral, c'est l'arrivée de sang oxygéné chassant le sang désoxygéné qui est étudiée.

Cette technique est utilisée en oncologie ou en cas de chirurgie de l'épilepsie dans le but d'établir un bilan pré-opératoire, l'étude des zones fonctionnelles du cerveau.

[Dillenseger.J-P,Moerschel.E, 2009]-[HAS,Mellerio.C,2011]

#### **La Spectro-RMN**

Le but de cette technique est de mettre en évidence et de détecter les protons présents dans les molécules (toutes les molécules sauf celle de l'eau) de l'organisme (ex : la choline, lactate, GABA, glutamate, N-acétylaspartate, créatine, glucose...). Cette technique transforme le signal reçu en un spectre fréquentiel (chaque molécule contenant de l'eau possède une fréquence spécifique) avec un pic différent pour chaque molécule. Cette technique permet de connaître la nature d'un composant ainsi que sa quantité.

Cette technique est utilisée pour en oncologie et en neurologie.

[Dillenseger.J-P,Moerschel.E, 2009]

#### <span id="page-30-0"></span>**1.2 Réalisation d'une IRM**

L'IRM est une technique d'imagerie qui permet l'observation des organes et des tissus mous. Elle peut se dérouler avec ou sans injection de produit de contraste.

#### <span id="page-30-1"></span>**1.2.1 Indication de l'IRM**

L'IRM permet l'observation de la moelle épinière, de la moelle osseuse, du cerveau, des muscles, des tendons, du système vasculaire et cardiaque, de l'oreille interne.

Mais également : des structures articulaires et osseuses (épaule, coude, genou, tibia,…), du rachis, du système ORL, du système digestif, du système urinaire, du système pulmonaire, du système génital (utérin, ovarien), de la face, du cou, et du système mammaire.

L'IRM possède des indications qui lui sont quasiment exclusives. Elle permet de diagnostiquer des malformations, des inflammations, des abcès, des tumeurs, des hématomes, des hémorragies ou des ischémies.

L'IRM est un examen qui ne se fait généralement pas en urgence (excepté dans le cas d'AVC précoce ou encore de compression de la moelle). En général, le médecin qui demande cet examen a une idée précise de ce qu'il recherche.

[RIM,2011]-[Morvan.G, Vuillemein.V,GUERINI.H et al, 2009]

#### <span id="page-31-0"></span>**1.2.2 Les différentes étapes de l 'examen**

#### **1.2.2.1 Avant l'examen**

#### 1.2.2.1.1 Les jours précédents l'examen

Le délai pour obtenir un rendez vous, est d'environ 4 semaines.

Dans le cas d'une IRM avec injection d'un produit de contraste, une ordonnance sera remise au patient. Celui-ci devra alors se rendre en officine pour se faire délivrer le produit de contraste. En cas d'anxiété majeur par rapport à la réalisation de l'examen un médicament sédatif, à prendre avant l'examen, pourra également être prescrit.

#### 1.2.2.1.2 Le jour de l'examen:

#### **Préparation pour l'examen**

L'IRM ne nécessite aucune préparation particulière. Le patient n'a pas besoin d'être à jeun (excepté dans le cas d'une cholangio-IRM), ni même de modifier un traitement chronique.

Les recommandations données au patient sont :

- ne pas se maquiller,
- ne pas appliquer de crème ou pommade,
- ne pas appliquer de déodorant.

#### **Documents à apporter le jour de l'examen**

Le jour de l'examen, le patient doit se munir de sa carte vitale, de sa carte de mutuelle, d'une pièce d'identité, ainsi que des documents suivants :

- l'ordonnance ou la lettre du médecin ayant demandé l'IRM. Ceci permettra au radiologue de répondre plus précisément aux attentes du médecin

- les images et compte-rendus des examens d'imagerie médicale réalisés précédemment,

- l'ordonnance comportant son traitement chronique habituel (lors de l'injection d'un produit de contraste).

#### **Questions posées au patient avant l'examen**

Avant la réalisation de l'IRM, un certain nombre de paramètres sont vérifiés. Le radiologue pose alors une série de questions au patient concernant : le port de pacemaker, des clips métalliques, de prothèses, de grossesse, de claustrophobie, …

Le but de ces questions étant de vérifier que rien, ne contre-indique l'examen ou ne peut être à l'origine d'effets indésirables. Ceci afin d'assurer son bon déroulement.

[RIM, 2011]-[Morvan.G, Vuillemein.V,GUERINI.H et al, 2009]

#### **1.2.2.2 Déroulement de l'examen**

Après son arrivée dans le service d'imagerie, les différentes étapes de l'examen sont :

1) Le radiologue ou le manipulateur radiologique, appelle le patient et vérifie que rien ne contreindique l'examen.

2) Le patient va se déshabiller dans une cabine, une charlotte, des chaussons et une chemise d'hôpital lui sont fournis. Il doit également retirer ses bijoux, sa montre, son téléphone portable, ses clefs, ... Ou tout autre objet métallique susceptible d'être attiré par l'aimant ou interférer avec le signal IRM. Les personnes qui portent un appareil dentaire doivent également les retirer.

3) Si une injection est prévue pendant l'examen, le manipulateur met en place une voie veineuse.

Elle est posée avant l'entrée du patient dans la salle d'examen, afin de limiter tout mouvement éventuel du patient causé par le stress de l'injection.

4) A l'entrée de la salle d'examen des bouchons d'oreilles sont mis à disposition du patient (car l'émission du champ électromagnétique provoque un bruit important).

5) Le patient entre ensuite dans la salle d'examen et selon la zone du corps observée, il sera allongé sur le ventre ou sur le dos.

6) L'antenne réceptrice va être positionnée sur la zone à observer.

7) Une sonnette d'appel est donnée au patient, afin de prévenir le manipulateur radio en cas de problème lors du déroulement de l'examen.

Un interphone permet les échanges entre le patient et le manipulateur.

8) Le manipulateur fait ensuite glisser le lit du patient, de façon à positionner la partie du corps à observer au centre du tunnel.

9) Le manipulateur se rend ensuite dans la pièce où se trouve les écrans d'examen et réalise les clichés. Il peut communiquer avec le patient quand il le souhaite.

Pendant l'examen, le patient doit rester immobile.

Certains mouvements physiologiques du corps peuvent engendrer des artefacts. Afin de limiter au maximum, ce genre de problème quelques recommandations pourront être données au patient au cours de l'examen.

| <b>PROBLEMES</b>               | <b>SOLUTIONS</b>                                                        |
|--------------------------------|-------------------------------------------------------------------------|
| Déglutition                    | Respirer la bouche ouverte                                              |
| Mouvements oculaires           | Garder les yeux fermés                                                  |
| Tremblement due à l'anxiété    | Prise en charge psychologique-contention                                |
| Tremblement due à des douleurs | Installation non douloureuse-contention                                 |
| Battements du cœur             | Synchronisation par rapport au battement cardiaque                      |
| Mouvements respiratoires       | Apnée-Synchronisation<br>rythme<br>rapport<br>par<br>au<br>respiratoire |

<span id="page-32-0"></span>**Tableau V : Comportements à adopter pour éviter les artefacts pendant l'IRM**

10) Si une injection est prévue, deux clichés sont d'abord réalisés sans injection.

Et ensuite, le manipulateur radio injecte le produit de contraste et fait les autres clichés.

11) Une fois les clichés terminés, la voie veineuse est retirée par le manipulateur. Le patient passe en cabine pour se rhabiller.

12) Les résultats seront communiqués au patient 2 à 3 jours plus tard, celui-ci devra se rendre à l'hôpital pour les obtenir. Ils se présentent sous forme de clichés papiers, et/ou d'un film sur CD.

Le radiologue réalise un compte rendu de l'examen, dont un exemplaire est envoyé au médecin prescripteur de l'examen.

Un entretien avec le radiologue peut, selon les cas, être réalisé.

La durée de cet examen est très variable selon la partie du corps observée et selon les paramètres demandés par le radiologue. Elle varie en général de 15 à 45 minutes.

[RIM, 2011]-[Morvan.G, Vuillemin.V, Guerini.H et al, 2009]

#### <span id="page-33-0"></span>**1.2.3 Informations concernant la salle d'examen:**

Le champ magnétique B0, émis par l'aimant principal, est présent en permanence dans la salle d'examen. Il exerce une action sur les objets magnétiques, c'est pour cette raison que toute personne qui entre dans cette salle, doit veiller à respecter quelques précautions.

Le matériel médical utilisé dans cette salle : lit, brancard, fauteuil roulant, tige porte-sérum, pousse seringue, matériel de réanimation ou servant à l'auscultation… doit être amagnétique car l'attraction exercée par l'aimant principal risque d'attirer ces objets. On parle: «d'effet missile». Les objets amagnétiques sont en PVC, titane, aluminium.

Pour les mêmes raisons: les patients et soignants doivent également retirer, l'ensemble des objets qui peuvent être attirés par l'aimant: paire de ciseaux, pinces, clefs, argent, bijoux...

De plus, un courant électrique est présent en permanence qui peut être transmis aux matériaux conducteurs et ainsi abîmer le mécanisme de certains objets. Exemples : montre, carte à puce, téléphone portable... .

La salle d'examen (mur, sol, porte, vitre) est généralement recouverte de plaques de cuivre ou d'inox amagnétiques afin d'éviter :

- toute pénétration d'ondes extérieures pouvant nuire au bon déroulement de l'examen, et induire un mauvais fonctionnement de la machine.

- et toutes sorties d'ondes magnétiques en dehors de la salle. [Dillenseger.J-P,Moerschel.E, 2009]

#### <span id="page-33-1"></span>**1.2.4 Risques et effets indésirables liés à l'IRM**

L'IRM est une technique d'imagerie pour laquelle peu d'effets indésirables sont observés.

Comme expliqué dans les précédentes parties, les risques pour le patient sont de trois types :

- effet missile

- risque d'échauffement (entrainant des picotements ou brûlures)

- dysfonctionnements électroniques de certains dispositifs médicaux.

L'IRM n'est pas un examen douloureux. Seule l'injection de produit de contraste peut induire des douleurs. Chez les enfants et les adultes sensibles à cette douleur, un anesthésiant local cutané sous forme de dispositif transdermique ou de crème peut être utilisé (exemple : Emla® composé de lidocaïne-prilocaïne).

Chez certains patients enfants ou adultes, l'examen peut être à l'origine de stress et d'anxiété. Afin que l'examen se déroule au mieux et que le patient ne bouge pas durant l'examen, une prémédication sédative peut être prescrite. Chez les enfants en bas âge, une anesthésie totale est même parfois réalisée.

[Dillenseger.J-P,Moerschel.E, 2009]

#### <span id="page-34-0"></span>**1.2.5 Contre-indications et précautions lors d'une IRM**

#### **1.2.5.1 Contre-indications absolues**

Les contre-indications absolues à la réalisation d'une IRM sont les suivantes :

- le port d'un stimulateur cardiaque implantable (aussi appelé pacemaker ou pile cardiaque) et les défibrillateurs cardiaques implantables.

- le port de neurostimulateur,

- le port d'implant cochléaire [Dietemann.J.L, Vetter.D, 2013]

Ces appareillages sont contre-indiqués lors d'une IRM car ils sont composés de métaux ferométalliques. Leur fonctionnement peut être perturbé par le champ magnétique existant lors de l'examen. Les altérations de ces dispositifs peuvent être de différents types:

- échauffement de l'appareillage

- déprogrammation, asynchronisme d'inhibition ou de panne permanente du stimulateur
- déplacement du stimulateur.

Les conséquences sur le patient de ces dysfonctionnements sont variées :

- risque de courants fibrillatoires, de fibrillations ventriculaires, d'arythmie ventriculaires voir risque de mort subite;

- risque de syncope;

- risque de destruction, de brûlure des tissus autour de l'appareillage ;

[ Sakakibara.Y, Roguin.A, Irnich.W et al, 2011]-[ANSM, 2005]

Face à ces problèmes : La solution est la réalisation d'un autre type d'examen : un scanner voir une radiologie selon l'indication pour laquelle l'IRM a été indiquée.

Remarque: Il existe maintenant des stimulateurs, des défibrillateurs cardiaques, et des neurostimulateurs qui ne subissent aucun trouble fonctionnel lors de la réalisation d'une IRM. Il est important de connaître le modèle de l'appareil et de vérifier systématiquement sa compatibilité avec la réalisation d'une IRM.

Un site internet permet de vérifier la compatibilité d'un grand nombre de dispositif (marque, laboratoire) avec la réalisation d'une IRM. Il s'intitule : [http://MRIsafety.com.](http://mrisafety.com/) Ce site est celui d'une société qui teste la sécurité des dispositifs, objets et matériaux vis à vis de l'IRM.

Attention à la puissance du champ magnétique utilisée. Une IRM de puissance supérieure à 3 T est une contre-indication absolue pour les porteurs de ce type d'appareillages quelque soit le modèle. Selon un rapport de l'ANSM publié en 2005, la réalisation d'IRM de puissance de champ comprise entre 0 et 1,5 T (inclus) chez un porteur de stimulateur, n'est plus qu'une contreindication relative. [RIM, 2011]-[ANSM, Di Donato.P, 2005]

#### **1.2.5.2 Contre-indications relatives**

Dans le cas de contre-indications relatives, le radiologue se doit d'évaluer le rapport bénéfice risque avant de réaliser l'examen. Ces contre-indications concernent:

- La présence d'implants métalliques tels que : les valves de dérivation cardiaque, les pompes implantables, les clips, les prothèses articulaires, orthopédiques, dentaires et auditives.

Pour évaluer le rapport bénéfice risque :

il est important de respecter un délai (variable selon le type d'implant) entre la pose de l'implant et la réalisation d'une IRM, afin de s'assurer de la bonne cicatrisation des tissus.

Il est nécessaire de connaître le modèle, la composition et la date de réalisation de l'implantation. Les implants d'ancienne génération contre-indiquant généralement l'examen.

En ce qui concerne, les prothèses dentaires et auditives amovibles, elles doivent être autant que possible retirées.

- La présence de corps étrangers métalliques dans le corps: éclats d'obus, d'éclats de soudure, … Pour évaluer le rapport bénéfice risque :

Toute personne ayant fait au moins une fois dans sa vie de la soudure doit le signaler.

Selon le type d'objet et sa localisation, le risque est variable. En cas de doute quand à l'existence d'un corps étranger, une radiologie peut être effectuée afin de connaître la localisation exacte de cet objet.

Au niveau oculaire: des morceaux métalliques font l'objet d'une précaution accrue car le déplacement des éclats à ce niveau, peut avoir de graves conséquences, notamment un risque de cécité.

L'inconvénient mineur, de la présence d'implants ou de corps étrangers métalliques est qu'ils peuvent impacter le signal IRM, créant une zone floue sur l'image (artefact).

Les risques majeurs sont :

- le déplacement des éclats métalliques ou des implants dans le corps notamment au niveau des tissus mous. Ce qui peut entrainer des lésions.

- l'accumulation d'énergie au niveau des morceaux métalliques créant un échauffement, pouvant conduire à une brûlure.
En cas de présence dangereuse d'un corps étranger ou d'un implant incompatible, un autre type d'examen d'imagerie (radiologie, scanner,...) peut être préconisé.

[Dillenseger.J-P,Moerschel.E, 2009]- [RIM, 2011]-[Lehéricy.S, 2010]- [Morvan.G, Vuillemin.V, Guerini.H et al, 2009]

# **1.2.5.3 La grossesse**

La grossesse (surtout au 1<sup>er</sup> trimestre) est par principe de précaution, une contre-indication relative, pour la réalisation d'une IRM.

Si la réalisation de l'examen n'est pas urgente, il est préférable de réaliser l'examen, après l'accouchement.

Si l'examen doit être réalisé, il est important de prendre en compte le terme et le changement morphologique de la femme enceinte, afin qu'il n'y ait pas de contact entre l'appareil et le corps de la future maman.

Les IRM effectuées au cours de la grossesse, et les tests réalisés sur l'animal jusqu'à présent, n'ont montré aucun effet tératogène ou néfaste sur le fœtus. Ainsi, il est possible de réaliser une IRM en cours de grossesse.

[Dillenseger.J-P,Moerschel.E, 2009]- [RIM, 2011]-[Dietemann.J-L, Vetter.D, 2013]-[CRAT, 2014]

# **1.2.5.4 La claustrophobie**

Pour les personnes claustrophobes, la réalisation d'une IRM peut être très anxiogène. Il est important d'expliquer de façon précise au patient, le déroulement de l'examen.

L'IRM est constituée d'un tube dans lequel coulisse le lit d'examen. Seule la partie du corps à observer se trouve au centre de ce tunnel.

Si la partie inférieure du corps est concernée (du bassin jusqu'au pied), alors la tête du patient sera à l'extérieur du tube. Il ne ressentira pas d'oppression.

Si la partie supérieure du corps est concernée :

- pour une IRM du thorax-abdomen, la tête du patient se trouve dans le tunnel mais très proche de la sortie.

- pour une IRM du crâne, le patient a la tête dans une antenne, au centre du tunnel. Un miroir positionné au niveau de l'antenne lui permet de voir l'extérieur.

Un interphone est à la disposition du patient. En cas de crise, il peut interrompre l'examen à chaque instant en prévenant le manipulateur.

Il existe maintenant des machines à tunnel ouvert qui permettent de régler ce problème.

[Dillenseger.J-P,Moerschel.E, 2009]- [RIM, 2011]

# **1.2.5.5 L'obésité**

Les machines servant à la réalisation de l'IRM possèdent un diamètre limité souvent compris entre 55 et 60 cm. Ainsi une obésité trop importante peut contre-indiquer la réalisation d'une IRM. Un poids maximum de 140 kg est généralement recommandé.

Les machines à tunnel ouvert sont accessibles aux personnes en surpoids.

# **1.2.5.6 L'IRM chez l'enfant**

Chez les nouveau-nés d'âge inférieur à 6 mois, une sédation est parfois réalisée.

Chez les enfants âgés entre 6 mois et 6 ans : une sédation voir une anesthésie générale peut être nécessaire, afin d'éviter les mouvements de l'enfant pendant l'examen.

Pour les enfants plus âgés, des précautions peuvent être prises :

- si l'enfant est anxieux, il pourra assister à une IRM avant de passer son propre examen.

- si un produit de contraste est injecté, une crème anesthésiante peut être appliquée avant l'injection.

[SFR, 2013]-[Sorensen.C, Bonello.B, et al, 2013]

## **1.2.5.7 Autres précautions**

### **Tatouage et maquillage permanent**

La composition des pigments utilisés pour la réalisation de tatouages peut contenir des particules aux propriétés magnétiques. Qui peuvent altérer la qualité des images.

Dans de rares cas, elles peuvent engendrer des picotements ou plus grave, des brûlures.

### **Produits cosmétiques et maquillage**

Il est préférable d'éviter l'application de crèmes ou pommades, de mettre du déodorant, ou de se maquiller (notamment au niveau des yeux).

En fonction de la composition de ces produits, ceux-ci peuvent contenir de fines particules métalliques pouvant créer des artefacts ou encore être à l'origine de picotements au niveau de la zone d'application.

### **Piercing et bijoux**

Il est recommandé de retirer l'ensemble des bijoux pour la réalisation d'une IRM car ils peuvent induire des artefacts. Selon leur composition, ils peuvent également être attirés par l'appareil ou accumuler de l'énergie et créer un échauffement voire une brûlure.

## **Patch**

Les patchs composés de feuille d'aluminium doivent être retirés pour la réalisation d'une IRM, car ils peuvent par échauffement, engendrer des brûlures.

### **Stérilets**

Pour la réalisation d'une IRM, les stérilets ne constituent pas un risque pour le patient.

Néanmoins, ils peuvent créer des zones floues sur les images.

[Dillenseger.J-P,Moerschel.E, 2009]- [RIM, 2011]-[Lehéricy.S, 2010]- [Dietemann.J-L, Vetter.D, 2013]

# **1.2.6 Avantages inconvénients de l'IRM**

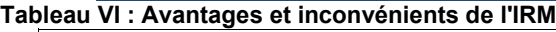

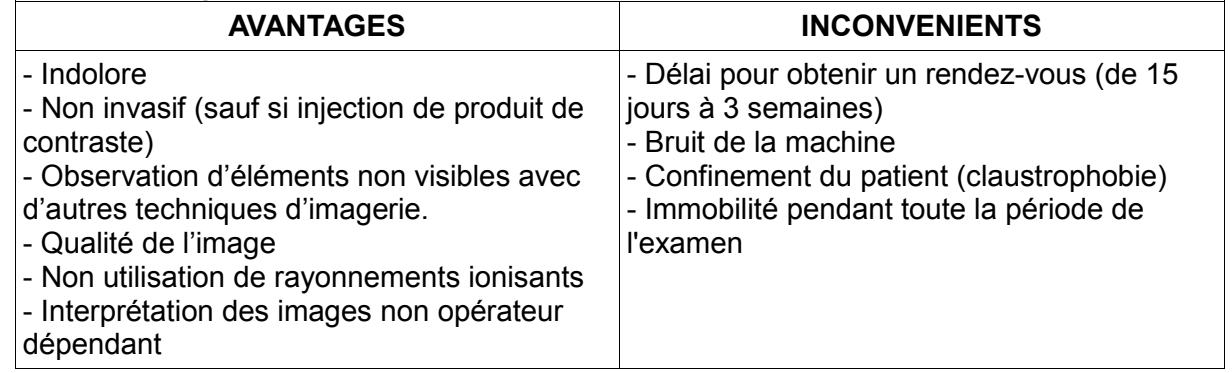

# **1.3 Les produits de contraste utilisés en IRM**

### **1.3.1 Les produits de contraste paramagnétiques**

Comme vu auparavant les produits de contraste paramagnétique possède un effet T1 prédominant. Ils diminuent le temps de relaxation T1 augmentant le signal du tissu où il agit. L'élément caractéristique de cette catégorie est le gadolinium.

### **1.3.1.1 Les produits de contraste paramagnétiques à base de gadolinium**

Le gadolinium est un métal de la famille lanthanide faisant partie des terres rares. Le numéro atomique de cet élément est 64. C'est aujourd'hui, quasiment la seule molécule utilisée comme produit de contraste paramagnétique en IRM.

### 1.3.1.1.1 L'ion gadolinium

L'ion gadolinium Gd<sup>3+</sup> possède sept électrons célibataires, d'où son utilité en tant que produit de contraste. Le gadolinium sous forme d'ions métalliques libres est toxique car il entre en compétition avec l'ion calcium. Les deux ions possédent une taille très proche, avec un rayon de 0,99 Angström pour l'ion calcium et de 1,02 Angström pour l'ion gadolinium. L'ion gadolinium se différencie de l'ion calcium car il possède une charge supplémentaire. En prenant la place des ions calciques, le gadolinium bloque les canaux calciques entraînant des troubles musculaires et nerveux, inhibant l'activité de certaines enzymes, entrainant des troubles de la phagocytose,... L'ion gadolinium est très polarisant, ce qui peut induire des interactions avec certaines molécules de l'organisme. [Kastler.B, Vetter.D, 2006]-[Choukroun.G, 2008]-[Lea.L, 2009]

Pour pouvoir utiliser le gadolinium en imagerie médicale, il doit être associé à un ligand dont les propriétés doivent être les suivantes :

- être solubles dans l'eau

- posséder 3 charges négatives
- laisser libre les électrons (conservation des propriétés paramagnétiques).
- Cette association :

- supprime la toxicité de l'ion gadolinium libre.

- améliore la pharmacocinétique du gadolinium.

[Dillenseger.J-P,Moerschel.E, 2009]-[Allain.P, 2000]-[Clément.O, 2010]

# 1.3.1.1.2 Caractéristiques des produits de contraste à base de gadolinium

Selon la concentration à laquelle le gadolinium est utilisé, son action varie.

Pour de faibles concentrations, le gadolinium a un « effet T1 », avec une augmentation de la vitesse de relaxation, donc un hypersignal qui apparaît en blanc sur l'image.

Pour des concentrations élevées, il a un effet T2 soit un hyposignal qui apparaît en noir.

Cet effet T2 est rarement utilisé car des doses beaucoup plus importantes de gadolinium doivent être injectées, augmentant par la même occasion le risque d'effets indésirables. [Kastler.B, Vetter.D, 2006]- [Lea.L, 2009]

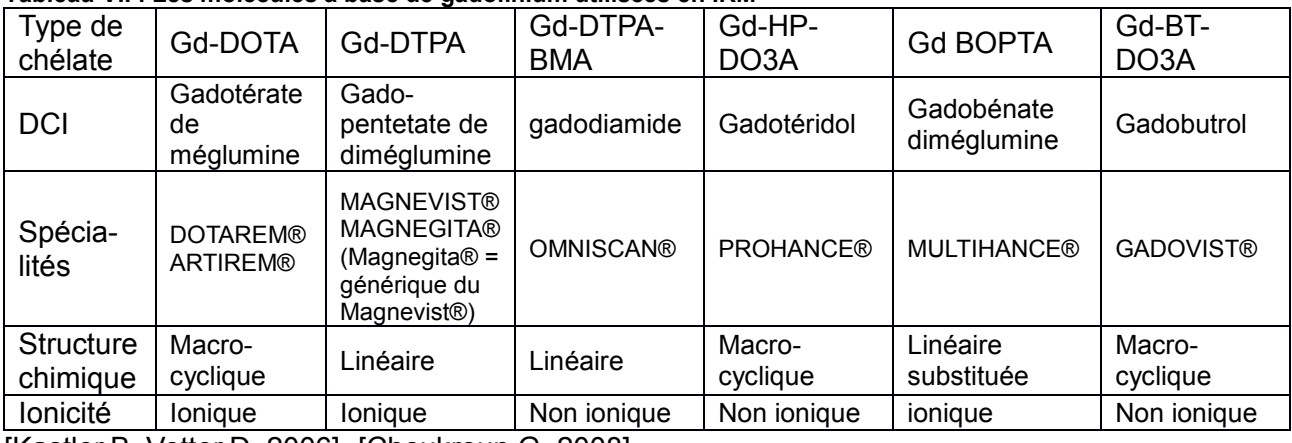

**Tableau VII : Les molécules à base de gadolinium utilisées en IRM** 

[Kastler.B, Vetter.D, 2006]- [Choukroun.G, 2008]

### 1.3.1.1.3 Présentation des produits de contraste

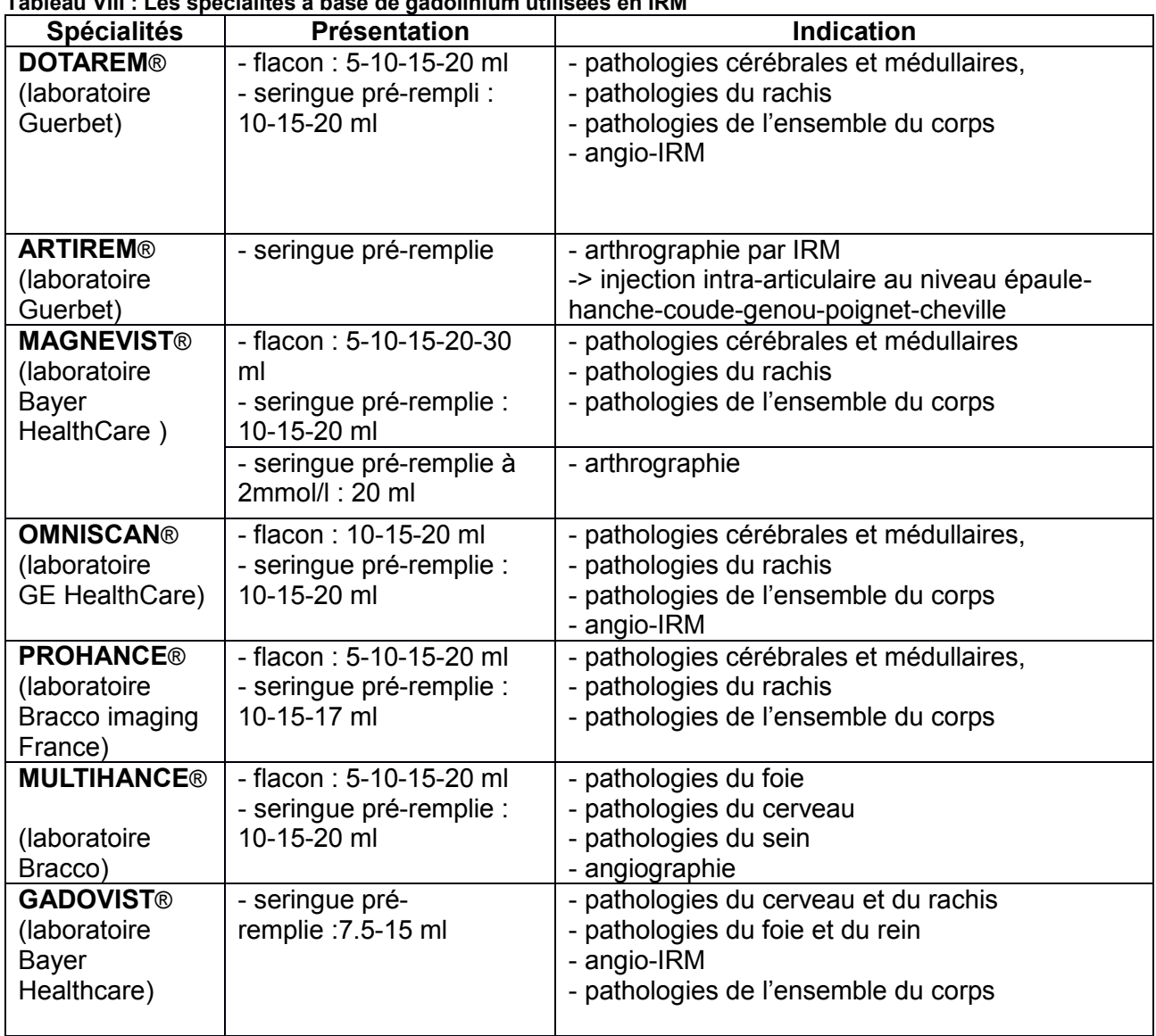

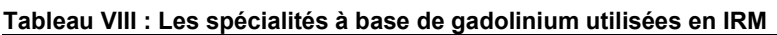

[eVIDAL, 2015]

# 1.3.1.1.4 Indications

Les indications pour lesquelles les produits de contraste sont utilisés sont :

- la détection de métastases ou anomalie au niveau cérébral,

- la recherche de pathologies rachidiennes, thoraciques, cardiaques, abdomino-pelviennes, ostéoarticulaires, mammaires,

- l'observation du système vasculaire (angio-IRM) avec l'injection en bolus, du produit de contraste

- l'observation du système articulaire (arthro-IRM)

- l'exploration dynamique de certaine partie du corps avec injection en bolus du produit de contraste,

- l'observation du débit sanguin des organes (IRM de perfusion). [eVIDAL, 2015]

# 1.3.1.1.5 Posologie

La quasi-totalité des produits de contraste sont injectées par voie intraveineuse (bolus ou perfusion). Seules, les IRM des articulations nécessitent une injection en intra-articulaire.

### **En injection intraveineuse**

La dose usuelle est de 0,1 mmol/kg de gadolinium (soit 0.2ml/kg) pour les adultes, enfants et nourrissons. La dose maximale est de 0,3mmol/kg.

Une seule injection est nécessaire excepté dans de rares cas en angiographie ou dans la recherche de tumeurs au niveau cérébral.

### **En injection intra-articulaire**

Le volume injecté est variable selon l'articulation qui doit être étudiée. Il varie entre 3ml (ex pour un poignet) et 40 ml (ex pour un genou). L'injection se fait en position assise ou couchée.

[Berge.M, Tacco.F, Lecante.V, 2007]-[eVIDAL, 2015]

## 1.3.1.1.6 Pharmacocinétique

Le gadolinium est très peu absorbé par le tube digestif, c'est pour cette raison qu'il ne peut pas être pris per os.

Après l'injection intraveineuse, le produit de contraste se réparti entre le système vasculaire et interstitiel. L'élimination se fait sous forme inchangée:

- soit exclusivement au niveau rénal.

- soit de manière partagée entre la voie urinaire (très majoritairement) et biliaire (très faiblement).

Le pourcentage d'excrétion 24h après l'injection varie d'une substance à l'autre, allant de 78-98%.

Les produits de contraste a base de gadolinium ne franchissent pas la barrière hématoencéphalique sauf en cas de lésion ou de vascularisation anormale.

[Allain.P, 2000]-[ Kastler.B, Vetter.D, 2006]-[eVIDAL, 2015]

| Tableau IX : Interaction médicamenteuses avec les produits de contraste à base de gadolinium                                                                                       |                                                                                                    |  |  |  |  |
|----------------------------------------------------------------------------------------------------|----------------------------------------------------------------------------------------------------|--|--|--|--|
| <b>MEDICAMENTS</b>                                                                                                    | <b>INTERACTIONS- CONDUITE A TENIR</b>                                                                                                    |  |  |  |  |
| Médicaments hypotenseurs :<br>- Bêtabloquants<br>- Inhibiteurs de l'Enzyme de Con-<br>version<br>- Antagonistes des Récepteurs de<br>l'Angiotensine II<br>- Substances vasoactives | Interactions:<br>- En cas d'hypersensibilité au produit de contraste avec ap-<br>parition de troubles tensionels, ces médicaments diminuent<br>la réaction cardiovasculaire compensatoire.<br>- Pour les Bêtabloquants : lors d'un choc anaphylactique,<br>l'adrénaline (béta stimulant) devra être utilisée à doses plus<br>importantes pour obtenir une réponse satisfaisante (ces<br>deux molécules ayant une action antagoniste).<br>Conduite à tenir :<br>- La prise de ces médicaments doit être signalée au radio-<br>logue.<br>- En aucun cas, le patient doit arrêter son traitement (sauf<br>avis médical). |  |  |  |  |
| $L = 1 / I \cap A$<br>001F1                                                                                                    |                                                                                                    |  |  |  |  |

1.3.1.1.7 Interactions médicamenteuses avec les produits de contraste composés de gadolinium:

[eVIDAL, 2015]

### 1.3.1.1.8 Effets indésirables:

De façon générale, les produits de contraste utilisés en IRM sont très bien tolérés. Les effets indésirables relevés au cours des études cliniques montrent que leur fréquence est faible et que les effets les plus fréquemment rencontrés sont mineurs et de faible intensité.

Les effets indésirables les plus fréquents sont :

- des céphalées et vertiges

- des troubles digestifs: nausées et vomissements.

- des réactions au point d'injection qui se manifestent par des douleurs, des gênes, des sensations de chaleur ou de froid (rarement des inflammations, ou des extravasations).

- ou encore des paresthésies.

Des réactions anaphylactiques surviennent rarement.

Elles peuvent se manifester de différentes façons:

- au niveau du système cardiovasculaire: angio-oedème, arrêt circulatoire, arrêt cardiaque, hypotension ou hypertension, tachycardie ou bradycardie,vasodilatation, palpitation

- au niveau du système pulmonaire: œdème laryngé, bronchospasme, laryngospasme, œdème pulmonaire, dyspnée, stridor, toux, rhinite, éternuement, arrêt respiratoire

- au niveau cutanée: prurit, urticaire, érythème, rash, eczéma

- au niveau oculaire: conjonctivite, troubles de la vision

- au niveau auditif : acouphènes

- par des douleurs thoraciques dorsales et abdominales

Les chocs anaphylactiques sont classés, en fonction de la gravité des symptômes, en différents grades allant de I à IV. Au grade I, il y a uniquement des effets cutanéo-muqueux, l'injection d'adrénaline n'est donc pas préconisée; alors qu'au grade IV, un arrêt circulatoire ou respiratoire est observé, dans ce cas l'injection d'adrénaline est accompagnée d'un massage cardiaque et de mesures de réanimation.

Ce type de réaction survient généralement dans la demi-heure suivant l'injection (mais possibilité jusqu'à 7 jours suivant l'injection).

Afin d'éviter tous risques d'incidents, des mesures sont à prendre, avant, pendant et après l'examen.

Avant l'examen: faire un interrogatoire du patient concernant ses antécédents allergiques.

Afin de prendre toutes les précautions pour éviter un incident.

Lors de l'examen : un médecin doit être présent, un chariot d'urgence doit être à proximité et une voie d'abord veineuse doit être mise en place (pour l'injection de médicaments en cas d'allergie).

Après l'examen, surveillance du patient pendant 30 minutes. Information au patient du risque de réactions allergiques retardées.

En cas de choc anaphylactique, arrêter l'administration du produit de contraste et si besoin mettre en place un traitement adapté.

Rarement, voir très rarement, d'autres types de réactions peuvent également survenir :

- des troubles généraux : asthénie, fièvre, malaise, hypersudation,

- des troubles au niveau du système nerveux central : agitation, confusion, étourdissement, dysgueusie, tremblement, convulsion,

- des troubles musculaires : faiblesses et douleurs.

De plus pour les produits de contraste utilisés pour les IRM articulaires, les effets indésirables sont des douleurs et des gênes au niveau de l'articulation, où le produit a été injecté. [eVIDAL, 2015]-[SFAR, 2010]

## **La fibrose néphrogénique systémique**

Un effet indésirable particulier existe avec les produits de contraste à base de gadolinium : une fibrose néphrogénique systémique (abréviation FNS).

Elle se manifeste par des troubles cutanés : papules et plaques rougeâtres-brunâtres avec épaississement et induration de la peau (aspect peau d'orange). Le patient ressent des sensations de brûlures, des douleurs, des démangeaisons et des gonflements au niveau de la zone atteinte. Ceci peut engendrer un épaississement des tendons et des tissus articulaires, entraînant alors des troubles articulaires. L'atteinte se fait de façon préférentielle au niveau des extrémités (notamment des membres inférieurs) et de manière symétrique. Elle peut s'étendre aux membres et au tronc, en épargnant le cou et la tête.

Une atteinte des muscles striés est possible, ainsi que des pneumopathies, des neuropathies, des fibroses rénales et myocardiques ainsi que d'autres troubles cardio-pulmonaires.

Les manifestations peuvent mettre plusieurs jours et jusqu'à 8 semaines pour apparaître.

Les patients les plus à risque sont ceux atteints de pathologies rénales et/ou souffrants d'insuffisance rénale. Les personnes âgées (> à 65 ans) sont un groupe à risque.

Les différents produits de contraste à base de gadolinium n'ont pas tous le même niveau de risque quant à l'apparition de fibrose néphrogénique systémique. Ainsi, les différents produits de contraste sont classés en 3 catégories en fonction du niveau de risque qui leur est attribué.

[Berge.M, Tacco.F, Lecante.V, 2007]-[CEA, 2003]-[Choukroun.G, 2008]

30

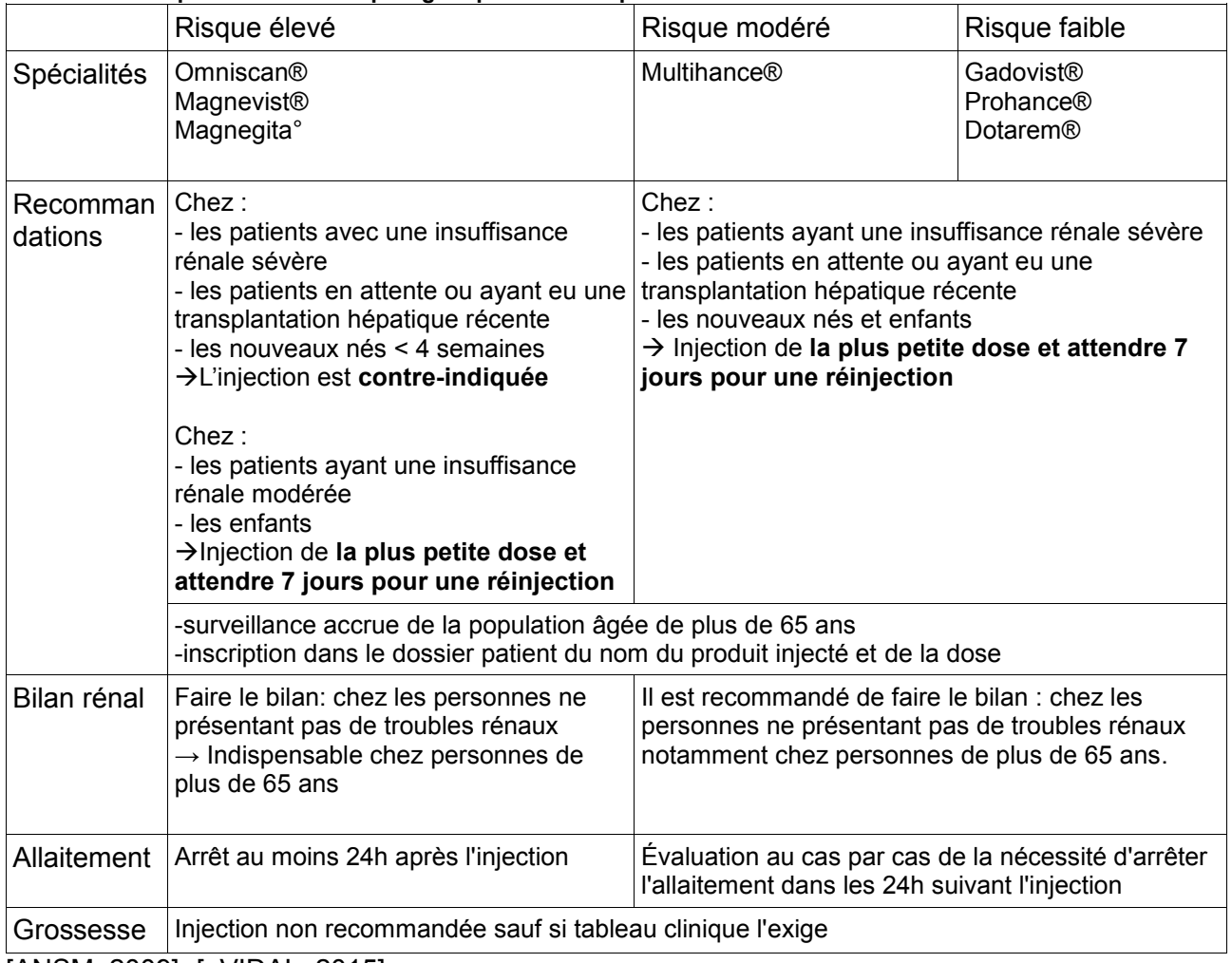

### **Tableau X : Risques de fibrose néphrogénique selon les produits de constraste utilisés**

[ANSM, 2009]- [eVIDAL, 2015]

Le mécanisme de la réaction de fibrose néphrogénique systémique n'est pas établi avec certitude. Il correspondrait à la libération d'ions libres de gadolinium dans la circulation. Ces ions interagiraient alors avec les ions calcium, zinc, … de notre corps, bloquant ainsi les réactions physiologiques normales, entrainant alors une réaction inflammatoire. [Gervaise.A, 2011]

# 1.3.1.1.9 Influence de l'utilisation du produit de contraste sur d'autres examens :

Si une injection de gadolinium a eu lieu :

- avant une prise de sang, alors le fer sérique, la bilirubinémie et la férritinémie sont augmentés. Et le calcium sérique et les paramètres de la fonction hépatique sont perturbés.

- avant un électrocardiogramme : le temps de l'intervalle PR est augmenté [eVIDAL, 2015]

### 1.3.1.1.10 Population à risque :

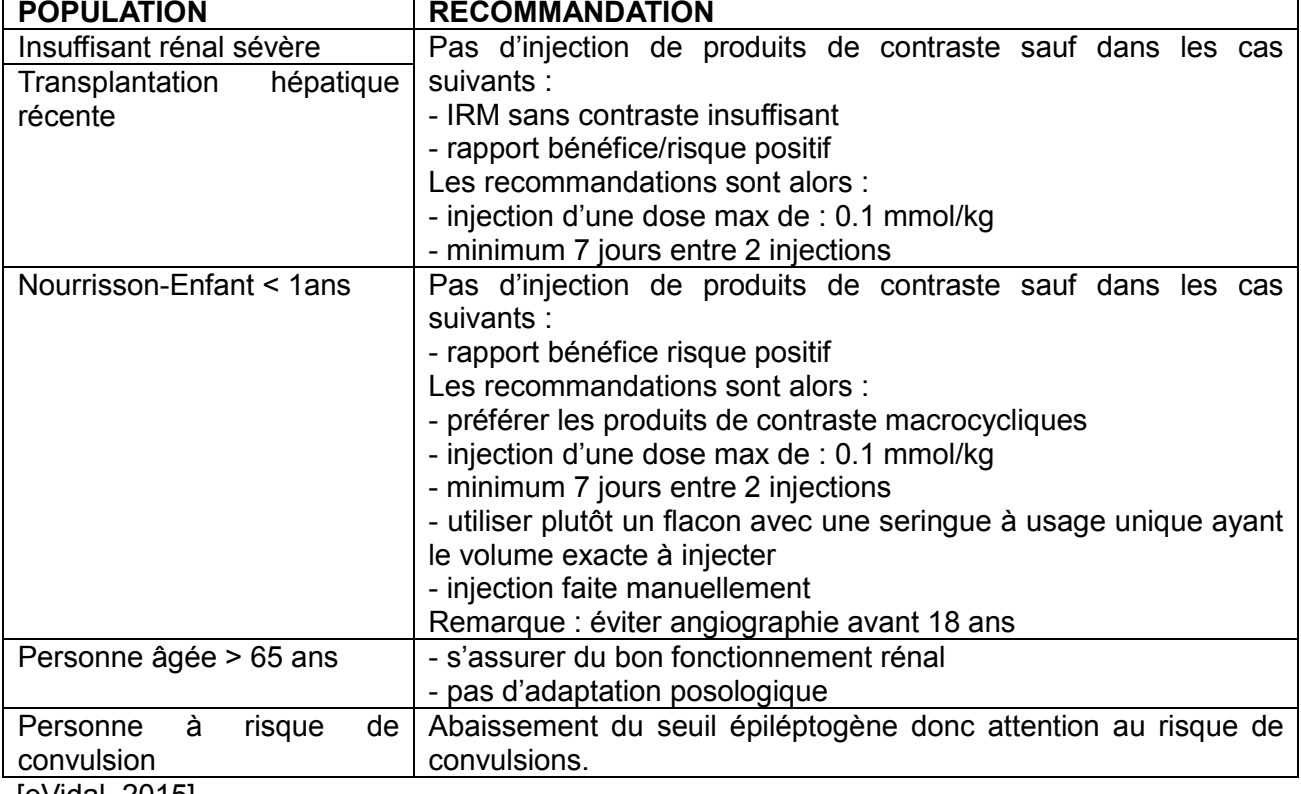

#### **Tableau XI : Injection de produit de contraste lors d'une IRM chez des patients à risque**

[eVidal, 2015]

## 1.3.1.1.11 Produit de contraste et grossesse

Les études pharmacocinétiques réalisées montrent qu'il n'y a pas de passage significatif des produits de contraste au niveau du liquide amniotique.

Chez l'animal, les études ne montrent pas de problème concernant la teratogénicité ou foetotoxicité. Des effets négatifs tel que des anomalies du squelette, des malformations viscérales, voir des cas de mortalités embryonnaires ont été observés uniquement dans le cas d'injections répétées de produits de contraste, quotidiennes et à des doses très supérieures à la normale.

Chez l'homme, les données actuelles ne permettent d'établir aucune affirmation concernant les effets foetotoxiques ou malformatifs chez le foetus. [eVIDAL, 2015]

Le CRAT quant à lui indique que les données actuelles concernant le gadolinium sont peu nombreuses. Les observations faites jusqu'à maintenant dans les conditions normales d'utilisation, ont montré qu'il n'y avait pas d'effets inquiétants concernant l'utilisation de cette molécule au cours du 1<sup>er, 2ième</sup> et 3<sup>ième</sup> trimestre de grossesse. [CRAT, 2014]

Aucune étude ne permet de connaître les effets à long terme du gadolinium.

En 2009, à cause du risque de FNS, l'ANSM a signalé par mesure de précaution, dans l'AMM des spécialités contenant du gadolinium, que ce type de produit de contraste ne devait pas être injecté chez la femme enceinte, hormis si la situation clinique le nécessitait vraiment. [ANSM, 2009]

 $\rightarrow$  En conclusion : Chez la femme enceinte, le gadolinium doit donc être utilisé uniquement en cas de nécessité, en ayant bien pris en compte le rapport bénéfice/risque .Et ceci quelque soit la région explorée et la date prévue du terme.

Toutefois, chez une femme ignorant sa grossesse, ayant eu recours à l'utilisation de produits de contraste contentant du gadolinium, les données actuelles sont rassurantes quand à l'existence d'une toxicité pour le fœtus. [CRAT, 2014]-[ANSM, 2009]-[eVIDAL, 2015]

#### 1.3.1.1.12 Produit de contraste et allaitement

D'après le CRAT, la seule molécule pour laquelle des données sont disponibles : est le Magnevist® (gadopentetate de dimeglumine), ainsi les études qui ont été faites concernant cette molécule montrent que la quantité passant dans le lait est inférieure à 1% par rapport à celle reçu par la mère, ainsi, cette molécule peut être utilisée chez la femme qui allaite. [CRAT, 2014]

D'après les résultats d'une étude faite en Suisse, il y aurait moins de 0,04% ( soit 0,57 mmol pour l'injection d'une dose unique de produit de contraste) de la dose administrée qui passerait dans le lait de la mère au cours des 24 h suivant l'injection, ce pourcentage correspond à 100 fois moins que la dose qui peut être administré en intraveineuse (200mmol/kg) pour la réalisation d'un IRM chez le nourrisson. De plus, seul une très faible partie, moins de 1%, de ce qui est ingéré par le nouveau né serait absorbée au niveau du tube digestif.[CIRTACI, 2005]

→ Conclusion : D'après ces études et selon l'AMM de chacun des produits de contraste contenant du gadolinium, aux doses cliniques, aucun effet n'est à prévoir chez le nourrisson en cas d'allaitement consécutif à une IRM de contraste.

Mais depuis 2009 à cause du lien possible entre l'injection de gadolinium et l'apparition de fibrose néphrogénique systémique, l'ANSM, par principe de précaution recommande :

- l'arrêt de l'allaitement durant 24 h après l'injection d'un produit de contraste considéré comme à fort risque de FNS (Omniscan® et Magnevist®).

 Et pour les autres produits à risque modéré ou faible, l'arrêt de l'allaitement s'étudie et s'évalue au cas par cas par le médecin et la mère.

Artirem® (gadotérate de méglumine) ou encore Magnevist® (gadopentetate de dimeglumine) en seringue pré remplie de 2 mmol/l, utilisés en injection locale intra-articulaire et à très faible dose ne justifie pas l'arrêt de l'allaitement en cas de réalisation d'IRM intra-articulaire avec injection de produit de contraste.

#### [eVidal, 2015]-[ANSM, 2009]

Hormis le gadolinium, d'autres agents de contraste paramagnétique existent, mais ils ne sont pas disponibles, actuellement en France. Ces molécules sont notamment composées de manganèse ou encore de citrate d'ammonium ferrique.

#### **1.3.2 Les produits de contraste super-paramagnétiques**

Les produits de contraste super-paramagnétique possèdent un effet sur T2 prédominant, créant un hyposignal au niveau des tissus où ils agissent.

# **1.3.2.1 Définition**

Cette catégorie de produit de contraste possède comme élément de référence : le fer.

Les agents de contraste super paramagnétiques possèdent comme abréviation SPIO (pour Small Particle of Iron Oxide) ou encore USPIO (pour Ultra Small Particle of Iron Oxide).

La différence entre les molécules dites SPIO et USPIO, est la taille. Les molécules USPIO ont un diamètre compris entre 10 et 50 nm tandis que les SPIO ont un diamètre supérieur à 50 nm. [Didelot.J-M, Siwiec.L]

Hormis par leur taille, les différents produits de contraste super-paramagnétique peuvent être classés en fonction de la partie du corps où ils agissent.

Les SPIO permettant l'observation du foie. Après leur injection, ces molécules sont captées par les cellules du système reticulo-endothélilale hépatique. Ils sont composés de cristaux de fer entourés par une enveloppe de polysaccharide (dextran) dont le but est d'empêcher les particules d'agglomérer.

Deux spécialités détenaient une AMM en France : Cliavist® et Endorem®. Ces deux spécialités sont aujourd'hui retirées du marché.

Les USPIO permettant une observation du système ganglionnaire. Après leur injection, ces molécules, du fait de leur diamètre inférieur à celui des autres molécules, restent plus longtemps dans le sang ; de cette façon, elles peuvent être captées par les ganglions lymphatiques alors que les autres sont captées prioritairement par le foie. Aucune molécule ne possède d'AMM en France.

Les SPIO administrés par voie orale ou rectale permettant l'observation du système digestif. La dernier produit de contraste super-pararmagnétique ayant une AMM en France se trouve dans cette catégorie c'est le ferrumoxsil, commercialisé sous le nom Lumirem®.

[Kastler.B, Vetter.D, 2006]-[eVidal, 2015]

## **1.3.2.2 Description du Lumirem®**

### **Indication**

Ce produit est utilisé dans le but de délimiter le tube digestif afin de faciliter la détection de lésions et l'observation de certains organes. Il est notamment utilisé pour la réalisation de cholangiopancréatographie, d'uro-IRM et pour l'observation d'anastomoses au niveau du tube digestif.

### **Pharmacocinétique**

Cette molécule possède un diamètre de 300 nm, ce diamètre est beaucoup plus important que celui des produits de contraste super-paramagnétique injectable. La molécule de ferrumoxsil est entourée de silicone.

Il n'y a pas d'absorption intestinale car le but de ce produit de contraste est de diminuer, voir annuler le signal digestif afin de délimiter le tube digestif et de diminuer les artefacts dus au péristaltisme afin de mieux observer les autres organes et leurs éventuelles lésions notamment le pancréas et les voies biliaires.

### **Posologie**

Le Lumirem® peut être pris :

- par voie orale. Le patient doit boire 600-900ml, repartis en 3 prises dans l'heure qui précède l'examen. Ce produit de contraste est aromatisé à l'orange.

- par voie rectale. Le produit de contraste est administré, juste avant l'examen, à l'aide d'une canule. Le volume instillé est de 300 à 600.

Les avantages de l'utilisation de ce produit par voie rectale sont qu'il n'y a pas de temps de latence entre la prise et la réalisation de l'examen. Et que le volume de produit utilisé est plus faible.

### **Effets indésirables**

Les effets indésirables les plus fréquemment observés sons des troubles gastro-intestinaux (diarrhées, douleurs abdominales, flatulences) et des paresthésies au niveau annal et buccal. Ils s'expliquent par le mode d'administration du produit, et son lieu d'action. Des cas d'hypersensibilité au produit sont également signalés.

### **Contre-indication**

Hypersensibilité à la molécule active

### **Interactions médicamenteuses**

Pour les mêmes raisons que pour les produits de contraste à base de gadolinium, les bétabloquants, les inhibiteurs de l'enzyme de conversion, les antagonistes de l'angiotensine II et les substances vasoactives constituent une interaction de type « à prendre en compte » avec le Lumirem®.

### **Grossesse-Allaitement**

Aucune source d'information, ne donne de renseignement concernant l'utilisation de ce produit de contraste chez la femme enceinte. Ainsi, il est préférable par principe de précaution, de ne pas utiliser ce produit en cas de grossesse.

Concernant l'allaitement, il ne présente pas un problème chez le nouveau-né du fait du faible effet systémique de ce produit de contraste.

[eVidal, 2015]

### **Remarque**

Les jus de myrtille ou d'ananas (riche en manganèse) permettent d'obtenir un effet T2 intéressant. Une étude faite sur 50 patients a permis de comparer l'utilisation du jus d'ananas à la molécule de ferrumoxsil lors de la réalisation d'une cholangio-pancreato-IRM.

Ainsi les résultats ont été :

-que l'observation du pancréas et du foie après suppression des signaux de l'estomac, et de l'intestin ce faisait facilement, que se soit avec le produit de contraste ou avec le jus d'ananas. Les avantages de l'utilisation du jus d'ananas par rapport au produit de contraste sont que :

- le gout du jus d'ananas est meilleur que celui du produit de contraste habituellement utilisé

- il n'y pas d'effets indésirables induits par le jus d'ananas, lorsqu'il est utilisé en quantité raisonnable.

- le coût de revient lors de l'utilisation du jus d'ananas comme produit de contraste est inférieur à celui du ferrumoxsil

Les limites de l'utilisation du jus d'ananas sont :

-que tous les jus d'ananas n'ont pas la même teneur en manganèse. Or un jus d'ananas riche en manganèse doit être utilisé. Selon cette étude, les jus d'ananas trouvés en commerce et présentés comme étant des produits « pur jus pressé » possèdent des concentrations en manganèse faibles (3.8g/l) alors que des concentrations de 17.8 mg/l sont nécessaires pour une bonne efficacité en temps que produit de contraste.

[Arrive.L, Coudray.C,et ad, 2007]

# **2 La radiographie et le scanner**

# **2.1 Fonctionnement physique de la radiographie et du scanner**

La radiographie et le scanner sont des techniques d'imagerie qui utilisent les rayons X. Scanner est le terme en anglais pour tomodensitométrie.

# **2.1.1 Les rayons X : définition et production**

# **2.1.1.1 Définition des rayons X**

Les rayons X sont des ondes électromagnétiques. Une onde électromagnétique est composée d'un champ électrique et d'un champ magnétique (la notion de « champ » indique l'influence qu'exerce à distance un objet sur son environnement).

Les champs électrique et magnétique sont liés à la charge électrique. Ils sont perpendiculaires et oscillent à la même fréquence. Dans le vide ou dans un milieu homogène, ces deux champs sont tous deux perpendiculaires à la direction de propagation. Ces ondes sont qualifiées de transversales (à la différence des ondes longitudinales dont la direction de déplacement de la perturbation est identique à la direction de propagation de l'onde). [Hegic.J, Magdelaine.N]

Comme toute onde, les rayons X sont caractérisés par :

- une longueur d'onde qui est comprise entre  $10.10^{-8}$  et  $5.10^{-12}$  m,

- une célérité dans le vide qui correspond à celle de la lumière soit  $3.10^8$  m.s<sup>-1</sup>,

- une fréquence comprise entre  $10^{16}$  à  $10^{20}$  Hz,

- une énergie, qui dans le domaine de l'imagerie est comprise entre 40 eV et 130 keV.

Les rayons X ont comme particularité :

- d'être très énergétiques

- de posséder de courtes longueurs d'ondes.

Leur longueur d'onde correspond à la distance interatomique, ce qui permet aux rayons de passer à travers la matière. Un rayonnement avec une longueur d'onde plus grande, serait réfléchi. [Simand.C, 2007]

# **2.1.1.2 Production de rayons X**

# 2.1.1.2.1 Composition d'un tube à rayons X

Les rayons X sont produits dans un tube en verre, à l'intérieur duquel un vide poussé est réalisé. Il est constitué principalement d'une anode et d'une cathode, (avec présence d'éléments secondaires : un liquide de refroidissement, une enveloppe de plomb, un filtre).

L'anode et la cathode sont composées de tungstène (au numéro atomique Z élevé), ce qui leur confère une très bonne résistance à la chaleur.

La cathode est constituée :

- de filaments qui permettent la libération d'électrons,

- d'une « pièce de concentration » en molybdène, qui permet de maintenir les filaments, d'empêcher qu'ils ne se déforment et de focaliser les électrons sur l'anode.

L'anode peut être fixe ou tournante selon la puissance du tube à rayon X. Le fait qu'elle soit tournante permet de répartir la chaleur et par conséquent l'usure de celle-ci.

Au niveau de l'anode, un système de refroidissement est utilisé pour diminuer rapidement la chaleur. [Dillenseger.J-P,Moerschel.E, 2009]

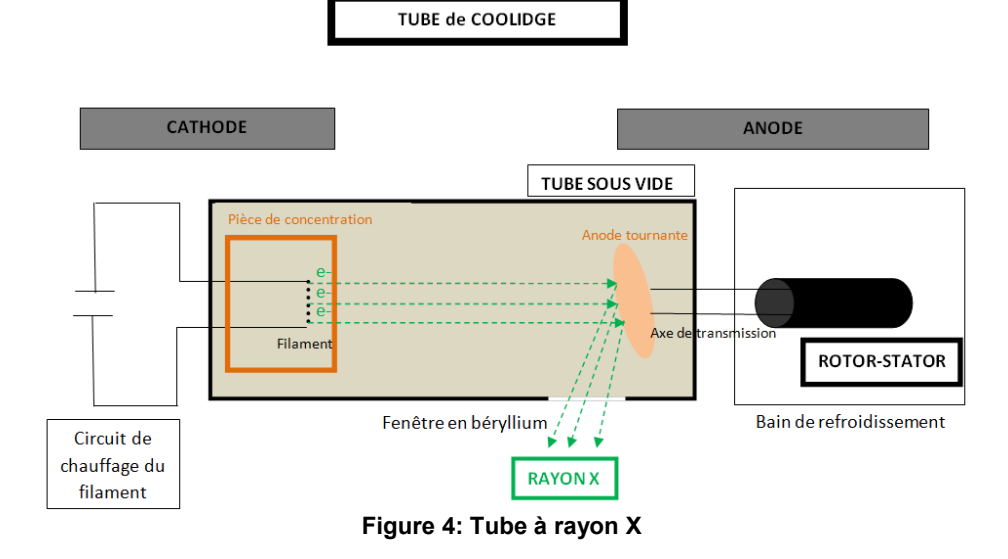

### 2.1.1.2.2 Fonctionnement du tube à rayon X

Le filament de la cathode va être traversé par un courant électrique, entrainant un échauffement de la cathode à plus de 2000°C. Au niveau atomique, cette chaleur va entrainer un passage des électrons (constitutifs du filament) vers la couche la plus externe du nuage électronique.

Comme il existe une différence de potentiel importante entre l'anode et la cathode, les électrons vont être arrachés et accélérés en direction de l'anode.

Ayant une vitesse très élevée, les électrons vont entrer en contact avec l'anode, et vont alors subir une décélération brutale. En entrant en contact avec l'anode :

- plus de 99% de l'énergie va être transformée en chaleur,

- le pourcentage restant, va être transformée en photon X. C'est cette infime partie qui sera exploitée pour la production de rayons X.

Les rayons X ainsi formés, vont passer par différents filtres qui homogénéisent le rayonnement et par un diaphragme qui dirige le rayonnement vers une zone précise du corps.

Les rayons X sortent du tube de verre, par la fenêtre de béryllium, proche de l'anode. [Dillenseger.J-P,Moerschel.E, 2009] -[Dutreix.J, Desgrez.A, Bok.B, 1973]

## 2.1.1.2.3 Mécanisme de la production des rayons X

Au niveau atomique, la production des rayons X est due essentiellement à deux mécanismes.

Le premier mécanisme met en jeu des interactions électroniques. Les électrons émis par la cathode possèdent une énergie très supérieure aux électrons constitutifs de l'anode. De ce fait, les électrons de la cathode vont soit :

- percuter les électrons des couches externes du nuage électronique des atomes de l'anode. Ces collisions donnent lieu à l'émission de photons peu énergétiques absorbés par la matière avec émission de chaleur. Il n'y a pas émission de rayon X. Cette interaction est plus fréquente car il y a plus d'électrons sur la couche externe du nuage électronique qu'au niveau de la couche interne.

- arracher les électrons des couches profondes des atomes de l'anode, au niveau desquels, il se produit un réarrangement du cortège électronique. Les électrons des couches les plus externes viennent prendre la place des électrons arrachés. C'est lors du passage des électrons des couches externes vers les couches plus internes, qu'il y a émission d'un rayonnement X.

Le second mécanisme met en jeu le noyau des atomes. Quand l'électron émis par la cathode passe près du noyau d'un des atomes constitutif de l'anode, il est attiré par la charge positive de celui-ci. L'électron est freiné, il y a émission d'énergie sous forme d'un rayonnement dit de freinage et production de rayons X (l'émission est variable selon la distance à laquelle se trouve l'électron lors de son passage près du noyau).

[Dillenseger.J-P,Moerschel.E, 2009] -[Dutreix.J, Desgrez.A, Bok.B, 1973]-[Ernst.O, 2014]

### **2.1.2 Interaction des rayons X avec la matière**

Une fois sorti du tube, le faisceau de rayon X au contact de la matière, peut subir 3 phénomènes :

- la **transmission**, le rayonnement ne subit aucune interaction, il se propage au niveau des espaces interatomiques avant de venir frapper le film radio ou le détecteur.

- la **diffusion**, qui s'explique par l'effet Compton. Selon ce principe : le photon X réagit avec un électron de la couche superficielle du nuage électronique d'un atome constitutif du corps. Il transfère une partie de son énergie à l'électron qui est alors éjecté. L'autre partie donne naissance à un rayon X diffusé.

Rarement, la diffusion peut être causée par l'effet de Rayleigh, au cours duquel, il y a peu de perte d'énergie et une légère déviation du photon X incident.

- l'**absorption**, qui s'explique par l'effet photoélectrique. Selon ce principe : le rayon X qui arrive sur l'atome constitutif du corps entraîne l'éjection d'un électron de la couche profonde de son nuage électronique. Toute l'énergie du rayonnement est transférée à l'électron éjecté au moment de la collision. Cet électron est remplacé par un électron des couches superficielles avec émission d'un rayonnement X de faible énergie.

La diffusion et l'absorption sont à l'origine d'une atténuation du rayonnement.

Le domaine d'énergie utilisé en radiologie est compris entre 40.10<sup>-6</sup> MeV et 0,13 MeV. A ce faible niveau d'énergie, l'effet photoélectrique et l'effet de Compton coexistent (il n'y a pas d'effet de matérialisation).

Les atomes qui possèdent un numéro atomique faible subissent principalement l'effet Compton. Ce phénomène de diffusion est surtout observé au niveau des tissus mous, majoritairement composés d'atomes de carbone, d'hydrogène, d'oxygène et d'azote. Le phénomène de diffusion est à l'origine de zones floues sur les images.

Les atomes qui possèdent un numéro atomique plus élevé subissent principalement l'effet photoélectrique Ce phénomène d'absorption est surtout observé au niveau des tissus denses (os) composés essentiellement de calcium, au numéro atomique égal à 20.

Le contraste et la qualité de l'image obtenus en radiologie dépendent l'effet photoélectrique.

 [Dutreix.J, Desgrez.A, Bok.B, 1973]- [Dillenseger.J-P,Moerschel.E, 2009]- [Seret.A,Hoebeke.M, 2012]

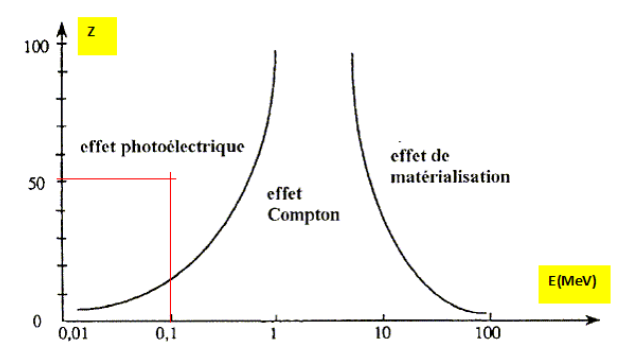

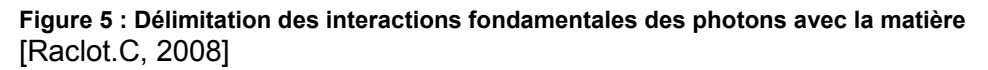

Au niveau de l'image, les interactions du faisceau de rayon X avec la matière se manifestent de différentes manières. Lorsque le rayonnement X :

- traverse les tissus sans subir de modifications (quand le rayonnement passe au niveau des espaces interatomiques) : il y a apparition d'une zone noire sur l'image.

- est absorbé par les différents tissus traversés : il y apparition de zones grises sur l'image (l'intensité de la couleur varie selon l'intensité de l'absorption).

- est dévié, il s'agit de la diffusion. Il y a apparition d'un voile uniforme diminuant les contrastes et floutant le contour des organes.

# **2.1.3 Mode d'action des produits de contraste utilisés lors d'une radiographie ou d'un scanner**

L'objectif de l'utilisation d'un produit de contraste, est d'augmenter le phénomène d'absorption des rayons X au niveau de la partie du corps à observer, en favorisant l'effet photoélectrique. Pour cette raison, les produits de contraste utilisés possèdent un numéro atomique élevé.

Les atomes fréquemment utilisés sont :

- l'iode qui possède un numéro atomique de 53.

- le baryum qui possède un numéro atomique de 56.

Après la prise ou l'injection du produit de contraste, les zones où il circule, apparaissent sur les clichés, dans des tons blancs ou gris clair, contrastant avec les autres zones du corps n'ayant pas reçu de produit de contraste. [Allain.P, 2000]- [Dillenseger.J-P,Moerschel.E, 2009]

# **2.1.4 L'obtention d'une image lors d'une radiographie et d'un scanner**

Lors de la réalisation d'une radiographie ou d'un scanner, le patient est placé, entre la source de rayon X et le détecteur. L'obtention de l'image s'effectue en plusieurs étapes :

- Un faisceau de rayon X incident divergent est émis par le tube à rayons X.

- Ce faisceau subit différentes interactions avec les tissus qu'il rencontre, donnant naissance à l'image radiante, invisible pour l'observateur.

- Quand l'image radiante atteint le détecteur, on obtient l'image dite reproduite

Le détecteur peut être un film radiographique, un écran luminescent ou encore un détecteur numérique, selon la technique utilisée. [Dillenseger.J-P,Moerschel.E, 2009]

# **2.1.4.1 L'image obtenue lors d'une radiographie**

# **Détection de l'image en radiographie**

Lors de radiographie analogique traditionnelle, la détection de l'image radiante se fait à l'aide d'une cassette. Elle est composée d'un écran et d'un film. L'écran sert à renforcer l'action des rayons X et à les convertir en photons lumineux, ce qui permet d'imprimer le film. Le film est ensuite mis dans différentes solutions qui révèlent et fixent l'image. (5)

Aujourd'hui, ce mode de détection est progressivement remplacé par le numérique, permettant de :

- diminuer l'intensité du rayonnement nécessaire à l'obtention d'une image de bonne qualité.

- travailler les images après leur acquisition, et de les stocker plus facilement.

Deux techniques de détection numérique existent en radiographie analogique:

- la CR (computed radiography). Cette technique utilise un écran radio-luminescent à mémoire. Lorsque le rayonnement X frappe l'écran, il y a excitation des électrons de l'écran. Puis une développeuse numérique composée d'un laser induit une stimulation des électrons excités, qui retournent à leur état d'énergie antérieur en émettant de la lumière. Un tube photomultiplicateur permet de transformer les photons lumineux en charge électrique, on obtient l'image.

- la DR (direct radiography) appelé également technique des capteurs plans. Elle utilise un écran intégré au système de radiographie, l'image radiante est transformée instantanément en image lumineuse.

En radiologie dynamique, l'innovation a été l'amplificateur de brillance. Son principe est le suivant : une image latente se forme sur un écran fluorescent puis une photocathode transforme les photons lumineux en électrons qui vont venir frapper un second écran. Il en résultera une image lumineuse secondaire qui sera transformée par des capteurs en un signal vidéo.

[Dillenseger.J-P,Moerschel.E, 2009]- [Seret.A,Hoebeke.M, 2012]

#### **Caractéristiques de l'image obtenue**

L'image obtenue à l'aide de la technique radiographique est une image plane en 2D d'une structure complexe en 3D. De ce fait, cette image possède quelques défauts :

- elle est déformée. Elle est en quelque sorte, l'ombre projetée de la partie du corps observée. L'image est agrandie.

- elle peut être « floue ». L'interaction du rayonnement avec certains tissus est à l'origine du phénomène de diffusion qui diminue la qualité de l'image.

- elle représente une superposition de plusieurs structures. Lorsque le faisceau traverse des tissus de structures différentes, celles-ci apparaissent superposées sur l'image. Cet effet de superposition rend difficile la localisation des différents tissus les uns par rapport aux autres et cache certaines informations. Pour limiter au maximum cet effet de superposition, des incidences et des angles particuliers de prise sont recommandés pour chacune des parties du corps, selon ce que l'on veut observer.

[Dillenseger.J-P,Moerschel.E, 2009]- [Seret.A,Hoebeke.M, 2012]

### **2.1.4.2 L'image obtenue lors d'un scanner**

Les deux grandes innovations qui différencient la radiographie et le scanner sont :

- la tomographie qui consiste en la reconstitution d'une image de la partie du corps étudiée, à partir d'une multitude de coupes (de quelques mm d'épaisseur enregistrées tous les cm).

- le traitement numérique des images. Le logiciel informatique utilisé, reconstitue une image à partir de différentes coupes. L'acquisition des images par coupe permet de s'affranchir du problème de superposition et permet une reconstitution numérique de l'image dans l'ensemble des plans voulus et si besoin en 3D.

### **Détection de l'image en tomodensitométrie**

Au cours du temps, le scanner a subi de nombreuses évolutions. Le but de chacune des avancées, étant d'obtenir des images de meilleure qualité, en un temps réduit.

Actuellement, les scanners utilisés sont de type hélicoïdal. Au cours de l'examen, le patient est installé sur une table qui coulisse à l'intérieur d'un gros anneau. Cet anneau est composé d'un émetteur et d'un détecteur, ils sont rotatifs et tournent de manière synchrone autour du patient.

La source émettrice de rayons X, est composée de plusieurs émetteurs (ou barrettes) mis côte à côte. Les rayons X sont émis de manière continue pendant quelques dizaines de secondes. Ainsi sur un angle d'au moins 180°, grâce au principe de tomographie une multitude de coupes fines et jointives sont réalisées.

Le détecteur de rayon X transforme les rayons réceptionnés en un courant électrique. Dés que tous les clichés sont pris, l'ordinateur par un algorithme, reconstitue les images. La transformation des données numérisées en une image, se fait en plusieurs étapes : la rétroprojection, qui permet de reconstruire l'image ; puis le filtrage qui diminue l'aspect flou, et par conséquent améliore la visualisation des détails de l'image et augmente le contraste.

[Dillenseger.J-P,Moerschel.E, 2009]- [Seret.A,Hoebeke.M, 2012]- [IMED, 2014]

# **Caractéristiques de l'image obtenue lors d'un scanner**

Au niveau de l'image, la tomodensitométrie permet :

- de limiter la superposition des différentes structures constitutives de l'organisme,
- de mieux différencier et délimiter les organes,
- d'améliorer les contrastes,
- de corriger la déformation de l'image induite par la projection conique.

Le scanner contrairement à la radiographie sans produit de contraste permet l'observation des organes, et des tissus mous.

[Dillenseger.J-P,Moerschel.E, 2009]

# **2.2 Réalisation d'une radiographie et d'un scanner**

# **2.2.1 Indication de la radiographie et du scanner**

## **2.2.1.1 La radiographie**

En radiographie traditionnelle, ce sont les structures osseuses, très denses et les organes aériques qui sont principalement étudiés. Aucun produit de contraste n'est utilisé, c'est uniquement le rayonnement X et les contrastes naturels existant entre les organes, qui permettent l'obtention de l'image

Pour permettre l'observation des structures molles : digestives, vasculaires, urinaires, l'injection de produit de contraste est nécessaire.

Aujourd'hui, la radiographie avec ou sans produit de contraste est indiquée dans de nombreux cas :

- le diagnostic et la surveillance de l'évolution de fractures osseuses,
- la surveillance de l'évolution de troubles articulaires et osseux (ex : ostéoporose),
- la détection d'anomalies, malformations ou de tumeurs au niveau des organes mous,
- la recherche de calculs rénaux ou biliaires,
- la visualisation du contenu des organes,
- la recherche d'infection ou d'inflammation, … . [Dillenseger.J-P,Moerschel.E, 2009]

## 2.2.1.1.1 La radiographie standard

Les radiographies standards les plus réalisées sont : la radiographie osseuse et articulaire ainsi que la mammographie ; moins fréquemment : des radiographies pulmonaires, dentaires, thoraciques, des sinus et du bassin.

# 2.2.1.1.2 La radiographie couplée à l'injection d'un produit de contraste

Elle permet l'observation de :

- l'appareil digestif,

# **Tableau XII : Observation du tube digestif par la radiographie**

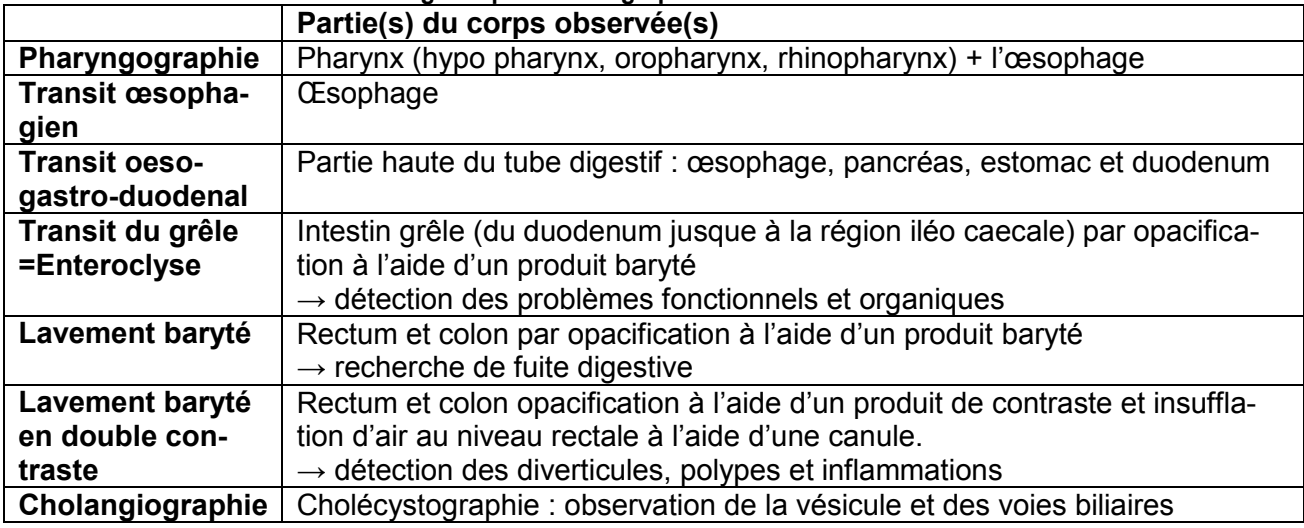

- l'appareil urinaire,

### **Tableau XIII : Observation de l'appareil urinaire par la radiographie**

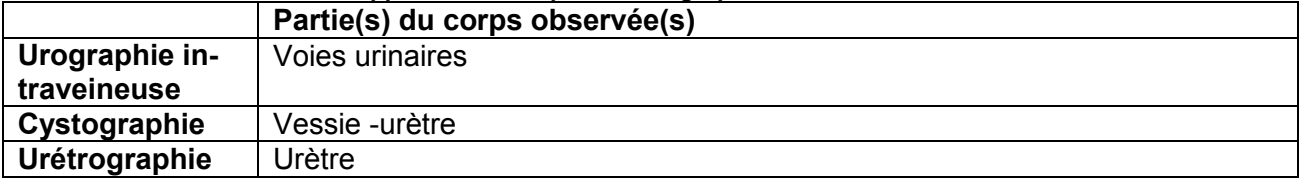

- l'appareil génital (utilisé dans le cas de troubles des menstruations et/ou de fécondité),

### **Tableau XIV : Observation de l'appareil génital par la radiographie**

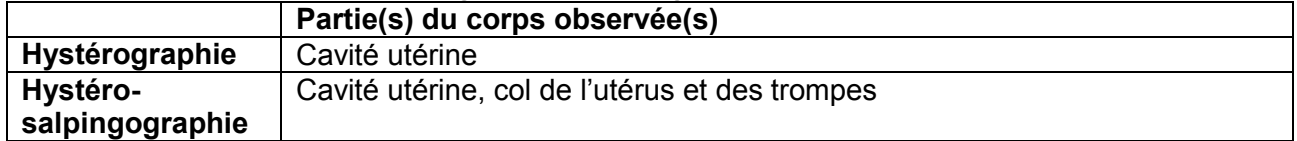

- le système sanguin (veines et artères), avec l'angiographie,

# **Tableau XV ; Observation du sytème sanguin par la radiographie**

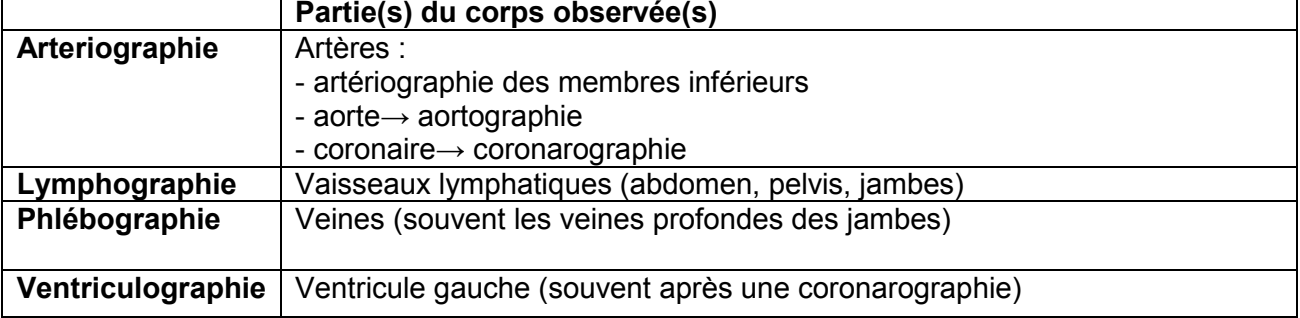

- autres

### **Tableau XVI : Myelographie et sialographie**

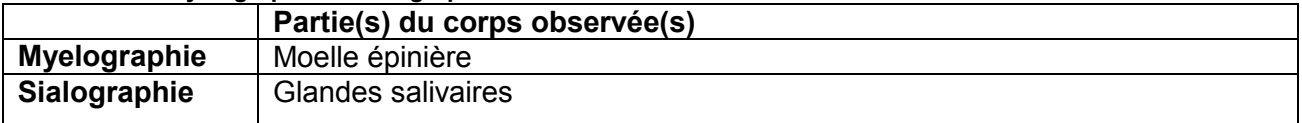

# **2.2.1.2 Le scanner**

Par rapport à la radiographie, le scanner permet l'observation des anomalies de structure ou de volume des organes. Comme pour la radiographie, le scanner peut se dérouler avec ou sans injection de produit de contraste selon la partie du corps qui doit être observée.

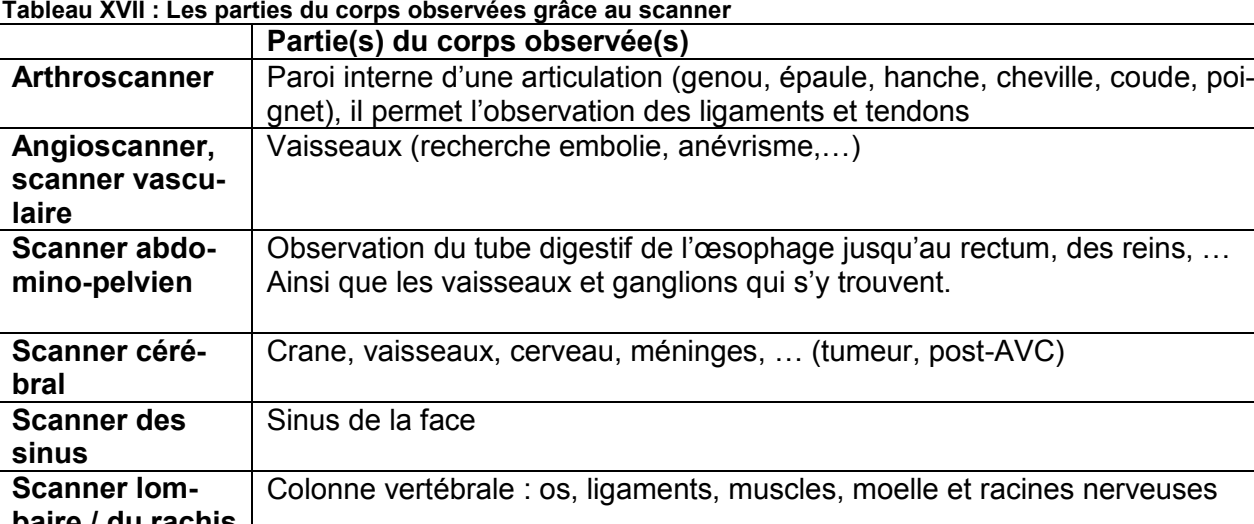

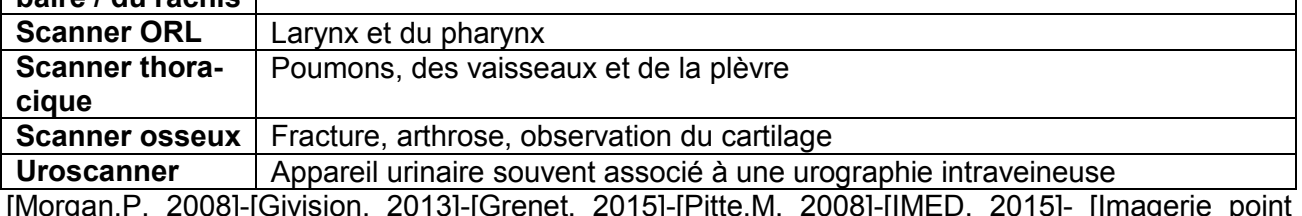

[Morgan.P, 2008]-[Givision, 2013]-[Grenet, 2015]-[Pitte.M, 2008]-[IMED, 2015]- [Imagerie point médicale, 2014]-[Imagerie médicale rive droite, 2014]

# **2.2.2 Les différentes étapes de l'examen**

# **2.2.2.1 Avant l'examen**

# 2.2.2.1.1 Les jours précédents l'examen

S'il y a injection de produit de contraste :

- un bilan sanguin (notamment analysant la fonction rénale) peut être demandé, surtout après 65 ans, afin de prévenir tous problèmes rénaux dus à une mauvaise élimination du produit de contraste.

- il peut être demandé au patient de se présenter à jeun le jour de l'examen, dans le but d'éviter les troubles digestifs (nausées, vomissements). Dans ce cas, le patient ne devra ni manger, ni fumer dans les 6 h précédant l'examen.

Le patient peut prendre ses médicaments sauf en cas de contre-indication du radiologue.

# 2.2.2.1.2 Le jour de l'examen

## **Documents à apporter le jour de l'examen**

Le jour de l'examen, le patient doit se présenter avec les documents suivants :

- la lettre et/ou prescription du médecin demandant l'examen,

- les comptes-rendus et images des anciens examens d'imagerie déjà réalisés par le patient,
- les documents administratifs de santé : carte vitale et de mutuelle,

- la liste des médicaments pris régulièrement.

### **Questions posées au patient avant l'examen**

Avant la réalisation de l'examen, certains paramètres sont vérifiés. Le manipulateur radiologique pose un certain nombre de questions au patient concernant : le risque de grossesse, la date du dernier examen d'imagerie, le traitement médicamenteux, allergie, … .

Ces questions ont pour but de détecter les éventuelles contre-indications et d'éviter l'apparition d'effets indésirables au cours de l'examen.

Le manipulateur peut également mesurer : la pression artérielle, le rythme cardiaque et la température des patients.

### **2.2.2.2 Déroulement de l'examen**

1) Le patient passe en cabine afin de retirer les vêtements se trouvant au niveau de la partie du corps à observer. Si la totalité des vêtements doit être enlevée (dans le cas d'injection de produit de contraste), une chemise d'hôpital sera fournie

Tout objet métallique : bijou, ceinture, lunettes,… doit être retiré car il peut créer une zone floue sur l'image.

2) S'il y a injection d'un produit de contraste : un nettoyage aseptique est fait et une voie veineuse est mise en place.

3) Pendant l'examen, le radiologue se trouve derrière une vitre ou un mur plombé. Le patient peut communiquer en permanence avec lui grâce à des micros. Si le radiologue est présent dans la salle au moment de la réalisation de l'examen, il porte un tablier plombé.

Lors d'une radiographie, le patient est positionné entre l'émetteur de rayon X (devant la partie du corps observée) et la plaque photosensible (derrière la partie du corps observée) qui permet de réceptionner le rayonnement. Il doit adopter les diverses positions (allongé, assis, debout, …), permettant de réaliser les clichés sous les différents angles de vues.

Lors d'un scanner, le patient est en position allongée sur une table d'examen qui se déplace latéralement, afin de placer la partie du corps à observer, au centre d'un anneau fin.

Lors de ces deux types d'examen, il est demandé au patient de rester immobile et éventuellement de modifier sa respiration.

### **2.2.2.3 Après l'examen :**

S'il y a eu injection de produit de contraste, il est demandé au patient de boire abondamment afin d'éliminer le plus rapidement possible, le produit de contraste.

[Imagerie point médicale, 2014]-[Imagerie médicale rive droite, 2014]

### **2.2.2.4 Les radiographies nécessitant une préparation particulière**

Les radiologies standards sans injection de produits de contraste, ne nécessitent généralement pas de préparation particulière.

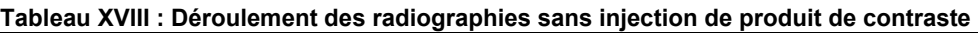

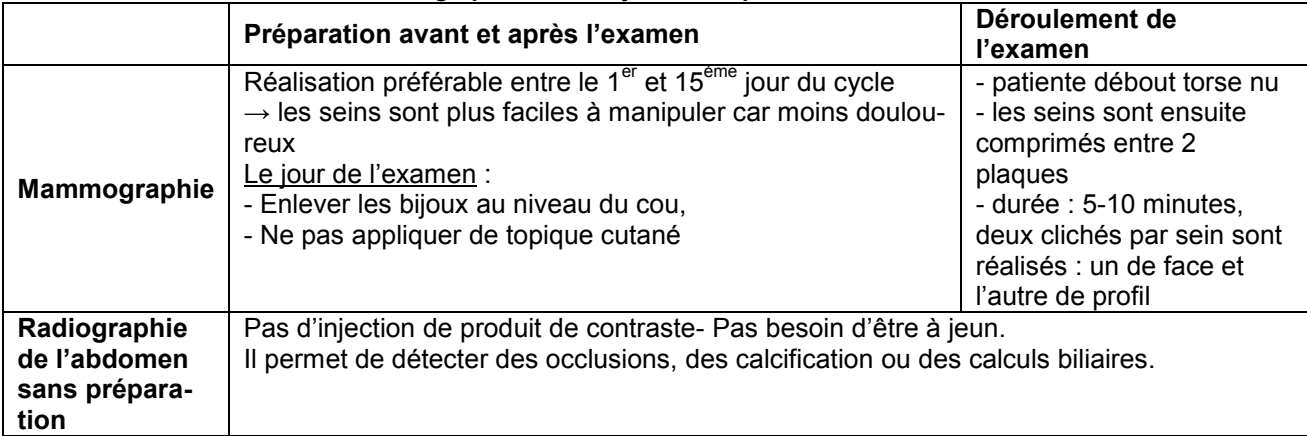

# **Préparation et déroulement d'une radiographie avec produit de contraste**

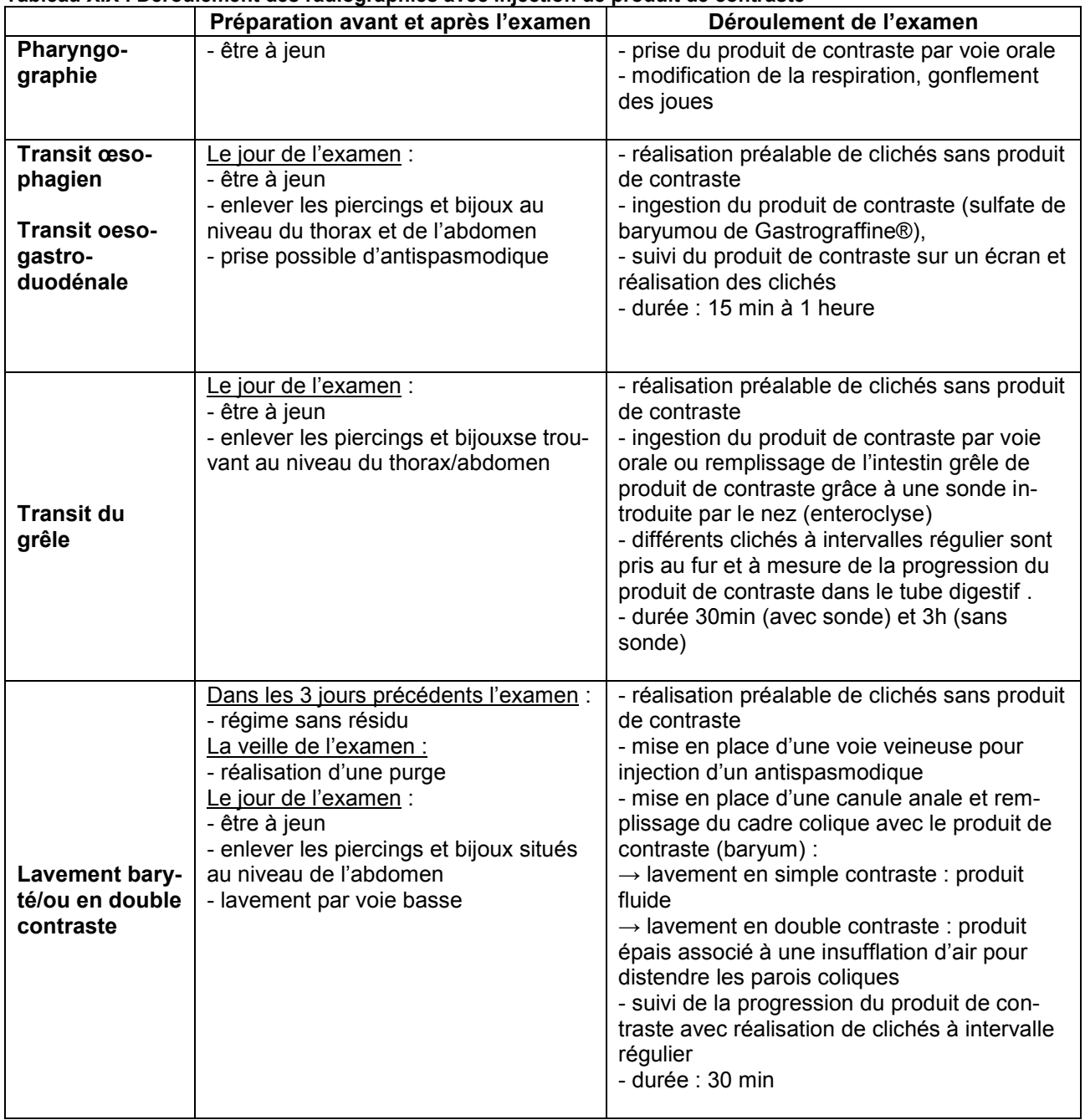

# **Tableau XIX : Déroulement des radiographies avec injection de produit de contraste**

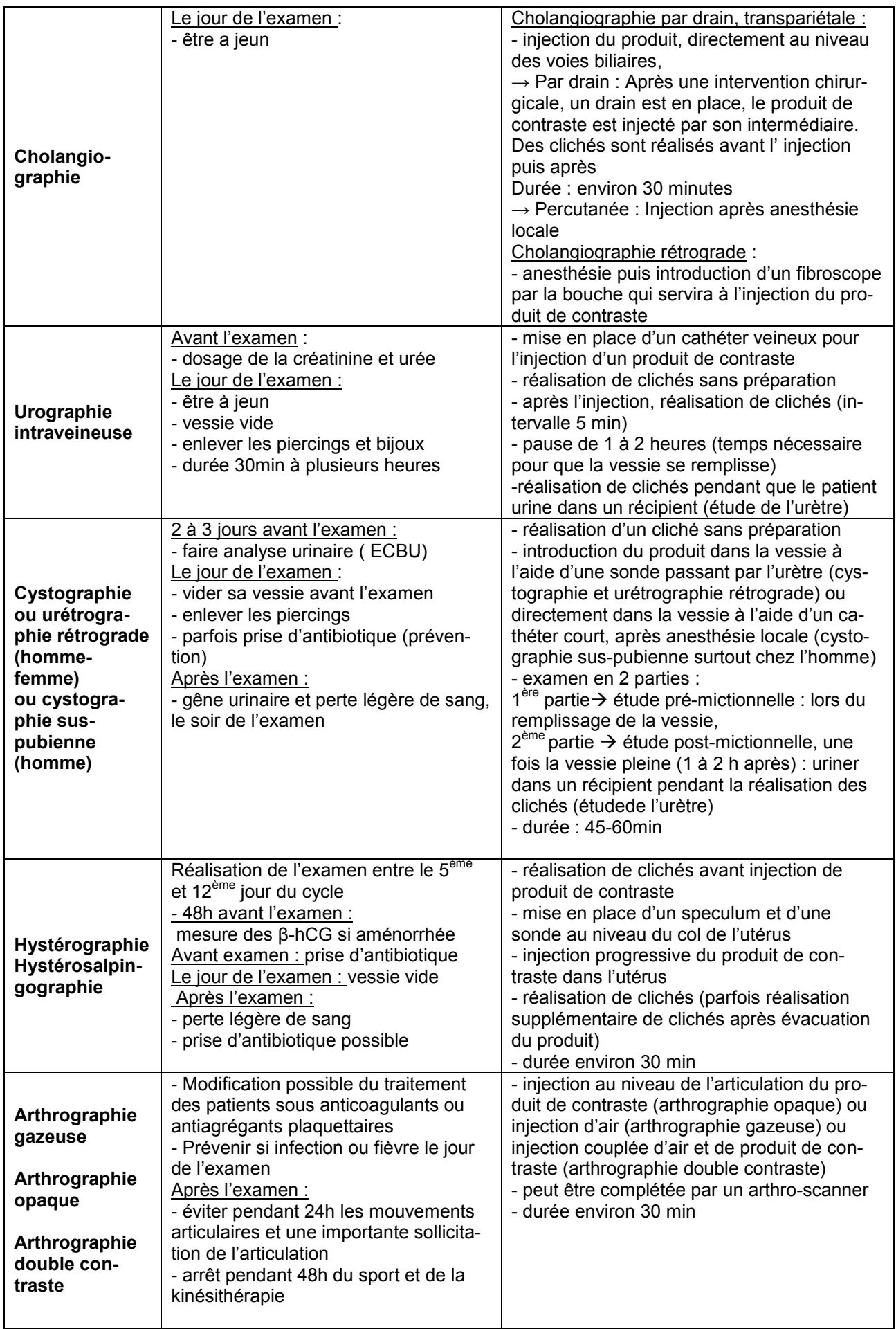

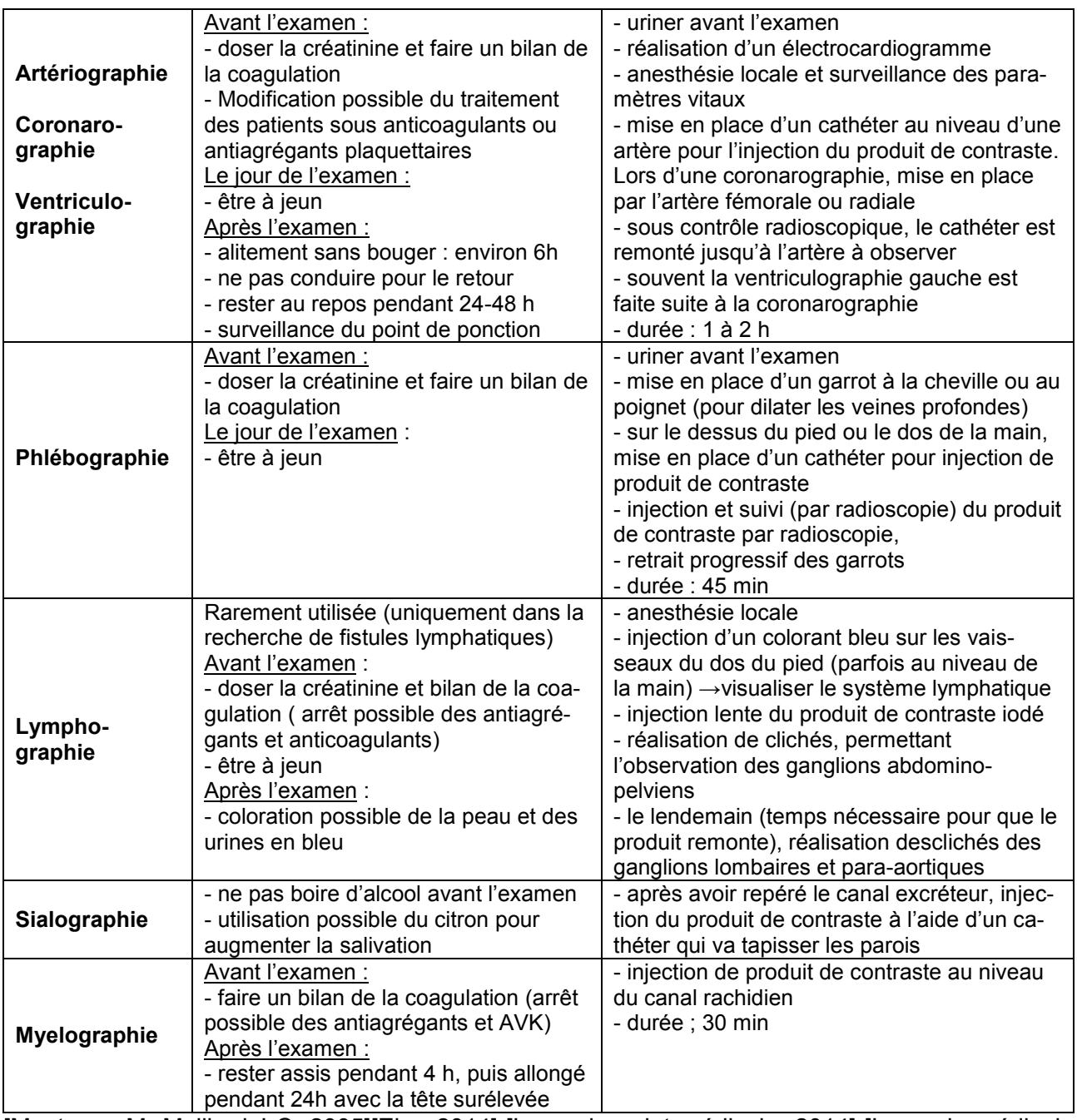

[Montagne.M, Maillard.J-C, 2005][Ehc, 2014]-[Imagerie point médicale, 2014]-[Imagerie médicale rive droite, 2014]-[Grenet, 2015]

# **2.2.2.5 Les scanners nécessitant une préparation particulière**

La réalisation d'un scanner est très rapide.

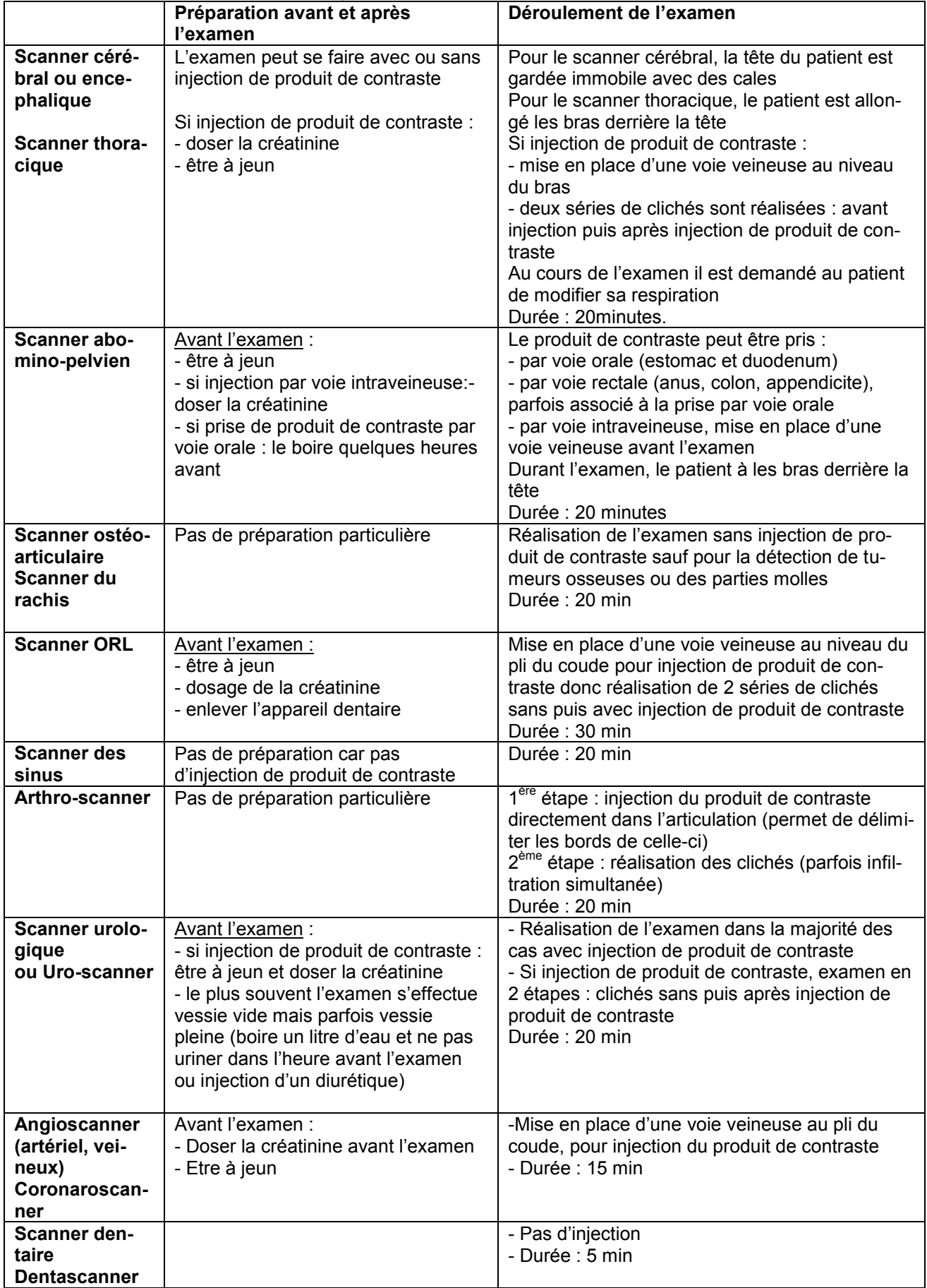

### **Tableau XX : Déroulement des différents type de scanner**

[Imagerie point médicale, 2014]-[Imagerie médicale rive droite, 2014]-[Ehc, 2014]

### **2.2.3 Effets indésirables de la radiographie et du scanner**

Suite à une radiographie ou à une tomodensitométrie, aucun incident ou effet indésirable n'ont jusqu'à présent été relevés.

L'utilisation de rayon X peut inspirer un sentiment de peur chez le patient. En dehors de l'imagerie médicale, ce type de rayonnement peut avoir des conséquences lourdes sur la santé selon leurs conditions d'utilisation. Les effets indésirables surviennent :

- en cas d'exposition à de fortes doses, pour les effets dit déterministes. Ils se manifestent par des atteintes cutanées type brûlures, atteintes ophtalmiques, chutes de cheveux,… .

- en cas d'exposition répétée et fréquente, pour les effets dit stochastiques. Ils se manifestent sous forme de cancers, ou d'effets tératogènes.

Dans le cas d'une radiographie diagnostique, les doses utilisées sont faibles et appliquées de façon ponctuelle. Les doses délivrées par une radiologie se situent en moyenne entre 0,05-2,5 mSv et celles délivrées par un scanner se situent entre 2-18,5 mSv.

**Tableau XXI : Comparaison du rayonnement radioactif naturel aux doses reçues lors de radiographies et de scanner (en France)** 

| Rayonnement naturel moyen reçu<br>en France | $2,5$ mSv/an                   |                                                                                 |  |  |  |
|---------------------------------------------|--------------------------------|---------------------------------------------------------------------------------|--|--|--|
|                                             | Dose reçue pendant<br>l'examen | Comparaison par rapport à la<br>dose naturellement reçue (en<br>nombre de jour) |  |  |  |
| Radiographie du thorax                      | Environ 0,01 mSv               | Soit environ 1 à 2 jours                                                        |  |  |  |
| Mammographie                                | $0.7$ mSv                      | Environ 102 jours                                                               |  |  |  |
| Lavement baryté                             | $2,5$ m $Sv$                   | 1 an                                                                            |  |  |  |
| Scanner du crane                            | $2$ mS $v$                     | 292 jours                                                                       |  |  |  |
| Scanner de l'abdomen                        | $5-12$ mSv                     | Entre 2 et 4 ans                                                                |  |  |  |
| <b>Scanner du thorax</b>                    | 8 mSv                          | Environ 3 ans                                                                   |  |  |  |

Des théories s'opposent sur la possibilité de mutations génétiques, pouvant engendrer des cancers ou encore des malformations fœtales lors des examens d'imagerie. Statistiquement, aucune théorie n'a permis de montrer réellement un risque cancérogène suite à l'utilisation à faible dose des rayons X au cours d'examens d'imagerie. L'une d'entre elle, faite par la commission internationale de protection radiologique, a montré que le risque de cancers radio-induits suite à un examen d'imagerie médical, était de 0,005%/mSv, alors que le risque de cancers spontanés dans la population est de 20%.

Des théories s'opposent également sur le risque d'infertilité suite à des examens d'imagerie diagnostique. Or, les doses utilisées en imagerie sont au moins 100 fois plus faibles que celles pouvant induire un problème de stérilité.

Néanmoins, par principe de précaution, des dispositions sont prises afin de limiter tous les risques :

- Une évaluation du rapport bénéfice/risque est réalisée à chaque examen.

- L'optimisation de l'examen, qui consiste à réaliser l'image de la meilleur qualité qui soit, tout en utilisant des doses de rayons X les plus faibles possible.

- Le nombre d'examens utilisant les rayons X doit être limité. Un intervalle doit être respecté entre 2 examens, car les doses reçues se cumulent. Il est important de vérifier que chaque examen d'imagerie soit bien justifié. [Le moniteur des pharmacies, 2010]-[IRSN, 2014]-[SFR, 2011]

Généralement, la radiographie et le scanner ne sont pas des examens douloureux. Seule l'injection de produit de contraste peut induire des douleurs. Chez les enfants et les adultes sensibles à cette douleur, un anesthésiant local cutané sous forme de dispositif transdermique ou de crème peut être utilisé (exemple : Emla® composé de lidocaïne-prilocaïne).

Néanmoins certains examens peuvent induire de légères gènes ou douleurs comme par exemple les mammographies (au cours desquels les seins sont comprimés entre deux plaques) ; l'introduction d'une sonde lors d'hystérographie, de cystographie, d'urétrographie ; … .

Chez certains patients enfants ou adultes, l'examen peut être à l'origine de stress et d'anxiété. Afin que l'examen se déroule au mieux et que le patient ne bouge pas durant l'examen, une prémédication sédative peut être prescrite. Chez les enfants en bas âge, une anesthésie génerale est même parfois réalisée pour la réalisation de scanner.

### 2.2.4 **Contre-indications et précautions lors d'une radiographie ou d'un scanner**

Il n'y a aucune contre-indication à la réalisation de radiographie ou à la tomodensitométrie.

La grossesse est l'unique état déconseillé, lors de la réalisation de ces deux types d'examens. Afin d'éviter tout risque d'exposition au rayon X au cours d'une grossesse, il est préférable :

- chez une femme en âge de procréer, de faire les examens radiographiques dans la semaine suivant les menstruations afin d'éviter une irradiation accidentelle du fœtus.

- chez une femme enceinte ou ayant un retard dans l'apparition des règles, de le signaler, avant l'examen.

Par principe de précaution, chez la femme enceinte, il est préférable :

- de reporter à après l'accouchement, les examens non urgents,

- de remplacer la radiographie ou le scanner par un autre type d'examen d'imagerie qui n'utilise pas les rayons X.

Si l'examen doit impérativement être réalisé pendant la grossesse, il est important de faire une évaluation du rapport bénéfice-risque (en fonction de la dose de rayon et de la période d'aménorrhée), et de bien informer la femme enceinte.

Pour un examen concernant :

- une partie du corps autre que l'utérus : la mère doit porter un tablier de plomb lors de la réalisation de l'examen,

- l'utérus : le radiologue doit diminuer au maximum la dose et l'intensité du rayonnement. Seuls les radiographies et scanners de l'abdomen et du petit bassin font l'objet de précautions particulières.

Actuellement, on considère qu'une dose inférieure à 100 mGy reçue au niveau de l'utérus ne présente pas de risque. Or, les doses reçues lors de la réalisation de scanner ou de radiographie sont très inférieures à cela. Les scanners avec acquisitions multiples délivrant des doses de rayons X supérieures à 100 mGy, sont très rares et leur utilisation est injustifiée. Des études faites chez des enfants ayant été exposés in utero à des rayonnements liés à un scanner, ont montré qu'il n'y avait aucune malformation ou même cancer induits. [Guigui.J, 2014]-[CRAT, 2014]-[IRSN, 2014]

# **2.2.5 Avantages et inconvénients de la radiographie et du scanner**

## **Avantages et inconvénients de la radiographie**

**Tableau XXII : Avantages et inconvénients de la radiographie** 

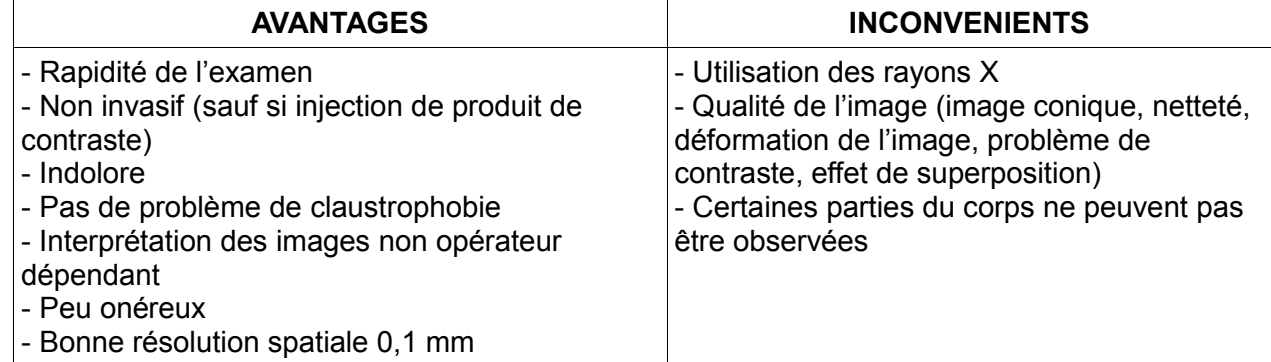

#### **Avantages et inconvénients du scanner Tableau XXIII : Avantages et inconvénient du scanner**

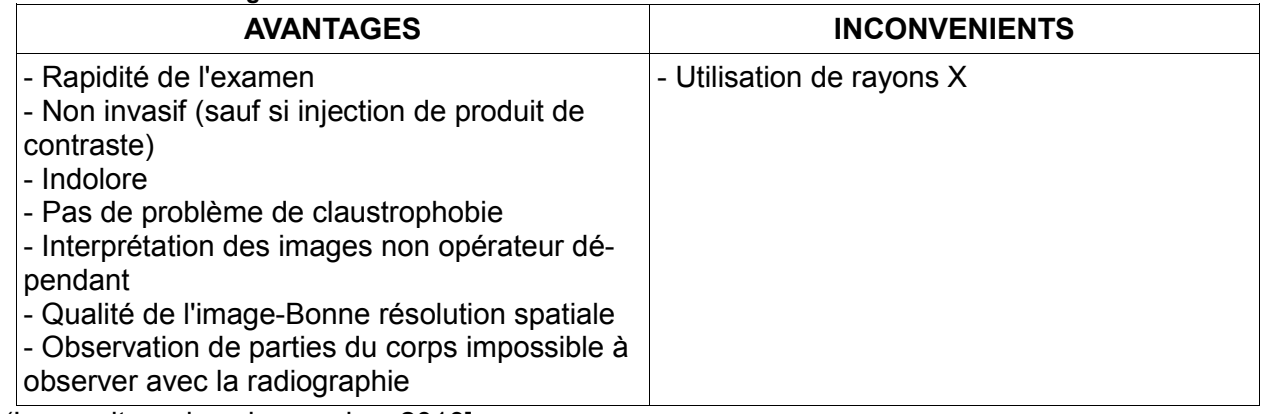

(Le moniteur des pharmacies, 2010]

# **2.3 Les produits de contraste utilisés en radiographie et lors de scanner**

Les produits de contraste utilisés lors de radiographie ou scanner peuvent être divisés en deux grandes classes : les produits de contraste iodés et les produits de contraste barytés.

L'amélioration du contraste obtenu avec ces molécules repose sur leur capacité d'absorption des rayons X. Les produits de contraste possèdent une action directe, ce qui signifie que le contraste entre les différents tissus est observé directement en fonction de leur répartition. Il n'y a pas besoin de réaction entre le produit et les molécules de l'organisme pour observer le contraste.

**Tableau XXIV : Présentation des produits de contraste utilisés au cours de radiographie ou de scanner** 

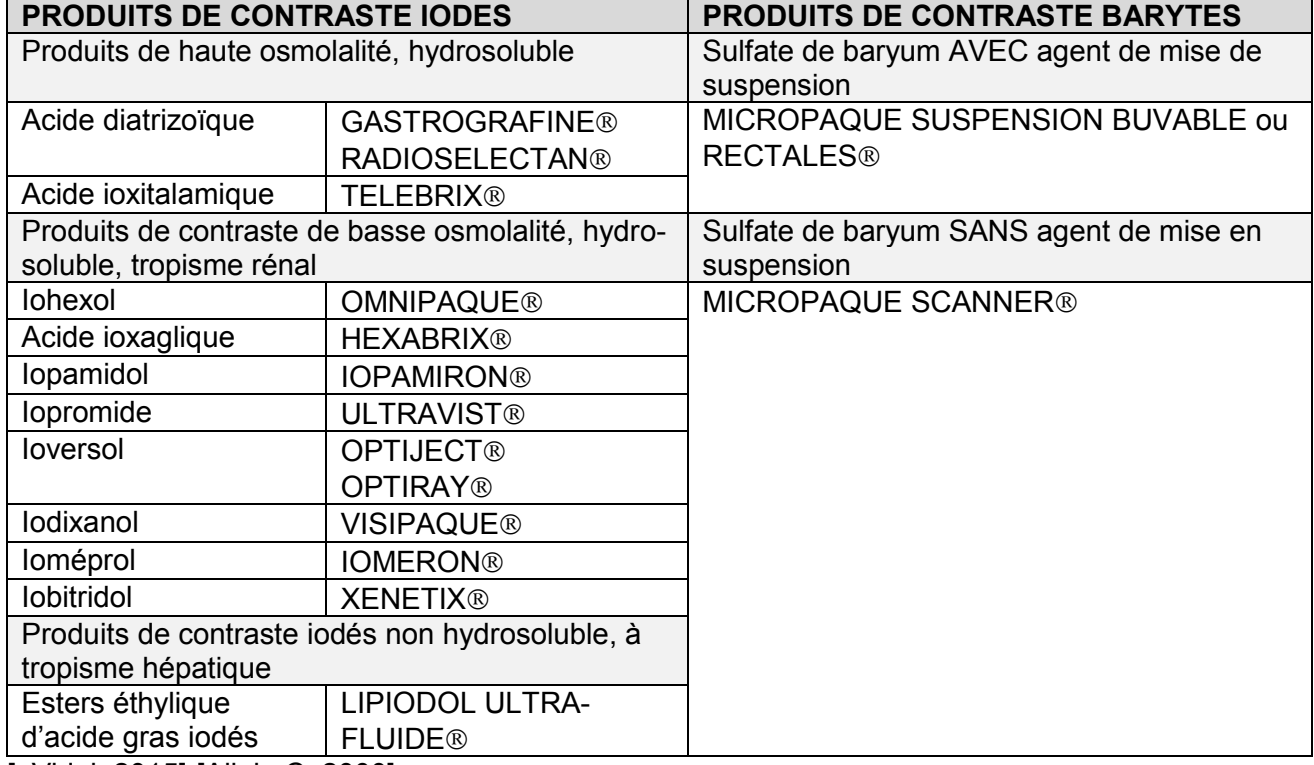

[eVidal, 2015]-[Allain.C, 2000]

## **2.3.1 Les produits de contraste iodés hydrosolubles**

L'iode utilisé en radiologie, possède un numéro atomique de 53, cette caractéristique fait qu'il absorbe de façon importante les rayons X.

## **2.3.1.1 Classification et présentation des produits de contraste iodés**

La structure de base des produits de contraste iodés est un cycle benzénique sur lequel se trouvent 3 atomes d'iodes, reliés au cycle par des liaisons covalentes stables (donc solides). Ceci permet d'éviter la libération d'iode dans le corps, lors du métabolisme dans l'organisme de la molécule.

En position 1 sur le cycle benzénique, deux types de groupements différents peuvent apparaitre en fonction de l'ionicité du produit de contraste. Si le produit de contraste est ionique alors : c'est un groupement –COO-. Et dans le cas d'un produit de contraste non-ionique, c'est un groupement – CONHR.

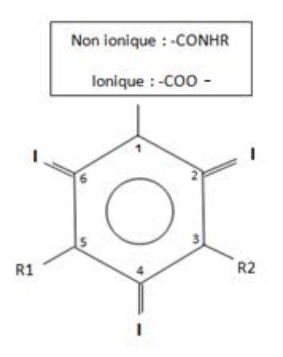

**Figure 6 : Structure de base des produits de contraste iodés** 

### **L'évolution de la structure des produits de contraste**

Les produits de contraste de haute osmolalité (encore appelé HOCM pour High Osmolality Contrast Media) sont les premiers à être apparus. Ils ont une osmolalité supérieure à 1000 mOsm/kg d'eau. Ce sont des monomères tri-iodés et ioniques avec un rapport : Nombre d'atomes d'iode / nombre de particules = 3/2 ; (comme il s'agit d'une molécule ionique, le nombres de particule équivaut à 2, il correspond au nombre de molécules formées après la dissociation ; pour une molécule non ionique, il n'y a pas de dissociation donc le nombre de particules est égal à 1). Il s'agit par exemple de la spécialité Telebrix®.

Lors de la réalisation des produits de contraste, apparus ultérieurement, l'objectif a été de diminuer l'osmolalité ; afin qu'elle soit le plus proche possible de celle du plasma (300 mOsm/kg), dans le but de diminuer l'apparition des effets secondaires.

Pour réduire l'osmolalité, deux pistes ont été exploitées :

- créer des molécules non ioniques c'est-à-dire avec un nombre de particules faible.

- créer des molécules avec un nombre d'atomes d'iode plus important.

C'est suivant ces deux voies que les produits de contraste dits de « basse osmolalité » (ou encore LOCM pour Low Osmolality Contrast Media), ont été créés. Ils possèdent une osmolalité comprise entre 500-800 mOsm/ kg d'eau et se divisent en deux catégories :

- Ceux pour lesquels un deuxième cycle benzénique est venu s'associer au premier, augmentant ainsi le nombre d'atomes d'iode (celui-ci passant de 3 à 6). Ces produits de contraste conservent leur caractère ionique. Le rapport nombre d'atomes d'iode / nombre de particules est égal à 6/2=3. Exemple : Hexabrix®.

- L'autre type de produit de contraste apparu possède toujours un seul cycle benzénique avec 3 atomes d'iode, mais le groupement ionique -COO- a été remplacé par un groupement –CONHR, supprimant le caractère ionique de la molécule. La dissociation étant impossible, le nombre de particules vaut alors 1. Le rapport est ainsi égal à 3/1 = 3. Exemple : Omnipaque®.

La troisième classe de produits de contraste iodés est constituée des produits de contraste isoosmolaires (avec une osmolalité de 300mOsm/kg d'H2O) aussi appelé IOCM (Iso Osmolality Contrast Media). Pour leur création, les deux techniques précédentes ont été associées, permettant d'obtenir, un rapport nombre d'atomes d'iode/nombre de particules = 6/1=6.

Exemple : Visipaque®.

[eVidal, 2015]- [Dillenseger.J-P,Moerschel.E, 2009]-[Le moniteur des pharmacies, 2010]-[Allain.P, 2000]- [Lavigne.T, Imoff.O, Roedlich.M-N, et ad, 2003]

#### **2.3.1.2 Caractéristique des produits de contraste iodés.**

Concernant l'efficacité et la tolérance des produits de contraste iodés, plusieurs paramètres entrent en compte :

- le **nombre d'atome d'iode**. La concentration en iode est le facteur qui confère le caractère contrastant au produit.

- le **caractère ionique**. Il confère au produit une action anti-coagulante, antiplaquettaire, permettant d'éviter le risque de thrombose, en inhibant la libération de thrombine. Ce paramètre est important dans la composition des produits de contraste injectés en intracardiaque. L'inconvénient de ces produits de contraste ioniques est qu'ils sont plus fréquemment à l'origine d'effets indésirables. - l'**hydrophilie**. Ce caractère conditionne la répartition du produit de contraste au niveau vasculaire et extravasculaire. Plus l'hydrophilie augmente, plus la tolérance du produit de contraste augmente. Mais moins le produit ne peut franchir la membrane cellulaire ou hémato-encéphalique.

- la **viscosité** : La viscosité correspond à la capacité d'écoulement d'un produit et à sa capacité d'adaptation face à l'endroit où il se trouve. La viscosité d'une molécule augmente avec sa taille et son nombre d'atome d'iodes, ainsi les dimères sont plus visqueux que les monomères.

Plus la viscosité augmente, meilleure est l'imprégnation des tissus. Mais plus le risque d'altération des tissus augmente.

- l'**osmolalité**. Elle correspond au nombre de particules osmotiquement actives exerçant une force sur les parois vasculaires, caractérisant ainsi la capacité du produit à sortir hors des vaisseaux et à diffuser dans le parenchyme. Elle est exprimée en mOsm/kg de solvant.

L'osmolalité dépend de la concentration en iode du produit, et pour une même concentration en iode, le rapport : nombre d'atome d'iodes / nombre de particules, permet de comparer les différents produits.

Idéalement, un produit de contraste doit avoir une osmolalité peu élevée, la plus proche possible de celle du plasma, sinon il y a risque d'échange entre les compartiments vasculaires et extravasculaires. Les effets indésirables liés à un produit de contraste iodés à osmolalité élevée sont une déshydratation cellulaire, une hyperhydratation extracellulaire, une lésion de l'endothélium vasculaire engendrant des bouffées de chaleurs, des douleurs, … . Ils ne doivent donc pas être utilisés chez les patients souffrant d'insuffisance cardiaque ou rénale. Les produits de contraste à haute osmolalité sont, néanmoins encore utilisés, du fait de leur faible coût de production. [Lavigne.T, Imoff.O, Roedlich.M-N, et ad, 2003]-[Le moniteur des pharmacies, 2010]-[Allain.P, 2000]- [Dillenseger.J-P,Moerschel.E, 2009]

56

En fonction des leurs caractéristiques, les produits de contraste iodés peuvent se subdiviser en cinq classes ; les produits de contraste :

- de haute osmolalité, hydrosoluble
- de basse osmolalité, hydrosoluble
- iso-osmolaire, hydrosoluble
- non hydrosoluble

- hydrosoluble à tropisme hépatique. Il n'y a plus actuellement de spécialités ayant l'AMM dans cette classe.

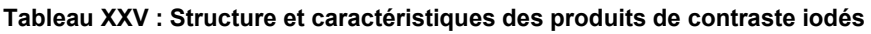

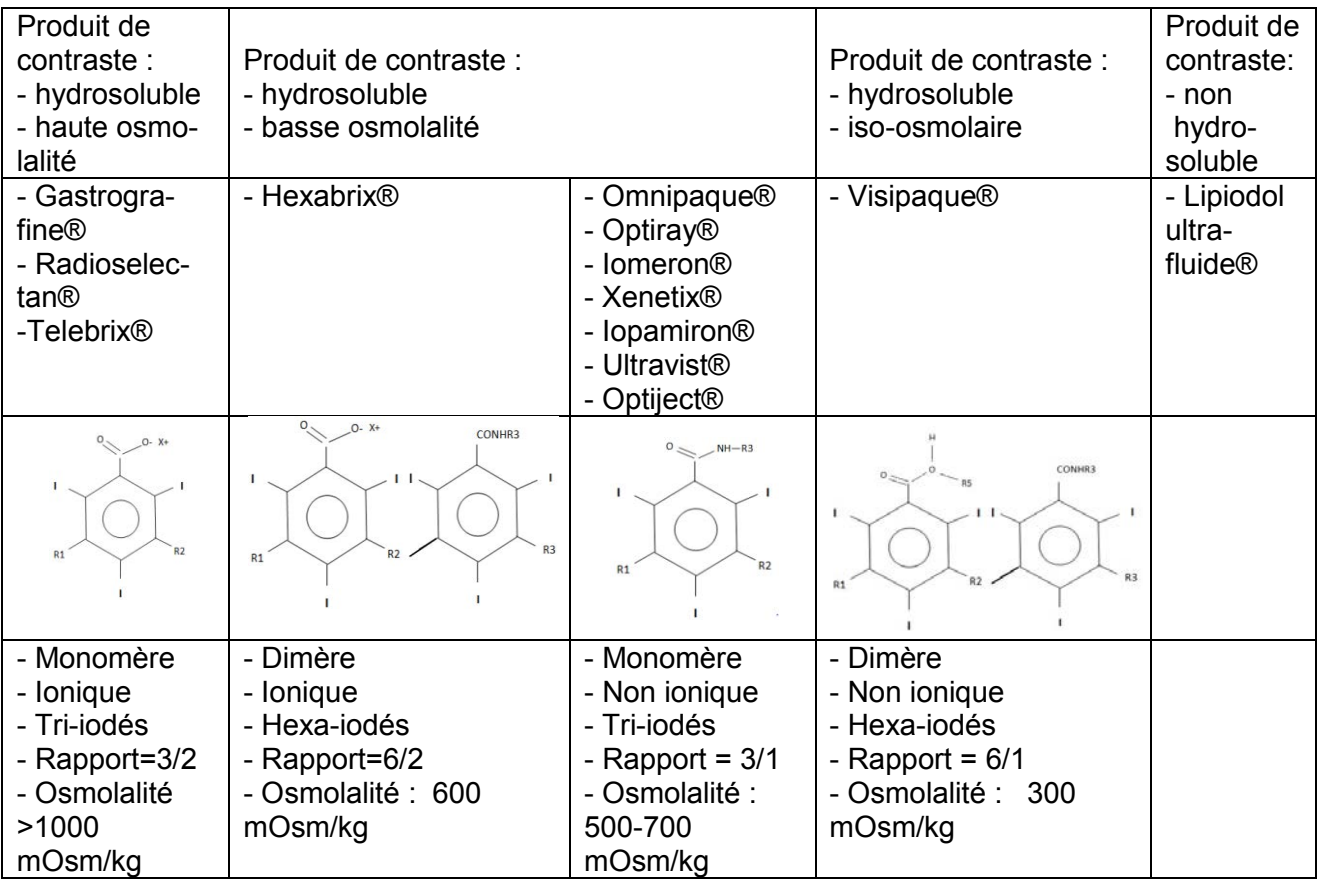

## **2.3.1.3 Indications**

Les produits de contraste iodés sont utilisés pour l'exploration :

- du système digestif et des voies biliaires (radiologie gastroduodenale et colique, lavement opaque, cholangiographie)

- du système urinaire (cystographie sus pubienne, urographie intraveineuse, uretrocystographie)

- du système pulmonaire

- du système cardiovasculaire (angiographie, phlebographie, coronarographie, angiocardiographie, ventriculographie,)

- et du système reproducteur (hysterosalpingographie, cavernographie).

[eVidal, 2015]-[HAS, 2013]

# **2.3.1.4 Voie d'administration**

Les produits de contraste iodés sont, dans la majorité des examens, injectés par voie intraveineuse. Ils peuvent également être utilisés par voie orale, par voie rectale, par voie intra-artérielle, par voie intra-thécale (injection sous arachnoïdienne), par voie intra-vésicale ou encore par voie intra-cavitaire.

| Voie<br>Intra-veineuse                                                                                                    | Voie<br>Intra-<br>artérielle                                                                                                    | Voie<br>sous arachnoi-<br>dienne<br>(ou intrathécale)                                                                                                    | Voie<br>Intra-cavitaire                                                                                                    | Voie orale ou<br>rectale                                                                                                    | <b>Voie</b><br>intra-<br>articulaire                                                                                                    |
|----------------------------------------------------------------------------------------------------|----------------------------------------------------------------------------------------------------|----------------------------------------------------------------------------------------------------|----------------------------------------------------------------------------------------------------|----------------------------------------------------------------------------------------------------|----------------------------------------------------------------------------------------------------|
| - angioscanner<br>-tomo-<br>densitométrie<br>- phlébo-<br>graphie<br>- urographie<br>intraveineuse                                                                                                    | - coronaro-<br>graphie<br>- angio-<br>graphie                                                                                                    | - myélographie<br>- discographie<br>- sacco-<br>radiculographie                                                                                                    | - sialographie<br>- dacryographie<br>- galacto-<br>graphie<br>- cystographie<br>- urétro-<br>cystographie<br>- hystero-<br>salpingographie                                  | - radiographie<br>du tube digestif<br>- scanner du<br>tube digestif                                                                                                    | - arthrographie<br>- arthro-<br>scanner                                                                                                    |
| - utilisation de<br>produits de<br>contraste iodés<br>de basse os-<br>molalité ou iso-<br>osmolaire                                                                                                    | - utilisation de<br>produits de<br>contraste de<br>basse osmo-<br>lalité.<br>(le mieux : les<br>produits iso-<br>osmolaires,<br>ioniques)                                                                                                    | $-$ utilisation de<br>produits de con-<br>traste de basse<br>osmolalité non<br>ioniques.<br>Et de faible con-<br>centration en iode<br>$\rightarrow$ Contre-<br>indication des<br>produits de con-<br>traste ionique | - utilisation de<br>produits de con-<br>traste de haute<br>osmolalité di-<br>lués, de basse<br>osmolalité ou<br>iso-osmolaire<br>Et de faible con-<br>centration en<br>iode | - utilisation de<br>produits de<br>contraste hy-<br>drosolubles de<br>haute osmolali-<br>té                                                                                          | - utilisation de<br>produits de<br>contraste de<br>basse osmola-<br>lité ou iso-<br>osmolaire                                                                                                    |
| urographie<br>intraveineuse :<br>- petit volume<br>injecté<br>- concentration<br>en iode élevée<br>tomodensito-<br>métrie :<br>- volume injec-<br>té important<br>- concentration<br>variable selon<br>les organes<br>- débit<br>d'injection éle-<br>vé | - débit<br>d'injection<br>élevé : risque<br>de douleurs<br>- examen<br>long<br>$\rightarrow$ risque de<br>thromboses<br>et problèmes<br>rénaux<br>$\rightarrow$ utilisation<br>de produits<br>de contraste<br>ioniques pour<br>limiter les<br>thromboses | - volume injecté<br>faible (environ<br>10ml)<br>- concentration en<br>iode entre 240-<br>300 mg d'iode/ml<br>$\rightarrow$ injection au<br>niveau du liquide<br>céphalo rachidien                                    | $\rightarrow$ risque de<br>douleurs<br>$\rightarrow$ rémanence<br>du produit de<br>contraste avant<br>la réalisation<br>des clichés                                         | - Par voie<br>orale:<br>60-400ml pour<br>un adulte,<br>(quantité divi-<br>sée par 2 voir 3<br>pour les en-<br>fants)<br>- Par voie rec-<br>tale : diluer<br>produit avec de<br>l'eau | - concentra-<br>tion en iode<br>moyenne<br>- volume injec-<br>té en fonction<br>de l'articulation<br>étudiée<br>$\rightarrow$ rémanence<br>du produit de<br>contraste avant<br>la réalisation<br>des clichés |

**Tableau XXVI : Voies d'administrations des produits de contraste iodés**

[eVidal, 2015], [Le moniteur des pharmacies, 2010]-[HAS, 2013]

# **2.3.1.5 Posologie**

La dose généralement préconisée est de 1g d'iode/kg de poids.

Concernant les spécialités, le chiffre qui lui est associé, correspond à la quantité d'iode (en milli-

gramme ou en gramme) par le volume de produit (en millilitre ou pour 100 millilitres).

Pour les produits de contraste à haute osmolalité, la concentration est indiquée en g d'iode/100ml (le nombre indiqué à côté du nom de spécialité possède 2 chiffres).
Pour les produits de contraste à basse osmolalité, la concentration est indiquée en mg d'iode/ml de solution (le nombre indiqué à côté du nom de spécialité, possède 3 chiffres).

Le volume de produit de contraste injecté est variable selon le poids de la personne, son âge, l'état de sa fonction rénale et la partie du corps qui doit être observée. Il peut varier de 10 ml pour une arthrographie à 400 ml pour une cystographie.

Un délai de 5 jours est recommandé entre deux injections de produits de contraste iodés. Chez un insuffisant rénal, ce délai est d'une dizaine de jours. [e-Vidal, 2015][Allain, 2000], [Le moniteur des pharmacies, 2010]

## **2.3.1.6 Caractéristiques chimiques et pharmacocinétiques**

Les produits de contraste jodés sont :

- incolores,
- hydrosolubles,
- stables.

- constitués de molécules de petites tailles. Cette caractéristique réduit le risque de survenue d'embolie, et permet au produit de franchir l'endothélium vasculaire lorsque celui-ci est fenêtré. Ces molécules ne passent pas : la barrière hémato-encéphalique lorsqu'elle est saine ; ni au niveau intracellulaire lorsqu'il n'y a pas de lésions membranaires.

## **Produits de contraste injectés par voie veineuse ou artérielle**

Après une injection, le produit de contraste est peu, voir pas, métabolisé dans l'organisme et il se lie peu aux protéines plasmatiques.

Sa répartition dans l'organisme se fait selon le gradient de concentration molaire autour du système vasculaire. Il passe, à travers la membrane fenêtrée de l'endothélium vasculaire vers le tissu interstitiel des différents organes, sans pénétration intracellulaire. Puis, toujours par effet osmotique, le produit de contraste passe du système vasculaire vers le système collecteur rénal.

La cinétique du produit de contraste est bi-exponentielle, et suit un modèle bi-compartimental ouvert. La décroissance de la concentration vasculaire est bi-phasique.

La première période de décroissance est composée de:

- une phase vasculaire très rapide, elle dure maximum une dizaine de secondes. C'est au cours de cette phase que sont réalisées les angiographies et les angioscanners.

- une phase interstitielle, elle correspond à la diffusion du produit de contraste du milieu plasmatique vers le milieu extracellulaire, selon le gradient de concentration ; et ce, jusqu'à ce que, la concentration au niveau plasmatique soit identique à celle des tissus environnants. Le produit de contraste passe au niveau des organes à capillaires fenêtrés. Cette phase dure quelques minutes (plus le produit de contraste a une concentration élevée, plus elle est rapide). C'est durant cette phase que la majorité des scanners et radiographies sont réalisés.

La seconde phase de décroissance correspond à l'élimination du produit de contraste. Elle se fait : à 95-99 % par filtration glomérulaire au niveau rénal.

Le produit de contraste passe alors du plasma vers le système collecteur. C'est lors de cette phase que sont réalisés les urographies et les scanners de l'arbre urinaire. Environ, 70% du produit injecté se retrouve dans les urines dans les 6h après l'injection. Et après 24h, la quasi-totalité du produit est éliminé.

Les autres voies d'élimination ne sont qu'accessoire. Il s'agit de :

- la voie biliaire, le produit est alors retrouvé dans les fèces. Cette voie ne représente que 5% des éliminations. En cas d'insuffisance rénale, cette voie permet l'élimination à hauteur de 7-20% du produit de contraste.

- la voie salivaire, la voie colique, la voie sudorale et la voie lacrymale sont négligeables.

[Dillenseger.J-P,Moerschel.E, 2009]-[eVidal, 2015]-[Allain.P, 2000]-[Lavigne.T, Imoff.O, Roedlich.M-N, et ad, 2003]

#### **Produits de contraste utilisés par voie intrathécale, intra-cavitaire et intra-articulaire**

Après l'injection locale du produit de contraste, le gradient de concentration osmotique induit une réabsorption et un passage du produit de contraste dans le sang. Puis il passe du compartiment vasculaire vers le système rénal. L'élimination du produit de contraste se fait de la même manière que pour les produits de contraste injectés par voie intra-vasculaire. 24h après l'injection, seulement 80% du produit est éliminé

#### **Produits de contraste utilisés par voie orale ou anale**

Le passage au niveau systémique n'existe pas ou est très limité, le produit de contraste est éliminé par voie fécale. En cas de lésion de la muqueuse digestive, le produit de contraste passe au niveau du péritoine et est éliminé par voie rénale.

[eVidal, 2015]

**Remarque** : La spécialité Iomeron® existe sous forme de trousse utilisée pour la réalisation de scanner. Selon le type d'injecteur utilisé pour la réalisation de l'injection du produit de contraste, le conditionnement de ces trousses possèdent alors des couleurs différentes et différentes abréviations sont présentent sur celui-ci (EXP= mauve, AN= bleu, EMP= vert, ME=jaune.)

#### **2.3.1.7 Effets indésirables**

Les effets indésirables survenant avec les produits de contraste iodés apparaissent de façon peu fréquente

Les différents effets indésirables observés sont :

- des **douleurs,** une **sensation de chaleur** et des **rougeurs**. Ils peuvent apparaitre de manière diffuse ou localisée au niveau du visage et de différentes parties du corps. Après l'injection intraveineuse,

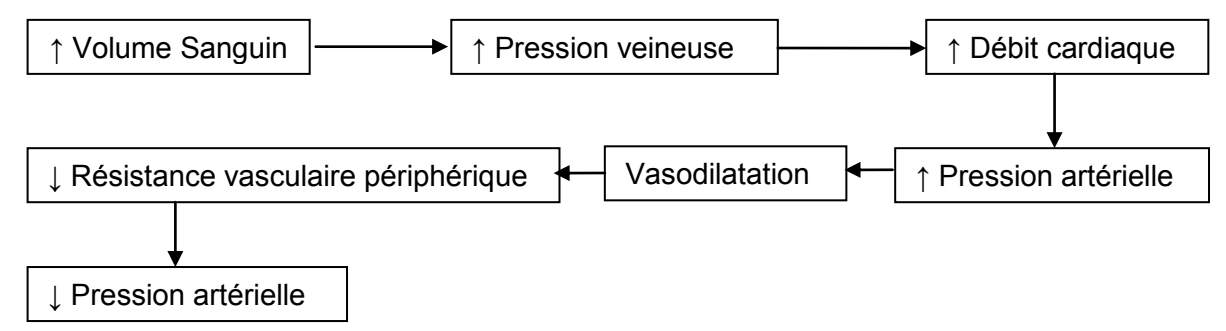

**Figure 7: Explications du phénomène de vasodilatation induit par l'injection de produits de contraste iodés**

Les phénomènes de vasodilatation et de la déshydratation intracellulaire expliquent les rougeurs et la chaleur qui peut être ressentie par le patient.

Ces modifications hémodynamiques expliquent également les troubles cardiovasculaires qui peuvent apparaître.

Les facteurs favorisant l'apparition des douleurs sont :

- l'injection par voie intra-artérielle,

- l'injection au niveau des artères musculaires, très résistantes (elles possèdent un endothélium peu déformable face au volume injecté)

- l'injection d'un produit de contraste d'osmolalité supérieure à 800 mOsm/kg ; seuil au dessus duquel la douleur débute.

Ce type d'effet indésirable est moins fréquent avec l'utilisation de produits de contraste de basse osmolalité et non ioniques.

[eVidal, 2015]- [Lejus.C, BLANLOEIL.Y, DUPAS.B, 1998]-[HAS, 2013]

- Des **troubles digestifs**. Ils se manifestent par des nausées, des vomissements, une hypersalivation, … . Les produits de contraste iodés ne passent pas la barrière hémato-encéphalique saine, mais certaines zones cérébrales (neurohypophyse, plexus choroïde, bulbe, area postrema) ne sont pas recouvertes de cette barrière. Le contact du produit de contraste avec ces zones expliquerait les nausées et vomissements.

-Des **troubles cardiovasculaires**, de type : vertiges, malaises vagaux, troubles du rythme, hypotension, tachycardie, et dans de plus graves cas, arrêt cardiaque, infarctus du myocarde, angor, … . Ils apparaissent surtout lors d'angiocardiographie, coronarographie et ventriculographie. Ils sont causés par des modifications hémodynamiques et électrolytiques.

Les modifications hémodynamiques expliquant les troubles cardiovasculaires après injection, sont les mêmes que celles mentionnées ci-dessus pour les rougeurs.

Les effets électro-physiologiques, se manifestent par une diminution de la conduction cardiaque, du rythme cardiaque (un élargissement du QT) et des troubles de la repolarisation.

Remarque : Il faut donc être prudent chez un patient souffrant d'insuffisance cardiaque car une décompensation cardiaque peut survenir.

Les produits de contraste diminuent l'affinité de l'hémoglobine pour l'oxygène entrainant une baisse de l'oxygénation des tissus.

Le facteur favorisant ces troubles est l'utilisation d'un produit de contraste à haute osmolalité dont la composition en ion Na<sup>+</sup> et Ca<sup>2+</sup>,est très différente de la composition physiologique.

**-** Des **Réactions allergiques**, une hypersensibilité de gravité variable.

Les manifestations peuvent être : des réactions cutanéo-muqueuses, des troubles digestifs, des troubles respiratoires, des troubles cardiovasculaires.…

La physiopathologie de ce type de réaction reste encore aujourd'hui incertaine, les mécanismes le plus souvent évoqués sont :

- libération d'histamine par les mastocytes et les polynucléaires basophiles. Cette libération serait due au contact de la molécule considérée comme toxique avec l'endothélium vasculaire et les protéines constitutives du tissu.

- allergie vraie : réaction anaphylactique avec libération IgE par dégranulation des mastocytes et présence IgE spécifique.

 D'autres théories existent : une activation du complément, une réaction retardée avec libération de lymphocytes T, une libération de médiateurs de l'inflammation du système des kinines,… . Remarque :

- L'allergie aux fruits de mer ou aux poissons d'eaux salées ne constitue pas une contreindication à la réalisation d'un examen avec injection de produits de contraste iodés car, les allergies aux poissons sont induites par les protéines présentent dans ces aliments et non par l'iode.
- L'allergie aux antiseptiques iodés ne constitue pas une contre-indication à l'injection de produits de contrastes iodés, car l'allergie à ce type de produits est très souvent due à la povidone qui les constitue et non à l'iode présent à l'intérieur.

Mais certaines dispositions peuvent être prises afin que l'examen se déroule au mieux :

- Avant l'examen, faire un interrogatoire du patient pour connaitre ses antécédents et détecter un éventuel terrain atopique.

Faire une prémédication par de corticoïdes et/ou des antihistaminiques,

- Pendant l'examen, surveiller le patient et avoir du matériel de réanimation d'urgence à proximité.

- Après l'examen, garder le patient en observation 30 minutes et l'avertir du risque de réactions indésirables au produit jusqu'à 7 jours après l'injection.

**- D**es **réactions au point d'injection de type extravasation**. Ils apparaissent, lorsque le produit est injecté par accident en sous cutané, créant une inflammation au niveau de la zone d'injection ou plus grave, une nécrose tissulaire.

- Un risque de **néphrotoxicité.** Dans les 5 jours suivants l'injection, la créatinémie augmente. Cette augmentation passe très souvent inaperçue et est asymptomatique. Mais dans de rares cas, une insuffisance rénale aiguë, peut survenir et nécessiter une dialyse (lorsque la créatininémie augmente de plus de 25%).

Deux mécanismes expliquent le risque de nécrose qui peut survenir en cas d'insuffisance rénale :

- une toxicité directe des produits de contraste au niveau tubulaire se manifestant par une augmentation des enzymes urinaires

- une modification hémodynamique entraînant une ischémie. Les produits de contraste modifient le flux sanguin rénal. Dans un premier temps, une brève vasodilatation est observée, elle est suivie par une vasoconstriction peu intense.

En cas d'hypo-perfusion rénale, l'intensité de cette vasoconstriction augmente, entraînant une diminution du débit sanguin local et une diminution de la pression artérielle en oxygène au niveau rénal, pouvant engendrer une nécrose tissulaire.

Certaines dispositions peuvent être prises afin que l'examen se déroule au mieux

- Arrêter (si possible) les médicaments néphrotoxiques que prend le patient,

- Effectuer une bonne hydratation : pour favoriser l'élimination du produit de contraste (boire une eau minérale riche en sodium et bicarbonate).

- Chez l'insuffisant rénal, ou chez un patient à risque (diabétique, insuffisant cardiaque, déshydraté, atteint d'un myélome, prenant un traitement néphrotoxique), il est important de faire un bilan de la fonction rénale avant l'examen, d'éviter les produits de contraste de haute osmolalité, et d'établir un rapport bénéfice/risque, concernant l'injection du produit de contraste.

Remarque : une injection intra-artérielle engendre plus fréquemment des insuffisances rénales que les autres types d'injections.

[Allain.P, 2000]-[Le moniteur des pharmacies, 2010]-[Lejus.C, BLANLOEIL.Y, DUPAS.B, 1998]- [HAS, 2013]-[eVidal, 2015]

**-** Une **apparition de troubles thyroïdiens**. Seuls les atomes d'iodure inorganique issus des impuretés des produits de contraste sont captés par la thyroïde.

Chez les personnes ne souffrant pas de troubles thyroïdiens, l'iodure entraine uniquement une modification de la captation de l'iode alimentaire pendant une dizaine de jour, mais pas de troubles hormonaux.

Chez les personnes souffrant de troubles thyroïdiens, l'iodure se fixe au niveau de la thyroïde. Il entraine une augmentation de la production d'hormones thyroïdiennes puis une diminution et à nouveau une augmentation par échappement.

Une hypothyroïdie survient quand il n'y a pas échappement, ni reprise de la synthèse d'hormone thyroïdienne (baisse de T4 et augmentation TSH au niveau sanguin). Une hyperthyroïdie apparaît lorsque l'iodure est présent en excès (avec augmentation de T4 et un abaissement de la TSH). Chez les patients ayant des troubles thyroïdiens connus et pris en charge, l'utilisation de produits de contraste iodés s'évalue au cas par cas. Dans le cas où il est utilisé, il est important de faire un dosage de la TSH avant l'injection, puis 3 et 7 jours après celle-ci.

#### - Les **autres effets :**

Les produits de contraste iodés ioniques ont un effet anticoagulant (ils inhibent les protéines de la coagulation, et la génération de thrombine) et antiagrégant plaquettaire. Concernant les produits de contraste non ioniques, l'effet anti coagulant est discuté, une théorie indiquerait que ces produits, moins agressifs pour l'endothélium, auraient des propriétés pro-coagulantes (augmentant la production de thrombine, la dégranulation des mastocytes) et majoreraient l'adhésion des leucocytes à l'endothélium).

[eVIDAL, 2015]-[Le moniteur des pharmacies, 2010], [Allain, 2000]-[CIRTACI, 2009]

#### **2.3.1.8 Interaction avec les autres examens**

#### **Avec les examens d'imagerie :**

- Si un patient doit réaliser au même moment, une IRM et une radiologie (ou un scanner) avec pour les deux examens une injection de produit de contraste alors, il est préférable de faire l'IRM en premier. Ceci s'explique par le fait que l'iode diminue l'action du gadolinium et que le gadolinium est éliminé plus rapidement de l'organisme.

- Si un patient doit réaliser au même moment une scintigraphie thyroïdienne (ou un traitement avec injection d'iode radioactif) et une radiologie (ou un scanner), avec injections de produit de contraste; il est préférable de faire la scintigraphie en premier. Les deux produits de contraste agissent au même endroit, entrant en compétition, au profit du produit de contraste iodé. Le mieux est d'éviter la réalisation de test d'évaluation du fonctionnement de la thyroïde (scintigraphie thyroïdienne ou exploration biologique) dans les 2 mois suivants l'injection du produit de contraste.

- Si un patient doit réaliser au même moment une scintigraphie rénale avec injection de radiopharmaceutique et une radiologie (ou un scanner) avec utilisation de produit de contrastes, il faut réaliser la scintigraphie avant la radiographie.

## **Avec les examens biologiques :**

L'injection de produit de contraste au niveau vasculaire entraîne une hémodilution et des mouvements d'eau, diminuant la concentration des électrolytes et autres éléments. Ainsi, les examens mesurant : la bilirubine, les protéines, le fer, le cuivre, le calcium et le phosphate doivent être évités dans les 24h suivants la réalisation d'un scanner ou une radiologie avec injection de produits de contraste. [Le moniteur des pharmacies, 2010]- [Clement.O, Cirtaci, 2013]-[CIRTACI, 2009]

# **2.3.1.9 Interactions médicamenteuses**

| <b>MOLECULES</b>                      | <b>INTERACTIONS-CONDUITE A TENIR</b>                                                                                                    |  |
|---------------------------------------|----------------------------------------------------------------------------------------------------|--|
| - Bétabloquants                       | Interaction : En cas de réaction allergique, avec apparition de troubles                                                                                                    |  |
| - Inhibiteurs de                      | tensionnels, ces médicaments diminuent l'efficacité de la réaction car-                                                                                                    |  |
| l'enzyme de conver-                   | diovasculaire compensatrice. De plus, les bétabloquants augmentent le                                                                                                    |  |
| sion,                                 | risque de bronchospasme.                                                                                                    |  |
| - Antagonistes de                     | Conduite à tenir :                                                                                                    |  |
| l'angiotensine II                     | Le patient doit avertir la radiologue de son traitement chronique                                                                                                    |  |
| - Substances va-                      | Le patient ne doit en aucun cas arrêter son traitement chronique habi-                                                                                                    |  |
| soactives                             | tuel pour la réalisation de la radiologie ou du scanner.                                                                                                    |  |
| <b>Metformine</b>                     | Interaction : Les produits de contraste iodés peuvent donner lieu à une                                                                                                    |  |
|                                       | insuffisance rénale dans les 24 à 48 h suivant l'injection.<br>Par son mode d'action, la metformine va empêcher la transformation du<br>lactate (venant de la dégradation musculaire) en glucose. Le lactate en<br>excès est normalement éliminé par voie rénale.                                                                             |  |
|                                       | Dons en cas d'apparition d'insuffisance rénale, chez une personne trai-<br>tée par metformine, le lactate ne peut pas être éliminé et s'accumule,<br>ce qui peut engendrer une acidose lactique (crampes, troubles diges-<br>tifs, douleurs abdominales, asthénie voire des troubles psychiques) et<br>une hypoglycémie.                      |  |
|                                       | Conduite à tenir : Faire un bilan rénal avant l'examen.<br>Si la fonction rénale est bonne, le patient doit arrêter la prise de met-<br>formine durant les 48 heures suivant l'injection de produits de contraste.<br>Si le patient souffre d'une insuffisance rénale sévère alors l'injection du<br>produit de contraste est contre-indiquée |  |
| <b>lode 131</b>                       | Interaction : les produits de contraste iodés vont perturber pendant plu-                                                                                                    |  |
|                                       | sieurs semaines la capture d'iode par la thyroïde diminuant ainsi                                                                                                    |  |
|                                       | l'efficacité du traitement par l'iode 131                                                                                                    |  |
|                                       | Conduite à tenir : Espacer l'injection iode 131 et l'utilisation de produits                                                                                                    |  |
|                                       | de contraste iodés                                                                                                    |  |
| <b>Diurétiques</b>                    | Interaction : l'association d'un diurétique et d'un produit de contraste                                                                                                    |  |
|                                       | iodé entraine une perte d'eau plus importante, augmentant le risque de                                                                                                    |  |
|                                       | déshydratation, pouvant conduire à une insuffisance rénale aiguë.                                                                                                    |  |
|                                       | Conduite à tenir : s'hydrater dès la veille de l'examen et continuer plu-                                                                                                    |  |
|                                       | sieurs jours suivant l'examen                                                                                                    |  |
| Interleukine 2                        | Interaction : L'utilisation d'un produit de contraste iodé après la prise                                                                                                    |  |
|                                       | interleukine 2 (par voie intraveineuse) engendre une augmentation du                                                                                                    |  |
|                                       | risque d'apparition d'effets secondaires tels que : réactions cutanées                                                                                                    |  |
|                                       | allergiques, hypotension, oligurie, insuffisance rénale                                                                                                    |  |
|                                       | Conduite à tenir : Essayer d'espacer l'injection de ces deux médica-                                                                                                    |  |
|                                       | ment                                                                                                    |  |
|                                       |                                                                                                    |  |
| Dérivé des Phéno-                     | Molécules concernées                                                                                                    |  |
| thiazine:                             | - Neuroleptique : lévomépromazine, cyamemazine, propericiazine, pipo-<br>tiazine                                                                                                    |  |
| - Neuroleptique :                     | - Hypnotique : niaprazine, alimémazine,                                                                                                    |  |
| - Hypnotique :<br>- Anti-Histaminique |                                                                                                    |  |
| H1                                    | - Anti histaminique : cyproheptadine, prométhazine, alimemazine<br>Interaction: En cas d'administration du produit de contraste par voie                                                                                                    |  |
|                                       | intra-thécale : Abaissement du seuil épileptogène lors de                                                                                                    |  |
|                                       | l'administration concomitante de produits de contraste iodés entrainant                                                                                                    |  |
|                                       | donc une élévation du risque de crise d'épilepsie                                                                                                    |  |
|                                       | Conduite à tenir :                                                                                                    |  |
|                                       | Le patient doit avertir la radiologue de son traitement chronique                                                                                                    |  |
|                                       | Le patient ne doit en aucun cas arrêter son traitement chronique habi-                                                                                                    |  |
|                                       | tuel pour la réalisation de la radiologie ou du scanner.                                                                                                    |  |

**Tableau XXVII: Interactions médicamenteuses des produits de contraste iodés** 

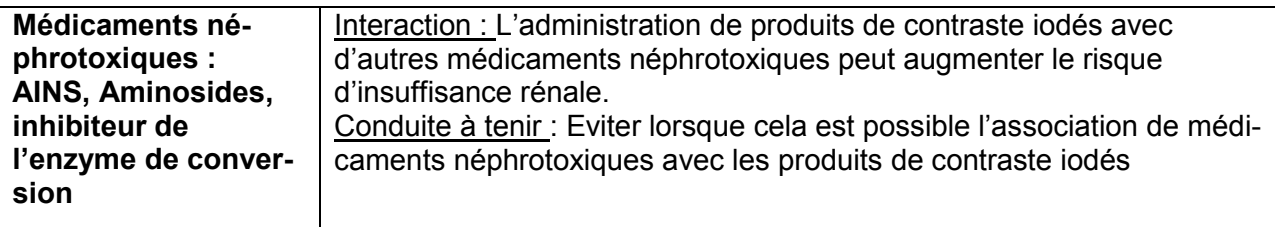

[eVIDAL, 2015]-[HAS, 2013]-[Le moniteur des Pharmacies, 2010]

## **2.3.1.10 Contre-indications**

- Hypersensibilité aux substances actives ou à ces excipients
- Antécédents d'allergie à un produit de contraste
- Hyperthyroïdie non traitée ou non équilibré = thyrotoxycose
- Allaitement

[eVidal, 2015]

## **2.3.1.11 Produit de contraste et Grossesse**

Les produits de contraste iodés passent la barrière placentaire.

Aucune étude réalisée chez l'animal n'a montré que les produits de contraste iodés étaient tératogènes.

Du point de vue fœtal :

- Avant la 10ème semaine d'aménorrhée, la thyroïde de l'embryon, ne fixe pas l'iode, il n'y a donc pas de risque à l'administration de produits de contraste iodés durant cette période.

- Après la 12<sup>ème</sup> semaine d'aménorrhée, la thyroïde du fœtus est alors fonctionnelle et peut capter l'iode. En cas d'injection de produits de contraste, il est possible qu'il y ait apparition d'une dysthyroïdie fonctionnelle réversible qui irait plutôt dans le sens d'une hypothyroïdie. Si une injection a lieu, il est important d'en informer le gynécologue, afin que les contrôles du fonctionnement thyroïdien du nourrisson soient plus fréquents.

→Par principe de précaution l'injection de produits de contraste doit être évitée.

Dans le cas où l'examen ne peut pas être reporté ou remplacé par un autre type d'examen et après avoir évalué le rapport-bénéfice risque, alors l'injection du produit de contraste à la dose et à la concentration, la plus faible possible pourra être faite.

## **2.3.1.12 Produit de contraste et Allaitement**

Le passage du produit de contraste dans le lait maternel est de 1 %, et l'absorption par le nourrisson est elle inférieure à 1%. Ainsi seulement 0.01% de la dose de produits de contraste injectée à la maman serait absorbée par l'enfant allaité.

Il est néanmoins préférable par principe de précaution d'arrêter l'allaitement durant les 24 heures suivant l'injection de produits de contraste.

[eVidal, 2015]-[CRAT, 2014]-[CIRTACI, 2005]-[Clement.O, Cirtaci, 2013]

## **2.3.2 Les produits de contraste non hydrosolubles : Lipiodol®**

Le lipiodol® est le premier produit de contraste iodé à avoir été utilisé en radiologie. C'est un esther éthylique d'acide gras iodés issus de l'huile végétale d'œillette (encore appelé huile de graine de pavot : Papaver somniferum) contrairement aux autres produits de contraste iodés, il est non hydrosoluble.

Aujourd'hui, il n'existe plus que sous forme d'ampoule de 10 ml avec une concentration en iode de 480 mg /ml.

Il est uniquement utilisé en injection :

- par voie intra- lymphatique pour la réalisation de lymphographie. L'objectif est d'opacifier les canaux et les ganglions lymphatiques afin de détecter des lésions traumatiques du canal thoracique, et la présence d'occlusions au niveau des canaux lymphatiques

- par voie intra-artérielle dans la réalisation de radiologie hépatique, pour le diagnostic préchirurgical d'hépato-carcinome de petite taille.

**Tableau XXVIII : Description du Lipiodol®** 

| Indica-                                        | Lymphographie                                                                                                    | Diagnostic de lésions                                                                                                    |  |
|------------------------------------------------|----------------------------------------------------------------------------------------------------|----------------------------------------------------------------------------------------------------|--|
| tions                                          |                                                                                                    | hépatiques                                                                                                    |  |
|                                                |                                                                                                    | par voie intra-artérielle                                                                                                    |  |
| Poso-<br>logie                                 | - injection précédée d'une injection de colorant<br>pour localiser les vaisseaux lymphatiques<br>- injection lente du produit de contraste sous<br>contrôle radiologique, au niveau lymphatique<br>- progression du produit vérifiée par un cliché<br>au cours de l'injection<br>- injection interrompue une fois que                                                                                                    | - injection en intra-artérielle<br>- mélange possible avec des pro-<br>duits de contraste iodés hydroso-<br>lubles.<br>- volume variable : 2-10 ml<br>- le scanner se fait 1 à 2 semaine<br>après l'injection (temps nécessaire |  |
|                                                | l'opacification de la partie du corps voulue est<br>obtenue<br>- volume variable : 5-14 ml                                                                                                    | pour que le produit soit éliminé des<br>zones du foie non tumorales)                                                                                                    |  |
| Pharma-<br>cociné-<br>tique                    | Après une injection intra-lymphatique $\rightarrow$ le<br>produit est libéré dans le sang → puis il est<br>capté par le foie et les poumons : les goutte-<br>lettes lipidiques sont dégradées au niveau des<br>alvéoles pulmonaires, de la rate et de tissus<br>adipeux<br>Elimination par voie rénale. Lipiodol persiste<br>longtemps au niveau des organes de stoc-<br>kage, résorption de durée variable : quelques<br>jours à quelques années                                                                                                    | Injection intra artérielle au niveau<br>de l'artère hépatique → la concen-<br>tration du produit est plus impor-<br>tante au niveau tumoral→ élimina-<br>tion par voie urinaire                                                 |  |
| <b>Effets</b><br>indési-<br>rables             | - Fièvre (38-39°C)<br>- Formation de micro-embols graisseux au<br>niveau cérébral et pulmonaire, dont la fré-<br>quence augmente en cas de surdosage ou de<br>perfusion trop rapide<br>- Réaction d'hypersensibilité<br>- Exacerbation de stase lymphatique                                                                                                    | - Elévation de la température (38-<br>$39^\circ$ C)<br>- Troubles digestifs : nausées, vo-<br>missements, diarrhées<br>- Réaction d'hypersensibilité                                                                            |  |
| Précau-<br>tion                                | - Afin d'éviter une insuffisance rénale : détection des patients à risque (insuffisant<br>rénal, cardiaque, déshydraté, avec traitement néphrotoxique, gammapathie mono-<br>clonale, diabétique sous metformine). Pour prévenir ce problème : il faut faire un<br>bilan de la fonction rénale, avoir une bonne hydratation avant et après l'examen<br>- Afin d'éviter une réaction d'hypersensibilité : détecter les personnes à risque (as-<br>thmatiques, allergiques). Pour prévenir ce problème, faire une surveillance accrue du<br>patient lors de l'examen et si besoin administrer un traitement préventif<br>- Afin d'éviter tout problème thyroïdien : détecter les personnes à risque et faire un<br>bilan thyroïdien avant et après l'injection |                                                                                                    |  |
| Contre-<br>indica-<br>tions                    | - Hypersensibilité<br>- Hyperthyroïdie avérée<br>- Lésions traumatiques, hémorragies, saignements récents, thromboses $\rightarrow$ risques<br>d'extravasation et d'embolie<br>- Grossesse                                                                                                    |                                                                                                    |  |
| Interac-<br>tions<br>médi-<br>camen-<br>teuses | Les interactions médicamenteuses sont les mêmes que celles observées avec les<br>produits de contraste iodés hydrosolubles (IEC, metformine, bétabloquant, interleu-<br>kine 2, diurétique substances vasoactives, ARA II).                                                                                                    |                                                                                                    |  |
| Gros-<br>sesse<br><b>Allaite-</b><br>ment      | Mêmes recommandations que pour les produits de contraste hydrosolubles                                                                                                    |                                                                                                    |  |

[eVidal, 2015][Bonnemain.B, 2000]

## **2.3.3 Les produits de contraste barytés**

Le baryum possède un numéro atomique de 56, cette caractéristique fait qu'il absorbe de façon importante les rayons X.

Le sulfate de baryum ou baryte, utilisé comme produit de contraste, est une poudre blanche, cristalline. Il n'existe pas sous forme ionique.

Remarque : Du sulfate de baryum peut entrer dans la composition des stérilets, les rendant opaques aux rayons X et facilitant leur observation et localisation. Exemple : Mirena®.

## **2.3.3.1 Indication**

Le sulfate de baryum est utilisé en imagerie dans l'exploration du tube digestif (œsophage, estomac, intestin et côlon). Pour faire une exploration de la partie haute du tube digestif (œsophage, duodenum et intestin grêle), la prise du produit de contraste se fera par voie orale. Tandis que pour l'exploration du colon, l'administration se fera par voie rectale.

| <b>Voie</b><br>orale<br>ou<br>rectale | Micropaque<br>suspension<br>buvable ou rectale <sup>®</sup> | - Suspension prête à l'emploi en flacon de 150 ou 500 ml<br>- Arôme vanille-caramel<br>- Par voie orale le produit peut être utilisé pur ou dilué<br>- Par voie rectale, le produit est utilisé dilué<br>- Attention ce produit ne doit pas être agité avant d'être utilisé,                                                                                                    |
|---------------------------------------|-------------------------------------------------------------|----------------------------------------------------------------------------------------------------|
|                                       |                                                             | un simple retournement est nécessaire pour l'homogénéisation.                                                                                                    |
| <b>Voie</b><br>orale                  | Micropaque<br>scanner ®                                     | - Présentation sous forme de flacon de 500 ml contenant 150 ml<br>de produit de contraste auxquels, il faut ajouter 350 ml d'eau.<br>Puis il faut agiter.<br>- Utilisation par voie orale (utilisation par voie rectale possible,<br>mais rarement utilisée)<br>- Arôme abricot<br>- Posologie : La prise se fait généralement en 2 temps. Une<br>première prise de 250 ml se fait 30 à 60 minutes avant l'examen<br>puis la seconde juste avant celui-ci. |

**Tableau XXIX : Présentation du Micropaque®** 

## **2.3.3.2 Pharmacocinétique**

Le sulfate de baryum est très peu soluble dans l'eau. Ainsi, lors de la reconstitution des produits de contraste, il est important d'homogénéiser car il sédimente facilement.

Etant peu hydrosoluble, l'absorption du baryum par le tractus digestif est très faible. Donc, les concentrations de baryum au niveau sanguin et urinaire augmentent peu. La concentration de baryum sanguin augmente, uniquement en présence de lésions du tube digestif.

Le sulfate de baryum n'agit pas sur la motricité digestive, ni sur les sécrétions digestives. L'élimination de ces produits se fait par les selles, entrainant des selles de coloration blanche et d'aspect plâtreux, dans les jours qui suivent l'examen.

## **2.3.3.3 Effets indésirables :**

Les effets indésirables induits par ces produits de contraste sont rares. Ces différents effets secondaires sont :

- des troubles digestifs : nausées, diarrhées, constipation, douleurs abdominales.

- un risque de fécalome, occlusion intestinale

- une réaction d'hypersensibilité. Elles sont souvent induites par les excipients présents dans la préparation, plutôt que par le sulfate de baryum lui-même. Ce type de réaction s'observe chez les patients ayant déjà un terrain allergique, ou chez l'asthmatique.

- un risque d'exsudation péritonéale en cas de perforation intestinale pouvant induire une péritonite, un granulome ou des adhérences.

- un risque d'embolie veineuse, en cas d'intravasation avec diffusion systémique.

## **2.3.3.4 Interactions médicamenteuses**

Le sulfate de baryum absorbe certaines molécules et modifie leur absorption digestive. Il faut être prudent avec le médicaments à index thérapeutique étroit et en différer la prise.

## **2.3.3.5 Contre-indications**

Les contre-indications à l'utilisation du sulfate de baryum sont :

- une hypersensibilité au produit de contraste

- un syndrome occlusif ou perforatif

## **2.3.3.6 Grossesse-Allaitement**

L'innocuité chez la femme enceinte n'a pas été établie. Par mesure de précaution, l'examen doit être évité et dans la mesure du possible, reporté après l'accouchement.

Le produit de contraste ne passe pas, a priori, dans le lait

[ALLAIN, 2000]-[eVIDAL, 2015]-[LEJUS.C, BLANLOEIL.Y, DUPAS.B, 1998]

# **3 La scintigraphie et la TEP (Tomographie par Emission de Positons**

La TEP Tomographie par émission de positions est aussi appelée PET en anglais. La tomographie par émission de positons et la scintigraphie font partie du domaine de l'imagerie nucléaire. Ses examens se déroulent dans les services de médecine nucléaire. Ils nécessitent du personnel formé spécifiquement c'est-à-dire des médecins nucléaires, des radiopharmaciens, des infirmières,… Ils permettent l'étude du caractère anatomique des organes et surtout de leur caractère fonctionnel.

Ces deux techniques reposent sur le phénomène physique de radioactivité des atomes. Au cours de ces examens, ce n'est pas la machine qui émet un rayonnement, mais c'est le produit injecté au patient. [Dillenseger.J-P,Moerschel.E, 2009]

# **3.1 Fonctionnement physique de la scintigraphie et de la TEP**

## **3.1.1 Définition de la radioactivité**

Il existe des atomes dits stables qui ne subissent pas de changement au cours du temps.

Contrairement à ces atomes, il y a les atomes radioactifs qui eux sont instables.

Les différences entre un atome stable et un atome instable sont les suivantes :

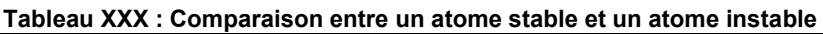

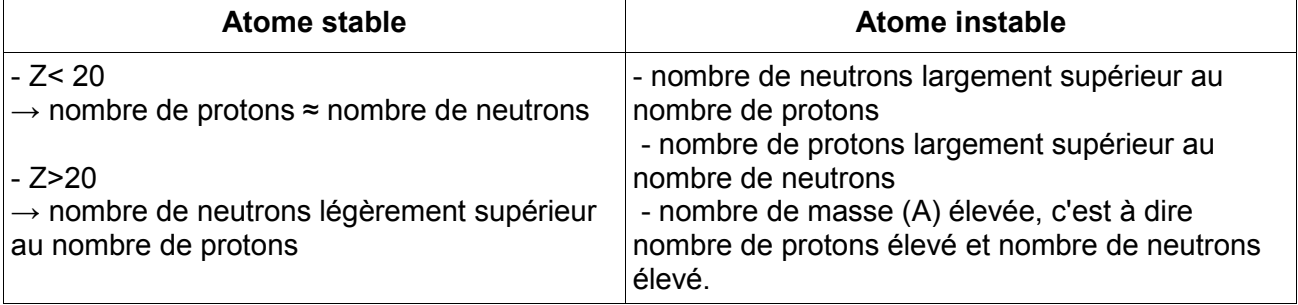

Un atome instable se transforme en un atome plus stable : c'est la désintégration radioactive. Il existe deux grandes catégories de désintégrations radioactives : α et β.

Lors d'une désintégration radioactive, il est possible que le noyau fils formé ne soit pas dans son état fondamental, mais dans un état excité. Pour revenir à son état fondamental, deux mécanismes sont possible :

- la conversion interne. Dans ce cas l'énergie excédentaire du noyau va être transférée à un électron de l'atome. L'électron est expulsé donc l'atome est ionisé, ce qui induit un phénomène de réarrangement au cours duquel il y a production d'un rayonnement X de fluorescence.

- l'émission d'un photon gamma. Il s'agit alors du rayonnement électromagnétique γ.

Que ce soit lors d'une scintigraphie ou lors d'une TEP, c'est l'émission de ces photons γ, qui va être suivie lors des examens d'imagerie médicale.

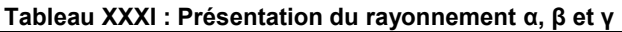

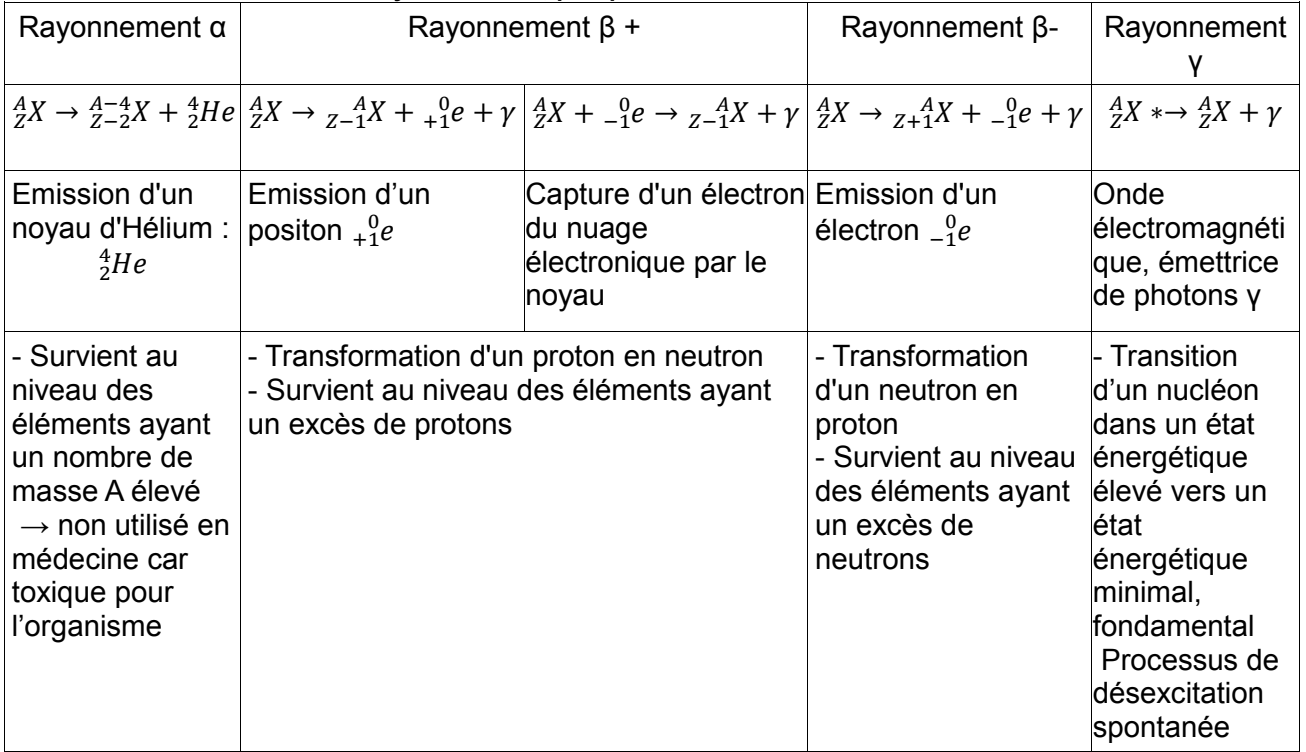

[Dillenseger.J-P,Moerschel.E, 2009]- [Seret.A,Hoebeke.M, 2012]-[Coequyt, 1998]

## **3.1.2 Molécules utilisées en imagerie nucléaire**

Les molécules utilisées pour la réalisation de ces examens sont appelées des radiopharmaceutiques. Ces molécules sont réalisées, manipulées (par du personnel formé spécifiquement) et conservées dans des services spécialisés dits de « médecine nucléaire ». De nombreuses spécialités contenant ses radiopharmaceutiques existent. Elles ne sont pas disponibles en officine mais sont uniquement destinées aux services d'imagerie nucléaire.

[Dillenseger.J-P,Moerschel.E, 2009]

## **3.1.2.1 Composition d'un radio-pharmaceutique**

Un radio-pharmaceutique est constitué :

- d'un radionucléide, aussi appelé radioélément, isotope radioactif ou marqueur. Il s'agit d'atomes radioactifs émetteurs de rayonnements gamma ou bêta. Ils vont servir à la réalisation de l'image, c'est le noyau de ces atomes qui émet les photons qui vont être détectés.

- d'une molécule froide ou vecteur. Il a pour rôle de conduire le radionucléide à l'organe où il doit agir. Il se fixe sur l'organe ou le tissu étudié. La nature du vecteur explique sa fixation ciblée. Parfois le vecteur et le marqueur ne sont qu'une seule et même molécule.

[Dillenseger.J-P,Moerschel.E, 2009]

## **3.1.2.2 Fabrication des radio-pharmaceutiques**

Pour la réalisation des examens de médecine nucléaire, on utilise des isotopes radioactifs artificiels. Les marqueurs utilisés en imagerie nucléaire peuvent être produits de 3 manières différentes :

- par un cyclotron qui est un accélérateur de particule. Il est notamment utilisé, pour la fabrication d'émetteurs β+ et d'éléments à vie courte (exemple : le  $^{123}$ l,  $^{201}$ Tl).

Un cyclotron est composé de deux hemi-cylindres (aussi appelé dés), entre lesquels règne un champ électrique créé par une différence de potentiel. Une particule chargée est alors placée entre les deux dés, celle-ci est accélérée vers l'un ou l'autre des deux hémi-cylindres. Dès que la particule rentre dans le dé, il n'y a plus de force électrique mais une force magnétique, qui va circulariser le mouvement de la particule. Lorsque la particule a fait son demi-tour, le potentiel entre les deux dés est inversé, et la particule est accélérée vers l'autre hémi-cylindre. La particule fait plusieurs tours de façon à obtenir une vitesse suffisante. Quand elle a emmagasiné l'énergie nécessaire, elle est éjectée du cyclotron vers une cible. L'impact de la particule induit la production de l'isotope radioactif.

- par un générateur. Il permet d'obtenir à partir d'un radionucléide père, un radionucléide fils radioactif et à période de vie plus courte. Le <sup>99m</sup>Tc, est le marqueur, le plus fréquemment produit par un générateur. Le générateur de <sup>99m</sup>Tc est composé d'une colonne d'alumine, où se trouve du molybdène <sup>99</sup>Mo, qui se désintègre spontanément en technétium. On fait passer dans cette colonne, du NaCl qui vient détacher le technétium de la colonne, alors que le molybdène lui, reste attaché à celle-ci. On obtient un éluât.

- par des réacteurs nucléaires. La technique consiste à bombarder une cible avec des neutrons.

Dans un réacteur, un neutron entre en collision avec le noyau d'un atome lourd (exemple l'uranium) entrainant la fission du noyau de cet atome. Lors de cette fission, la division du noyau en noyaux plus petits, s'accompagne d'une libération d'énergie (sous forme de chaleur), d'une libération de neutrons et d'un rayonnement radioactif.

Il est utilisé pour la production de  $131$ . [Dillenseger.J-P, Moerschel.E, 2009]

Lorsque que le marqueur est obtenu, il peut être utilisé seul ou bien être couplé à une molécule : le vecteur. Dans ce cas une étape supplémentaire dite de radio-marquage aura lieu. Le choix du vecteur se fait en fonction du système, de l'organe ou du tissu que l'on souhaite étudier. Le marqueur et le vecteur sont associés par complexation ou par réalisation d'une liaison covalente entre les deux molécules.

[Dillenseger.J-P,Moerschel.E, 2009]-[CEA, 2014]-[Mariano-Goulart.D, 2010]

#### **3.1.2.3 Les catégories de marqueurs utilisées lors de TEP ou de scintigraphie**

Pour la réalisation d'une scintigraphie, il y a trois grandes catégories de marqueurs radioactifs :

- les émetteurs « purs » de photons γ. Dans ce cas, l'émetteur radioactif, lors de sa désintégration, émet uniquement des photons gamma. A l'échelle atomique, ceci se produit lorsqu'un proton du noyau réagit avec un électron créant un neutron. Le nouvel atome formé est alors dans un état excité et pour redevenir stable, il va émettre un photon γ. Exemple : Iode 123

- les émetteurs β-γ. Ils se désintègrent en émettant simultanément un électron et un photon γ (l'atome formé subit un phénomène de désexcitation immédiat). Exemple : Xénon 133

- les émetteurs métastables. Contrairement aux émetteurs β-γ (où l'électron et le photon sont émis quasi simultanément), un émetteur métastable, émet un électron et un atome excité. L'atome formé peut rester dans un état excité un certain temps avant d'émettre un rayonnement γ lors du phénomène de désexcitation. Exemple : technétium 99 m (le « m » signifiant métastable)

Pour la réalisation d'une TEP, les isotopes radioactifs utilisés sont des émetteurs de particules β+, avec libération de positons. La demi-vie des isotopes radioactifs émetteurs β+ est courte. [Dillenseger.J-P,Moerschel.E, 2009]- [Seret.A,Hoebeke.M, 2012]-[HAS,2011]

## **3.1.2.4 Caractéristiques des radio-pharmaceutiques**

## 3.1.2.4.1 Pharmacocinétique

Le métabolisme des radio-pharmaceutiques (c'est-à-dire leur fixation au niveau de certains organes, leur distribution, leur élimination) dépend de la molécule vectrice. Du fait de sa nature et de sa composition, le vecteur subit un métabolisme, ou une élimination physiologique. [eVidal, 2015]

## 3.1.2.4.2 Effets indésirables

Les effets indésirables induits par la scintigraphie et la tomographie par émission de positons sont rares, voir inexistants selon le radio-pharmaceutique utilisé. Les rares effets indésirables observés touchent :

- le système immunitaire : hypersensibilité, urticaire, érythème,

- le système nerveux : vertige, asthénie, agitation

- le système cardiovasculaire : hypertension, palpitations, rougeurs, angor, insuffisance cardiaque - le système digestif : nausées, vomissements, diarrhées, constipation…

Si le produit est utilisé par voie injectable, il peut être à l'origine de :

- réaction au point d'injection

- lésion au site d'administration, lors d'injection en dehors du système veineux.

La scintigraphie et la tomographie par émission de positons ne sont pas des examens douloureux. Seule l'injection du radiopharmaceutique peut induire des douleurs. Chez les enfants et les adultes sensibles à cette douleur, un anesthésiant local cutané sous forme de dispositif transdermique ou de crème peut être utilisé (exemple : Emla® composé de lidocaïne-prilocaïne).

Chez certains patients enfants ou adultes, l'examen peut être à l'origine de stress et d'anxiété. Afin que l'examen se déroule au mieux et que le patient ne bouge pas durant l'examen, une prémédication sédative peut être prescrite.

Dans le cas de l'imagerie nucléaire, ce n'est pas la machine qui est à l'origine de radiations ionisantes, mais le produit injecté. La dose de rayonnements ionisants délivrée au cours des examens diagnostiques est faible, elle est comprise entre 1-10 mSv. Les risques d'apparition de cancers, de mutations génétiques induits par ces rayonnements sont peu probable.

Par principe de précaution, lors de chaque examen : il faut que le bénéfice pour le patient soit supérieur aux effets indésirables induits par celui-ci, et que la dose de radiation utilisée soit la plus faible possible pour obtenir le résultat recherché.

[eVidal, 2015]

## 3.1.2.4.3 Précautions

Par principe de précaution, quelques règles sont à respecter après un examen :

- Les radiopharmaceutiques sont souvent éliminé par voie urinaire. Dans ce cas,

- Il important de boire 1,5 à 2l d'eau durant les 48 à 72h suivant la prise du radiopharmaceutique.
- Il est recommandé au patient d'uriner assis, d'essuyer toute projection, de tirer deux fois la chasse d'eau et ensuite de bien se laver les mains, pendant une durée de 24 h suivant une scintigraphie ou une TEP.

- Il est conseillé d'éviter tout contact rapproché (à moins d'1 mètre et pendant une durée supérieure à 30 minutes) avec des enfants âgés de moins de 15 ans et des femmes enceintes, durant 24h pour une scintigraphie ou une TEP (sauf lors scintigraphie thyroïdienne à l'iode 131 où ce délai est de 10j).

- En cas d'hospitalisation dans les jours suivants l'examen, il est important de signaler au service, qu'une scintigraphie a été réalisée.

Remarque : dans certains lieux, il existe des détecteurs de radioactivité (aéroport, frontière,...) qui peuvent être déclenchés jusqu'à plusieurs jours après l'examen. Un certificat médical peut être délivré à la demande du patient, indiquant le nom de la molécule qui lui a été administrée. [eVidal, 2015]-[CMNP, 2014]

## 3.1.2.4.4 Interactions médicamenteuses :

De la même façon que pour la pharmacocinétique, c'est le vecteur qui est à l'origine des interactions médicamenteuses. Voici, les interactions médicamenteuses des TEP et scintigraphies le plus fréquemment réalisées.

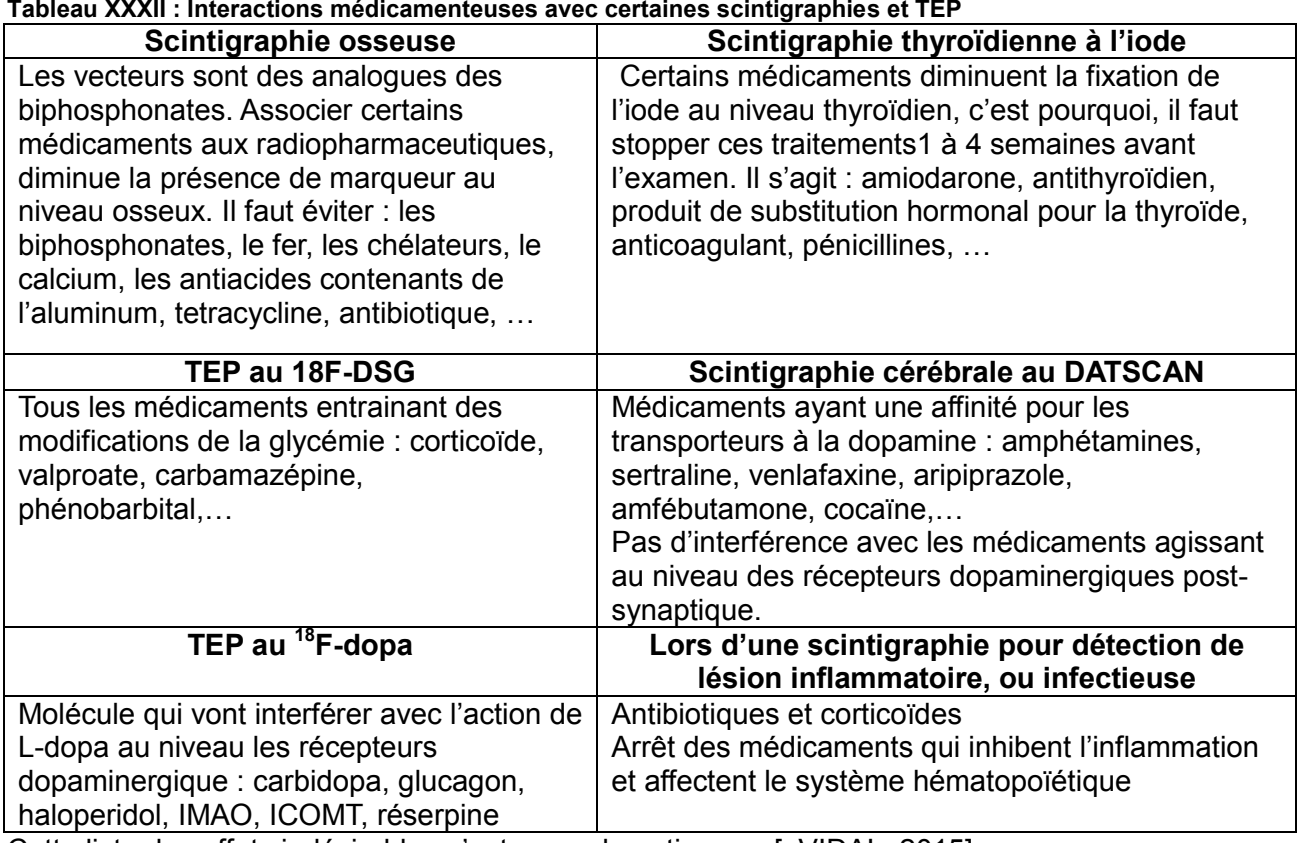

Cette liste des effets indésirables n'est pas exhaustive,… . [eVIDAL, 2015]

#### 3.1.2.4.5 Contre-indication de la scintigraphie et de la TEP

L'unique contre-indication est la grossesse.

Par principe de précaution, et bien que l'irradiation soit très faible, les examens d'imagerie nucléaire sont contre-indiqués chez la femme enceinte. Néanmoins, en cas d'urgence vitale pour la maman, ils peuvent être utilisés (exemple de la scintigraphie pulmonaire en cas d'embolie).

Chez une femme en âge de procréer :

- il est préférable de réaliser l'examen dans la première partie du cycle (dans les 10 jours suivants le dernier jour des menstruations).

- procéder à un interrogatoire afin de détecter une éventuelle grossesse.  $\rightarrow$  Tout retard, ou arrêt des menstruations doit être signalé au médecin.

- si un doute existe, il est important d'effectuer un test de grossesse (surtout si un radiopharmaceutique autre que le technétium doit être administré).

L'injection d'un traceur chez une femme enceinte ne doit pas conduire à une interruption de la grossesse.

En cas d'administration d'un radio-pharmaceutique chez une femme enceinte :

- vérifier la possibilité de réaliser un autre examen d'imagerie (sans rayonnement ionisant)

- vérifier que la réalisation de ce type d'examen est bien indiquée.

- adaptation du protocole possible : choix du radio-pharmaceutique, dose

Après l'examen, il est important :

- de bien s'hydrater, car les radio-pharmaceutiques éliminés au niveau rénal, se concentrent au niveau de la vessie. Boire abondamment, entraine des mictions fréquentes qui permettent d'éliminer plus rapidement le produit.

- Lors de la réalisation d'un TEP SCAN, le couplage des deux techniques d'imagerie surajoute les contre-indications du scanner.

[Mariano-goulart.D, 2013]-[CMNP, 2014]-[Ribeil.M, 2014]-[eVidal, 2015]

## 3.1.2.4.6 La TEP-la scintigraphie et l'allaitement

Lors d'une scintigraphie, l'allaitement doit être suspendu 12 à 48 heures, voir plusieurs jours selon le type de radio-pharmaceutique injecté (l'utilisation de l'iode peuvent peut nécessiter jusqu'à 3 semaines d'arrêt).

Lors d'une TEP, il est important de suspendre l'allaitement au moins 6 heures.

Avant la reprise de l'allaitement, un contrôle concernant la présence ou non du radiopharmaceutique peut être fait.

[eVidal, 2015]

## **3.1.3 Détection du rayonnement γ**

Lors d'une scintigraphie, la machine utilisée n'émet aucun rayonnement, c'est le radiopharmaceutique injecté au patient qui émet un rayonnement.

Afin de détecter les photons γ émis, des détecteurs de scintillation sont utilisés. Ils captent les photons γ et les transforment en un courant électrique.

La tête de détection de ces gamma-caméras est composée :

- d'un collimateur constitué de canaux permettant de trier les photons γ.

- d'un cristal ou scintillateur dont le rôle est d'arrêter les photons γ et de les transformer en photons lumineux.

- d'un photomultiplicateur qui détecte les photons lumineux (localise les photons et détermine leur énergie) et les convertit en un signal électrique. Lorsque les photons lumineux viennent frapper une dynode, il y a libération d'électrons, c'est l'effet photo-électrique. Des réactions successives augmentent, ensuite, le nombre d'électrons. Puis l'interaction de ces électrons avec une anode donne naissance à un signal électrique.

- d'un amplificateur qui permet d'augmenter le signal électrique obtenu,

- d'un système électronique permettant de connaître les coordonnées spatiales de la zone d'émission, puis le signal est traité numériquement pour obtenir l'image.

[De la Vaissiere.C, Laberrigue.J, Sacquin.Y, 2015]- [Dillenseger.J-P,Moerschel.E, 2009]- [Seret.A,Hoebeke.M, 2012]

# **3.1.4 Particularités de la TEP-TDM.**

Aujourd'hui cette technique d'imagerie nucléaire est systématiquement couplée à la tomodensitométrie (ou scanner), les termes employés sont alors PETSCAN ou encore TEP-TDM. Actuellement, en Lorraine, il y a seulement quatre TEP-TDM : trois en Meurthe et Moselle, et un Moselle. [ARS, 2012]

## **3.1.4.1 Les marqueurs utilisés au cours d'une TEP-TDM**

Le marqueur le plus fréquemment utilisé en TEP est le fluor 18 : <sup>18</sup>F dont la période radioactive est de 110 minutes. Les autres marqueurs qui peuvent être utilisés sont : l'azote  $13N$ , le carbone  $11C$ , l'oxygène <sup>15</sup>O, … .[Dillenseger.J-P,Moerschel.E, 2009]- [Seret.A,Hoebeke.M, 2012]-[Mariano-Goulart.D, 2010]-[eVidal, 2015]

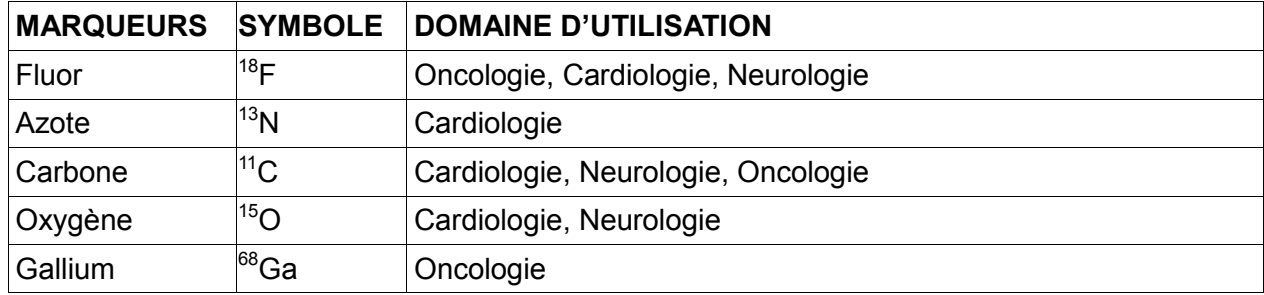

## **3.1.4.2 Physique de la TEP-TDM par l'exemple du 18-Fluorodesoxyglucose.**

## 3.1.4.2.1 Le 18-FDG

La TEP au 18-FDG est de loin celle la plus réalisée. Elle utilise donc comme marqueur radioactif le  $18$ F et comme vecteur la molécule de désoxyglucose.

Dans le 18-FDG (18 fluoro-désoxyglucose), le fluor prend la place du groupement OH dans la molécule froide (ou vecteur) de désoxyglucose. Il permet d'étudier le métabolisme du sucre.

Le18-FDG se fixe naturellement au niveau : du cerveau, des tissus lymphoïdes, du cœur, du foie, de la rate, des graisses brunes et des muscles (lorsqu'il y a une activité physique). Et il est très présent au niveau du système urinaire, de part son élimination.

En ce qui concerne les tissus anormaux de l'organisme, le FDG s'accumule au niveau des tissus:

- inflammatoires
- en hypoxie

- cancéreux, à croissance rapide. Cet élément présente l'avantage de se fixer au niveau des cellules cancéreuses actives plutôt qu'au niveau des cellules saines. Ceci permet la détection de tumeurs et de métastases permettant alors d'évaluer leurs activités et leurs tailles. [Dillenseger.J-P,Moerschel.E, 2009]- [Heron.J-F, 2000]

## 3.1.4.2.2 Captation du 18-FDG dans l'organisme

Dans le cadre du métabolisme normal du glucose : sa captation par les cellules de l'organisme se fait par l'intermédiaire d'un transporteur GLUT. Une fois dans la cellule, le glucose est transformé en glucose 6 phosphate, cette réaction est catalysée par une enzyme qui est l'hexokinase. Puis s'effectue le catabolisme du glucose.

Dans le cas d'un cancer, les cellules tumorales se développent plus rapidement que les cellules saines, elles ont besoin de plus d'énergie. Ainsi, au niveau de ces cellules, le nombre de transporteurs GLUT du glucose sont plus nombreux et les hexokinases possèdent une activité plus importante.

Lors d'une TEP, le traceur radioactif 18-FDG injecté, va utiliser les voies métaboliques du glucose pour pénétrer dans la cellule, le traceur va utiliser les transporteurs GLUT, tout comme le glucose. Il va ensuite subir l'action de l'hexokinase transformant alors le 18-FDG en 18-FDG 6 phosphate. A la différence du glucose, le 18-FDG, possédant un atome de fluor à la place du groupement normal hydroxyde, ne peut pas subir le catabolisme auquel est soumis habituellement le glucose. Ainsi, le 18-FDG 6 phosphate reste coincé dans la cellule. Le marqueur se trouve en concentration

plus importante dans les cellules tumorales, ce qui crée donc un hypersignal.

En oncologie, le problème majeur de l'utilisation de ce radio-pharmaceutique est qu'il peut engendrer de faux résultats, qui s'expliquent par son mécanisme d'action.

| <b>FAUX POSITIFS</b>     | <b>FAUX NEGATIFS</b>               |  |
|--------------------------|------------------------------------|--|
| l-inflammation           | -hyperglycémie constante           |  |
| $l$ -infection           | -lésion trop petite (<6-7 mm)      |  |
| -captation physiologique | -tumeur consommant peu du marqueur |  |

**Tableau XXXIII : Faux positifs et faux négatifs obtenus lors d'une TEP au 18-FDG** 

[San Roman.J, Omoumi.P et ad, 2006]- [Dillenseger.J-P,Moerschel.E, 2009]

## **3.1.4.3 Détection des radionucléides**

Une fois dans l'organisme le radionucléide subit une désintégration radioactive type β+.

Lors de sa désintégration, le marqueur radioactif émet un positon. Ce positon fait un déplacement de faible distance (quelques millimètres) dans l'organisme et rencontre un électron. Cette rencontre induit une réaction d'annihilation induisant la disparition du positon et de l'électron ainsi que la création de deux photons gamma, qui seront émis dans des directions diamétralement opposées ( à 180° l'un de l'autre).

Les détecteurs de scintillations du TEP-SCAN vont capter ses photons. L'appareil est composé de nombreux détecteurs disposés en couronne. Les détecteurs tournent autour du patient allongé sur un lit qui se translate au centre de l'anneau.

L'annihilation est enregistrée lorsque deux détecteurs situés à 180°, l'un de l'autre, détectent simultanément, un photon gamma issus de la réaction d'annihilation. Ceci permet d'obtenir la ligne de réponse. Chaque ligne de réponse est enregistrée. Une fois qu'elles ont toutes été détectées, une technique mathématique et informatique permet de construire une image à partir des informations enregistrées. [Dillenseger.J-P,Moerschel.E, 2009]- [Heron.J-F, 2000]- [Seret.A,Hoebeke.M, 2012]-[San Roman.J, Omoumi.P et ad, 2006]

En tomographie par émission de positons, la gamma-caméra est couplée au scanner. Le scanner permet d'apporter des informations concernant l'anatomie qu'il n'est pas possible d'obtenir simplement avec la gamma-caméra.

# **3.1.5 Particularités de la scintigraphie**

En lorraine, il y a actuellement 18 gamma caméras permettant la réalisation de scintigraphies : .deux dans les Vosges, huit en Moselle, huit en Meurthe et Moselle. [ARS, 2012]

## **3.1.5.1 Les marqueurs utilisés au cours d'une scintigraphie**

La scintigraphie utilise des isotopes radioactifs, émetteurs directs de photons gamma.

Une scintigraphie consiste en l'administration de produits radioactifs appelés radio-traceurs, qui se fixent précisément selon la molécule sur un tissu cible. Lors de son arrivée au niveau du tissu cible, l'isotope va se désintégrer pour devenir plus stable et c'est lors de sa désintégration qu'il émet un rayonnement gamma.

Ensuite une visualisation par caméra permet d'observer le rayonnement émis par le radioélément

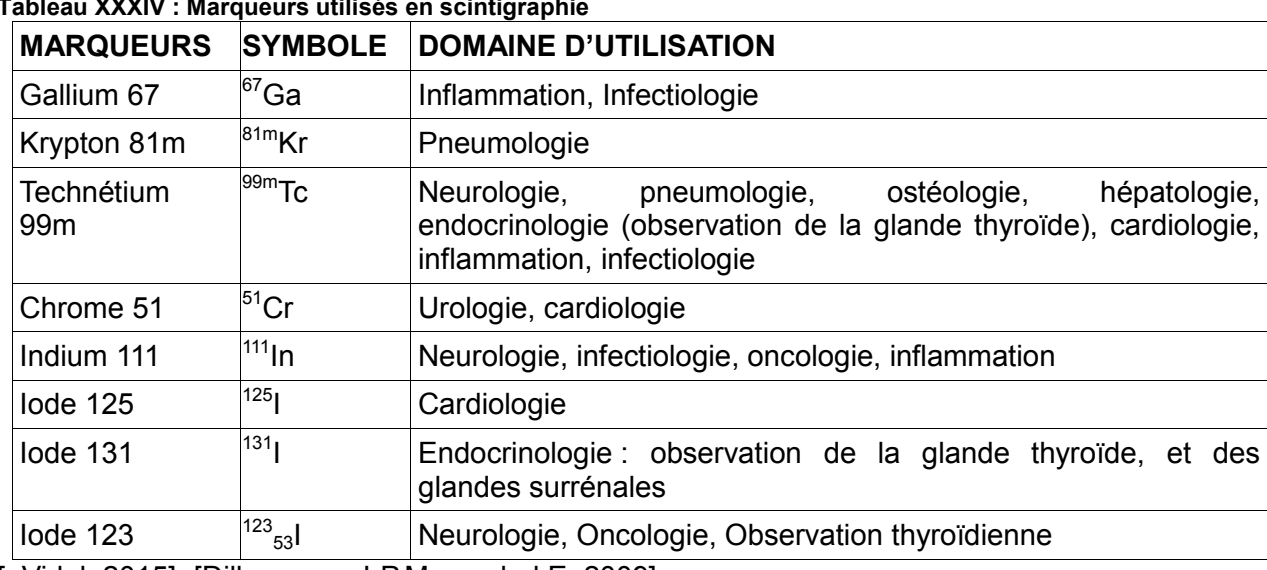

#### **Tableau XXXIV : Marqueurs utilisés en scintigraphie**

.

[eVidal, 2015]- [Dillenseger.J-P,Moerschel.E, 2009]

## **3.1.5.2 Les différents types de scintigraphie**

Il y a plusieurs types de scintigraphie :

- la scintigraphie dite conventionnelle, qui est plane en deux dimensions.

- la tomoscintigraphie, appelée TEMP pour Tomographie Numérisée par Émission monophotonique, ou encore SPECT (single photon emission computed tomography). La TEMP utilise la technique de tomographie (qui consiste à reconstruire l'image d'un objet à partir d'une multitude d'image de coupe, prises sous différents angles) .La caméra qui capte le rayonnement, tourne autour du patient avec des angles de 180 à 360°. Cette technique permet d'obtenir un ensemble d'images statiques avec des angles de vue différents, permettant grâce à des algorithmes mathématiques, après reconstruction, l'obtention d'image en 3D.

Lors d'une scintigraphie conventionnelle, les images sont formées d'un ensemble de petits points noirs. Elles apparaissent de cette façon car un organe ou tissu qui possède une lésion ne va pas fixer le produit radioactif de la même manière qu'un tissu sain. Ainsi, lorsque la substance se fixe sur un organe, cela se matérialise sur l'image par une zone contenant de nombreux points noirs. Elle est appelée zone chaude. Et si la substance ne se fixe pas, rien de particulier n'est observé sur l'image, on parle alors de zone froide. Maintenant les images peuvent être présentées sous forme de points colorés.

Aujourd'hui en scintigraphie, on utilise une gamma-caméra (détecteur de scintillation), qui détecte simultanément tous les points de scintillation de la partie du corps observée. [Dillenseger.J-P,Moerschel.E, 2009]- [Seret.A,Hoebeke.M, 2012]

# **3.2 Réalisation de la scintigraphie et de la TEP**

## **3.2.1 Réalisation d'une TEP-TDM**

## **3.2.1.1 Indications de la TEP-TDM**

La TEP est majoritairement utilisée en ONCOLOGIE, elle permet de localiser de façon précise une tumeur (même de faible diamètre), de différencier les tumeurs bénignes et maligne, de diagnostiquer un cancer, de trouver le site primitif d'un cancer pour lequel des métastases ou ganglions métastatiques ont été découverts, de faire le bilan d'extension initial, de suivre l'évolution dans le temps du cancer. Elle permet de voir l'évolution de la maladie, les récidives, ainsi que l'efficacité ou non du traitement.

Il s'agit en oncologie d'un examen complémentaire et non de première intention. Il ne remplace en aucun cas les examens d'imagerie traditionnelle que sont l'IRM ou encore le scanner.

Elle est principalement utilisée dans les cancers :

- broncho-pulmonaires,

- digestifs, au niveau œsophagien, pancréatique, hépatique ou colorectal (attention au niveau de l'estomac, elle peut fréquemment conduire à un faux négatif selon l'histologie).

La TEP peut également être utilisée lors de lymphomes, de cancers des voies aérodigestives supérieures, de cancers de la thyroïde différenciés, de cancers du sein, de mélanomes cutanés, de sarcomes et de cancer gynécologiques et urologiques.

Mais, elle est contre-indiquée dans les cancers des glandes salivaires, de mélanomes non cutanés.

Les autres domaines dans lesquels la TEP-TDM est utilisée sont :

- la NEUROLOGIE. Elle permet la détection de foyers épileptogènes (mettant en évidence l'hypométabolisme du glucose au niveau de ces foyers) ; d'aider à établir le diagnostic de la maladie d'Alzheimer, de connaitre l'activité des terminaisons dopaminergiques.

- la CARDIOLOGIE. Elle permet de connaître la perfusion du myocarde, grâce à l'étude de la consommation du glucose. Elle est notamment utilisée après un infarctus du myocarde.

- l'INFECTIOLOGIE. Elle permet de détecter des foyers infectieux.

- l'OSTEOLOGIE. Elle permet d'étudier l'activité ostéoblastique au niveau osseux ; et ainsi détecter des fractures ou des métastases osseuses, suivre l'évolution d'une polyarthrite,… .

Remarque : Des études sont actuellement en cours dans le but d'étudier l'utilisation du TEP -TDM dans le diagnostic de l'infertilité, voir le guidage de biopsie dans le cas de la fécondation in vitro. [Dierickx.L, 2013]-[Mariano-goulart.D, 2013]-[HAS, 2011]-[eVIDAL, 2015]-[San Roman.J, Omoumi.P et ad, 2006]-[Heron.J-F, 2000]-[Institut curie, 2010]

# **3.2.1.2 Les différentes étapes d'une TEP-TDM avec utilisation du 18-FDG**

## 3.2.1.2.1 Avant l'examen

## **Les jours précédents l'examen**

## Activité physique

Les 3 jours précédents l'examen, il est préférable d'éviter les activités physiques trop intenses, car lors d'exercices physiques, les cellules musculaires consomment du glucose. Pour cette même raison, un temps de repos est nécessaire avant et après l'injection du radioélément.

## **Le jour de l'examen**

Contrôle de la glycémie

Pour la réalisation de l'examen, un contrôle de la glycémie est effectué, il doit être inférieur à 1,3 g/l. Ainsi :

- les patients non diabétiques doivent être à jeun depuis au minimum 4 heures.

- les patients diabétiques non insulinodépendants, doivent être à jeun depuis la veille et ils doivent prendre leurs antidiabétiques oraux.

- les patients diabétiques insulinodépendants, doivent prendre leur petit déjeuner et faire leur injection d'insuline.

La glycémie du patient est étroitement surveillée car le radio-pharmaceutique injecté est un analogue du glucose et utilise ses voies métaboliques. Si le taux de glucose dans l'organisme est trop important, alors il entre en compétition avec le produit de contraste et diminue l'activité de celui-ci.

## Apport hydrique

Le patient doit être bien hydraté, il doit boire autant que possible, l'apport hydrique est illimité. Mais il ne doit en aucun cas boire des boissons sucrées.

Ceci permet l'obtention d'image de meilleur qualité et de limiter l'absorption par la vessie du produit.

#### 3.2.1.2.2 Déroulement de TEP SCAN:

- Dans le service d'imagerie, les informations concernant le patients sont vérifiées (antécédents, traitement, allergies, …)

- Une blouse médicale est donnée au patient, il doit se dévêtir pour la réalisation des images.

- Une mesure de glycémie capillaire est réalisée. Elle doit être inférieure à 1,3g/l.

- Une voie veineuse est mise en place pour l'injection du produit radio-pharmaceutique.

- Le patient est amené dans une salle au calme pour une durée allant de 20 minutes à une heure

- Puis l'injection du radio-pharmaceutique est réalisée.

- Le patient est mis à nouveau au calme environ 45 à 60 minutes, temps nécessaire pour que le radio-pharmaceutique se fixe sur les cellules consommatrices de glucose. Il est demandé au patient de ne pas bouger durant cette période car en cas d'activité physique (car les cellules musculaires capturent le radio-pharmaceutique, diminuant la quantité fixée au niveau des zones à étudier.

- Le patient doit ensuite uriner, pour éliminer le surplus de produit injecté (le produit qui ne s'est pas fixé aux organes cibles est éliminé par voie urinaire), ce qui créé un signal important au niveau du système urinaire.

- Le patient se rend ensuite en salle d'examen. Durant la TEP, il est allongé sur le dos sur une table. L'examen dure entre 30 minutes et 1h30, selon le type de tissu observé et le type de marqueur utilisé. Pendant l'intégralité de l'examen, le patient peut communiquer avec les manipulateurs radiologiques qui se trouvent dans une pièce vitrée, accolée à la salle d'examen.

Pendant la durée de l'examen, les manipulateurs observent et traitent, les images obtenues.

- A la fin de l'examen, un entretien a lieu avec le médecin.

- Les clichés sont remis au patient quelques jours plus tard.

## 3.2.1.2.3 Après l'examen

Le patient doit boire abondamment et régulièrement dans les 3 à 4 heures qui suivent l'examen, afin de favoriser l'élimination du radio pharmaceutique injecté.

[SFMN, 2013]

## **Remarque** : en cas de traitement par chimiothérapie ou radiothérapie:

Entre une cure de chimiothérapie et une TEP, un délai d'au moins 4 à 6 semaines doit être respecté. Si les cycles de chimiothérapie sont de 4 semaines alors la tomographie devra être faite juste avant la prochaine cure de chimiothérapie.

Entre une cure de radiothérapie et une TEP, un délai d'au moins 6 semaines doit être respecté.

Ces délais sont nécessaires afin d'éviter un résultat positif erroné, causé par la détection d'un phénomène inflammatoire induit par la chimiothérapie ou la radiothérapie.

[Dillenseger.J-P,Moerschel.E, 2009]-[Mariano-Goulard.D, 2013]-[Le moniteur des pharmacies, 2010]

## **3.2.1.3 Déroulement des autres TEP que celle au 18-FDG**

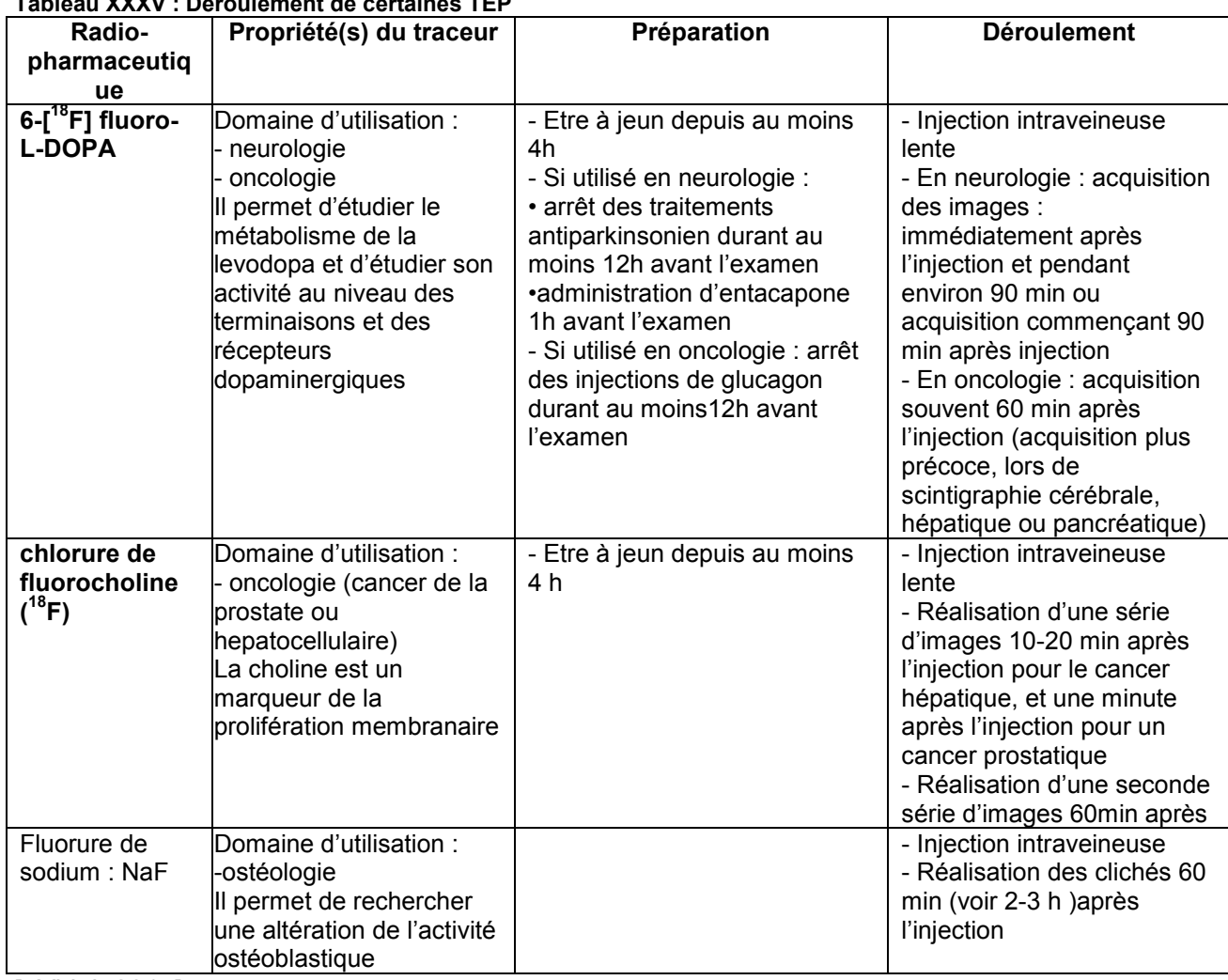

## **Tableau XXXV : Déroulement de certaines TEP**

[eVidal, 2015]

## **3.2.1.4 Avantages et inconvénients de la TEP**

**Tableau XXXVI : Avantages et inconvénients de la TEP** 

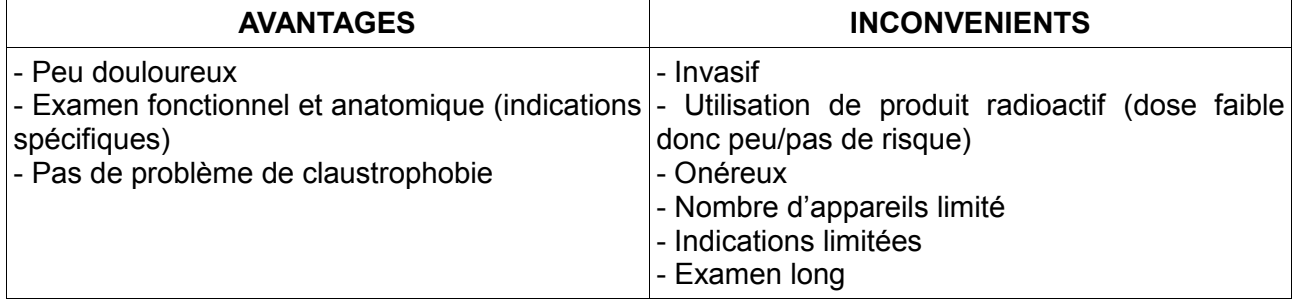

[Le moniteur des pharmaciens, 2010]

# **3.2.2 Réalisation d'une scintigraphie**

## **3.2.2.1 Indications de la scintigraphie**

Cette technique est surtout utilisée : en OSTEOLOGIE, en CARDIOLOGIE, en ENDOCRINOLO-GIE (pour l'observation de la glande thyroïde ou des glandes parathyroïdiennes), ou encore, en NEUROLOGIE, en UROLOGIE, en PNEUMOLOGIE, en ONCOLOGIE.

#### **3.2.2.2 Les différentes étapes de la scintigraphie**

#### 3.2.2.2.1 Généralités sur les étapes de la scintigraphie

#### **Préparation avant l'examen**

La scintigraphie est une technique d'imagerie qui, sauf exception ne nécessite pas de préparation particulière. C'est à dire que le patient ne doit généralement pas, changer son régime alimentaire ou réaliser un jeûne. Il doit prendre ses médicaments en cas de traitement chronique.

#### **Déroulement de l'examen**

- A l'arrivée dans le service d'imagerie, les informations concernant le patients sont vérifiées (antécédent, traitement, allergies, …)

- Le produit nécessaire à la réalisation de l'examen est administré. Il peut être pris par voie orale, utilisé en instillation oculaire, injecté en intradermique ou plus fréquemment, injecté en intraveineuse au niveau de l'avant bras, de la main ou du pied.

- Les images ne sont pas réalisées tout de suite après l'injection. Selon le radio-pharmaceutique utilisé et la partie du corps observée, l'intervalle de temps entre l'injection et la réalisation des clichés est variable. Durant cet intervalle de temps :

• le patient est libre de se déplacer (il peut conduire), il peut quitter l'hôpital. Sauf exception.

• il est conseillé au patient de boire abondamment (1 litre d'eau environ) et d'uriner juste avant la réalisation des images.

- A son retour, le patient peut généralement garder ses vêtements (à l'exception de ceux situés au niveau de la partie du corps à observer), il doit également retirer tout ce qui contient des éléments métalliques (à l'origine d'ombre sur les clichés).

- Il est ensuite installé en salle d'examen où une caméra va réaliser les clichés. Cette caméra peut être statique ou se déplacer autour du patient.

## **Après l'examen**

Le reste de produit radioactif contenu dans le corps est souvent éliminé par les urines. Le patient doit donc boire abondamment et uriner fréquemment.

[Le moniteur des pharmacies, 2010]-[Ribeil.M, 2015]-[SFMN, 2013]

## 3.2.2.2.2 Déroulement de l'examen pour chaque catégorie de scintigraphie

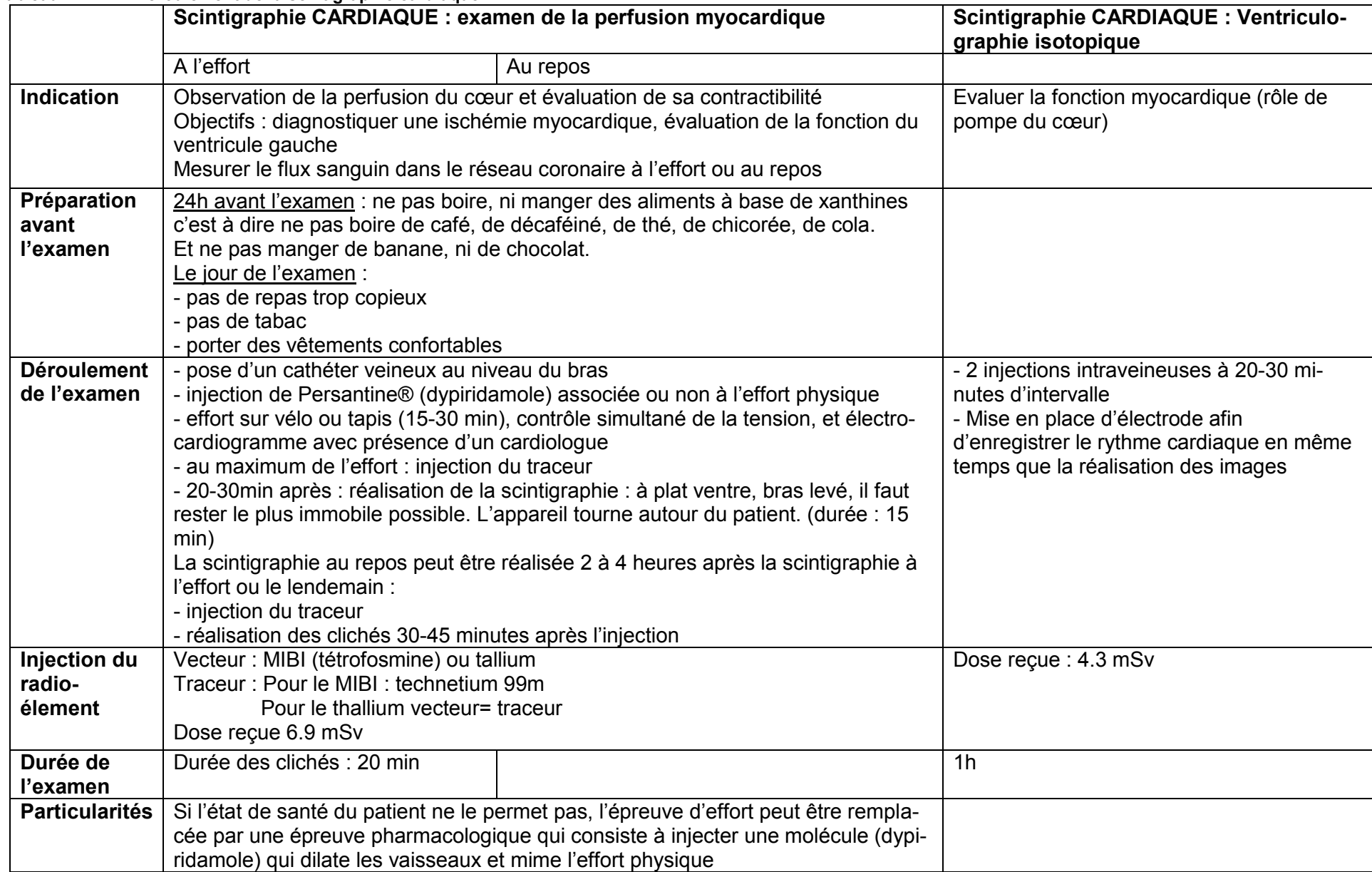

#### **Tableau XXXVII : Déroulement de la scintigraphie cardiaque**

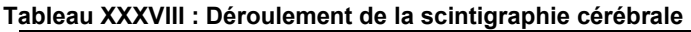

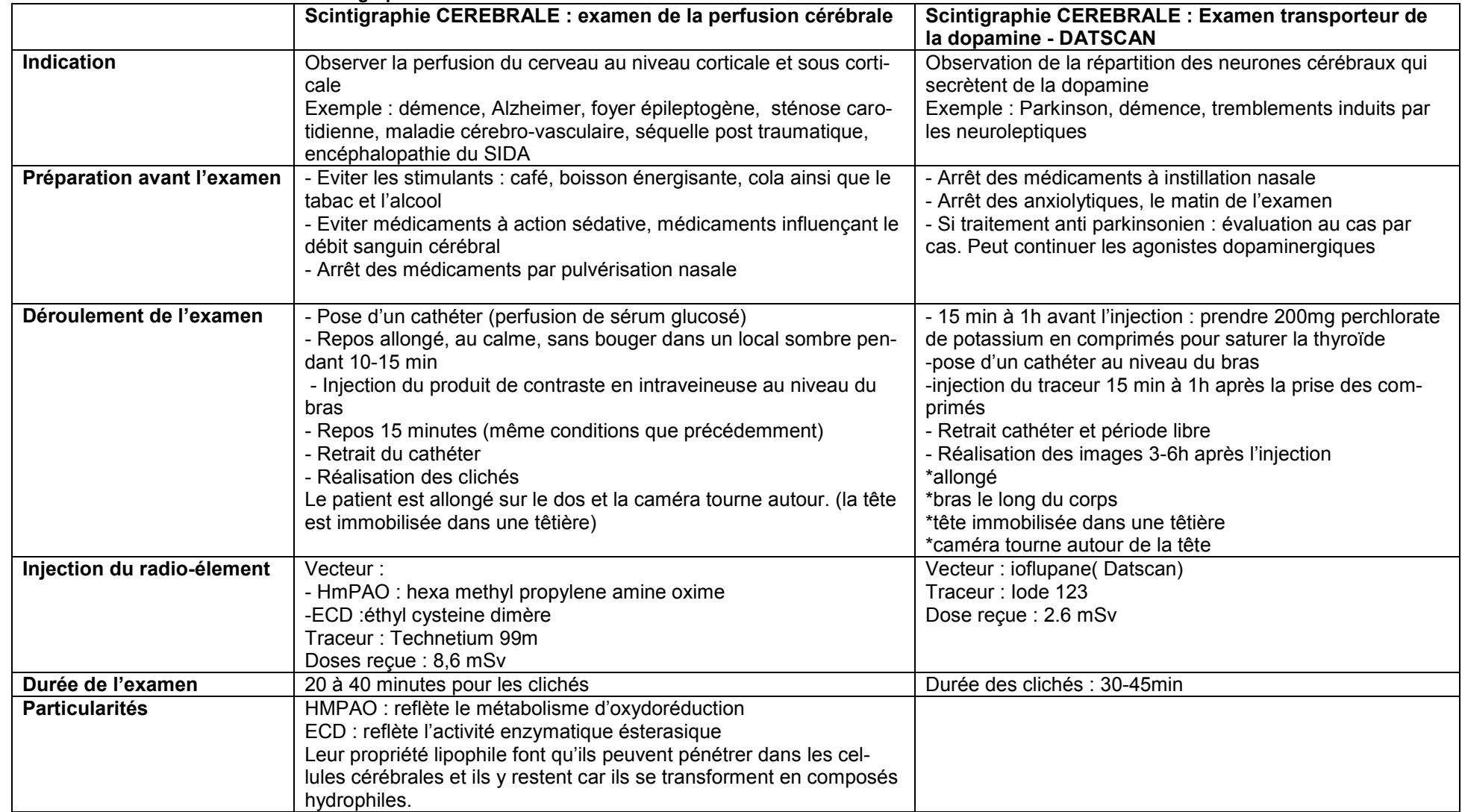

|                 | <b>Scintigraphie THYROIDIENNE</b>                                                     | <b>Scintigraphie PARATHY-</b>                                      | Lympho-scintigraphie                                                                               |
|-----------------|---------------------------------------------------------------------------------------|--------------------------------------------------------------------|----------------------------------------------------------------------------------------------------|
|                 |                                                                                       | <b>ROIDIENNES</b>                                                  | <b>GANGLION SENTINELLE</b>                                                                         |
|                 |                                                                                       |                                                                    | Observer les vaisseaux et ganglions lymphatiques.                                                  |
| Indication      | Etudier la taille, la localisation, le fonction-                                      | Examen des glandes parathy-<br>roïdes se trouvant en arrière de la | - en oncologie (cancer du sein+++, trouver le ganglion                                             |
| <b>Objectif</b> | nement de la thyroïde                                                                 |                                                                    | de drainage du sein)                                                                               |
|                 | Exemples : hypothyroïdie, hyperthyroïdie,                                             | thyroïde, à l'origine d'une aug-                                   |                                                                                                    |
|                 | nodules,                                                                              | mentation de la parathormone                                       | - lors d'un œdème des membres (trouver origine)                                                    |
|                 |                                                                                       |                                                                    | Ne pas faire d'activité physique avant l'examen                                                    |
| Préparation     | - Eviter de prendre des médicaments con-<br>tenant de l'iode dans la semaine avant    |                                                                    |                                                                                                    |
| avant           |                                                                                       |                                                                    |                                                                                                    |
| l'examen        | l'examen                                                                              |                                                                    |                                                                                                    |
|                 | - Arrêt d'un traitement par hormone thy-<br>roïdienne 2 à 3 semaine avant             |                                                                    |                                                                                                    |
|                 |                                                                                       |                                                                    |                                                                                                    |
|                 | -si iode 123 par voie orale : faire un jeûne                                          |                                                                    |                                                                                                    |
| Déroule-        | - administration du produit :<br>- <sup>131</sup> l par voie IV : exemen 24-48h après | - Injection du traceur en intravei-<br>neuse (bras)                | Pour membre :<br>- Injection en intradermique du produit de contraste au                           |
| ment de         |                                                                                       | -1 <sup>ères</sup> images réalisées, 5 min                         |                                                                                                    |
| l'examen        | l'injection                                                                           |                                                                    | niveau du 1 <sup>er</sup> espace interdigital de chaque pied ou entre                              |
|                 | - <sup>123</sup> l par voie IV : examen 3 h après                                     | après l'injection.                                                 | les doigts pour les membres supérieurs                                                             |
|                 | l'injection<br>- <sup>123</sup> l par voie orale : examen 3-4 h après                 | La caméra est statique<br>- Période libre                          | - image réalisé après l'injection<br>- 2 <sup>ème</sup> série d'image réalisée après 30 min -1h de |
|                 | - si <sup>99m</sup> Tc en IV : images réalisés 20 min                                 | - 2 <sup>ièmes</sup> images, 4h après                              | marche ou d'activité physique                                                                      |
|                 |                                                                                       |                                                                    | Patient allongé et immobile                                                                        |
|                 | après                                                                                 | l'injection. Réalisation d'une to-                                 | Une 2 <sup>ième</sup> injection peut être réalisée                                                 |
|                 | Le patient est allongé sur le dos, immobile,                                          | moscintigraphie avec scanner                                       |                                                                                                    |
|                 | tête en légère extension                                                              | (caméra tourne 360°)                                               | Pour le sein :                                                                                     |
|                 | l'appareil est au dessus de son cou                                                   | Patient allongé sur le dos                                         | - injection en intradermique, au niveau de l'aréole du<br>sein                                     |
|                 |                                                                                       |                                                                    | -temps libre                                                                                       |
|                 |                                                                                       |                                                                    |                                                                                                    |
|                 |                                                                                       |                                                                    | - réalisation des clichés 1h après l'injection                                                     |
|                 | Produits utilisés :                                                                   | Vecteur: MIBI                                                      | Patient allongé, les bras levés<br>Pour le sein :                                                  |
| Radioéle-       |                                                                                       |                                                                    | Vecteur : nanocolloide d'albumine humaine                                                          |
| ment            | - iode 123 (en IV ou orale)                                                           | Marqueur : Technétium 99 m                                         |                                                                                                    |
|                 | - ou le technetium99m (en IV)                                                         | Dose reçue : 7.4 mSv                                               | Marqueur: Technetium 99 m                                                                          |
|                 | - iode 131 : dose 272 mSv                                                             |                                                                    | Dose reçue 0.33 mSv (sein) ou 0.142 mSv(membres                                                    |
| Durée de        | 10 minutes pour les clichés                                                           | 1 <sup>ères</sup> images : 10-20 min                               | Seins: 20 min                                                                                      |
| l'examen        |                                                                                       |                                                                    |                                                                                                    |
| Particulari-    | Pas d'examen de radiologie ou de scanner                                              |                                                                    | Injection au niveau de l'aréole peut provoquer des pico-                                           |
| tés             | avec injection d'iode, dans les 2 mois avant                                          |                                                                    | tements qui sont soulagés par un massage de 2 min                                                  |
|                 | la scintigraphie                                                                      |                                                                    | après l'injection                                                                                  |
|                 |                                                                                       |                                                                    |                                                                                                    |
|                 |                                                                                       |                                                                    |                                                                                                    |

**Tableau XXXIX : Déroulement de la scintigraphie thyroïdienne, parathyroïdienne et de la lymphoscintigraphie** 

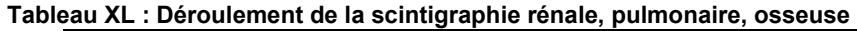

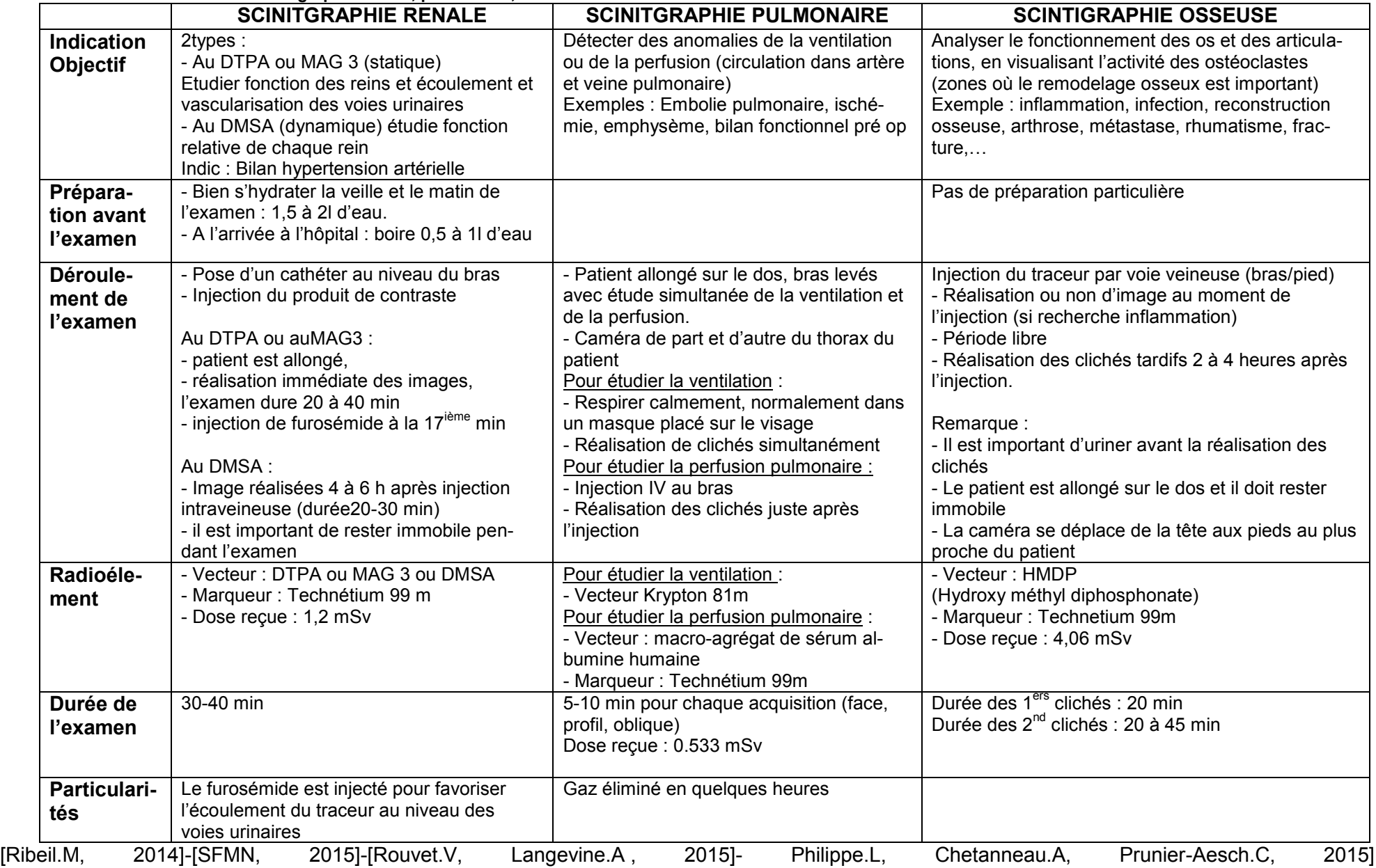

# **3.2.2.3 Avantages-inconvénients**

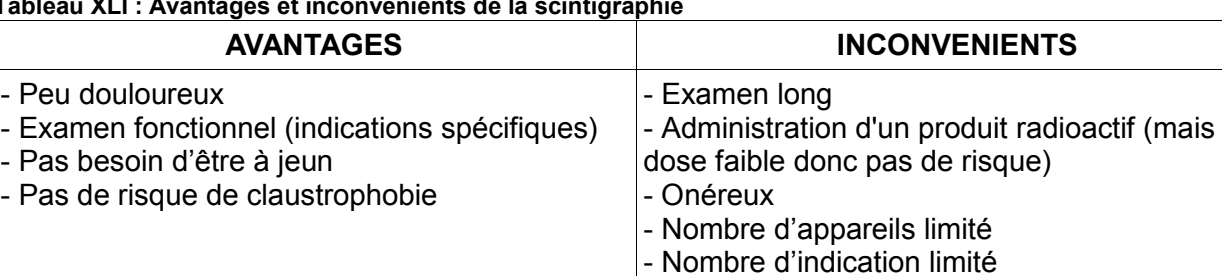

**Tableau XLI : Avantages et inconvénients de la scintigraphie** 

[Le moniteur des pharmacies, 2010]

# **4 L'Echographie et le Doppler**

# **4.1 Fonctionnement physique de l'échographie et du Doppler**

L'échographie utilise les ondes ultrasonores. Son principe consiste à envoyer ces ondes en direction de la partie du corps qui doit être observée. Lorsqu'elles entrent en contact avec les différents tissus, les ondes sont en partie réfléchies ; ce sont ces ondes, qui sont étudiées et permettent l'obtention de l'image. [Dillenseger.J-P,Moerschel.E, 2009]

## **4.1.1 Les ondes ultrasonores : définition et production**

## **4.1.1.1 Définition d'une onde ultrasonore**

Une onde ultrasonore correspond à la propagation de proche en proche d'une perturbation. La perturbation se caractérise par une vibration des molécules constitutives du milieu de propagation, autour de leur position d'équilibre. Lors de la vibration, le milieu subit de faibles variations de pression ; les molécules s'entrechoquent pour transmettre la perturbation subissant ainsi, des microdéplacements. Ces molécules reviennent à leurs positions initiales, une fois la perturbation passée. Ainsi, lors de la propagation de l'onde, il y un transport d'énergie, sans transport de matière. Les ondes ultrasonores sont des ondes :

- mécaniques : la perturbation se propage dans un milieu élastique,

- et longitudinales : les molécules se déplacent dans la direction de propagation de l'énergie. Par définition, les ultrasons ont une fréquence supérieure à 20 kHz, ce qui les rend inaudible pour l'homme. Lors des examens échographiques, cette fréquence est comprise entre 2MHz et 20 MHz. [Lorenzi.A, CHAIX.B, ][RIM, 2011]-[ROCCHISANI.J-M, ]-[Rousseau.F,]-[Lorenzi.A, Chaix.B, 2013]

## **4.1.1.2 La sonde à ultrasons**

## 4.1.1.2.1 Présentation de la sonde

Une sonde échographique est utilisée pour la réalisation de l'examen. Cette sonde est généralement composée :

- d'une couche dite protectrice ou d'impédance acoustique. Elle favorise la transmission des ultrasons dans le corps en diminuant la différence d'impédance acoustique entre la peau et la sonde.

- d'un élément piézoélectrique composé de petites particules soudées les unes aux autres, le plus souvent composé de céramiques ferroélectriques de type zirconate-titanate de plomb ou en titanate de baryum ; plus rarement en quartz, en tourmaline ou encore en plastique.

- d'un amortisseur, en araldite chargée de poudre de plomb ou de tungstène, placé derrière la céramique. Il amortit les vibrations de la céramique après l'impulsion électrique, et absorbe les ultrasons transmis vers l'arrière.

## 4.1.1.2.2 Fonctionnement de la sonde

La céramique qui compose la sonde est dite piézoélectrique, ce qui signifie qu'elle est capable de transformer une énergie électrique (courant alternatif), en énergie mécanique (onde ultrasonore) et inversement. La sonde est donc à la fois émettrice (elle délivre l'onde) et réceptrice (elle récupère le signal réfléchi).

La céramique va être soumise à des impulsions électriques. Lorsque les impulsions électriques, ont une fréquence proche de la fréquence de résonance de la céramique, (fréquence ultrasonore comprise entre 2 et 10 MHz) alors la céramique vibre. La variation de l'épaisseur de la céramique au cours de cet effet conduit à l'émission d'ondes ultrasonores : c'est l'effet piézoélectrique.

Inversement, l'onde réfléchie revenant à la sonde va être convertie en signal électrique.

Chaque sonde possède sa propre fréquence d'émission, qui est fixée selon l'épaisseur de l'élément piézoélectrique.

[Dillenseger.J-P,Moerschel.E, 2009]- [Seret.A,Hoebeke.M, 2012]

## **4.1.2 Interactions des ondes ultrasonores avec la matière**

Dans la matière, lorsqu'une onde ultrasonore passe d'un milieu à un autre ou qu'elle rencontre un obstacle ; elle subit différentes modifications qui sont à l'origine de son atténuation c'est-à-dire d'une diminution de son intensité. Ces interactions sont :

- la REFRACTION : l'onde est transmise dans le milieu rencontré avec une modification de sa direction,

- la REFLEXION : l'onde est réfléchie à l'interface entre les deux milieux,

- la DIFFUSION : l'onde est déviée dans de nombreuses directions. La diffusion apparaît lorsque la longueur d'onde des ultrasons est supérieure à celle des particules rencontrées,

- la DIFFRACTION qui est une conséquence de la diffusion. Elle correspond à l'addition de 2 ondes diffusées. Cette addition peut conduire à un renforcement de l'onde ou à sa destruction.

- l'ABSORPTION : qui correspond a une transformation de l'énergie acoustique en énergie calorique (chaleur), entrainant une atténuation de l'onde.

#### **Tableau XLII : Réfraction-Réflexion-Diffusion**

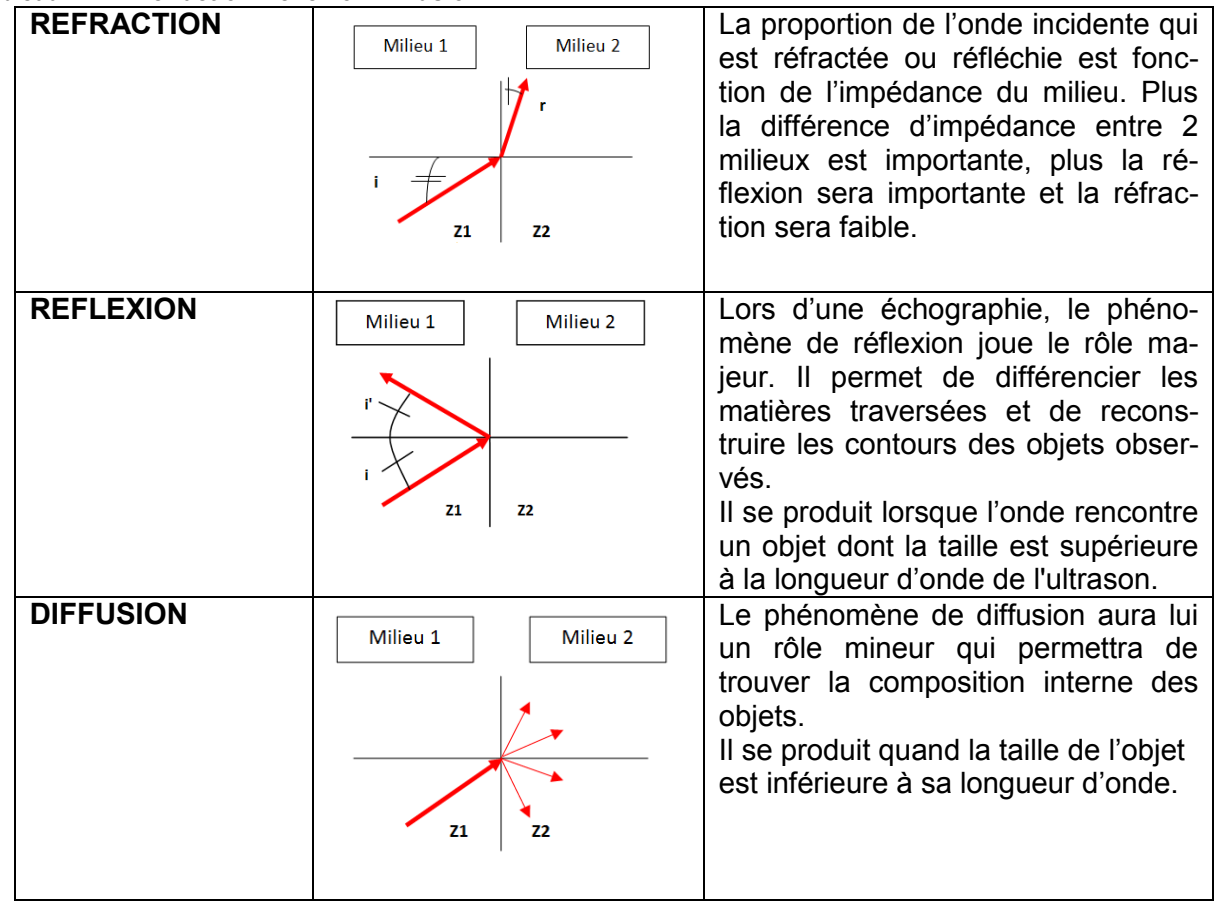

Différents paramètres influencent les phénomènes de réflexion, réfraction, diffusion et absorption. En échographie, l'obtention d'image repose sur l'échogénicité des tissus observés, c'est-à-dire leur capacité à réfléchir les ultrasons.

Deux, des éléments majeurs qui influent sur le phénomène de réflexion sont l'impédance acoustique et l'intensité de l'onde incidente. L'expression suivante permet de bien comprendre l'importance de ces deux paramètres :

$$
R = \frac{I'}{I} = \left[\frac{(Z2 - Z1)}{(Z2 + Z1)}\right]^2
$$

 Avec R : coefficient de réflexion, I : intensité de l'onde incidente, I' : intensité de l'onde réfléchie, Z1 : impédance acoustique du milieu 1, Z2 : impédance acoustique du milieu 2.

- L'**impédance acoustique** est la résistance du milieu, au passage de l'onde. L'impédance est variable selon les milieux, selon leur élasticité et leur densité. Plus la différence d'impédance entre deux milieux ou tissus est importante, plus le coefficient de réflexion augmente. L'onde est donc plus réfléchie.

- Concernant, l'**intensité de l'onde** ultrasonore incidente : plus elle augmente, moins la réflexion est importante.

D'autres paramètres, influencent l'atténuation de l'onde :

- la **fréquence d'émission** de l'onde : Les ondes ultrasonores de haute fréquence, plus rapidement absorbées, sont moins pénétrantes que celles de basse fréquence. Plus la fréquence est haute, plus l'étude se fait au niveau des tissus superficiels. Néanmoins, la fréquence élevée augmente la résolution spatiale, ce qui améliore la qualité de l'image et l'observation de détails précis.

- la **distance parcourue** : les ondes ultrasonores subissent le phénomène d'atténuation. Plus la distance parcourue par l'onde est longue, plus l'atténuation est importante.

[Dillenseger.J-P,Moerschel.E, 2009]- [Seret.A,Hoebeke.M, 2012]-[RIM,2013]-

[Aired-Selmani.L,2013]

## **4.1.3 Mode d'action des produits de contraste utilisé lors d'une échographie ou d'un Doppler**

Lors d'un Doppler ou d'une echo-cardiographie, des produits de contraste peuvent être injectés par voie intraveineuse. Ils agissent de différentes manières, dans le but d'obtenir le meilleur contraste possible.

L'impédance acoustique de ces produits de contraste est très inférieure à celle des tissus ou des liquides corporels. Lors de leur injection intraveineuse, une différence d'impédance importante existe alors entre le sang et les autres tissus corporels. L'intensité du signal réfléchi à l'interface entre les deux milieux est plus importante.

Un deuxième phénomène s'observe également car la longueur d'onde du rayonnement ultrasonore est supérieure à la taille des microbilles constitutives du produit de contraste. Lorsque les ultrasons entrent en interaction avec les billes, celles-ci se mettent à vibrer et elles réémettent dans toutes les directions, un phénomène de diffusion est alors observé. Une partie de l'onde diffusée est renvoyée vers la sonde : on parle de rétrodiffusion. Ce phénomène augmente le signal échographique renvoyé par le flux sanguin.

 $\rightarrow$  L'injection d'un produit de contraste influe sur les deux paramètres majeurs pour la reconstitution de l'image, à savoir : l'intensité et le temps entre l'émission et la réception de l'onde ultrasonore. La formule suivante, permet de comprendre le lien entre l'impédance d'un milieu et le vitesse des ultrasons dans ce milieu.

Formule :  $Z = \rho \times c$ ; avec Z : impédance du milieu,  $\rho$  : masse volumique et c : vitesse des ultrasons.

L'augmentation de la réflectivité du sang créée par le produit de contraste, améliore la qualité de l'image obtenue. [Rousseau.F, 2014]- [Dillenseger.J-P,Moerschel.E, 2009]- [Seret.A,Hoebeke.M, 2012]-[Aired-Selmani.Leila, 2013]

## **4.1.4 L'obtention de l'image lors d'une échographie**

Lors de la réalisation d'une échographie, la sonde émettrice d'ultrasons est mise en contact avec la peau. La position de la sonde par rapport à la surface cutanée est variable. L'objectif étant que l'angle d'incidence de l'onde ultrasonore, soit le plus proche possible de 0°. Ceci permet d'obtenir un signal réfléchi important, améliorant la netteté de l'image. Si le faisceau est perpendiculaire à
l'interface, la transmission se fait dans la même direction et le même sens que l'onde sonore, tandis que la réflexion se fait dans la même direction et dans le sens inverse. Il n'y a pas besoin de bouger la sonde entre l'émission et la réception, car pour ces deux actes, la position de celle-ci, est la même.

L'onde ultrasonore traverse alors les différents tissus et à chaque obstacle ou nouveau tissu, rencontré, une partie de son énergie est réfléchie, et l'autre partie est transmise.

L'onde réfléchie retourne à la sonde qui n'a plus un rôle d'émetteur mais de récepteur. L'énergie de l'onde réfléchie, est transformée en signal électrique qui est amplifié, puis numérisé et traité informatiquement pour obtenir une image.

L'énergie de l'onde réfléchie appelé « écho » permet de connaître la localisation, la profondeur, et les caractéristiques des tissus étudiés.

Deux paramètres importants sont utilisés pour la reconstitution de l'image :

- le temps mis entre l'émission et la réception par la sonde , d'une onde après réflexion. Il permet de déduire la profondeur des tissus (car la vitesse de propagation de l'onde dans le corps humain est connue).

- l'intensité du signal plus ou moins brillant en fonction de l'intensité de l'onde réfléchie. De nombreux signaux, correspondant à l'émission pulsée des ondes ultrasonores, sont récupérés. Chaque ligne de tir des ultrasons permet d'obtenir une ligne avec différents points d'intensité correspondant aux différentes interfaces rencontrées. Le regroupement de l'ensemble des échos recueillis correspond aux différentes lignes d'émission d'ultrasons et permet d'obtenir l'image.

[Dillenseger.J-P,Moerschel.E, 2009]-[RIM, 2013]- [Seret.A,Hoebeke.M, 2012]

## **Remarque :**

Si la sonde échographique est mise en contact direct avec la peau, le contact sonde-peau n'étant pas parfait, de l'air s'interpose entre la surface cutanée et le peau. Les impédances acoustiques de l'air et de la peau sont très différentes l'une de l'autre. Ainsi, à l'interface air-peau, Les ultrasons subissent un phénomène de réflexion important, et ils ne sont quasiment pas transmis à l'intérieur du corps.

Pour palier à ce problème, un gel aqueux (Aquasonic®, Gyneas®, KY®,...) est apposé entre la sonde et la peau, ce qui permet aux ultrasons de passer de la sonde au gel, avant de pénétrer dans le corps. Cette transmission des ultrasons à l'intérieur du corps est possible car l'impédance du gel et celle de la peau sont proches, ceci limite la réflexion totale des ultrasons.[Dillenseger.J-P,Moerschel.E, 2009]- [Seret.A,Hoebeke.M, 2012]

## **Tissus observés grâce à l'échographie**

Lors de ses premières utilisations en médecine, l'échographie a été utilisée pour détecter les calculs biliaires. Aujourd'hui, c'est dans le domaine obstétrique qu'elle est la plus employée. L'échographie Doppler est principalement utilisée en cardiologie.

Les ondes ultrasonores traversent les tissus contenant de l'eau, tandis qu'elles sont totalement réfléchies dans les milieux gazeux (exemple l'air), les tissus calcifiés, osseux.

Ainsi, l'échographie ne peut pas être utilisée pour l'observation du système osseux et pulmonaire.

L'observation de l'estomac et des intestins est également impossible étant donné qu'ils se situent derrière les poumons (contenant des gaz).

Les images obtenues à l'aide de la technique échographique apparaissent dans les tons gris, les couleurs allant du blanc pour les structures les plus échogènes (où les ondes sont beaucoup réfléchies) au noir pour les structures anéchogènes.

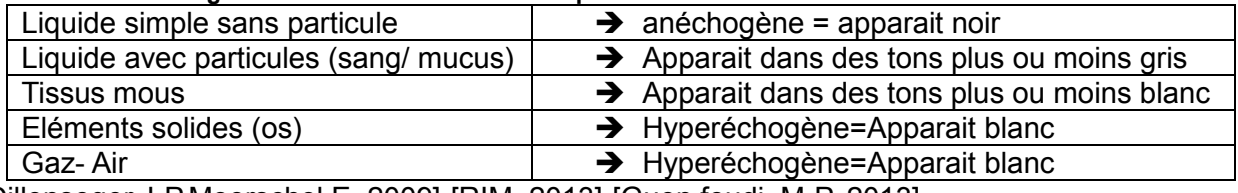

### **Tableau XLIII : Echogénicité en fonction du tissu corporel**

[Dillenseger.J-P,Moerschel.E, 2009]-[RIM, 2013]-[Guen foudi. M-P, 2013]

## **4.1.5 Particularités de l'échographie-Doppler**

Le Doppler est une technique complémentaire à l'échographie. L'échographie va permettre l'observation des vaisseaux ; tandis que le Doppler permet l'étude de la circulation du sang (sens et vitesse de circulation) au niveau des vaisseaux, des artères, des veines et du cœur afin de déceler les pathologies vasculaires et cérébrales. [Dillenseger.J-P,Moerschel.E, 2009]

## **4.1.5.1 Principe du Doppler**

La fonction « Doppler » est intégrée à l'appareil servant à la réalisation des échographies.

En mode Doppler, c'est la réflexion des ultrasons sur les structures mobiles qui est étudiée.

Cette réflexion a lieu sur les globules rouges circulant dans les vaisseaux.

Lorsqu'un ultrason rencontre un objet fixe, la fréquence de l'onde d'émission et celle de l'onde réfléchie est la même. Tandis que si l'objet est en mouvement, la fréquence de l'ultrason émis et celle de l'ultrason réfléchi sont différentes, c'est l'effet Doppler. (2-12)

La fréquence Doppler est la différence de fréquence entre l'onde émise et l'onde réfléchie. Il est possible d'en déduire la vitesse du flux sanguin et également le sens de circulation du sang.

$$
\Delta F = Fr - Fe = \frac{2 \times Fe \times v \times \cos \theta}{c}
$$

Avec ΔF : fréquence Doppler, Fr : fréquence de l'onde réfléchie, Fe : fréquence de l'onde émise, v: vitesse de circulation du sang, ϴ : angle entre l'axe de l'onde ultrasonore et l'axe du vaisseau et c : célérité des ondes ultrasonores dans le milieu.

L'étude de la vitesse du sang permet de mettre en évidence les problèmes de sténose ou d'anévrisme au niveau vasculaire.

Tandis que le sens de circulation permet de mettre en évidence les reflux. [Dillenseger.J-P,Moerschel.E, 2009]-[Rousseau.F, 2014]- [Seret.A,Hoebeke.M, 2012]

## **4.1.5.2 Observation de la fréquence Doppler**

Lors de la réalisation d'un Doppler, la sonde utilisée est en forme de stylo. Elle doit être tenue le plus parallèlement possible à la surface de la peau, afin d'être parallèle aux vaisseaux sanguins étudiés. C'est dans ces conditions que le signal est optimal, car selon la formule :

$$
\Delta F = Fr - Fe = \frac{2 \times Fe \times v \times \cos \theta}{c}
$$

- si l'angle ϴ est proche de 90°, alors cosϴ=0 et la fréquence Doppler devient nulle.

- si l'angle ϴ est proche de 0°, alors cosϴ=1 et la fréquence Doppler devient maximale.

A la suite de la réflexion de l'onde ultrasonore, de sa réception par la sonde et de son traitement numérique, le signal peut être étudié de différentes manières :

- sous forme de signal sonore: les variations de vitesse du flux sanguin entraînent des variations de fréquence des ondes ultrasonores, donnant lieu à des variations d'intensité sonore. Cette étude sonore est possible car la fréquence Doppler est audible.

- sous forme d'une courbe spectrale: cette technique permet d'obtenir une courbe présentant le signal de fréquence Doppler en temps réel en fonction du temps. Cette représentation permet l'étude de l'écoulement au niveau des vaisseaux et donc de détecter les modifications de structure du vaisseau.

- sous forme d'une image échographique en 2 dimensions sur laquelle se superposent des couleurs qui permettent l'étude du sens du flux sanguin. C'est le Doppler en 2 Dimensions aussi appelé Doppler couleur. Un flux qui s'approche de la sonde apparaît en rouge alors qu'un flux qui s'en éloigne apparaît en bleu.

- sous forme d'une image dans des tons orangés, représentant les écoulements . C'est le Doppler énergie encore appelé Doppler de puissance. Cette technique permet de voir le vaisseau, mais elle ne permet pas de connaître le sens et la vitesse des flux. [Dillenseger.J-P,Moerschel.E, 2009]- [Rousseau.F, 2014]- [Seret.A,Hoebeke.M, 2012]- [Guen foudi. M-P, 2013]

## **4.2 Réalisation d'une échographie ou d'un Doppler**

## **4.2.1 Indications de l'échographie et du Doppler**

## **4.2.1.1 Indications de l'échographie**

Une échographie peut être externe, c'est-à-dire que la sonde est passée sur les parties externes du corps.

**Tableau XLIV : Différentes types d'échographies** 

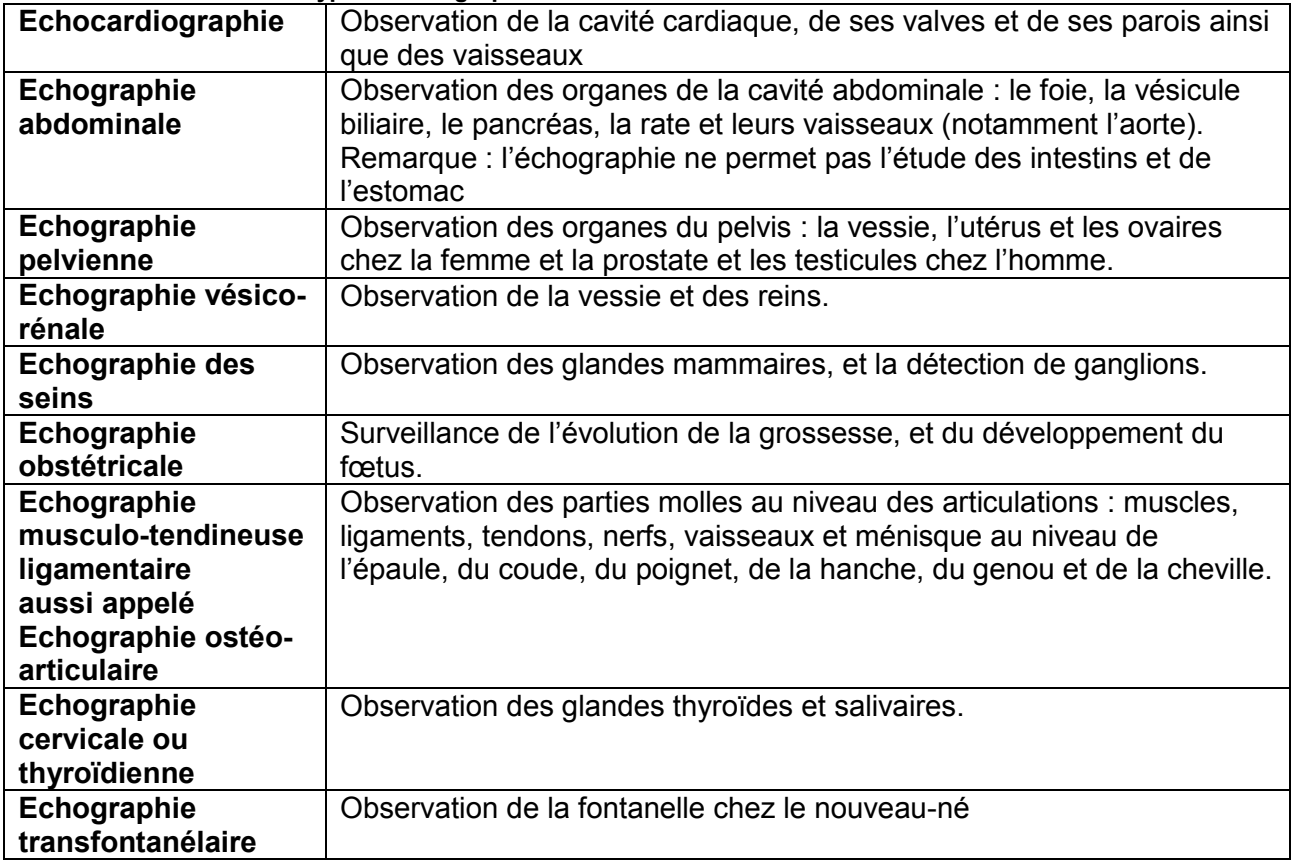

Il existe également des **écho-endoscopies**, elles consistent à introduire dans une cavité du corps la sonde endoscopique. Cette technique est utilisée notamment :

- par voie rectale chez l'homme, pour l'observation de la prostate

- par voie vaginale chez la femme, pour l'observation des ovaires et de l'utérus

- par voie duodénale, pour l'observation du pancréas et des voies biliaires.

- par voie œsophagienne, pour l'observation des structures cardiaques. [Pitte.M, 2008]-[RIM, 2014]

## **4.2.1.2 Indications du Doppler**

Les différents Doppler sont :

- L'écho-Doppler artériel utilisé pour la détection des artérites, de plaques d'athéromes, et de rétrécissement vasculaires ou de reflux.

- L'écho-Doppler veineux utilisé pour la détection des thromboses veineuses profondes, et l'étude de varices.

- L'écho-Doppler cardiaque utilisé pour l'étude du cœur, des artères et des vaisseaux qui sont en lien avec la cavité cardiaque : aorte, veine cave, veine pulmonaire, artère pulmonaire.

La technique d'écho-Doppler permet l'observation des vaisseaux au niveau des membres, du cou ou encore au niveau abdominal.

L'écho-Doppler des membres inférieurs est très fréquemment réalisé, il est utilisé lors du contrôle annuel réalisé chez les patients diabétiques, afin d'éviter tout risque d'artériopathie. [Pitte.M, 2008]-[AMELI, 2013]

## **4.2.2 Les différentes étapes de l'examen**

## **4.2.2.1 Avant l'examen**

De façon générale, la réalisation d'une échographie ne nécessite pas de préparation particulière

sauf exception :

| Type d'échographie     | Préparation pour l'examen                                      |  |  |
|------------------------|----------------------------------------------------------------|--|--|
| Echographie            | - Faire un régime sans résidus pendant 3-4j avant l'examen     |  |  |
| abdominale             | - Etre à jeun (4 à 6 heures)                                   |  |  |
| <b>Echo-Doppler</b>    | - Faire un régime sans résidus pendant 3-4j avant l'examen     |  |  |
| abdominal              | - Etre à jeun (4 à 6 heures)                                   |  |  |
| Echo-endoscopie trans- | - Etre à jeun (au moins 6 heures)                              |  |  |
| duodénale / trans-     |                                                                |  |  |
| oesophagienne          |                                                                |  |  |
| Doppler vaisseaux      | - Etre à jeun (au moins 6 heures)                              |  |  |
| rénaux                 |                                                                |  |  |
| Echographie pelvienne  | - Boire 0,5 à 1 litre d'eau dans l'heure précédant l'examen    |  |  |
| et rénale,             | - Ne pas uriner dans les 3 heures précédant l'examen           |  |  |
| Echo-endoscopie        | - Réaliser les examens à visée gynécologique chez la femme, de |  |  |
| vaginale,              | préférence dans la première partie du cycle menstruel          |  |  |
| Echo-endoscopie par    |                                                                |  |  |
| voie rectale           |                                                                |  |  |

**Tableau XLV : Examen d'échographie nécessitant une préparation** 

## **Modification de l'alimentation du patient avant l'examen**

Lors de certains examens, il est demandé au patient de réaliser un régime sans résidu, ou d'être à jeun (ne pas manger, fumer, boire ni mâcher de chewing-gum). Ces quelques consignes permettent de limiter la présence d'air au niveau intestinal car l'alimentation produit des gaz digestifs pouvant nuire à la qualité de l'examen.

A jeun, la vésicule biliaire se remplit et l'intestin est au repos. Le fait de manger ou de fumer, entraine une vidange de la vésicule, rendant impossible son observation.

## **Modification du traitement chronique du patient avant l'examen**

Un patient ayant un traitement chronique peut prendre ses médicaments le jour de l'examen Un patient diabétique doit signaler sa pathologie au radiologue, surtout si un jeûne lui est demandé pour son examen. Le médecin lui indiquera les modifications à apporter à son traitement, afin de prévenir tout risque d'hypoglycémie.

## **Intérêt de la prise hydrique avant certaines échographies**

Lors de certains examens, il est demandé au patient de boire, de façon à remplir la vessie. Ceci permet une meilleure observation des organes génitaux placés derrière la vessie car l'eau est un milieu favorable à la propagation des ultrasons.

Si le patient porte une sonde urinaire, il est important de clamper la sonde une heure avant l'examen.

[Pitte.M, 2008]-[ Ravard.G, 2014]-[RIM-2014]

## **Documents à apporter le jour de l'examen**

Le jour de l'examen, le patient doit se munir de sa carte vitale, de sa carte de mutuelle, d'une pièce d'identité, ainsi que des documents suivants :

- l'ordonnance ou la lettre du médecin ayant demandé l'échographie ou le Doppler.

- les images et compte-rendus des examens d'imagerie médicale réalisés précédemment,

- l'ordonnance comportant son traitement chronique habituel.

## **4.2.2.2 Déroulement d'une échographie et d'une échographie-Doppler**

- Le médecin indique au patient les vêtements, qu'il doit retirer pour réaliser l'examen.

- Le patient est allongé (sur le dos) sur une table d'examen à coté de l'appareil, dans une pièce sombre (ceci permet de mieux voir les images sur l'écran).

- Parfois un produit de contraste peut être injecté par voie intra veineuse.

- L'échographiste applique un gel froid sur la zone du corps qui doit être étudiée.

- Le médecin passe la sonde sur cette partie du corps en appuyant légèrement sur la peau.

Dans le cas d'une écho-endoscopie, la sonde après avoir été recouverte d'un dispositif stérile est introduite dans la cavité du corps

- L'échographiste peut demander une participation du patient pendant l'examen : changement de position, modification de la respiration (exemple : bloquer sa respiration quelques secondes)

- Les échos des ultrasons sont ensuite convertis en image qui apparaissent sur un écran. Ce sont des images dynamiques qui sont observées.

- L'échographiste choisit les images qu'il souhaite conserver pour travailler et mesurer les différents paramètres.

- Une fois l'examen terminé, le gel est enlevé avec un papier absorbant (ce gel ne tache pas les vêtements).

- Un premier commentaire pourra être donné directement après l'examen mais une analyse plus approfondie des images se fera par la suite. Un compte-rendu sera établi et envoyé au médecin traitant.

L'examen dure entre 15 minutes et 30 minutes pour un Doppler.

## **Remarque** :

Les causes d'un échec à la réalisation d'une échographie sont :

- une obésité ou corpulence trop importante,

- la présence trop importante de gaz notamment au niveau digestif.

- la vessie insuffisamment pleine pour un examen des voies urinaires ou génitales.

[Pitte.M, 2008]-[AMELI, 2013]-[Ravard.G, 2014]

## **4.2.2.3 Après l'examen**

Après une écho-endoscopie par voie endo-rectale ou endo-vaginale, il faut surveiller qu'il n'y ait pas de sang dans les selles ou les urines, signe d'une hémorragie.

Après une écho-endoscopie trans-duodénale et trans-oesophagienne, il est important de faire un jeun de 2 à 4 heures après l'examen afin d'éviter les vomissements et l'apparition d'un syndrôme de Mendelson (inflammation pulmonaire causée par la pénétration de liquide gastrique au niveau des bronches et des poumons).

## **4.2.3 Effets indésirables de l'échographie et du Doppler**

Aujourd'hui, aucun effet indésirable n'a été véritablement relevé suite à une échographie, ou une échographie-Doppler.

Généralement, l'échographie et le Doppler ne sont pas des examens douloureux.

Lors d'écho-endoscopie, un certain malaise peut être ressenti par le patient, suite à l'introduction de la sonde au niveau intra-cavitaire.

Dans le cas du suivi normal d'une grossesse, trois échographies fœtales sont obligatoires (au premier, deuxième et troisième trimestre) pour vérifier le bon déroulement de la grossesse et du développement fœtal. Dans ce cadre, l'intensité du rayonnement choisie par le médecin est la plus faible possible, mais permettant tout de même l'obtention d'une image exploitable.

Néanmoins, de plus en plus de patientes réalisent une échographie en 3D lors de leur grossesse afin d'obtenir une image du fœtus la plus réaliste possible. Il est important d'être vigilant avec ce type de pratique, car les ultrasons utilisés ont une intensité élevée et sont appliqués sur une plus longue durée. Ainsi, un risque éventuel concernant le développement des organes fragiles du fœtus, tels que les yeux ou encore le cerveau, est mis en avant par certaines études. Ainsi, qu'un risque d'augmentation de la température corporelle du fœtus.

L'ANSM par principe de précaution, déconseille aux femmes enceintes de pratiquer des échographies à visée non médicale. [CNGOF, 2011]-[ANSM, 2005]-[HAS, 2012]

## **4.2.4 Contre-indication de l'échographie ou du Doppler**

Il n'y a pas de contre-indication.

Remarque : certaines périodes de la vie peuvent pourtant s'opposer à certains types d'examens. Comme par exemple, une écho-endoscopie par voie vaginale en cas de virginité.

#### **Tableau XLVI : Avantages et inconvénients de l'échographie et du doppler AVANTAGES INCONVENIENTS** - Non invasif - Indolore - Pas de rayonnement ionisant - Réalisation possible pendant la grossesse - Pas de contre-indication - Pas d'effet indésirable - Peu coûteux - Etude fonctionnel possible avec le doppler - En temps réel → résultat immédiat - Rapide - Indications restreintes - Qualité de l'image -netteté  $-$  Image subjective  $\rightarrow$  examinateur dépendant

## **4.2.5 Avantages et inconvénients de l'échographie et du Doppler**

[Guen foudi. M-P, 2013]-[Rousseau.F, 2014]

## **4.3 Le produits de contraste utilisés en échographie et Doppler**

Les produits de contraste sont essentiellement utilisés pour la réalisation des échographies-Doppler et non pour des échographies standards.

## **4.3.1 Composition des produits de contraste**

Les produits de contraste utilisés en échographie sont des solutions injectables composées de micro-billes gazeuses de diamètre inférieur à 10 micromètres. Ce faible diamètre permet : d'éviter tout risque d'embolie et permet le passage des particules au niveau des capillaires pulmonaires. Ces microparticules se composent de deux parties:

- une capsule. Le rôle de la capsule est de stabiliser la microparticule. Elle peut être constituée d'albumine, de lipides (des acides gras) ou de sucres (des polymères).

- et d'un gaz (air, CO<sub>2</sub> Fluoropentane, ...) qui se trouve à l'intérieur de la capsule. Ce dernier est inerte, il possède une durée de vie plus longue et il est moins diffusible que les autres gaz

Ces microparticules sont stables. Elles vont diffuser facilement dans le sang. Une fois dans la circulation sanguine, les capsules vont progressivement se rompre pour libérer le gaz qu'elles contiennent.

[Dillenseger.J-P,Moerschel.E, 2009]-[Aube.C, Lebognot.J, 2003]

**4.3.2 Sonovue®, le produit de contraste utilisé lors d'échographie ou de Doppler** Aujourd'hui, en France, seule la spécialité Sonovue®, possède encore l'AMM dans cette indication. [eVidal, 2015]

## **4.3.2.1 Description du Sonovue®**

**Tableau XLVII : Caractéristique de Sonovue®** 

| <b>Médicament</b>                                                                      | <b>SONOVUE®</b>                                                                                                    |  |  |  |  |
|----------------------------------------------------------------------------------------|----------------------------------------------------------------------------------------------------|--|--|--|--|
| DCI                                                                                    | Hexafluorure de soufre présent dans une monocouche de phospholipides<br>(microbille de diamètre compris entre 2-8µm)                                                                                                    |  |  |  |  |
| <b>Dosage</b>                                                                          | 8µl/ml                                                                                                    |  |  |  |  |
| <b>Indications</b>                                                                     | Utilisation en 2ème intention, si la première échographie, ne permet pas<br>d'établir de conclusion<br>- Echocardiographie<br>- Doppler des gros et micro-vaisseaux                                                                                                    |  |  |  |  |
| Posologie                                                                              | En bolus<br>- Echocardiographie: 2 ml<br>- Doppler vasculaire 2,4ml                                                                                                    |  |  |  |  |
| Contre-<br>indications                                                                 | - Hypersensiblité à l'hexafluorure<br>- Enfants âgés de moins de 18 ans<br>- Grossesse et allaitement<br>- Syndrôme coronarien aigu-cardiopathie ischémique instable<br>(angor, infarctus du myocarde récent, troubles du rythme, insuffisance<br>cardiaque)<br>- Shunt droit gauche<br>- Hypertension artérielle non contrôlée, hypertension pulmonaire<br>- Syndrome de détresse respiratoire |  |  |  |  |
| <b>Effets</b><br>Indésirables                                                          | Les effets indésirables sont peu fréquents:<br>- céphalées, nausées, vasodilatation, fatigue<br>- troubles digestifs, dysgueusie<br>- paresthésies, vertiges, douleurs, pharyngites<br>- troubles cutanés<br>- réaction au point d'injection<br>- augmentation de la glycémie, troubles de la tension artérielle et de l'ECG<br>- troubles cardiovasculaires: IDM, ischémie myocardique.        |  |  |  |  |
| <b>Interaction</b><br>médicamen-<br>teuse                                              | - aucune interaction relevée                                                                                                    |  |  |  |  |
| <b>Modalités</b><br>d'obtention<br>$\mathbf{1}$ $\mathbf{1}$ $\mathbf{2}$ $\mathbf{3}$ | - Disponible en officine<br>- Taux remboursement: 65%<br>- Prescription réservée au radiologue, cardiologue, anesthésiste, angiologue,<br>neurologue                                                                                                    |  |  |  |  |

[eVidal, 2015]

## **4.3.2.2 Administration du Sonovue®**

Les produits de contraste utilisés en échographie sont destinés a être injectés par voie intraveineuse. L'administration se fait au moment de l'examen par l'échographiste ou un médecin expérimenté.

Le produit Sonovue® se présente sous forme de trousse comprenant:

- un flacon de 25 mg de poudre lyophilisée de phospholipide dans une atmosphère de gaz d'hexafluorure de soufre

- une seringue pré remplie contenant le solvant (chlorure de sodium)

-un dispositif de transfert

Avant son administration, le médicament doit être reconstitué, le chlorure de sodium de la seringue est déversé dans le flacon. Il faut alors agiter 20 secondes (cette agitation permettra la formation des microbulles d'hexafluorure). Après reconstitution le produit est stable durant 6 heures. [eVidal, 2015]

## **4.3.2.3 Pharmacocinétique du Sonovue®**

La demi-vie d'élimination du produit de contraste est d'environ 12 minutes.

L'élimination se fait en deux temps :

- le gaz contenu dans les microbilles du produit de contraste se dissout dans le plasma. Il passe ensuite la membrane alvéolocapillaire des poumons par diffusion passive. Il sera éliminé dans l'air expiré. Après 15 minutes, quasiment 100% de l'hexafluorure de soufre a été éliminé dans l'air expiré.

- la capsule est éliminée au niveau hépatique

Le produit de contraste utilisé en échographie reste uniquement au niveau du système vasculaire. Il ne se fixe pas, il est circulant (selon ce que l'échographiste veut observer, il peut néanmoins modifier les microparticules de façon à ce qu'elles se fixent, notamment au niveau des capillaires hépatiques).

Les produits de contraste ne traversent pas la barrière placentaire. [eVidal, 2015]

- Chez les patients atteints d'une pathologie ischémique, la surveillance doit être également renforcée car une réaction allergique peut remettre en cause le pronostic vital.

- Attention si une réaction anaphylactique survient chez un patient sous bétabloquant, l'adrénaline injectée en antidote pourrait ne pas agir aux doses habituelles.

[eVidal, 2015]

# **5 L'endoscopie**

## **5.1 Fonctionnement physique de l'endoscopie**

En endoscopie, c'est la lumière visible (de longueur d'onde comprise entre 400 et 800 nm) qui est utilisée. Elle pénètre très peu dans les tissus (quelques millimètres seulement) et ne peut donc pas les traverser. Elle est absorbée par les pigments qui composent l'organisme : l'hémoglobine, les caroténoïdes,…

Pour observer les organes internes à l'aide de la lumière visible, il faut pénétrer le plus près possible de cet organe par les orifices naturels. Pour ceci, des sondes appelées endoscopes sont introduites à l'intérieur du corps. [Dillenseger.J-P,Moerschel.E, 2009]

## **5.1.1 Fonctionnement de l'endoscopie classique**

Un endoscope est un tuyau rigide, associé à une source lumineuse et parfois une caméra.

Sa taille est variable selon la partie du corps observée (la longueur varie entre 0,3 à et 2 m et la largeur entre 1,5 et 15mm).

Différents canaux constituent l'endoscope :

- l'élément majeur est le fibroscope, composé de 2 canaux en fibre optique.

Le canal d'entrée sert à éclairer l'organe. Il est couplé à une source lumineuse puissante. La lumière émise est réfléchie sur les parois du canal d'entrée et se propage par réflexion jusqu'à la sortie du canal, qui se trouve au niveau de l'organe à observer.

Le canal de sortie sert à transmettre à l'observateur, la lumière réfléchie par l'organe étudié Chacune des fibres optiques composant ce canal, transmet ainsi une image de l'organe étudié.

La fibre optique composant le canal d'entrée et de sortie, est un conduit souple entouré d'une gaine en verre de silice. Dans une fibre optique, la lumière se propage sans atténuation, par un phénomène de réflexion totale.

- les autres canaux sont des canaux dits de service, servant à l'injection de produit ou à la réalisation de biopsie.

L'image est observée, par le radiologue à partir d'un oculaire, d'un écran ou d'une caméra.

[Dillenseger.J-P,Moerschel.E, 2009]- [Seret.A,Hoebeke.M, 2012]

## **5.1.2 Fonctionnement de la capsule vidéo-endoscopique**

La capsule endoscopique se présente comme une petite gélule. Sa taille est d'environ 2,7 cm de longueur sur 1,1 cm de largeur. La capsule en elle-même est composée d'une mini caméra qui prend les photos, d'un système de transmission d'images (un émetteur radiofréquence), d'une lumière et d'une batterie. Le système se compose également de capteurs ou antennes, placés au niveau de l'abdomen, qui réceptionnent les signaux émis par la gélule et d'un boitier enregistreur sans fil attaché à la ceinture du patient, qui enregistre les signaux captés par les antennes.

Elle est utilisée pour l'observation de l'intestin grêle.

Le patient doit avaler la capsule comme un autre médicament. Puis sa progression se fait en fonction des contractions naturelles du tube digestif. Ainsi, elle progresse de l'œsophage jusqu'au rectum. Après qu'elle ait été avalée, la capsule prend une multitude de photographies tout au long de son trajet dans le tube digestif, deux images toutes les secondes sont réalisées. Les images sont envoyées par des ondes de radiofréquences, aux capteurs cutanés. Elles ont une fréquence de 433 MHz et une très faible intensité.

Les électrodes placées sur la peau, envoient ensuite les images au boitier électronique.

Les images sont alors enregistrées sous forme de fichiers numériques. Au total plus de 50 000 images sont réalisées pendant les 7 heures d'enregistrement [SFED, 2014]

## **5.2 Réalisation d'une endoscopie**

Comme pour l'ensemble des examens d'imagerie, le jour de l'endoscopie, le patient doit se présenter avec les documents suivants : la lettre et/ou prescription du médecin demandant l'examen, les comptes-rendus et images des anciens examens d'imagerie, les documents administratifs de santé (carte vitale et de mutuelle) et la liste des médicaments pris régulièrement par le patient.

## **5.2.1 Indication et déroulement de l'endoscopie**

## 5.2.1.1.1 Indication et déroulement de l'endoscopie traditionnelle

Cf tableaux ci-dessous.

## **Indications**

En plus, de son utilisation à visée diagnostique (détail dans les tableaux suivants), elle peut être utilisée à but thérapeutique, pour la réalisation de :

- biopsies, qui consistent à prélever un morceau de tissus corporel à l'aide d'une petite pince passant par l'endoscope

- polypectomies, qui consistent à retirer des polypes avec une pince ou une anse métallique (permettant de coaguler en même temps) passant par l'endoscope

- actes chirurgicaux, comme par exemple la cœlioscopie qui permet de retirer des kystes aux ovaires, de réaliser des ligatures des trompes,… .

- photo-coagulation ou photo-destruction par laser

- …

## **Avant l'examen**

Avant l'endoscopie, le patient doit être informé par le radiologue (par voie orale et écrite), des problèmes qui peuvent apparaître au cours de l'examen (notamment les risques de perforation de la muqueuse et ceux liés à l'anesthésie). Son consentement écrit et signé est ensuite recueilli par le radiologue.

Si pour l'examen d'endoscopie, une anesthésie générale doit être faite, un rendez-vous avec l'anesthésiste devra avoir lieu au moins 48h avant l'examen. Au cours de ce rendez-vous, le médecin anesthésiste indiquera au patient :

- les médicaments qu'il devra arrêter ou non pour l'intervention (en cas de traitement chronique).

- l'importance d'être à jeun pour l'anesthésie
- le nettoyage aseptique à réaliser avant l'examen.

[SFED, 2014]-[CNGOF, 2009]-[ORL France, 2014]

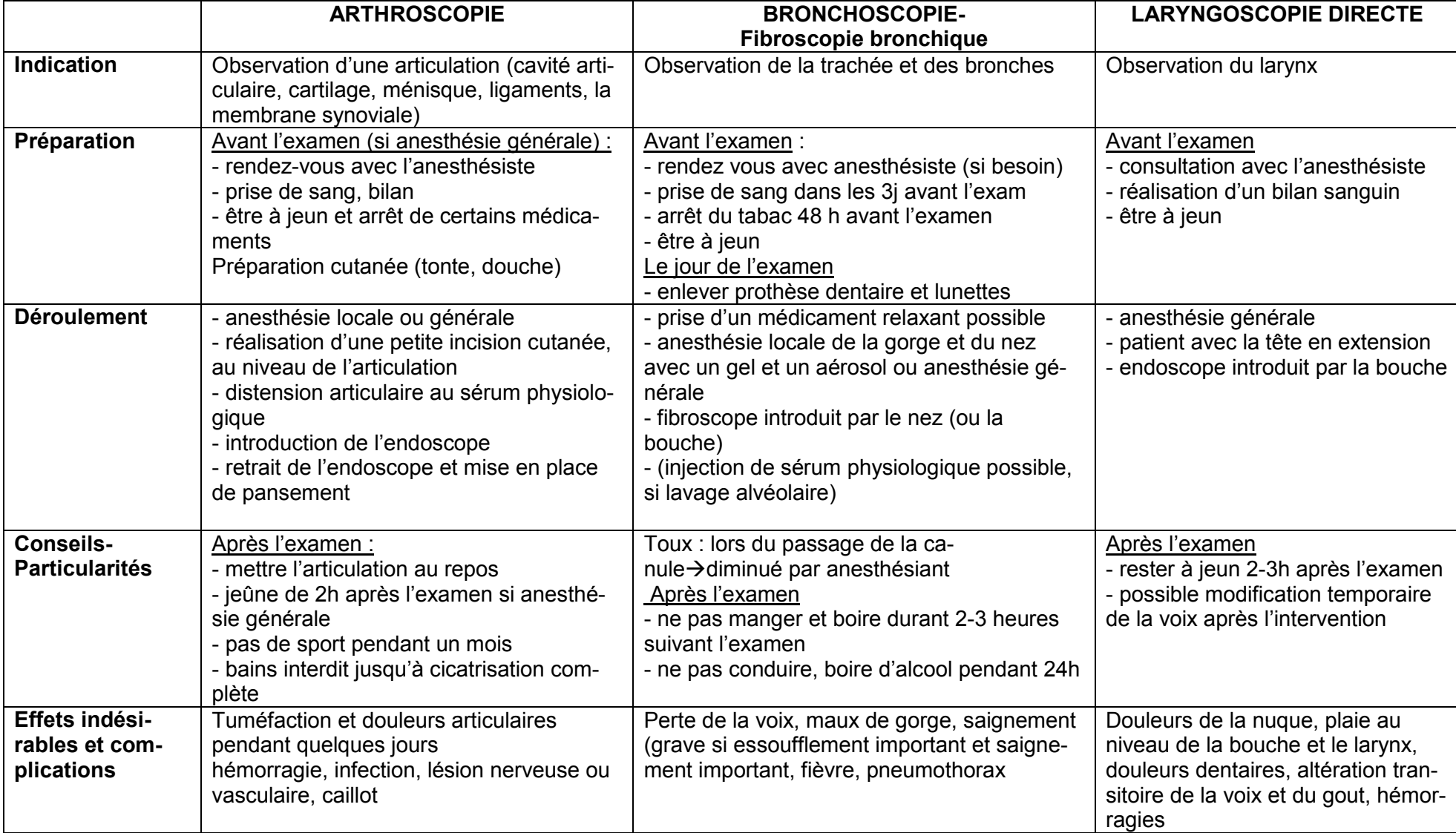

**Tableau XLVIII : Déroulement de l'arthroscopie, la bronchoscopie et la laryngoscopie** 

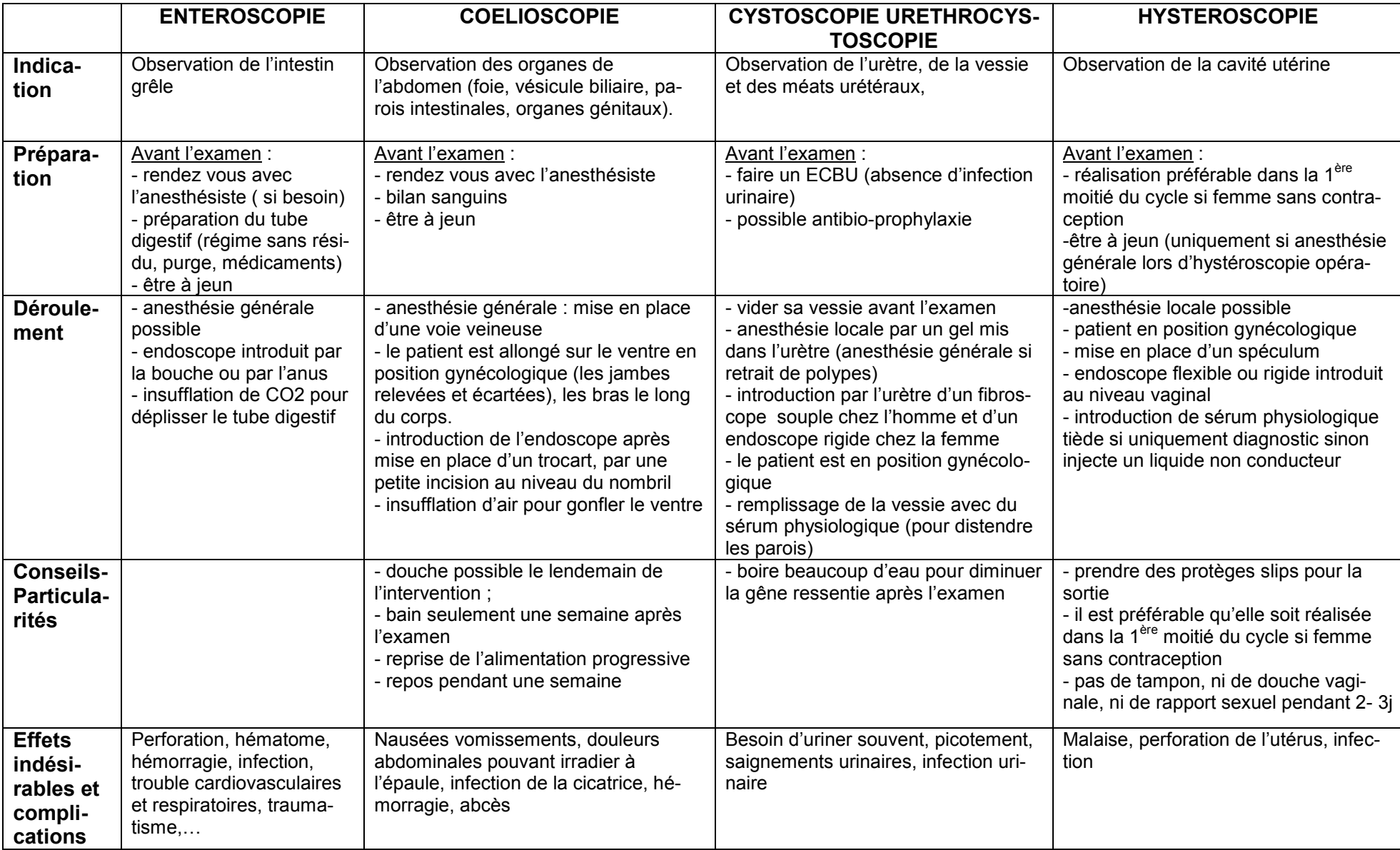

#### **Tableau XLIX : Déroulement de l'entéroscopie, la cœlioscopie, la cystoscopie, hystéroscopie**

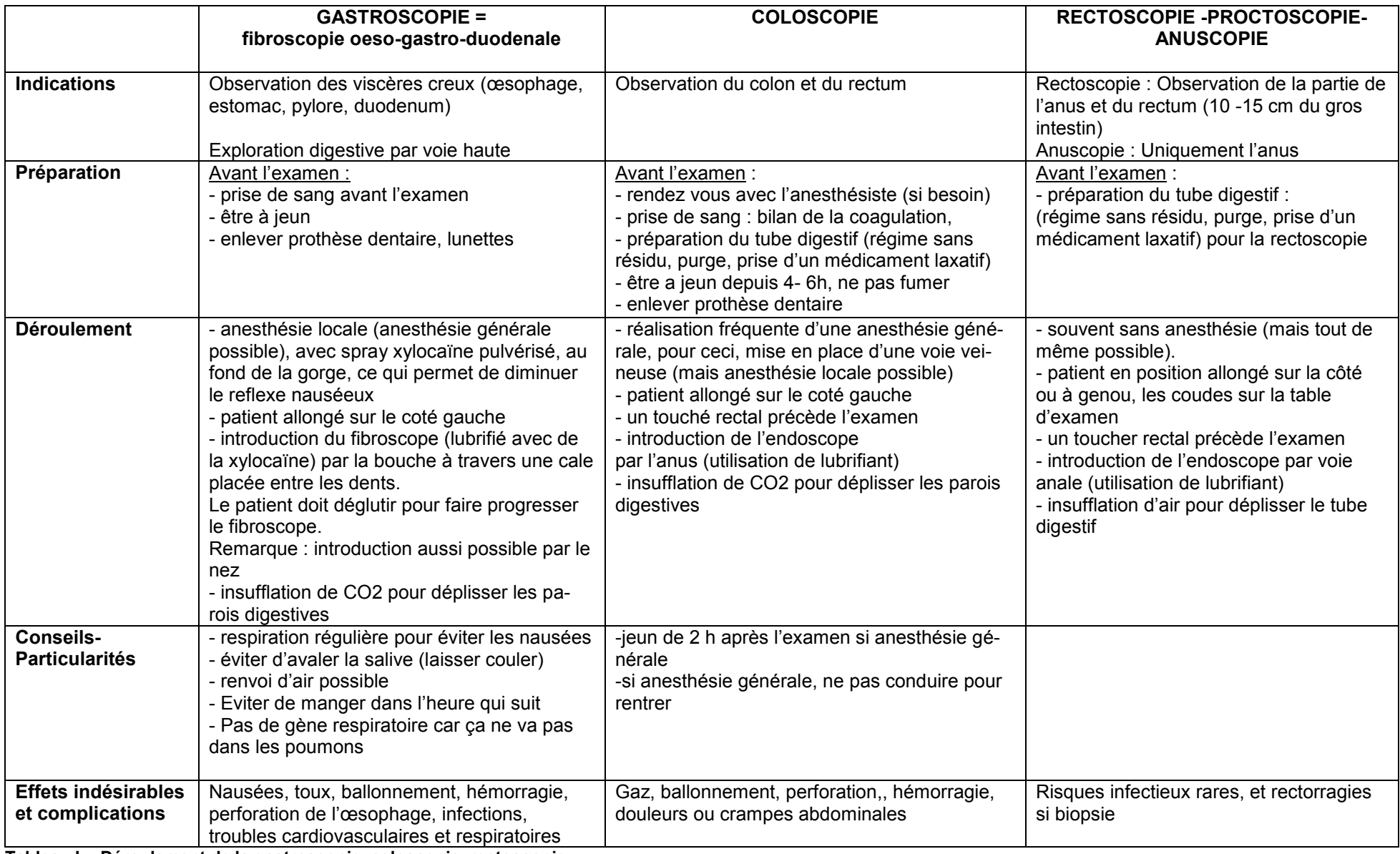

**Tableau L : Déroulement de la gastroscopie, coloscopie, rectoscopie** 

## **5.2.1.2 Indication et déroulement de l'examen utilisant la capsule vidéo endoscopique**

## **Indications**

La capsule endoscopique est utilisée pour l'observation de l'intestin grêle. La prise en charge par la sécurité sociale ne se fait que pour les deux indications, suivantes :

- un saignement digestif chronique pour lequel, les examens de gastroscopie et coloscopie n'ont pas permis de montrer de pathologie au niveau de l'estomac et du colon.

- une suspicion de maladie inflammatoire de l'intestin grêle, type maladie de Crohn (dans cette indication, l'utilisation de la capsule doit être faite avec prudence afin d'éviter un blocage de celleci).

Elle peut être utilisée chez l'enfant à partir de l'âge de 8 ans. Avant cet âge, l'introduction de la capsule nécessite la réalisation d'une anesthésie et d'une gastroscopie.

## **Déroulement de l'examen**

Avant l'examen :

- les 2 -3 jours précédent l'examen, faire un régime sans résidu,

- la veille de l'examen, réalisation d'une purge avec 1 à 2 verres d'eau

- le jour de l'examen, le patient doit être à jeun depuis au moins 12h.

Une fois dans le service d'imagerie :

- les électrodes sont positionnées sur le ventre du patient, et le boitier d'enregistrement est attaché autour de sa taille par une ceinture.

- le patient avale ensuite la capsule avec un peu d'eau,

- après l'ingestion, le patient peut rentrer chez lui pendant environ 7h.

Il est recommandé au patient de marcher un peu pour que la capsule passe plus facilement au niveau de l'estomac.

Le patient doit vérifier dans la journée le bon fonctionnement du dispositif, en s'assurant de l'allumage du voyant lumineux présent sur le boitier.

- après 7 heures, le patient doit retourner dans les services d'imagerie pour qu'on lui retire les électrodes et le boitier d'enregistrement. La capsule sera quant à elle, éliminée par voie naturelle dans les 24 à 72 h suivant l'examen.

Après l'examen :

- le patient peut boire 2h après le début de l'examen et manger après 4h.

- les données du boiter sont ensuite extraites, enregistrées et traitées informatiquement.

## **5.2.1.3 Préparation particulière avant un examen d'endoscopie classique ou par capsule vidéo endoscopique**

## 5.2.1.3.1 Le régime sans résidu

Lors des examens d'endoscopie digestive, une modification du régime alimentaire est souvent préconisée durant les 2 à 3 jours précédents l'examen. Ce régime consiste à supprimer les aliments qui ne sont pas digérés et qui restent longtemps au niveau intestinal. L'objectif étant de diminuer le volume des selles, le transit intestinal et l'irritation de la muqueuse intestinale.

A cours de ce régime sans résidu, certains aliments sont à éviter.

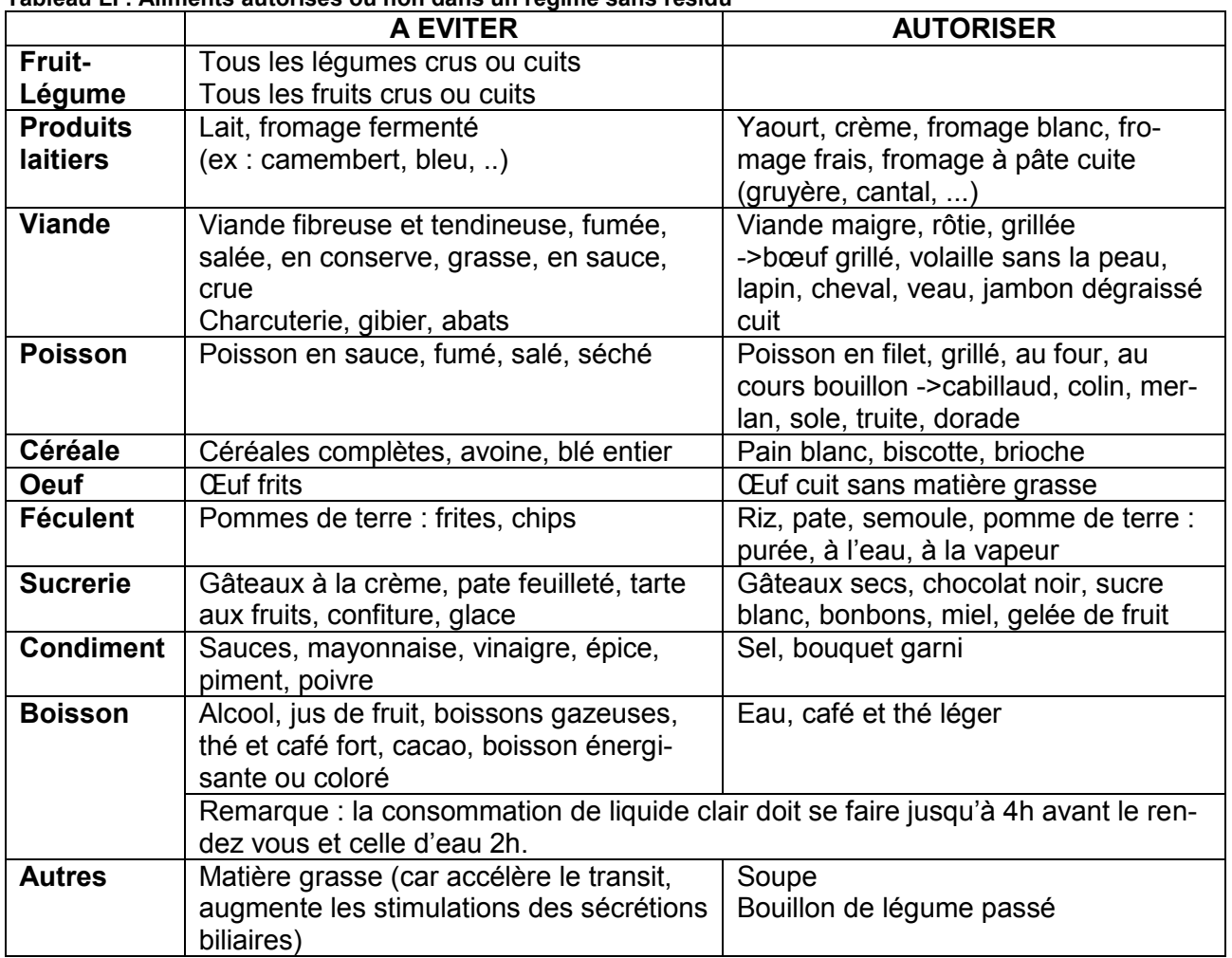

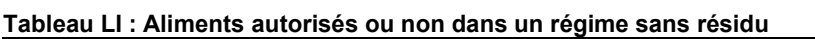

Il est également important de ne pas fumer, car cela entraine une augmentation des sécrétions gastriques.

La veille de l'examen, et selon l'heure de celui-ci, les repas peuvent être pris ou non.

- Si l'examen est le matin : la veille de l'examen le déjeuner est pris et le reste de la journée, il faut éviter de manger des aliments solides mais boire uniquement des liquides claires.

- Si l'examen est l'après midi : la veille de l'examen, il ne faut plus manger d'aliment solide après le diner, mais boire uniquement des liquides clairs.

Cas particulier des patients diabétiques. Ils doivent boire des liquides riches en sucre.

Si une hypoglycémie survient : ils peuvent prendre une cuillère de sucre blanc ou de miel ou encore quelques bonbons. Le matin de l'examen, ils ne doivent pas prendre leurs antidiabétiques oraux, ils ne doivent pas faire leurs injections d'insuline rapide et ils doivent injecter seulement la moitié de leurs doses d'insuline lente ou de mélange.

## 5.2.1.3.2 Modifications des traitements chroniques :

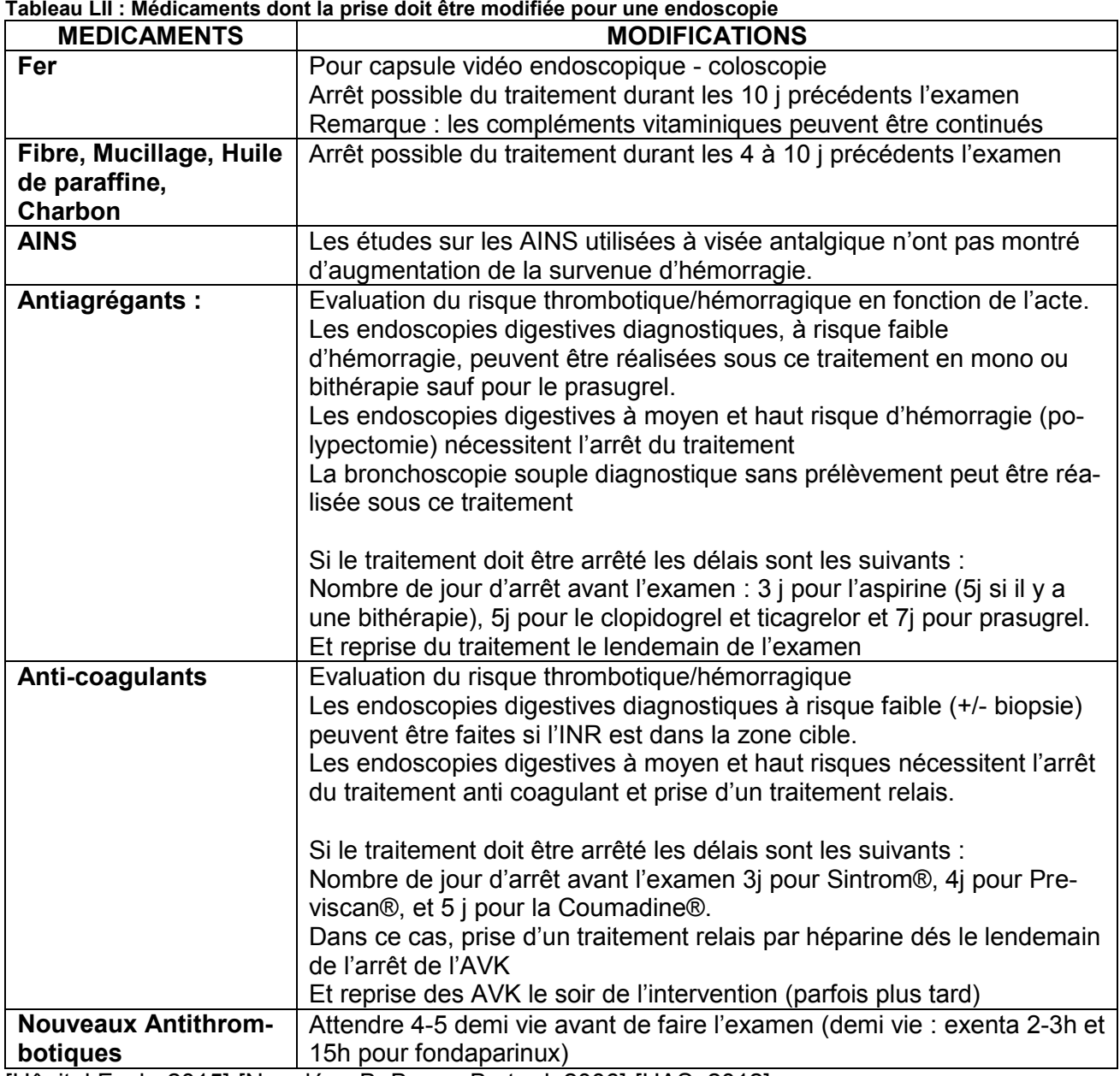

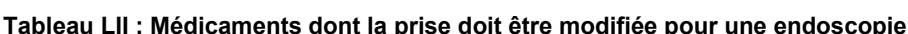

[Hôpital Foch, 2015]-[Napoléon.B, Boneu.B et ad, 2006]-[HAS, 2012]

## **5.2.2 Effets indésirables de l'endoscopie**

## **5.2.2.1 Les effets indésirables de l'endoscopie classique**

La réalisation d'une endoscopie ne provoque pas de douleu. Mais l'introduction de l'endoscope peut parfois créer une gêne chez le patient, induisant alors des mouvements brusques de la part de celui-ci. C'est donc pour cette raison que lors de certaines endoscopies, des anesthésies locales ou générales sont parfois réalisées. Chez les enfants, l'injection réalisée pour la réalisation d'une anesthésie peut induire des douleurs. Ainsi, un anesthésiant local cutané sous forme de dispositif transdermique ou de crème peut être utilisé (exemple : Emla® composé de lidocaïneprilocaïne).

Certains effets indésirables sont propres à la partie du corps où est localisée l'endoscopie. Tandis que d'autres sont identiques pour l'ensemble des actes d'endoscopie. Il s'agit notamment :

- des effets indésirables cardio-vasculaires et respiratoires. Différents facteurs prédisposent les patients, à ce type d'effets indésirables : l'anesthésie générale ou la sédation, l'âge, la présence de troubles cardio-vasculaires-respiratoires déjà existant, … .

Les troubles cardiovasculaires se manifestent par : des troubles du rythme cardiaque, qui régressent spontanément dans la quasi-totalité des cas.

Les troubles respiratoires se manifestent par : une dépression respiratoire, une hypoxémie, ou plus grave par des embolies pulmonaires, des pneumopathies d'inhalation, ... . Lors d'endoscopie par voie haute, l'endoscope introduit par la bouche peut obstruer le pharynx, empêchant une bonne oxygénation.

- des effets indésirables d'origines infectieuses. L'origine de ces infections peut être bactérienne, virale, mycologique, ou à prion. Les facteurs de risques sont : une baisse de l'immunité et une décontamination inadéquate de l'endoscope.

La cause de ces infections peut donc être endogène (ex : bactériémie induite par la flore du patient) ou exogène (ex : transmission d'infection par l'endoscope).

Afin d'éviter tout problème, des recommandations sont faites :

Le matériel réutilisable, non stérilisable doit faire l'objet de procédures de désinfection strictes et rigoureuses.

Un traitement antibiotique prophylactique peut être prescrit aux patients, lors d'actes à risques élevés de contamination endogène.

Un interrogatoire du patient pour connaitre son éventuelle contamination par prion est réalisé avant chaque examen (antécédents familiaux, …).

- du risque de perforation par l'endoscope : la coloscopie totale est le geste d'endoscopie digestive le plus à risque de perforation.

L'insufflation d'air réalisée au cours de certains gestes endoscopiques permet de limiter ce risque.

En cas de perforation, une intervention chirurgicale d'urgence est réalisée afin de fermer la brèche et laver le péritoine.

- du risque d'hémorragie, ce risque est rare lors d'endoscopies diagnostiques. En fonction de leur risque, les différents examens sont classés de la façon suivante :

- les actes à risques exceptionnels de saignement : gastroscopie par voie buccale, rectosigmoïdoscopie, coloscopie sans polypectomie, enteroscopie, bronchoscopie diagnostique souple sans prélèvement, uteroscopie,…, et les biopsies réalisées au cours de ces actes.
- les actes à risques hémorragiques : gastrostomie percutanée, gastroscopie par voie nasale, polypectomie, photo-coagulation, bronchoscopie avec biopsie d'un bourgeon ou

transbronchique, …). Il s'agit dans la quasi-totalité des cas, d'actes d'endoscopie thérapeutique

Une anesthésie générale est réalisée pour les actes les plus à risque de perforation car un geste brusque du patient pourrait conduire à une hémorragie (exemple coelioscopie, certaines coloscopies, laryngoscopie, …).

[HAS, 06-2012]-[Lapalus.M-G, Saurin.J-C, 2003]-[Chapuis.C, Boustière.C, 2008]

## **5.2.2.2 Les effets indésirables de la capsule vidéo endoscopique**

L'usage de la capsule permet une exploration digestive non douloureuse.

Concernant le risque d'infection nosocomiale causée par l'examen, il est inexistant car la capsule est à usage unique.

Le seul risque est que dans les pathologies pour lesquelles il y a un rétrécissement du tube digestif, la capsule reste coincée au niveau du tube digestif. C'est notamment le cas des pathologies traitées par radiothérapie de type maladie inflammatoire de l'intestin ou maladie de Crohn.

D'un point de vue morphologique et concernant l'âge du patient, il n'y a pas plus de danger de blocage de la capsule chez l'enfant que chez l'adulte.

## **5.2.3 Contre-indications lors l'endoscopie**

## **5.2.3.1 Contre-indications de l'endoscopie classique**

Les différentes contre-indications à la réalisation d'une endoscopie sont :

- la grossesse, pour la réalisation de cœlioscopie, d'hystéroscopie et d'endoscopie digestive par voie basse (grossesse supérieure à 6 mois)

- une infection ou une inflammation grave de la partie du corps observée (utérine, bronchique ou respiratoire, péritonite, colite, inflammation aigüe d'une diverticulose colique, …), lors de bronchoscopie, endoscopie digestive, cœlioscopie, hystéroscopie

- une insuffisance cardiaque grave, des troubles du rythme important

- une insuffisance respiratoire grave. Notamment lors d'endoscopie digestive par voie haute, lors de cœlioscopie, de bronchoscopie et d'endoscopie nécessitant une anesthésie générale.

[Bernard.B, Potier.A, 2000]

## **5.2.3.2 Contre-indications de la capsule vidéo-endoscopique**

Les contre-indications sont :

- la grossesse,

- les patients ayant un rétrécissement du tube digestif. Les pathologies devant faire l'objet d'une attention plus particulière sont : une sténose du grêle, un diverticule œsophagien, des troubles de la vidange gastrique, et un antécédent de chirurgie digestive.

- la programmation d'une IRM, le même jour que l'exploration digestive par la capsule. [SFED, 2014]

## **5.2.4 Avantages-Inconvénients de l'endoscopie classique et de la capsule vidéoendoscopique**

## **5.2.4.1 Avantage et inconvénients de l'endoscopie classique**

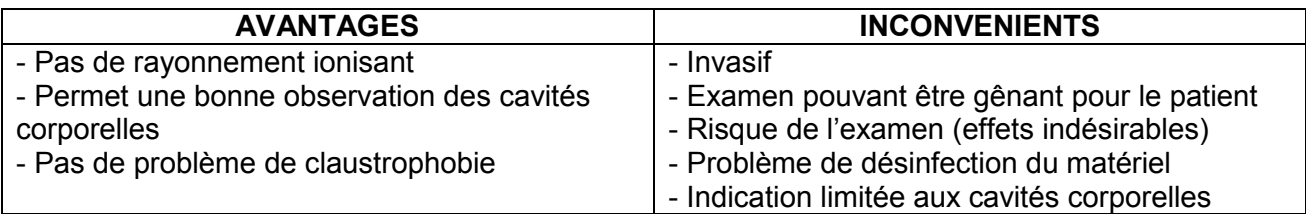

## **5.2.4.2 Avantages et inconvénients de la capsule vidéo endoscopique par rapport à**

## **l'endoscopie classique**

**Tableau LIII : Avantages et inconvénients de la capsule vidéo-endoscopique par rapport à l'endoscopie classique**

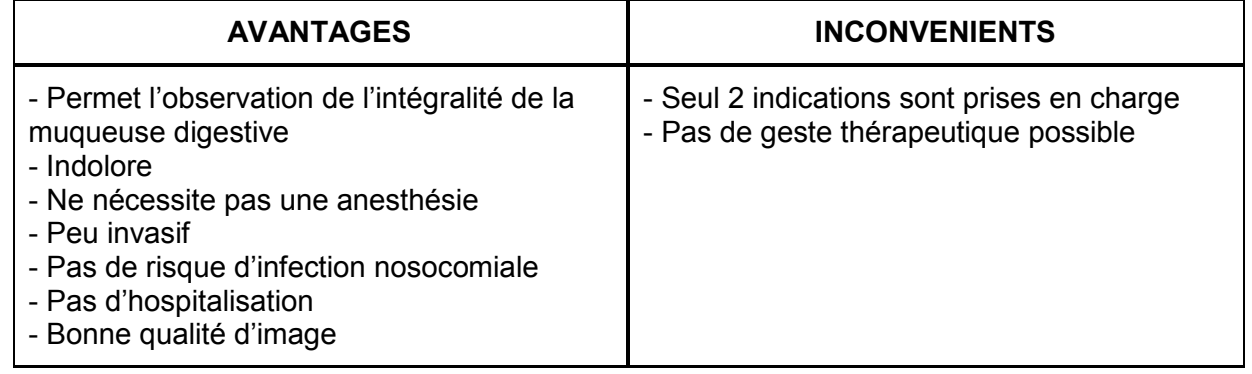

[SFED, 2014]-[CMAD, 2014]

## **5.3 Les médicaments utilisés pour la préparation aux endoscopies digestives**

Certains actes d'endoscopie digestive (notamment la coloscopie par voie basse), nécessite la réalisation d'un lavage colique. Cette préparation est indispensable pour effectuer une exploration digestive de bonne qualité. Des études montrent que ce lavage gastrique est parfois mal effectué du fait d'une méconnaissance du patient sur l'importance, le but, le déroulement de cette préparation. Les médicaments utilisés pour cette préparation sont :

**Détails concernant ces différents médicaments** 

**Tableau LIV : Différentes spécialités utilisées pour une préparation d'endoscopie digestive** 

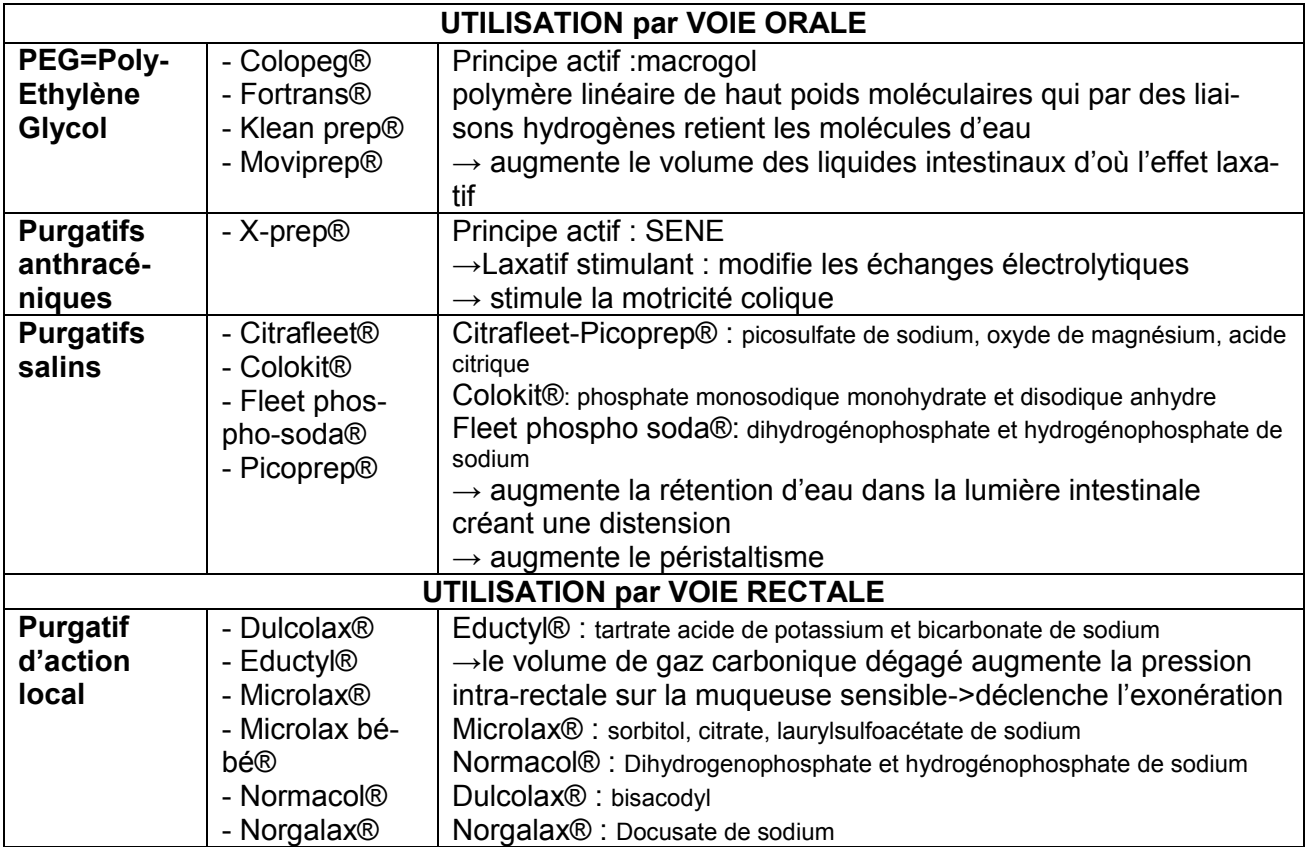

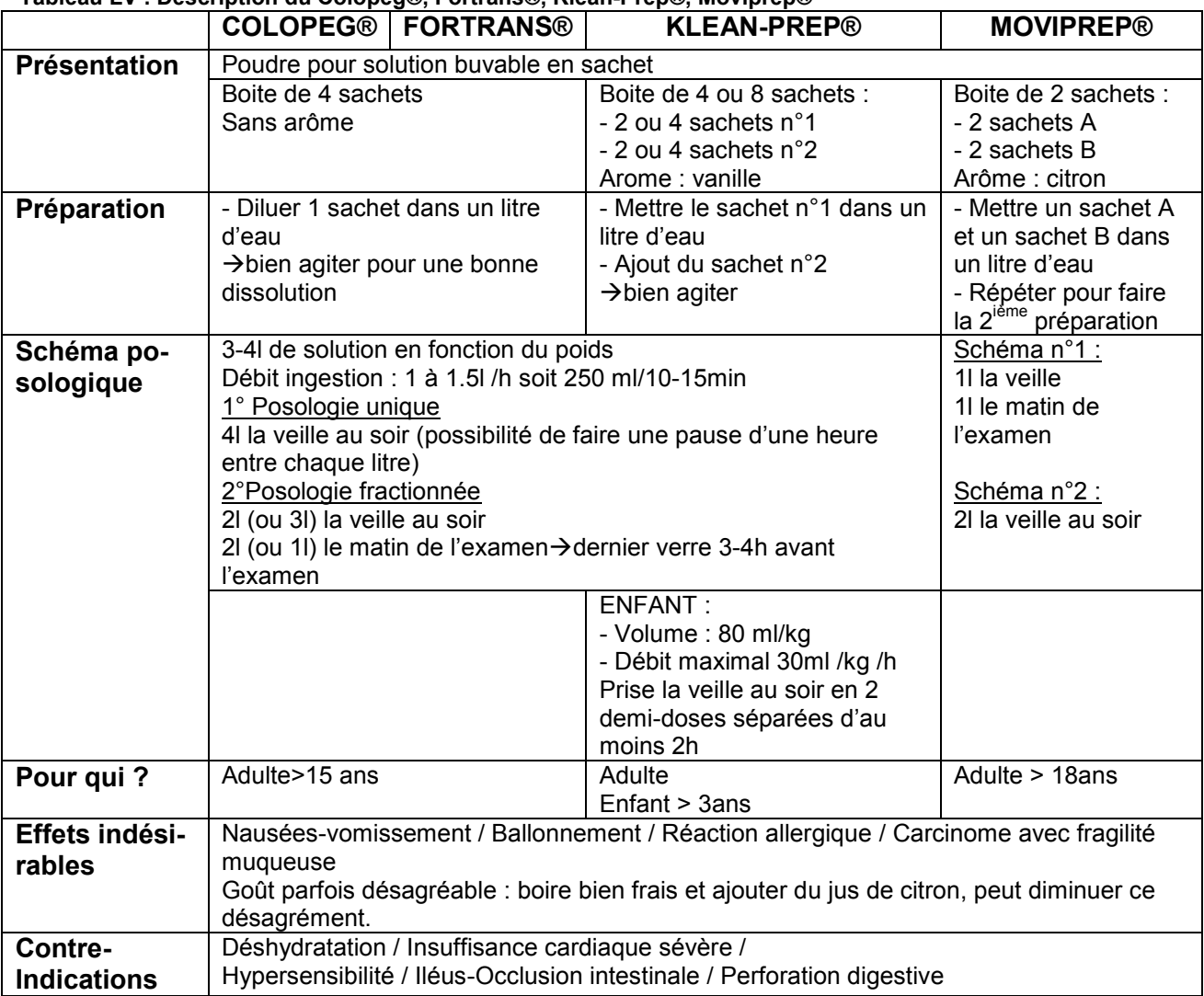

## **Tableau LV : Description du Colopeg®, Fortrans®, Klean-Prep®, Moviprep®**

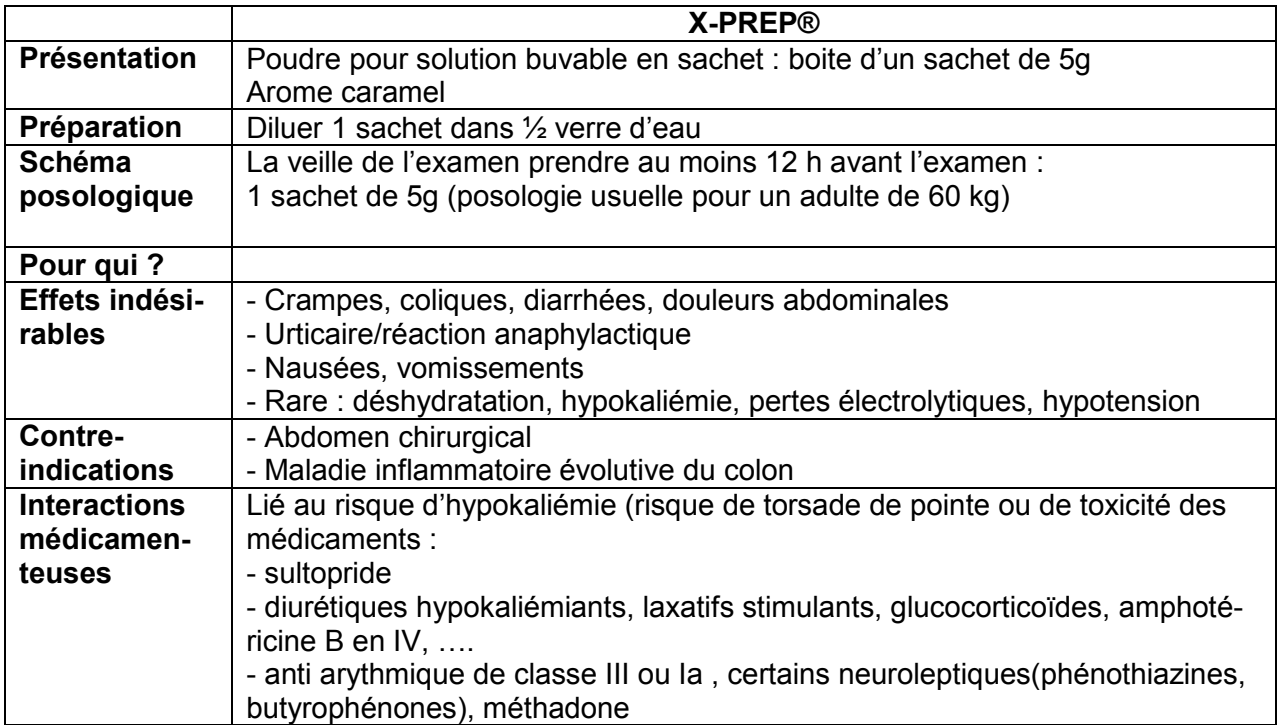

|                                    | <b>DULCOLAX®</b>                                                                                                    | <b>EDUCTYL®</b>                                                                                                    | <b>MICROLAX®</b>                                                                                                    | <b>NORMACOL®</b>                                                                                                    |
|------------------------------------|----------------------------------------------------------------------------------------------------|----------------------------------------------------------------------------------------------------|----------------------------------------------------------------------------------------------------|----------------------------------------------------------------------------------------------------|
| Présenta-<br>tion<br>Préparation   | - Suppositoires<br>(boite de 6) ou<br>- Comprimés (boite<br>de 30)                                                                          | Suppositoire efferves-<br>cent (boite de 12)<br>$\rightarrow$ enfant<br>$\rightarrow$ adulte                                                              | - Canule unidose de<br>5 ml (3 ml pour<br>forme bébé)<br>- Boite de 4 ou 12<br>Introduire la canule                           | Unidose:<br>$\rightarrow$ Enfant : 60ml et<br>$\rightarrow$ Adulte : 130 ml                                                                    |
|                                    |                                                                                                    |                                                                                                    | dans le rectum et la<br>vider par pression<br>Puis, retirer la ca-<br>nule tout en mainte-<br>nant la pression sur<br>le tube |                                                                                                    |
| <b>Schéma</b><br>Posologique       | Adulte: 1 à 2 cp/j<br>Enfant (6-12 ans) :<br>1/j                                                                                            | Un suppositoire<br>quelques minutes<br>avant le moment de<br>l'exonération                                                                                | 1 canule/ jour<br>5-20 min avant<br>l'heure choisie de<br>l'exonération                                                       | Une unidose la<br>veille de l'examen<br>et une le matin de<br>l'examen<br>Exonération dans<br>les 5 min après<br>administration du<br>lavement |
| Pour qui?                          | Adulte et enfant ><br>6 ans                                                                                                    | Adulte ou enfant                                                                                                    | Adulte ou enfant                                                                                                    | Présentation enfant<br>âge >3ans<br>Présentation adulte<br>âge >15 ans                                                                         |
| Effets indé-<br>sirables           | - douleurs abdomi-<br>nales<br>- diarrhée<br>- hypokaliémant<br>- sensation de<br>brûlure anale<br>- rectite congestive                     | Sensations de brû-<br>lure, rectite conges-<br>tive                                                                                                    | Sensations de brû-<br>lure, rectite conges-<br>tive                                                                           | - Allergie<br>- Irritation locale<br>- Troubles hydroé-<br>lectriques<br>- Convulsion                                                          |
| Contre-<br>indications             | - Pas avant 6 ans<br>- rectocolite sé-<br>vère, maladie in-<br>flammatoire du<br>colon<br>- déshydratation<br>severe<br>- syndrome occlusif | - Syndrome doulou-<br>reux<br>anale inflammatoire<br>(poussées hémor-<br>roïdaires, fissure<br>anales, rectocolite<br>hémorragique)<br>- Hypersensibilité | - Hypersensibilité<br>- Obstruction anale<br>ou douleurs abdo-<br>minales d'étiologie<br>inconnue                             | - Hypersensibilité<br>- Occlusion intesti-<br>nale<br>- Megacolon<br>- Insuffisance rénale<br>severe                                           |
| Intéraction<br>médicamen-<br>teuse | - Médicament in-<br>duisant des tor-<br>sades de pointe,<br>- Digitalique,<br>- Hypokaliémiant                                              |                                                                                                    | - Résines catio-<br>niques sulfosodique<br>(exemple Maalox)                                                                   | - Médicament don-<br>nant des torsades<br>de pointe<br>- Médicament hypo-<br>kaliémiant<br>- Digitalique (risque<br>toxique)                   |

**Tableau LVII : Description du Dulcolax®, Eductyl®, Microlax® et Normacol®** 

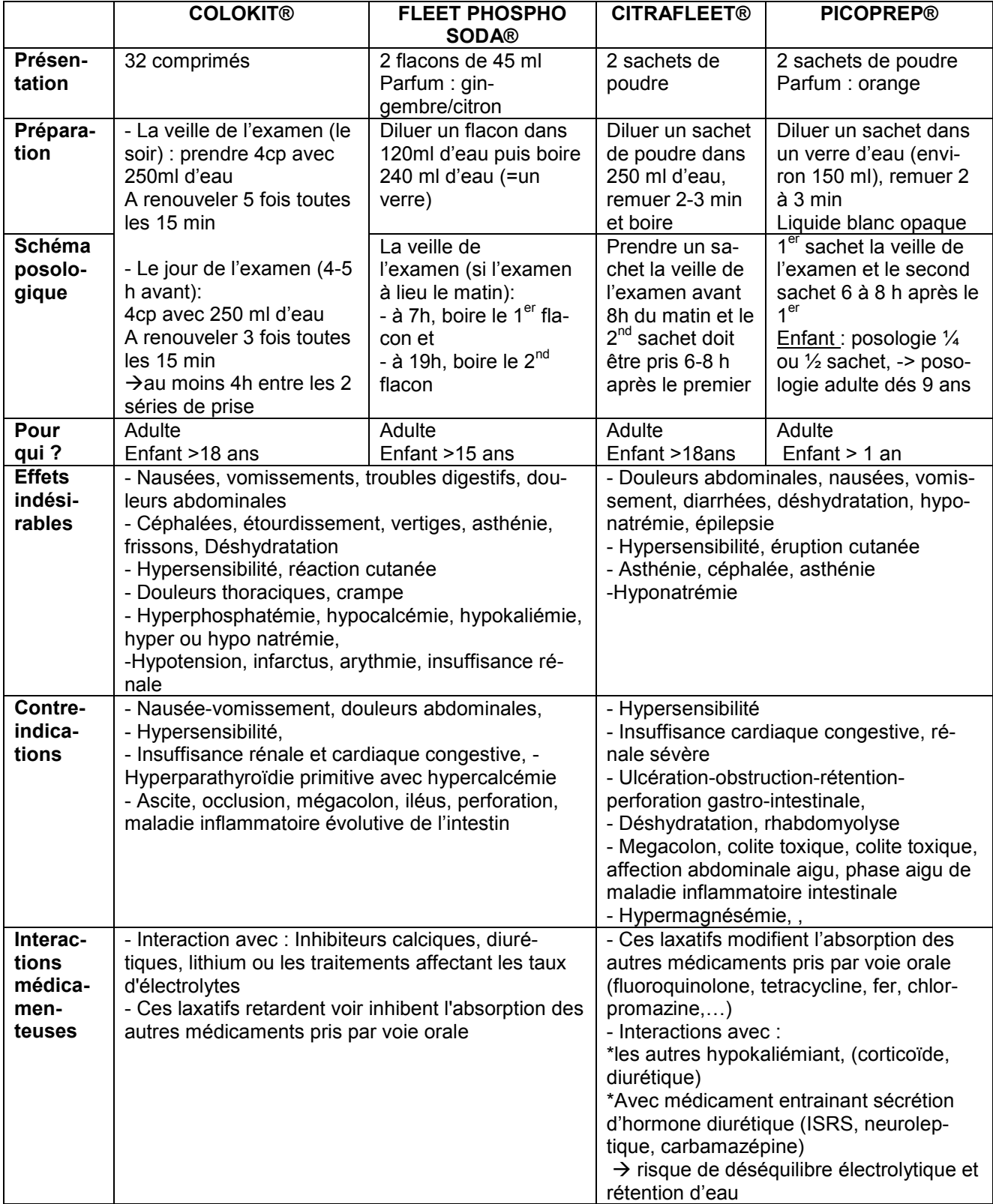

## **Tableau LVIII : Déscription du Colokit®, Fleetphospho soda®, Citrafleet®, Picoprep®**

# **6 Fiches-Conseils**

Ces fiches conseils sont destinées à l'ensemble de l'équipe officinale afin de favoriser le conseil au patient utilisant ce type de produits de contraste

## **IRM : Imagerie par Résonance Magnétique**

## **Petit rappel physique**

Dans notre corps, il y a des atomes d'hydrogène en abondance. Les protons de ces atomes tournent sur eux même, ce qui induit un champ magnétique. Soumis à un champ magnétique externe puissant, le champ magnétique des protons se comporte comme un aimant.

L'obtention d'un signal IRM se décompose en 3 phases :

- une phase d'aimantation. Dans la salle d'examen, de façon permanente, un champ magnétique B0 est appliqué, les champs magnétiques des protons se dirigent dans la direction de B0.

(Ce champ B0 est à l'origine de l'attractivité des éléments ferromagnétiques)

- une phase d'excitation. Ponctuellement, un champ électromagnétique B1 est émis, les moments magnétiques des protons sont attirés par ce champ et vont progressivement dans sa direction.

(Ce champ est à l'origine du bruit entendu lors d'une IRM)

- une phase de relaxation. A l'arrêt de B1, les moments magnétiques des protons retournent progressivement à leur état antérieur.

Pour obtenir, une image c'est le temps mis par le champ magnétique des protons pour retourner à son état antérieur qui est mesuré et traité informatiquement pour construire une image. Ce temps de relaxation est caractéristique pour chaque tissu.

L'IRM est une technique d'imagerie anatomique (sauf IRM fonctionnelle qui étudie le métabolisme).

#### **L'examen**

Le jour de l'examen, le patient doit apporter ses documents médicaux et administratifs : ordonnance, carte vitale, liste des médicaments, anciens compterendus d'examen d'imagerie.

#### **Préparation :**

- Pas besoin d'être à jeun (sauf cholangio-IRM)

- Retirer les dispositifs transdermiques

- Eviter l'application de déodorant, maquillage ou de crème au niveau de la partie du corps à observer.

#### **Déroulement :**

- Le patient doit retirer les vêtements se trouvant au niveau de la partie du corps à observer, ainsi que tout objet métallique : bijoux, prothèse dentaire amovible, piercing, ….

- Mise en place d'une voie veineuse si injection de produit de contraste.

- Des bouchons d'oreilles sont proposés au patient. (Bruit émis par la machine)

- Le patient est installé, en position couchée, sur une table d'examen, qui coulisse au centre d'un anneau afin d'y positionner la partie du corps à observer.

- Sur la partie du corps à observer une « antenne » est positionnée.

- Une sonnette est donnée au patient. Si un problème survient au cours de l'examen, elle lui permet de prévenir le radiologue (qui se trouve dans la pièce à côté).

- Le patient doit rester immobile pendant l'examen. Il peut lui être demandé de modifier sa respiration.

### **Indication**

Quasiment l'ensemble du corps notamment les structures molles : cerveau, muscle, tendons, système digestif-urinaire-pulmonaire-génital,…. .

### **Effets indésirables**

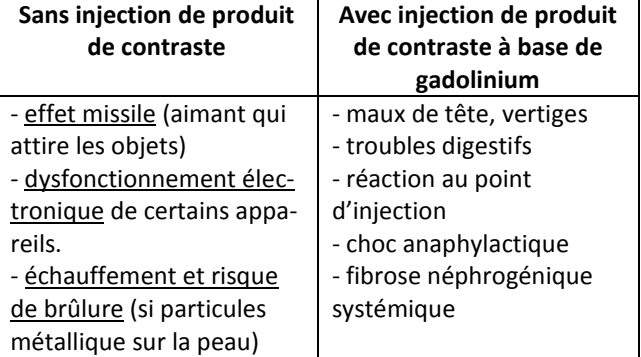

## **Contre-indications-précautions**

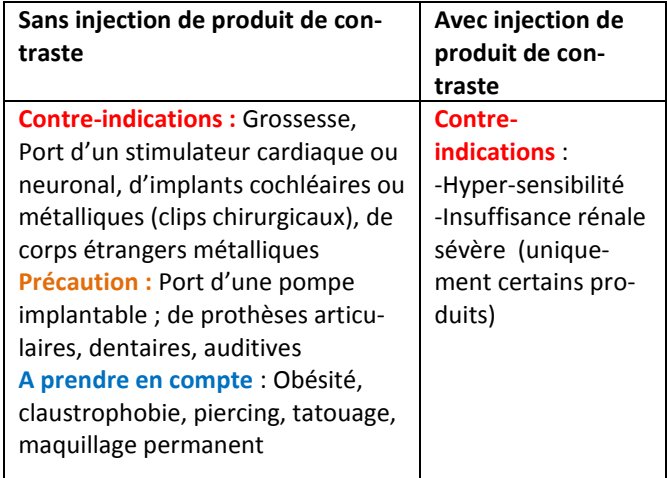

## **RADIOGRAPHIE - SCANNER**

## **Petit rappel physique**

noire.

La radiographie et le scanner sont des techniques d'imagerie anatomiques (étudie la structure). Ils utilisent les rayons X.

Ces rayons sont produits dans un tube à rayon X. Le faisceau de rayon X est dirigé en direction de la partie du corps à observer. Il va interagir avec les atomes de l'organisme, subissant un phénomène de : - transmission : le photon X n'interagit pas avec les atomes, il passe au niveau des espaces interatomiques. Ce qui se manifeste sur l'image par une zone

- diffusion : le photon X interagit avec les électrons des couches superficielles des atomes de notre corps (préférentiellement au niveau des tissus mous, exemple : les muscles). Ce qui se manifeste sur l'image par l'apparition de zones aux contours flous.

- absorption : le photon interagit avec les électrons des couches profondes des atomes de notre corps (préférentiellement au niveau des tissus denses, exemple : les os). Ce qui se manifeste sur l'image par des zones en nuance de gris.

Un détecteur, placé derrière le patient, permet de capter le rayonnement transmis, diffusé ou absorbé. Et le transforme en une image, par divers moyens : analogiques, numériques, informatiques,… .

Les images obtenues en radiographie sont déformées et subissent un effet de superposition.

Le scanner s'est affranchi de ce problème grâce à la technique de tomographie, qui consiste à faire de nombreuses coupes de la partie du corps observée. Puis des techniques numériques permettent de reconstituer l'image.

## **L'examen**

Le jour de l'examen, le patient doit apporter ces documents médicaux et administratifs : ordonnance, carte vitale, liste des médicaments, anciens compterendus d'examen d'imagerie.

#### **Préparation** :

S'il y a injection de produit de contraste, il peut être demandé au patient d'être à jeun et/ou de réaliser un régime sans résidu pendant 3 jours.

#### **Déroulement :**

- Pour l'examen, le patient doit retirer : les vêtements se trouvant au niveau de la partie du corps à observer ; tout objet métallique : bijoux, piercings, lunettes (créant des zones floues sur l'image).

-Mise en place d'une voie veineuse si injection de produit de contraste

- Lors d'une radiographie, le patient peut être debout, assis, coucher et doit prendre différentes positions pour la réalisation des clichés

- Lors d'un scanner, le patient est allongé sur une table d'examen qui coulisse afin de centrer la partie du corps à observer au niveau de la machine (en forme d'anneau fin)

- Il peut lui être demandé de modifier sa respiration

**Après l'examen** : lors de l'injection de produit de contraste, il est important de boire abondamment pour favoriser l'élimination du produit.

## **Indications**

- Radiographie sans injection de produit de contraste : mammographie, observation osseuse et articulaire.

- Radiographie avec injection de produit de contraste : observation de l'appareil digestif, urinaire, gynécologique et sanguin.

- Scanner : observation thoracique, cérébrale, vasculaire, digestive, articulaire-osseuse, urologique.

## **Effets indésirables**

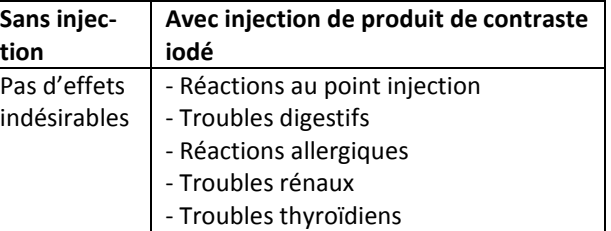

Aux doses utilisées en imagerie (faibles et de courtes durées), les risques de cancers, de mutations génétiques, ou de foetotoxicité n'ont jusqu'à présent pas été démontrés →Par précaution, le radiologue vérifie toujours : bonne indication de l'examen, délai entre 2 examens, dose la plus faible

## **Contre-indications-Précautions**

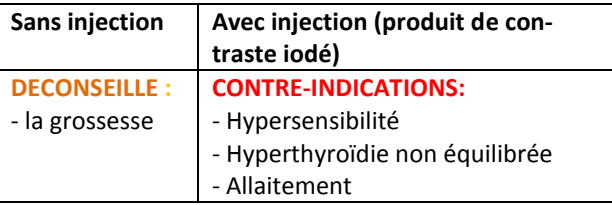

# **SCINTIGRAPHIE-TEP**

## **Petit rappel physique**

La TEP (Tomographie par émission de Positons) et la scintigraphie font partie du domaine de la médecine nucléaire.

Ces techniques permettent essentiellement une étude fonctionnelle des organes. Afin de pouvoir étudier le caractère anatomique, la TEP est couplée au scanner : c'est le PET-SCAN.

Au cours de ces examens, il y a toujours utilisation d'un radiopharmaceutique. Il est composé de :

- un marqueur (la molécule radioactive)

- un vecteur.

Une fois que le vecteur a conduit le marqueur à l'endroit où il doit agir. Le marqueur subit (après un temps variable) une désintégration radioactive, au cours de laquelle, il y a émission de photons γ. Ce sont ces photons qui seront détectés par la machine, et qui permettront d'obtenir une image.

#### **Différence entre scintigraphie et TEP :**

- lors d'une scintigraphie, les photons sont émis directement alors que lors d'une TEP, il y d'abord libération d'un positon qui lors de son interaction avec un électron émettra 2 photons.

## **Indication :**

- TEP : oncologie, neurologie, cardiologie, infectiologie et ostéologie

- Scintigraphie : ostéologie, cardiologie, endocrinologie (thyroïde), neurologie, urologie, pneumologie et oncologie.

## **L'examen**

Le jour de l'examen, le patient doit apporter ces documents médicaux et administratifs : ordonnance, carte vitale, liste des médicaments anciens compterendus d'examen d'imagerie.

#### **Préparation**

Le patient doit :

- être bien hydraté

- arrêter certains médicaments et/ou aliments selon le radiopharmaceutique injecté

- pour une TEP au 18-FDG : être à jeun et éviter toute activité physique (les 3j précédents l'examen) .

#### **Déroulement :**

- Injection du radiopharmaceutique

- Temps libre de durée variable, pour laisser le temps au radiopharmaceutique d'agir. Lors d'une TEP (au 18-FDG), le patient doit rester au repos alors que pour une scintigraphie il peut se déplacer.

- Pour la réalisation des clichés, le patient doit enlever les vêtements se trouvant au niveau de la zone à observer. Lors de l'examen, il est allongé et une caméra statique ou mobile prend les clichés.

#### **Après l'examen :**

- boire abondamment

- pas de contact rapproché avec les enfants et les femmes enceintes.

- uriner assis, tirer plusieurs fois la chasse d'eau

## **Effets indésirables**

**Effets indésirables**→ Peu fréquents :

- Réactions au point d'injection (peu observées)
- Asthénie, fatigue, vertige
- Réactions allergiques
- Troubles digestifs
- Troubles cardio-vasculaires (faible intensité)

Aux doses utilisées en imagerie (faibles), les risques de cancers, de mutations génétiques, n'ont jusqu'à présent pas été démontrés →Par précaution, le médecin vérifie toujours : si l'indication de l'examen est bien indiquée, et utilise la dose absorbée la plus faible nécessaire.

## **Contre-indications-Précautions**

#### **CONTRE-INDICATIONS (relative) :**

- Grossesse

- Allaitement : arrêt 12 à 48h (varie selon le radiopharmaceutique entre 12h et 3sem)

## **Interactions médicamenteuses**

Elles varient d'un radiopharmaceutique à l'autre, selon le vecteur utilisé.

#### Exemple :

pour une TEP au 18-FDG : médicaments entrainant une modification de la glycémie

# **ECHOGRAPHIE - DOPPLER**

## **Petit rappel physique**

L'échographie et le Doppler est une technique d'imagerie anatomique, qui utilisent les ultrasons. Ils sont produits et réceptionnés par une sonde échographique. Elle transforme un courant électrique en onde ultrasonore et vice-versa.

Cette sonde est passée sur la peau au niveau de la partie du corps à observer. A l'interface entre deux milieux, les ondes ultrasonores peuvent subir différents types d'interactions : la réfraction, la diffusion ou encore la réflexion.

En échographie, l'obtention de l'image repose sur l'échogénicité des tissus, c'est-à-dire leur capacité à réfléchir les ultrasons. L'onde réfléchie retourne à la sonde, où elle est transformée en un signal électrique puis traitée informatiquement pour obtenir l'image.

L'intensité du signal réfléchi permet de déterminer le type de tissu rencontré tandis que le temps mis entre l'émission et la réflexion permet de connaitre la profondeur des tissus rencontrés.

Au niveau des structures osseuses et gazeuses, le signal subit une réflexion totale, ce qui rend impossible l'étude de ces tissus. Par contre au niveau des structures aqueuses, ce signal est transmis, il ne subit aucune réflexion.

Lors d'un Doppler, c'est la réflexion des ultrasons sur les structures mobiles (globules rouges) qui est étudiée. La fréquence des ondes réfléchies permet d'en déduire la vitesse de circulation dans les vaisseaux. L'échographie permet une étude anatomique (structure) des organes.

## **L'examen**

Le patient doit se munir des documents médicaux et administratifs (ordonnance, carte vitale, …)

#### **Préparation**

L'observation uro-génitale, nécessite d'avoir la vessie pleine (boire 0,5 à 1l d'eau et ne pas uriner dans l'heure précédent l'examen, car l'eau favorise la transmission des ultrasons, ce qui facilite l'observation des structures se trouvant derrière la vessie).

L'observation abdominale, nécessite d'être à jeun car l'alimentation produit des gaz.

#### **Déroulement**

L'examen se déroule dans une pièce sombre.

- Le patient est allongé sur une table d'examen.

- Le médecin applique un gel aqueux sur la partie du corps à observer. La sonde n'est pas mise directement contre la peau car le contact sonde-peau n'est pas parfait, et de l'air se glisse entre les 2, engendrant une réflexion totale. Le gel apposé entre la sonde et la peau favorise la transmission des ondes ultrasonores à l'intérieur de l'organisme.

Dans le cas d'un Doppler, la sonde est positionnée, de façon à être parallèle aux vaisseaux.

Le produit de contraste : Sonovue®, peut être injecté pour la réalisation de Dopplers vasculaires ou d' écho-cardiographies pour lesquels, les résultats sans produit de contraste ne sont pas exploitables.

### **Indications**

- L'échographie est utilisée en obstétrie, cardiologie, urologie, gynécologie. Ainsi que pour l'observation des structures abdominales, des seins et des structures musculo-tendineuses-ligamentaires.

- L'écho-endoscopie (où la sonde est introduite dans une cavité corporelle), est utilisée pour des observations de la prostate, de l'appareil génital chez la femme, du pancréas ou encore du cœur.

- Le Doppler est utilisé pour l'observation du cœur, des artères et des veines.

## **Effets indésirables**

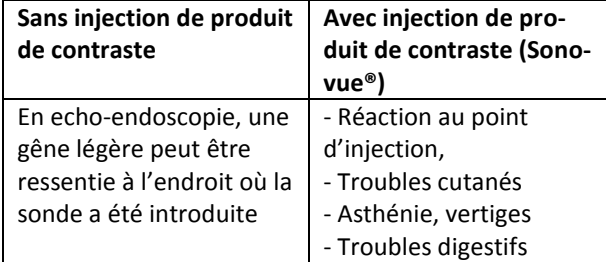

## **Contre-indications**

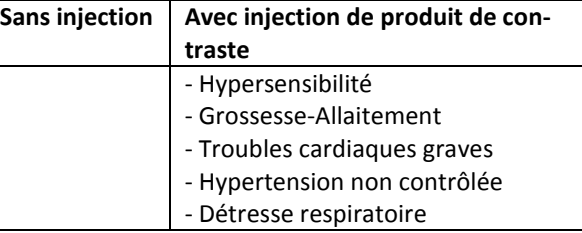

## **Petit rappel physique**

Les rayonnements lumineux, sont peu pénétrants, et ils sont absorbés par les pigments naturels : hémoglobine, caroténoïdes, … . Pour obtenir une image à l'aide des photons lumineux, il faut aller au plus proche de la partie du corps que l'on souhaite observer, et ceci grâce à un endoscope. Ce fin tuyau est composé d'un canal d'entrée : une source lumineuse qui permet d'éclairer l'organe et d'un canal de sortie qui permet de transmettre à l'observateur la lumière réfléchie et donc éclairer l'organe.

L'endoscope est introduit par une cavité du corps : anale, buccale, nasale, vaginale, urétrale ou par une petite incision effectuée au niveau cutané pour la réalisation d'une cœlioscopie ou d'une arthroscopie.

### **Indication**

L'endoscopie permet l'observation du tube digestif (de l'œsophage jusqu'à l'anus), des articulations, des bronches et voies pulmonaires, du larynx, de la cavité utérine, de la vessie, de l'intérieur de l'abdomen (foie, vésicule biliaire, paroi intestinale, organes génitaux).

Elle permet également la réalisation d'actes thérapeutiques : polypectomie, biopsie, photocoagulation,… .

# **ENDOSCOPIE**

#### **L'examen**

Le jour de l'examen, le patient doit apporter ces documents médicaux et administratifs : ordonnance, carte vitale, liste des médicaments anciens compterendus d'examen d'imagerie.

#### **Préparation :**

L'endoscopie peut nécessiter :

- une anesthésie locale ou générale

- un régime sans résidu, une purge, et d'être à jeun pour l'observation du tube digestif.

#### **Déroulement** :

- Les positions prises par le patient au cours de l'examen sont variées.

- Lors de l'introduction de l'endoscope, le patient ne doit pas bouger

-De l'air peut être insufflé afin de distendre la paroi des organes observés.

## **Effets indésirables**

Effets indésirables :

- Cardio-vasculaires respiratoires
- Infections
- Risques de perforations
- Hémorragies

## **Contre-indications**

#### **Contre-indications :**

- Grossesse pour les cœlioscopies, hystéroscopie, et endoscopie digestive
- Infection ou inflammation importante de la partie du corps observée
- Insuffisance cardiaque ou respiratoire grave

## **La capsule vidéo-endoscopique**

#### Ce système se compose :

- d'une capsule, (ressemble à une gélule), qui prend de nombreux clichés au cours de sa progression.

- de capteurs, placés au niveau de l'abdomen du patient, qui réceptionnent les signaux émis par la gélule

- d'un boitier enregistreur attaché à la ceinture du patient.qui enregistre les informations envoyées par les capteurs.

#### **Indication :**

-saignements digestifs chroniques où les examens d'endoscopie n'ont pas permis de montrer de pathologie au niveau de l'estomac

-suspicion de maladie inflammatoire de l'intestin grêle

#### **Déroulement :**

- Avant l'examen : faire un régime sans résidu (3j), une purge (la veille), et être à jeun depuis 12h

- Mise en place des électrodes et du boitier, et le patient avale la capsule avec un verre d'eau
- Temps libre de 7h après l'injection,

- Retour dans le service d'imagerie pour que le boitier et les électrodes soient retirés. Le capsule est excrétée naturellement dans les selles.

#### **Effet indésirable et contre-indications**

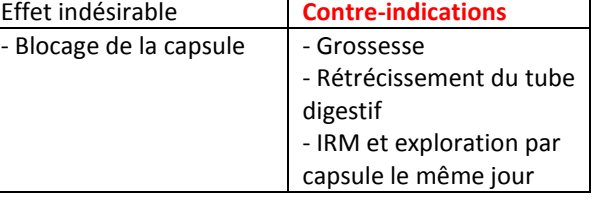

# **L'IRM et ses produits de contraste**

Les produits de contraste utilisés en IRM ont un mode d'action indirect, on n'observe pas directement le produit de contraste mais son action du produit sur l'organisme.

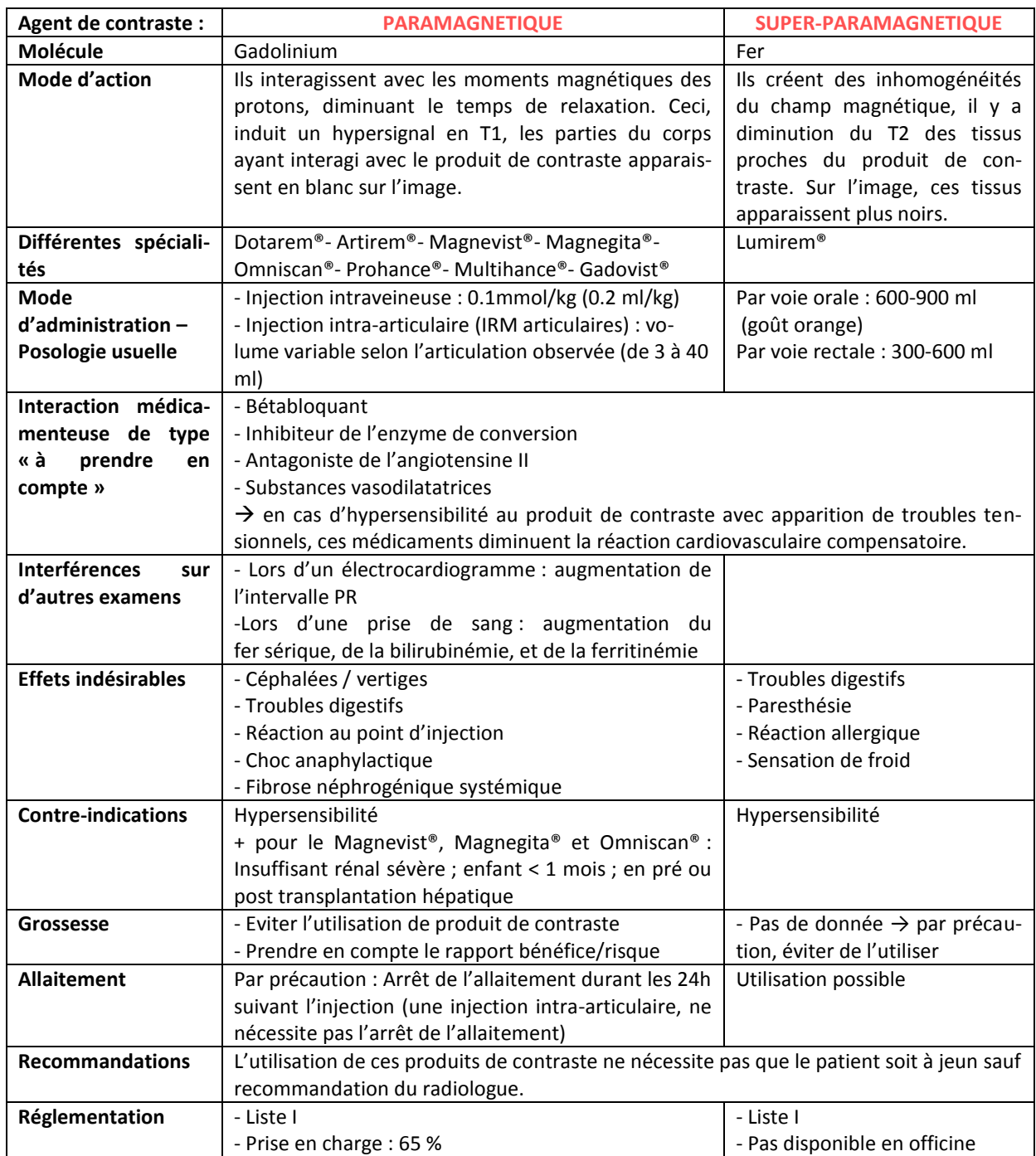

## **La radiographie – le scanner et leurs produits de contraste**

Les produits contraste utilisés pour ces techniques d'imagerie possèdent un mode d'action direct, les molécules n'ont pas besoin d'interagir avec les molécules de l'organisme pour que l'on observe le contraste.

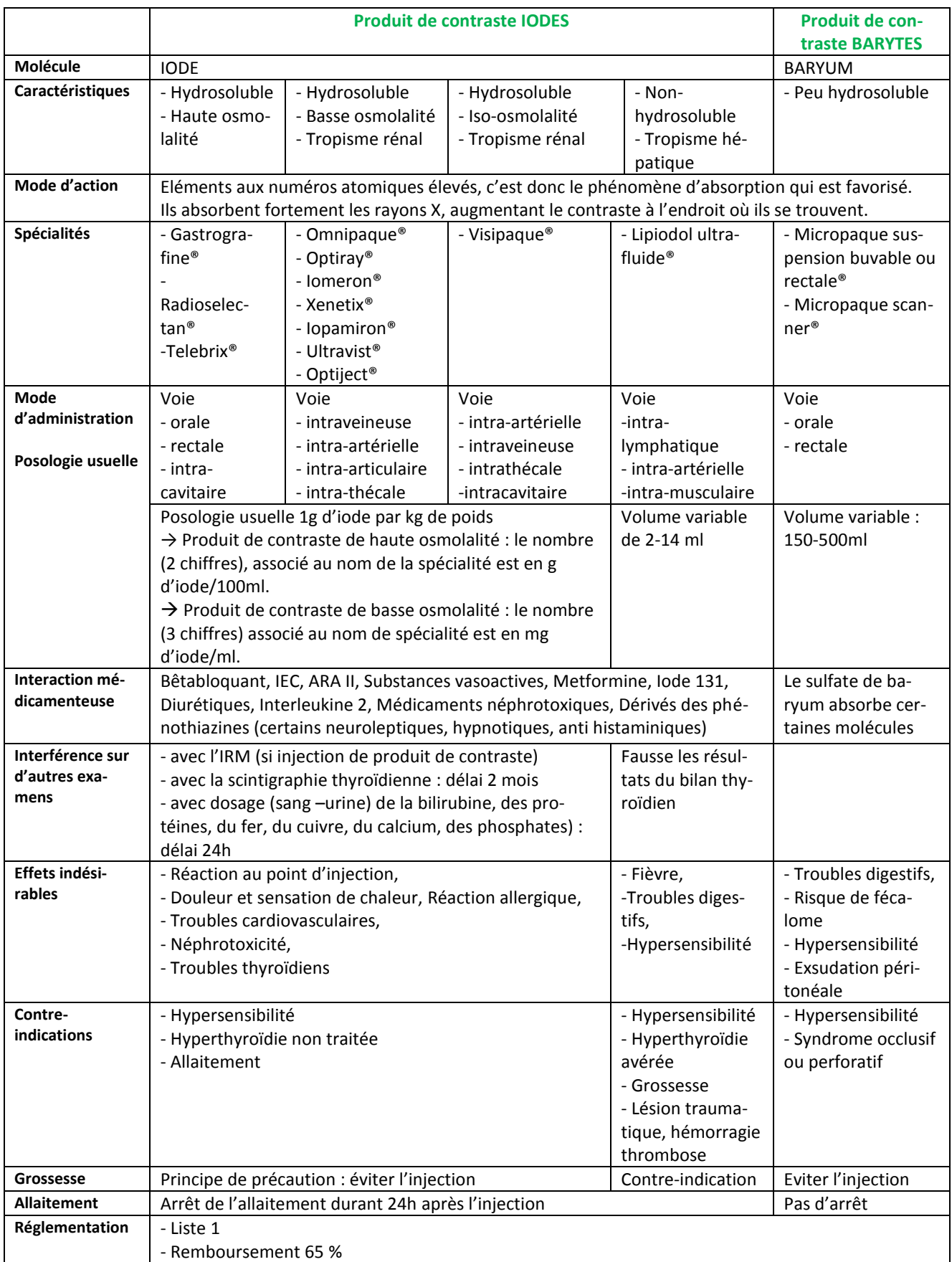

## **CONCLUSION**

L'imagerie médicale est un domaine qui s'est considérablement développé au cours de ces trente dernières années, au point qu'aujourd'hui, dans l'exercice officinal, la délivrance de spécialités utilisées pour ces actes médicaux, est quotidienne.

A travers ce travail et la réalisation de fiches-conseils, j'espère apporter à l'équipe officinale, l'ensemble des connaissances nécessaire pour une prise en charge optimale du patient concernant ce domaine spécifique de la médecine, parfois peu connu.

Bien connaître les techniques d'imagerie permet de ne laisser aucune des questions des patients sans réponse, et de diminuer au maximum leurs doutes et leurs craintes par rapport à un examen.

Dans ce travail, j'ai présenté le fonctionnement physique des techniques d'imagerie, car il permet de comprendre :

- ce qui se passe d'un point de vue physiologique au niveau de notre organisme,

- le fonctionnement des appareils servant à la réalisation des examens.

En partant de ces explications, il est plus facile de comprendre les étapes d'un examen. C'est justement l'explication du déroulement de l'examen qui a fait l'objet de la seconde partie de ce travail, permettant alors d'aborder plus facilement avec le patient les avantages, les inconvénients, l'apparition éventuelle d'effets indésirables et la présence possible de contre-indications.

La dernière partie a concerné la description des produits de contraste, utilisés pour réaliser certains examens. Pour l'équipe officinale, il est important de bien connaitre ces produits afin de veiller à l'absence d'interactions médicamenteuses. La connaissance de ces produits permet d'expliquer aux patients leur utilité et ainsi diminuer les appréhensions liées à leur utilisation.

Les fiches-conseils destinées à l'équipe officinale doivent apporter les éléments essentiels pour comprendre rapidement le déroulement d'un examen, et bien connaître les différentes catégories de produit de contraste.

Les différentes techniques d'imagerie sont en évolution constante. L'ensemble de ce travail et les fiches conseils doivent donc être complétées et modifiées régulièrement. Ceci dans le but d'actualiser les connaissances de l'équipe officinale pour qu'elle puisse toujours apporter des réponses aux questionnements des patients.
# **BIBLIOGRAPHIE**

- 1. AIRED-SELMANI.L, Caractérisations théoriques et expérimentales d'agents de contraste ultrasonore ciblés, Sciences de la vie et de la santé, Tours, 19/03/13, 225p
- 2. ALLAIN.P, Les médicaments, 3<sup>ème</sup> édition, CdM Editiond, Bouchemaine, nov 2000, 500p
- 3. AMELI (Assurance Maladie en Ligne), Echographie-Doppler des membres inférieurs, 13/12/13
- 4. ANSM (Agence Nationale de Sécurité du médicament), DI DONATO.P, PETITOT.J-C, et al, Interactions entre dispositifs médicaux implantables actifs et dispositifs médicaux, février 2005
- 5. ANSM (Agence Nationale de Sécurité du médicament), Recommandations de l'agence européenne visant à limiter les risques de fibrose néphrogénique systémique liée à l'administration de produits de contraste à base de ,sels de gadolinium, 02/12/09, disponible sur [http://www.ansm.sante.fr/S-informer/Points-d-information-Points-d](http://www.ansm.sante.fr/S-informer/Points-d-information-Points-d-information/Recommandations-de-l-agence-europeenne-visant-a-limiter-les-risques-de-fibrose-nephrogenique-systemique-liee-a-l-administration-de-produits-de-contraste-a-base-de-sels-de-gadolinium-Point-d-information)[information/Recommandations-de-l-agence-europeenne-visant-a-limiter-les-risques-de](http://www.ansm.sante.fr/S-informer/Points-d-information-Points-d-information/Recommandations-de-l-agence-europeenne-visant-a-limiter-les-risques-de-fibrose-nephrogenique-systemique-liee-a-l-administration-de-produits-de-contraste-a-base-de-sels-de-gadolinium-Point-d-information)[fibrose-nephrogenique-systemique-liee-a-l-administration-de-produits-de-contraste-a-base](http://www.ansm.sante.fr/S-informer/Points-d-information-Points-d-information/Recommandations-de-l-agence-europeenne-visant-a-limiter-les-risques-de-fibrose-nephrogenique-systemique-liee-a-l-administration-de-produits-de-contraste-a-base-de-sels-de-gadolinium-Point-d-information)[de-sels-de-gadolinium-Point-d-information,](http://www.ansm.sante.fr/S-informer/Points-d-information-Points-d-information/Recommandations-de-l-agence-europeenne-visant-a-limiter-les-risques-de-fibrose-nephrogenique-systemique-liee-a-l-administration-de-produits-de-contraste-a-base-de-sels-de-gadolinium-Point-d-information) site consulté le 09/09/13
- 6. ANTOINE.L, CHAIX.B, Son, 17/06/13, disponible sur [http://www.cochlea.eu/son,](http://www.cochlea.eu/son) consultée le 20/01/15
- 7. ARRIVE.L, COUDRAY.C, AZIZI.L, et ad, Utilisation du jus d'ananas en tant qu'agent de contraste négatif en cholangio-pancréatographie par résonance magnétique, journal de radiologie, vol 88-n°11-C1, novembr 2007, pp1689-1694
- 8. ARS (Agence Régionale de Santé), Le schéma régional d'organisation des soins SROS-PRS, janvier 2012, 222p
- 9. AUBE.C, LEBIGNOT.J, Echographie de contraste, Place dans le diagnostic et la caractérisation des tumeurs, gastroentérologie Clinique et Biologique, vol 27, n° SUP 5, mai 2003, pp 63-70
- 10. BERGE.M, TACCO.F, LECANTE.V, Produits de contraste pour l'imagerie par résonnance magnétique, Dossier du CNHIM (Centre National Hospitalier d'Information sur le Médicament), Février 2007, XXVIII, 1
- 11. BONNEMAIN.B , L'huile iodée (lipiodol) en radiologie. Les premières années d'expérience : 1921-1931, Articles de la société d'histoire de la pharmacie, article n°328, vol 88, 2000, p493-508
- 12. BURAT.I, Tomographie par émission mono-photonique, Lyon, septembre 2011
- 13. CEA (Commissariat à l'Energie Atomique et aux Energies alternatives), de la recherche à l'industrie, L'imagerie médicale, Gif-sur Yvette, 2003
- 14. CEA, (Commissariat à l'Energie Atomique et aux Energies alternatives), la radioactivité, mars 2014, disponible sur le site :<http://www.cea.fr/jeunes/themes/la-radioactivite>site consultée le 02/02/14
- 15. CHAPUIS.C, BOUSTIERE.C, Risques infectieux et endoscopie digestive, Gastroentérologie Clinique et Biologique-Volume 32, n° 2, 02/2008, pp113-117
- 16. CHOUKROUN.G, Fibrose Néphrogénique Systémique et Insuffisance Rénale, Paris, avril 2008
- 17. CIRTACI (Comité interdisciplinaire de recherche et de travail sur les agents de contraste en imagerie), Fiche de recommandation pour la pratique clinique, Allaitement et produits de contraste, version 2, avril 2005
- 18. CIRTACI, Fiche de recommandation pour la pratique clinique, Thyroïde et produits de contraste iodés, version 1, mai 2009
- 19. CLEMENT.O, Produit de contraste en IRM, SFR (Société Française de Radiologie), 2010
- 20. CLEMENT.O et le groupe CIRTACI, Utilisation des produits de contraste, SFR, 2013
- 21. CMAD (Centre des Maladies de l'Appareil digestif),FAURE.P, Informations aux patients- les examens, T
- 22. Toulouse, disponible sur le site [http://www.gastroenterologue-toulouse.fr/informations-aux](http://www.gastroenterologue-toulouse.fr/informations-aux-patients/les-examens/)[patients/les-examens/,](http://www.gastroenterologue-toulouse.fr/informations-aux-patients/les-examens/) consulté le 28/11/14
- 23. CMNP (centre de médecine nucléaire du parc, PELLETIER.J-L, VACHEROT.M-S, et ad, Les examens, 2014, disponible sur le site : [http://www.cmnp.org/fr/examens/,](http://www.cmnp.org/fr/examens/) site consulté le 02/02/15
- 24. CNGOF (Collège National des Gynécologues et Obstétriciens Français), Communiqué de presse, Les échographies fœtales commerciales : un scandale sanitaire ?, Paris, 5/12/11
- 25. CNGOF (Collège National des Gynécologues et Obstétriciens Français), Fiche d'information aux patientes, 2009
- 26. COEQUYT.S, La médecine nucléaire, Biophysique et imagerie médicale, Faculté de médecine de Lille, 1998
- 27. COURBION.G, La structure électronique des complexes des métaux de transition, Relation géométrie-Propriétés physiques, université du Maine-Faculté des sciences, 2005
- 28. COURRIERE.Ph, BAZIARD.G, STIGLIANI.J-L, Abrègés Chimie Physique, Elsevier Masson, Issy-les-Moulineaux, 2007, 238p
- 29. CRAT (Centre de Référence sur les Agents tératogènes), Gadolinium, Paris (hôpital Armand Trousseau), décembre 2014
- 30. CURTET.C, Base physique de la RMN-IRM, INSERM (Institut National de la Santé et de la Recherche Médicale, 2007-2008
- 31. DECREUSEFOND.L, MARUANI.A, Mathématiques, Informatique, Physique. Au fil des TIPE, Springer Science et Business Media, 2008, p.133
- 32. DE KERVILLER.E , LEROY-WILLIG.A , Interprétation du signal et du contraste en IRM, SFR(Société Française de Radiologie), Paris,2001,12p
- 33. De la VAISSIERE.C, LABERRIGUE.J, SACQUIN.Y, Imagerie médicale, sur le site : www.la radioactivité.com, consulté le 15/01/15
- 34. DIDELOT.J-M, SIWIEC.L, Etat de l'art de la spectrométrie in vivo du proton par RMN, 66p, université des technologie de Compiègne, disponible sur [http://www.utc.fr/~farges/dess\\_tbh/00-01/Projets/spectro/srm.htm,](http://www.utc.fr/~farges/dess_tbh/00-01/Projets/spectro/srm.htm) consultée le 30/10/13
- 35. DIERICKX .L, Le TEP Scan pour mieux comprendre l'infertilité masculine, Institut Claudius Regaud, 15/05/13
- 36. DIETEMANN.J-L, VETTER.D, Contre-indications et précautions à prendre en rapport avec une exploration IRM, SFR(Société Française de Radiologie), 2013
- 37. DILLENSEGER J-P, MOERSCHEL.E, Guide des technologies de l'imagerie médicale et de la radiothérapie-Quand la théorie éclaire la pratique, Elsevier Masson, Issy-les-Moulineaux, 2009, 389p
- 38. DUTREIX.J, DESGREZ.A, BOK.B, Physique et biophysique, base de l'utilisation médicale et biologique des radiations, Masson et cie, 1973,234p
- 39. EHC (Ensemble hospitalier de la côte), préparation aux examens radiologique, disponible sur [http://www.ehc-vd.ch/jahia/Jahia/pid/316,](http://www.ehc-vd.ch/jahia/Jahia/pid/316) consulté le 30/03/14
- 40. ERNST.O, Physique du rayonnement X, SFR (Société Française de radiologie, Lille), 2014
- 41. FREMOND.C, Scintigraphie-TEP, CNRS (centre national de recherche scientifique)-TAAM, disponible sur le site : [http://transgenose.cnrs](http://transgenose.cnrs-orleans.fr/taam/cipa.php?activites&scintigraphie)[orleans.fr/taam/cipa.php?activites&scintigraphie,](http://transgenose.cnrs-orleans.fr/taam/cipa.php?activites&scintigraphie) consulté le 10/01/15
- 42. GERVAISE.A, Produits de contraste en IRM et FSN, Nancy, juin 2011
- 43. GIVISION,imagerie diagnostic, Givisiez, disponible sur le site http://www.givision.ch/fr/radio/radiodiagnostic.htm, site consulté le 18/04/14
- 44. GRENET, Soins infirmiers auprès d'une personne bénéficiant d'une coronarographie et/ ou angioplastie, 08/03/05
- 45. GUENFOUDI.M-P, les produits de contraste, CHU Dijon, 04/02/13
- 46. GUIGUI.J, Fiche patient, Radiologie paris ouest disponible sur le site : htttp://www.radiologieparisouest.com/fiches-patients/, site consulté le : 05/2014
- 47. HAS (Haute Autorité de Santé), Echographies fœtales à visée médicale et non médicale : définitions et compatibilité, 26 avril 2012
- 48. HAS (Haute Autorité de Santé],Recommandationde bonne pratique, Antiagrégants plaquettaires : prise en compte des risques thrombotique et hémorragique en cas de geste endoscopique chez le coronarien, juin 2012
- 49. HAS (Haute Autorité de Santé), MELLERIO.C, IRM fonctionnelle d'activation, 2011, disponible sur :
- 50. [http://www.has-sante.fr/portail/jcms/c\\_1194509/fr/irm-fonctionnelle-d-activation](http://www.has-sante.fr/portail/jcms/c_1194509/fr/irm-fonctionnelle-d-activation) (Page consultée le 11/01/13)
- 51. HAS (Haute Autorité de Santé), Commission de la transparence, 15 mai 2013, Réévaluation des produits de contraste iodés, 15 mai 2013
- 52. HAS (Haute Autorité de Santé), Tumeur maligne, affection maligne du tissu lymphatique ou hématopoïetique, Cancer de l'estomac, Guide-Affection de longue durée, septembre 2011
- 53. HAS(Haute Autorité de Santé, Recommandation de bonne pratique, Antiagrégants plaquettaires : prise en compte des risques thrombotique et hémorragique en cas de geste endoscopique chez le coronarien, juin 2012
- 54. HEGIC.J, MAGDELAINE.N, Les champs électromagnétiques (CEM), c'est quoi ?, écopôle, disponible sur

[http://www.ecopole.com/files/Les\\_champs\\_%C3%A9lectromagn%C3%A9tiques\\_CEM\\_cest](http://www.ecopole.com/files/Les_champs_%C3%A9lectromagn%C3%A9tiques_CEM_cest_quoi_.pdf) [\\_quoi\\_.pdf](http://www.ecopole.com/files/Les_champs_%C3%A9lectromagn%C3%A9tiques_CEM_cest_quoi_.pdf) , consultée le 03/01/15

- 55. HERON.J-F, Diagnostic du cancer, Grandes indications du Petscan, 2000, disponible sur le site www.oncoprof.net, site consultée le 12/12/14
- 56. Hopital foch, la coloscopie, disponible sur le site [http://www.hopital](http://www.hopital-foch.com/uploads/media/coloscopie-hopital-foch_1405408088.pdf)[foch.com/uploads/media/coloscopie-hopital-foch\\_1405408088.pdf,](http://www.hopital-foch.com/uploads/media/coloscopie-hopital-foch_1405408088.pdf) site consulté le 02/03/15
- 57. Imagerie médicale rive droite, Examen, disponible sur [http://www.radiologie33.fr,](http://www.radiologie33.fr/) site consulté le 01/04/14
- 58. Imagerie point médical, Examens, disponible sur le site : [www.radiographie-medicale.fr,](http://www.radiographie-medicale.fr/) consultée le 02/04/14
- 59. IMED : Imagerie médicale, Le scanner ou tomodensitométrie, Saint Nazaire- Montoir de Bretagne-Pontchateau, 2015, disponible sur le site : [http://www.ouest](http://www.ouest-radiologie.com/scanner-tomodensitometrie/)[radiologie.com/scanner-tomodensitometrie/,](http://www.ouest-radiologie.com/scanner-tomodensitometrie/) 2014, site consulté le 18/04/14
- 60. Institut Curie, Communiqué de presse, Imagerie dynamique en cancérologie, Un TEP scanner ultraperformant pour une détection encore plus fine des tumeurs, 26 mai 2010
- 61. IRIS ( Imagerie radiologique interventionnelle et scintigraphique),Lille, disponible sur le site [http://www.iris-imagerie.fr/#!irm-ouverte-lille-bois-blancs/c1m0b,](http://www.iris-imagerie.fr/#!irm-ouverte-lille-bois-blancs/c1m0b) site consulté le 29/01/15
- 62. IRSN(Institut de Radioprotection et de Sureté nucléaire), FAQ Scanner discponible sur el site [http://www.irsn.fr/FR/professionnels\\_sante/faq/Pages/faq\\_scanner.aspx#2,](http://www.irsn.fr/FR/professionnels_sante/faq/Pages/faq_scanner.aspx#2) consulté le 13/04 :14
- 63. KASLER.B, VETTER.D, PATAY.Z, GERMAIN.P, Comprendre l'IRM-Manuel d'autoapprentissage, 6<sup>ième</sup> édition, Elsevier Masson, Issy-les-Moulineaux, 2006,381p
- 64. LAPALUS.M-G, SAURIN.J-C, Complications de l'endoscopie digestive : gastroscopie et coloscopie, gastroenterologie clinique et biologique, vol 27, n°10, octobre 2003
- 65. LAVIGNE.T, IMHOFF.O, M.N. ROEDLICH.M-N, et ad, Utilisation des produits de contraste au cours des examens radiologiques réalisés en urgence : risques et précautions à prendre, Elsevier, 19 aout 2003
- 66. LEA.L, Injection de gadolinium : quels sont les risques et comment les réduire ?, IFMEM (Institut de formation de manipulateurs d'électroradiologie médicale), Février 2009
- 67. LEHERICY.S, Dangers de L'IRM, contre-indications, Directive Européenne, SFR (Société française de Radiologie), Mars 2010
- 68. LEJUS.C, BLANLOEIL.Y, DUPAS.B, Complications des produits de contraste, Elsevier, Paris 1998
- 69. LE MONITEUR DES PHARMACIES, formation n°92, cahier II du n°2827, 17 avril 2010
- 70. MARIANO-GOULART.D, Sémiologie des techniques d'imagerie, 2010
- 71. MONTAGNE.E, MAILLARD.J-C, et ad, Imagerie médicale : Tome 2, Radiologie conventionnelle avec produits de contraste, 2<sup>ième</sup> édition, Heure de France, 2005, 243p
- 72. MORVAN.G, VUILLEMIN.V, GUERINI.H, et al, L'IRM : comment ça marche, Imagerie médicale Leonard de Vinci, Paris, 2009
- 73. Napoleon.B, BONEU.B et ad , La prise en charge es patients sous anticoagulants ou sous agents antiplaquettaires avant une endoscopie digestive, SFED (Société française d'endoscopie digestive)avril 2005
- 74. NIGOUL.J-M, L'image radiologique, DE de manipulateur 2ième année, 2012
- 75. ORL France, Fiches d'information des interventions chirurgicales en ORL, 03/06/14
- 76. Ouest France, CAROF-GADEL.MARIE , disponible surhttp://sansrelecture.blogspot.fr/2009\_10\_25\_archive.html, site consulté22/02/15
- 77. PHILIPPE.L, CHETANNEAU.A, PRUNIER-AESCH. C, Centre de médecine nucléaire vinci, disponible sur le site [http://medecine-nucleaire-vinci-tours.fr/,](http://medecine-nucleaire-vinci-tours.fr/) consulté le 03/02/15
- 78. PITTE.M, Examen médicaux, 2008, disponible sur le site : www.soins- infirmiesr.com, consulté 30/07/14
- 79. POTIER.A, BLANC.B, Imagerie médicale en gynécologie, Paris, Springer, 11/01/2000, 176p
- 80. RACLOT.C, Radiothérapie métabolique des métastases osseuses d'après DTS IMRT 07,chimix, 2008]
- 81. RAVARD.G, Imagerie médicale Lyon Mermoz, disponible sur le site [http://www.radiologie](http://www.radiologie-lyon.com/fr/echo-Doppler-ponction.php)[lyon.com/fr/echo-Doppler-ponction.php,](http://www.radiologie-lyon.com/fr/echo-Doppler-ponction.php) page consultée 03/09/14
- 82. RIBEIL.M, Plaquette info scintigraphie, clinique sainte ANNE, sur le site : [http://www.clinique-sainte-anne.fr/HTML/documents.htm,](http://www.clinique-sainte-anne.fr/HTML/documents.htm) consulté le 02/02/15
- 83. RIM (Radiologie Imagerie Médicale), Saint-martin-Boulogne, 2011, disponible sur [http://rim](http://rim-radiologie.fr/irm.php)[radiologie.fr/irm.php](http://rim-radiologie.fr/irm.php) , site consulté le 09/11/13)
- 84. ROUSSEAU.F, Echographie, cours de master image, sciences et technologies de l'information université de Strasbourg, disponible sur le site [http://lsiit-miv.u](http://lsiit-miv.u-strasbg.fr/contenu/fichiers_page/Echographie-online.pdf)[strasbg.fr/contenu/fichiers\\_page/Echographie-online.pdf,](http://lsiit-miv.u-strasbg.fr/contenu/fichiers_page/Echographie-online.pdf) site consulté le 11/12/14
- 85. ROUVET.V, LANGEVINE.A, Centre hospitalier de perpignan disponible sur le site : http://www.ch-perpignan.fr/fr/patient-visiteur/vous-allez-passer-examen/medecinenucleaire.html
- 86. SAKAKIBARA.Y, ROGUIN.A, IRNICH.W et al, Attitudes, Consensus Cardio, Stimulateur cardiaque et IRM, n°65, jan.2011
- 87. SAN ROMAN.J, OUMOUMI.P, BLUMENKRANTZ.Y, BRUNEREAU.L, BAULIEU.J-L, PETscanner : les bases à connaitre par tout imageur, 2006
- 88. SERET.A, HOEBEKE.M, Imagerie médicale-Bases physiques, Presse Universitaire de Liège, Liège (Belgique), 2012, 234p
- 89. SFMN (Société française de médecine nucléaire et imagerie moléculaire), Fiche d'information patient, 25 décembre 2013, disponible sur le site http://www.sfmn.org/index.php/public/fiches-informations-patients, consultée le 03/02/15
- 90. SIMAND.C, La radiographie II. Qu'est-ce qu'un rayon X ? Comment en produire ? Quel mécanisme permet d'obtenir une radiographie, 2007
- 91. SORENSEN.C, BONELLO.B, et al, Bien faire une IRM cardiaque pédiatrique : Trucs et astuces, SFR (Société française de radiologie), 2013
- 92. SFAR (Société française d'anesthésie et de réanimation), Prise en charge d'un choc anaphylactique, 2010, disponible sur [http://www.sfar.org/\\_docs/articles/Choc\\_Anaphylactique\\_SFAR\\_2010.pdf,](http://www.sfar.org/_docs/articles/Choc_Anaphylactique_SFAR_2010.pdf) consulté le 04/09/13
- 93. SFED, La capsule vidéo-endoscopique : pour qui, pour quoi ?, disponible sur le site [http://www.sfed.org/patients/examens/la-capsule-video-endoscopique-pour-qui-pour-quoi,](http://www.sfed.org/patients/examens/la-capsule-video-endoscopique-pour-qui-pour-quoi) site consultée le 25/11/14
- 94. SFED, fiches info patients, [http://www.sfed.org/professionnels/recommandations-et-autres](http://www.sfed.org/professionnels/recommandations-et-autres-fiches/informations-patients/fiches-info-patients)[fiches/informations-patients/fiches-info-patients,](http://www.sfed.org/professionnels/recommandations-et-autres-fiches/informations-patients/fiches-info-patients) site consultée le 05/12/14
- 95. SFR (Société Française de Radiologie), Pédiatrie, 2013, disponible sur [http://www.sfrnet.org/rc/org/sfrnet/htm/Article/2013/20130222-140219-](http://www.sfrnet.org/rc/org/sfrnet/htm/Article/2013/20130222-140219-813/src/htm_fullText/fr/529_678_Radiopediatrie.pdf) [813/src/htm\\_fullText/fr/529\\_678\\_Radiopediatrie.pdf,](http://www.sfrnet.org/rc/org/sfrnet/htm/Article/2013/20130222-140219-813/src/htm_fullText/fr/529_678_Radiopediatrie.pdf) consulté le 02/02/14
- 96. SFR (Société française de radiologie), Question-réponse, 23/05/11, disponible sur http://www.irsn.fr/FR/professionnels\_sante/Pages/home.aspx, consulté le 02/04/14
- 97. eVIDAL, BOUVIER.V, Issy-les-Moulineaux, version 2015

FACULTE DE PHARMACIE UNIVERSITE DE LORRAINE DEMANDE D'IMPRIMATUR Date de soutenance: 29 mai 2015 DIPLOME D'ETAT DE DOCTEUR EN PHARMACIE Vu, présenté par : SCHERNO Amandine Nancy, le 27 avril 215 Sujet: CONSEILS DONNES A L'OFFICINE RELATIFS AUX EXAMENS D'IMAGERIE MEDICALE ET AUX MEDICAMENTS DELIVRES POUR LA REALISATION DE CES EXAMENS-FICHES CONSEILS Le Président du Jury Directeur de Thèse  $Jury$  ;  $M. S. GIBAUD$  $M. G. TROCKL E$ Président : M. Stéphane GIBAUD, Pharmacien et  $n - v$ , PICHON Maître de Conférences Directeur : M. Gabriel TROCKLE , Pharmacien et Maître de Conférences Mme Virginie PICHON, Pharmacien et Maître de Conférences Juges : M . Régis CHATEL, Pharmacien Vu, Vu et approuvé, Nancy, le  $79.04.2015$ Nancy, le 1 2 MAI 2015 Doyen de la Faculté de Pharmacie Le Président de l'Université de Lorraine, de l'Université de Lorraine, Pour le Président et par délégation Le Vice-Président DELIGNON Mart *Pierre MUTZENHARDT*  **Francine PAULU**  $N^{\circ}$  d'enregistrement :  $6907$ .

# **TITRE**

#### **Conseils donnés à l'officine relatifs aux examens d'imagerie médicale et aux médicaments délivrés pour la réalisation de ces examens. Fiches conseils**

**Thèse soutenue le 29 mai 2015** 

# **Par Amandine SCHERNO**

## **RESUME :**

Au quotidien, l'équipe officinale est amenée à répondre aux interrogations des patients concernant les examens d'imagerie médicale. Or cette spécialité de la médecine demande des connaissances particulières.

Ce travail a pour but de présenter les différents type d'imagerie : IRM, radiographie, scanner, scintigraphie, TEP, échographie, doppler, endoscopie

Pour chaque type d'examen d'imagerie, une description de son fonctionnement physique est réalisée. Ensuite une explication détaillée du déroulement de l'examen est effectuée.

Et pour les examens où il y a administration d'un produit de contraste, un tableau descriptif et comparatif des produits est présenté.

L'IRM repose sur la résonnance magnétique des atomes d'hydrogène. La radiographie ou le scanner utilisent l'absorption des rayons X. La scintigraphie et la TEP font partie du domaine de l'imagerie nucléaire, elles nécessitent l'utilisation d'un radio-pharmaceutique, émetteur de photon γ. L'échographie et le doppler reposent sur la réflexion d'ondes ultrasonores à l'interface entre 2 milieux. L'endoscopie utilise les photons lumineux, très peu pénétrants au niveau des tissus corporels.

Cette compréhension des phénomènes physiques permet d'expliquer au patient comment se déroule l'examen, l'importance ou non d'une préparation antérieure et l'attitude à adopter après celui-ci ; ainsi que les avantages et inconvénients, les effets indésirables et les contre indications des techniques utilisées.

Lors d'IRM, de radiographies ou de scanners, un produit de contraste peut être administré au patient pour améliorer la qualité de l'image. En officine, deux grandes catégories de produits de contraste sont délivrées : les produits de contraste iodés, utilisés pour la réalisation de radiographie ou de scanner, et ceux à base de gadolinium utilisés au cours d'IRM.

La finalité de ce travail a été la réalisation de fiches destinées à l'attention de l'équipe officinale. Afin de pouvoir répondre de façon précise aux questionnements des patients vis-à-vis de l'examen.

### **MOTS CLES :**

**Imagerie-officine-échographie-endoscopie-IRM-radiographie-scanner-scintigraphie-tomographie-produit de contraste-médicament-radiopharmaceutique-doppler-conseil** 

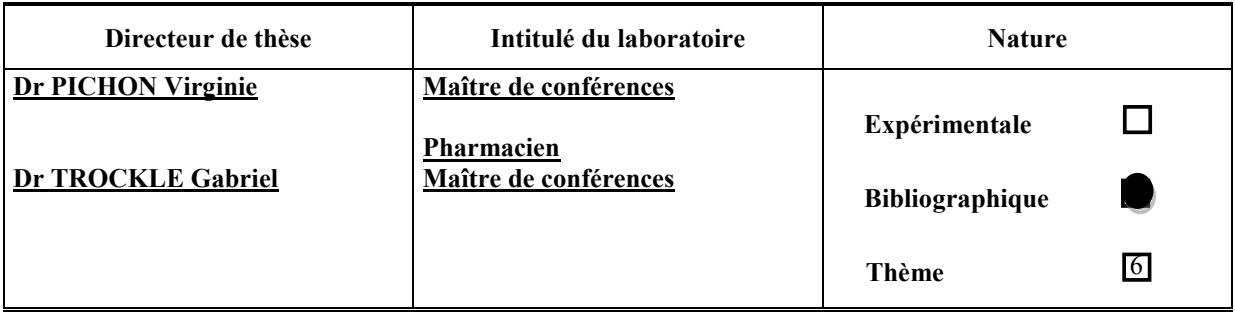

**Thèmes 1 – Sciences fondamentales**

**3 – Médicament**

**5 - Biologie**

**2 – Hygiène/Environnement**

**4 – Alimentation – Nutrition**

**6 – Pratique professionnelle**